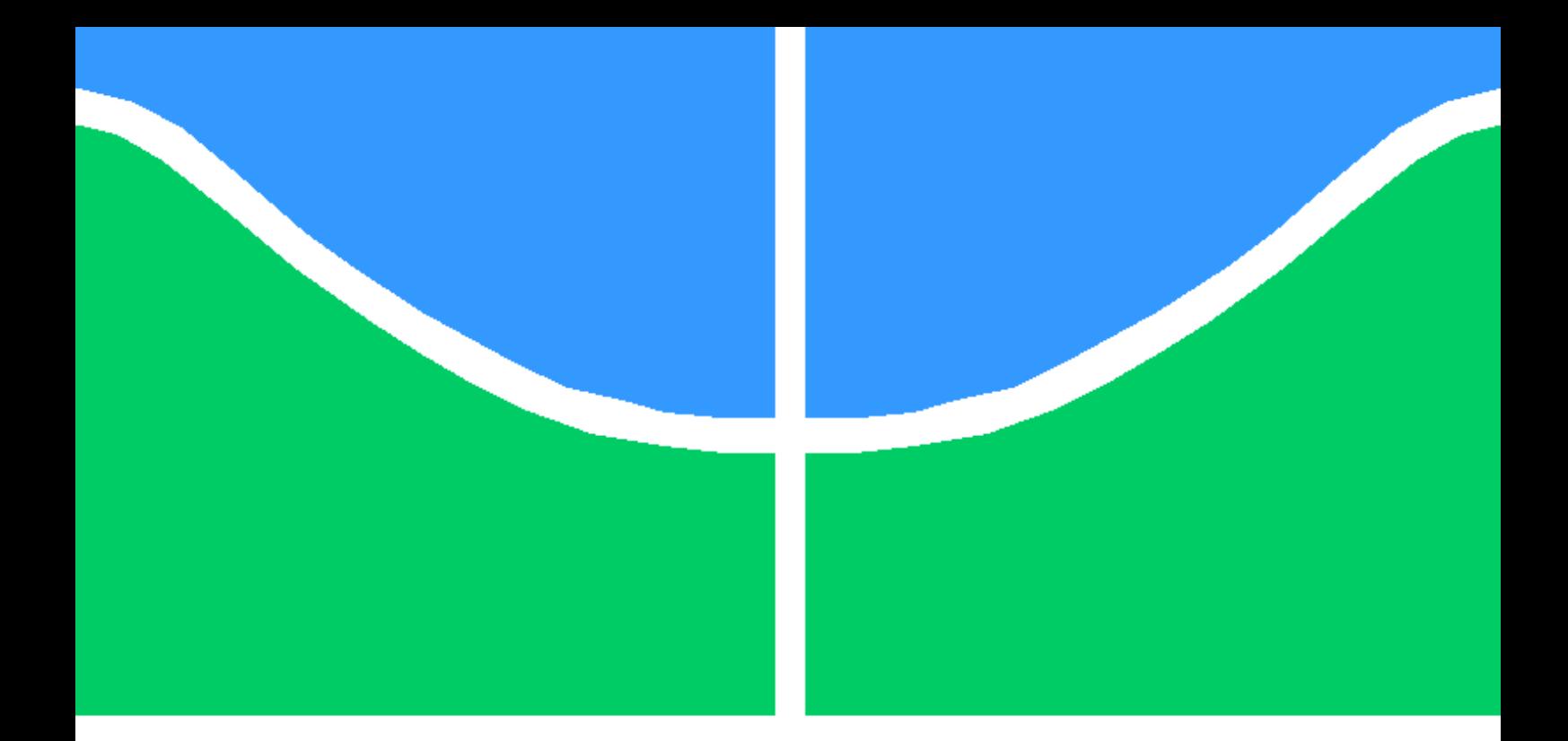

# MODELAGEM E SIMULAÇÃO DO SISTEMA DE CONTROLE DE UMA MICRORREDE DE CORRENTE ALTERNADA INTEGRANDO SISTEMAS FOTOVOLTAICOS E ARMAZENAMENTO DE ENERGIA

### MARCOS PAULO CABALLERO VICTORIO

DISSERTAÇÃO DE MESTRADO EM ENGENHARIA ELÉTRICA DEPARTAMENTO DE ENGENHARIA ELÉTRICA

FACULDADE DE TECNOLOGIA

UNIVERSIDADE DE BRASÍLIA

### UNIVERSIDADE DE BRASÍLIA FACULDADE DE TECNOLOGIA DEPARTAMENTO DE ENGENHARIA ELÉTRICA

# MODELAGEM E SIMULAÇÃO DO SISTEMA DE CONTROLE DE UMA MICRORREDE DE CORRENTE ALTERNADA INTEGRANDO SISTEMAS FOTOVOLTAICOS E ARMAZENAMENTO DE ENERGIA

### MARCOS PAULO CABALLERO VICTORIO

### Orientador: DR. FERNANDO CARDOSO MELO, ENE/UNB

### DISSERTAÇÃO DE MESTRADO EM ENGENHARIA ELÉTRICA

PUBLICAÇÃO PPGENE.DM - 805/2023 BRASÍLIA-DF, 29 DE JUNHO DE 2023.

### UNIVERSIDADE DE BRASÍLIA FACULDADE DE TECNOLOGIA DEPARTAMENTO DE ENGENHARIA ELÉTRICA

# MODELAGEM E SIMULAÇÃO DO SISTEMA DE CONTROLE DE UMA MICRORREDE DE CORRENTE ALTERNADA INTEGRANDO SISTEMAS FOTOVOLTAICOS E ARMAZENAMENTO DE ENERGIA

### MARCOS PAULO CABALLERO VICTORIO

DISSERTAÇÃO DE MESTRADO ACADÊMICO SUBMETIDA AO DEPARTAMENTO DE ENGENHARIA ELÉTRICA DA FACULDADE DE TECNOLOGIA DA UNIVERSIDADE DE BRASÍLIA, COMO PARTE DOS REQUISITOS NECESSÁRIOS PARA A OBTENÇÃO DO GRAU DE MESTRE EM ENGENHARIA ELÉTRICA.

APROVADA POR:

### Dr. FERNANDO CARDOSO MELO, ENE/UnB Orientador

Dra. CAMILA SEIBEL GEHRKE, UFPB Examinadora externa

Dr. FRANCIS ARODY MORENO VÁSQUEZ, ENE/UnB Examinador interno

BRASÍLIA, 29 DE JUNHO DE 2023.

FICHA CATALOGRÁFICA MARCOS PAULO CABALLERO VICTORIO MODELAGEM E SIMULAÇÃO DO SISTEMA DE CONTROLE DE UMA MICROR-REDE DE CORRENTE ALTERNADA INTEGRANDO SISTEMAS FOTOVOLTAICOS E ARMAZENAMENTO DE ENERGIA 2023, 211p., 201x297 mm (ENE/FT/UnB, Mestre, Engenharia Elétrica, 2023) Dissertação de Mestrado - Universidade de Brasília Faculdade de Tecnologia - Departamento de Engenharia Elétrica

# REFERÊNCIA BIBLIOGRÁFICA

MARCOS PAULO CABALLERO VICTORIO (2023) MODELAGEM E SIMULAÇÃO DO SISTEMA DE CONTROLE DE UMA MICRORREDE DE CORRENTE ALTERNADA IN-TEGRANDO SISTEMAS FOTOVOLTAICOS E ARMAZENAMENTO DE ENERGIA. Dissertação de Mestrado em Engenharia Elétrica, Publicação 805/2023, Departamento de Engenharia Elétrica, Universidade de Brasília, Brasília, DF, 211p.

# CESSÃO DE DIREITOS

AUTOR: MARCOS PAULO CABALLERO VICTORIO TÍTULO: MODELAGEM E SIMULAÇÃO DO SISTEMA DE CONTROLE DE UMA MI-CRORREDE DE CORRENTE ALTERNADA INTEGRANDO SISTEMAS FOTOVOLTAI-COS E ARMAZENAMENTO DE ENERGIA. GRAU: Mestre ANO: 2023

É concedida à Universidade de Brasília permissão para reproduzir cópias desta dissertação de Mestrado e para emprestar ou vender tais cópias somente para propósitos acadêmicos e científicos. O autor se reserva a outros direitos de publicação e nenhuma parte desta dissertação de Mestrado pode ser reproduzida sem a autorização por escrito do autor.

\_\_\_\_\_\_\_\_\_\_\_\_\_\_\_\_\_\_\_\_\_\_\_\_\_\_\_\_\_\_\_\_\_\_\_\_\_\_ MARCOS PAULO CABALLERO VICTORIO

# <span id="page-5-0"></span>AGRADECIMENTOS

Em primeiro lugar, agradeço a Deus por ter proporcionado saúde a mim e aos meus familiares e amigos, durante esse desafiador período de pandemia.

Agradeço aos meus professores Eumir Vergara Salgado e Cláudio Canto dos Santos pelos votos de confiança e sucesso neste mestrado.

Aos meus chefes e companheiros de trabalho, agradeço pelo apoio e pela compreensão nos momentos em que mais precisei.

Agradeço à minha amiga Isabelle, que esteve ao meu lado em todas as disciplinas deste mestrado, sua ajuda e companhia facilitaram essa caminhada.

Ao meu orientador e professor, Dr. Fernando Cardoso Melo, agradeço suas orientações, essenciais para o desenvolvimento deste trabalho, e sua dedicação, especialmente em relação à simulação computacional, que foi um grande desafio.

À minha família, agradeço pelo amor e apoio. Em particular, agradeço à minha mãe Isabel, que sempre me incentivou a prosseguir nos estudos, e ao meu irmão Mauro, que desde a minha primeira graduação até a conclusão deste mestrado sempre me ajudou esclarecendo dúvidas, resolvendo questões e me explicando conteúdos de diversas disciplinas.

À minha esposa Ronessa, deixo o meu maior agradecimento. Por todo o seu amor, por ter me apoiado todos os dias durante essa longa jornada e pela paciência com a minha ausência, já que passei longos períodos dedicado exclusivamente a este trabalho. Sua presença foi fundamental para me manter motivado e focado nos meus objetivos. Obrigado por ter sido minha companheira nessa trajetória.

Por fim, agradeço a todos que, de alguma forma, me ajudaram a alcançar esse objetivo e contribuíram com este trabalho.

### <span id="page-6-0"></span>RESUMO

Na última década, entre 2012 e 2022, o Brasil, seguindo a tendência mundial de transição energética e redução de emissão de gases causadores do efeito estufa, aumentou significativamente sua capacidade instalada de energia eólica e solar. Além disso, regulamentações recentes representaram grandes avanços para o setor elétrico, como a Lei nº 14.300/2022, que instituiu o marco legal da micro e minigeração distribuída, a Portaria nº 140/2022, do INMETRO, que permitiu o uso de inversores híbridos de até 75kW, e o projeto piloto lançado pela COPEL, em 2020, para compra de energia de produtores independentes, que devem constituir microrredes. Com a evolução de regulamentos e tecnologias, espera-se que o uso de microrredes se torne cada vez mais comum e acessível no Brasil. Por isso, neste trabalho foi realizado o estudo dos componentes e controles necessários ao correto funcionamento de uma microrrede, capaz de operar conectada à rede ou ilhada, bem como a modelagem de uma microrrede trifásica a quatro fios. Para validar o estudo e a modelagem, a microrrede foi implementada na plataforma *Simulink®*, do *Matlab®*, sendo composta por sistemas fotovoltaicos de dois estágios e baterias. No estágio CC-CC, foi utilizado um conversor *Boost* com o algoritmo MPPT da Condutância Incremental. No estágio CC-CA, utilizou-se inversor NPC de três níveis com modulação *Space Vector*. Para controlar a potência dos bancos de baterias, foi utilizado um conversor *Buck-Boost* bidirecional. Além dos controles de tensão e corrente dos inversores, também foram implementados os seguintes controles: desbalanço da tensão do barramento CC, desequilíbrio da tensão CA, detecção de ilhamento, sincronismo para reconexão, transição suave no ilhamento, controles secundários de tensão, frequência e potência ativa, e gerenciamento de energia. Por fim, as simulações computacionais validaram as modelagens realizadas, já que a microrrede apresentou correto funcionamento em ambos os modos de operação, conectado à rede e ilhado, com transições suaves e atendendo aos requisitos de qualidade da energia de nível de tensão, de desequilíbrio de tensão, de frequência e de distorções harmônicas totais de corrente e tensão. Tais resultados comprovam que a microrrede modelada apresenta grande potencial de aplicação em sistemas de geração distribuída.

Palavras-chave: Microrredes; Modelagem; Inversores Híbridos.

### <span id="page-7-0"></span>ABSTRACT

In the last decade, between 2012 and 2022, Brazil, following the global trend of energy transition and reduction of greenhouse gas emissions, significantly increased its installed capacity of wind and solar energy. Additionally, recent regulations have represented major advancements for the electricity sector, such as Law No. 14,300/2022, which established the legal framework for micro and mini distributed generation, Ordinance No. 140/2022 from INMETRO, which allowed the use of hybrid inverters up to 75kW, and the pilot project launched by COPEL in 2020 for the purchase of energy from independent producers, who are expected to establish microgrids. With the evolution of regulations and technologies, the use of microgrids is expected to become increasingly common and accessible in Brazil. Therefore, this work conducted a study on the components and controls necessary for the proper operation of a microgrid, capable of operating connected to or disconnected from the grid, as well as the modeling of a four-wire, three-phase microgrid. To validate the study and the modeling, the microgrid was implemented using the *Simulink®* platform of *Matlab®*, composed of two-stage photovoltaic systems and batteries. In the DC-DC stage, a Boost converter with Incremental Conductance MPPT algorithm was used. In the DC-AC stage, a three-level NPC inverter with Space Vector modulation was used. To control the power of the battery banks, a bidirectional Buck-Boost converter was used. In addition to voltage and current controls of the inverters, the following controls were also implemented: DC bus voltage imbalance, AC voltage imbalance, islanding detection, synchronization for reconnection, smooth transition during islanding, secondary controls for voltage, frequency, and active power, and energy management. Finally, computer simulations validated the performed modeling, as the microgrid exhibited proper operation in both grid-connected and islanded modes, with smooth transitions and meeting the quality requirements for voltage level, voltage imbalance, frequency, and total harmonic distortion of current and voltage. These results demonstrate that the modeled microgrid presents great potential for application in distributed generation systems.

Keywords: Microgrids; Modeling; Hybrid inverters

# SUMÁRIO

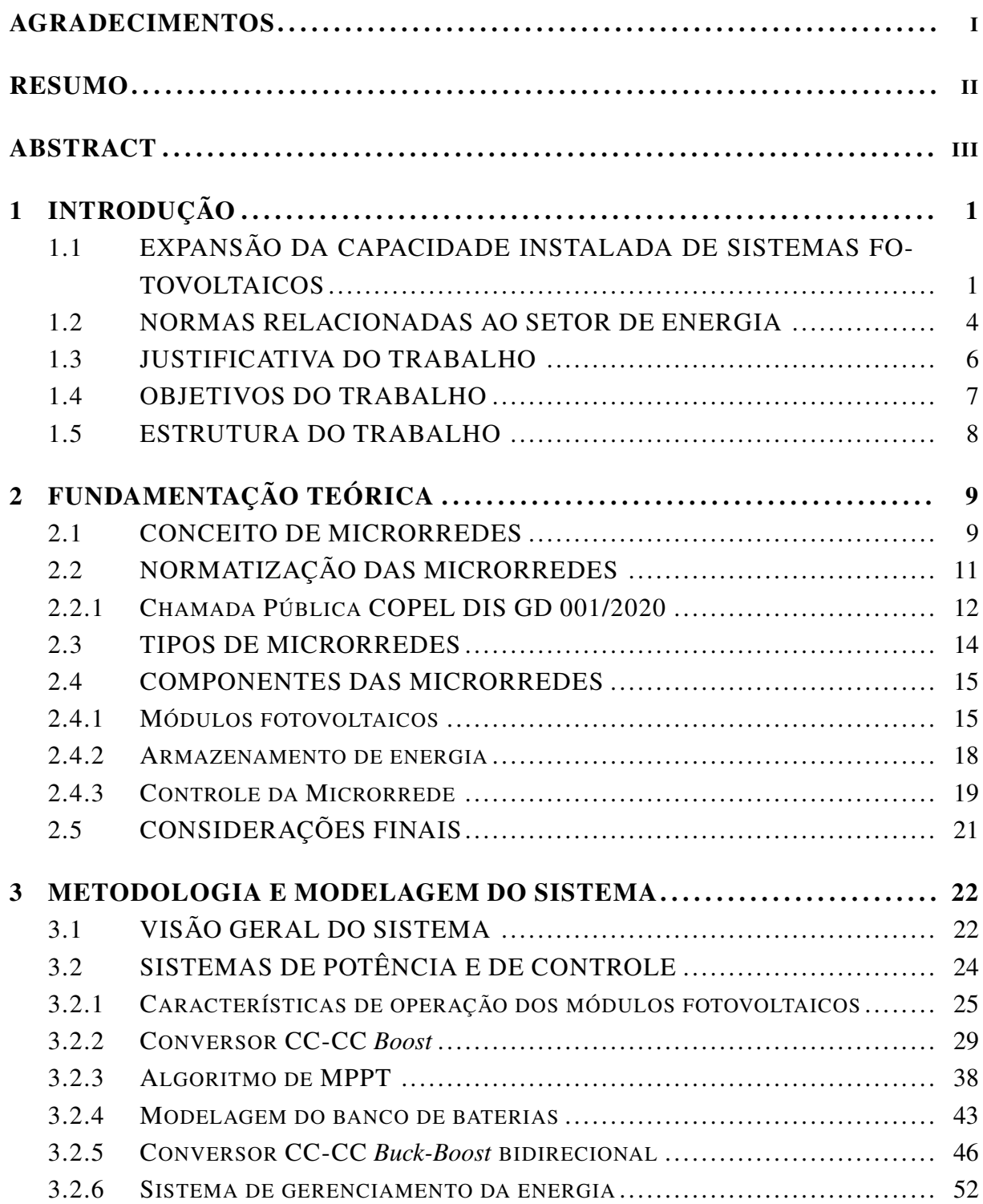

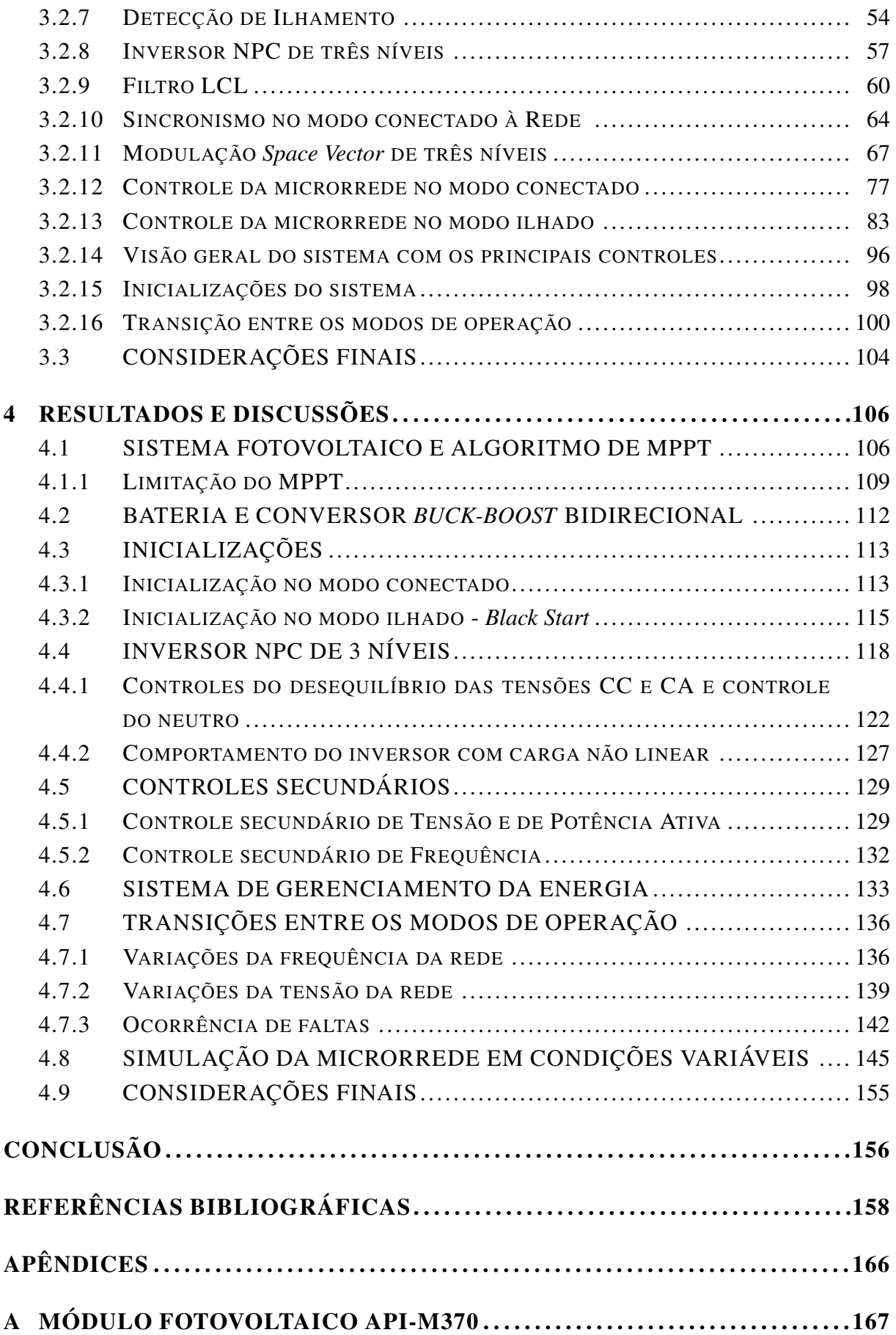

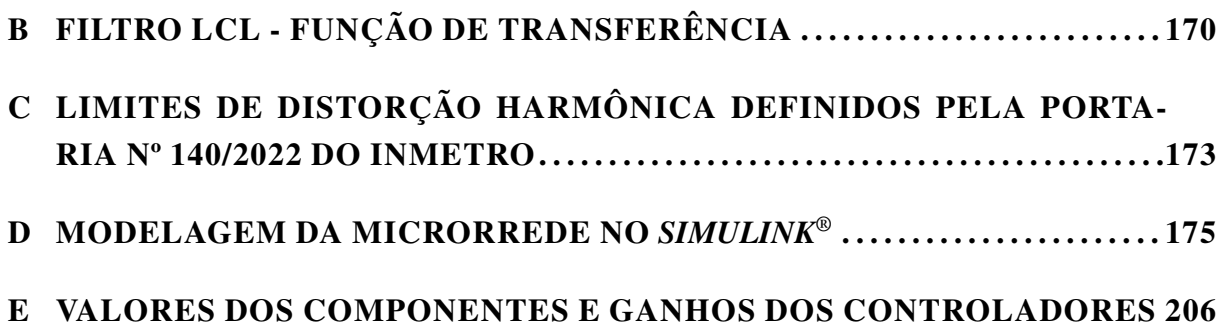

# LISTA DE FIGURAS

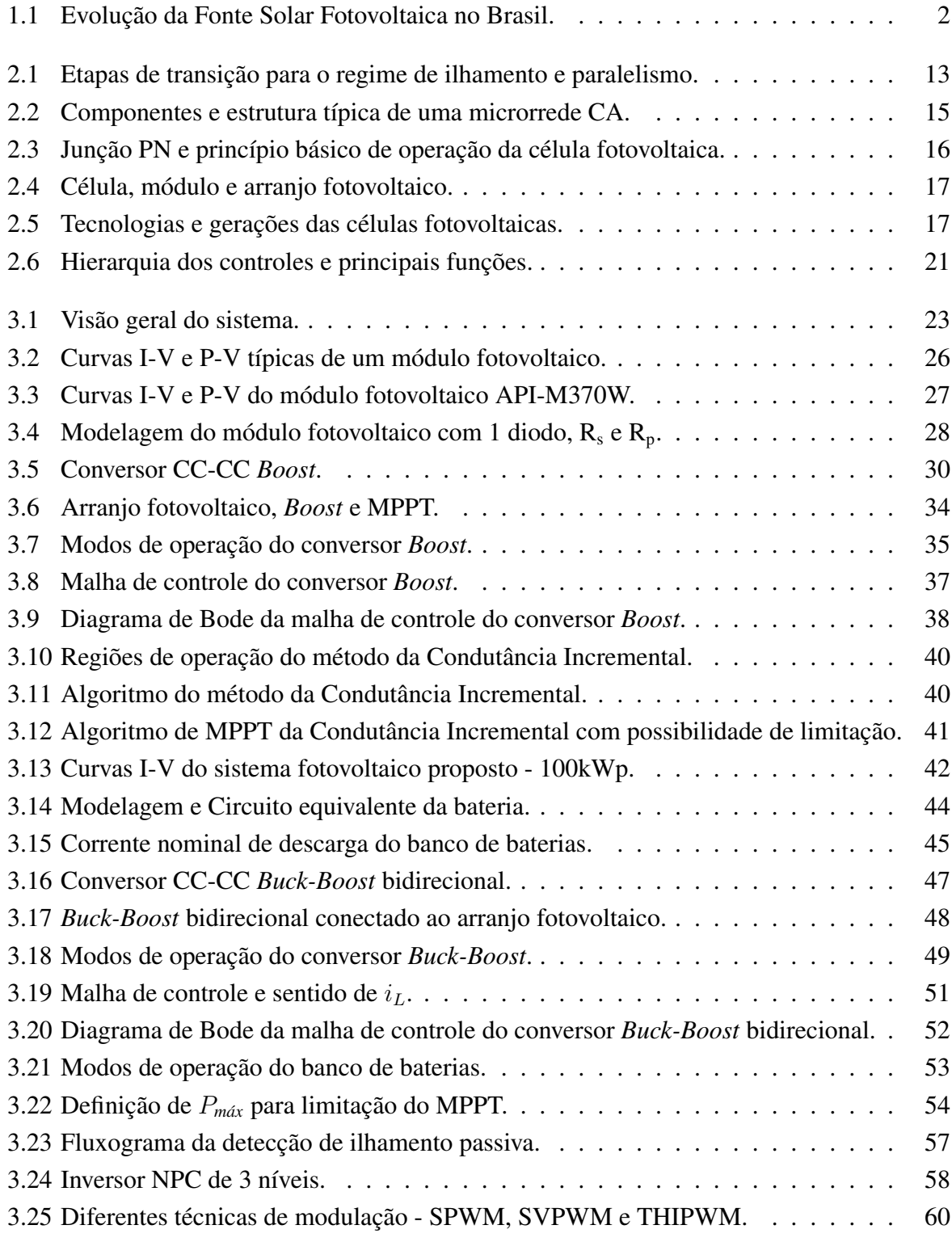

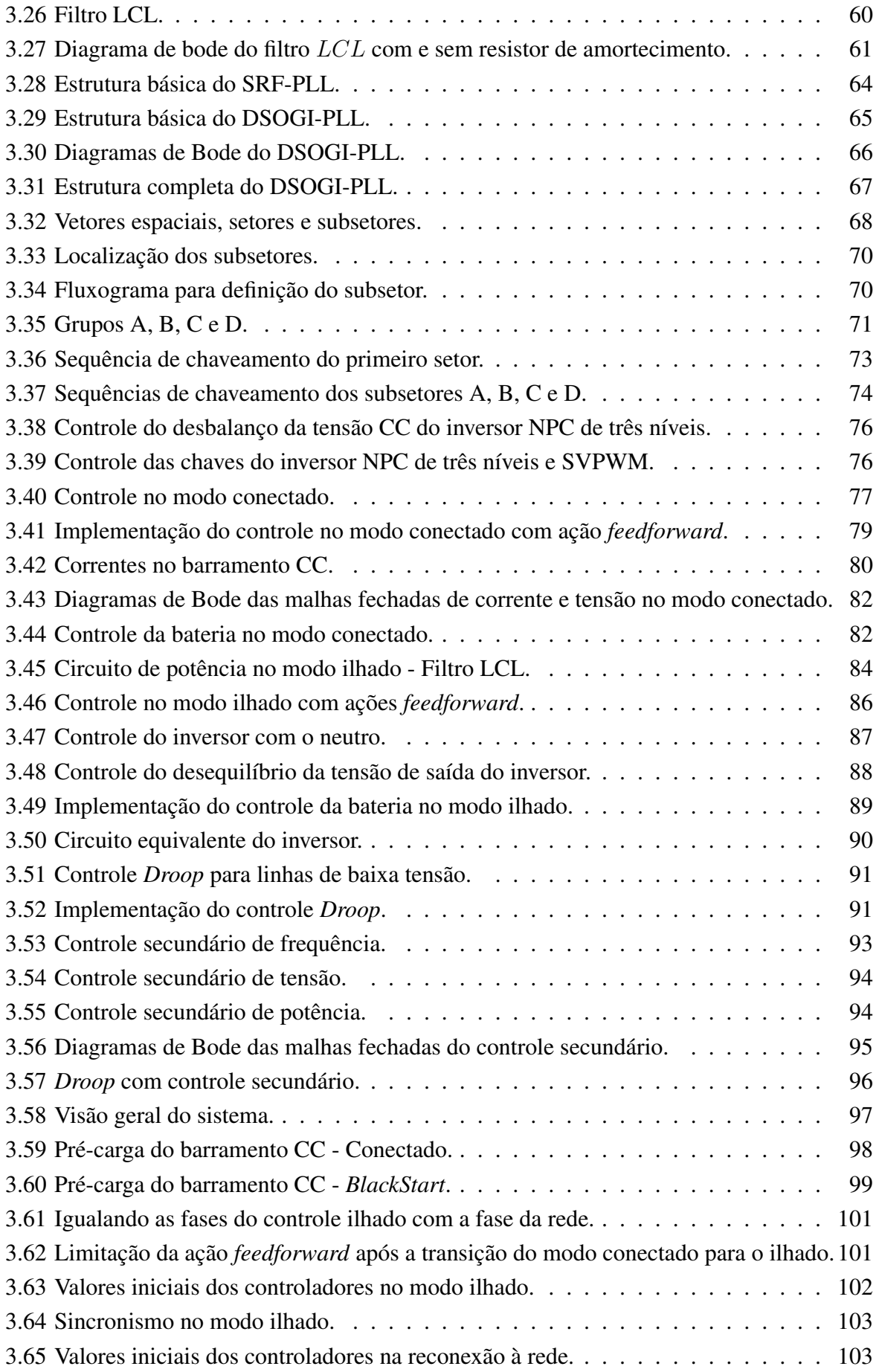

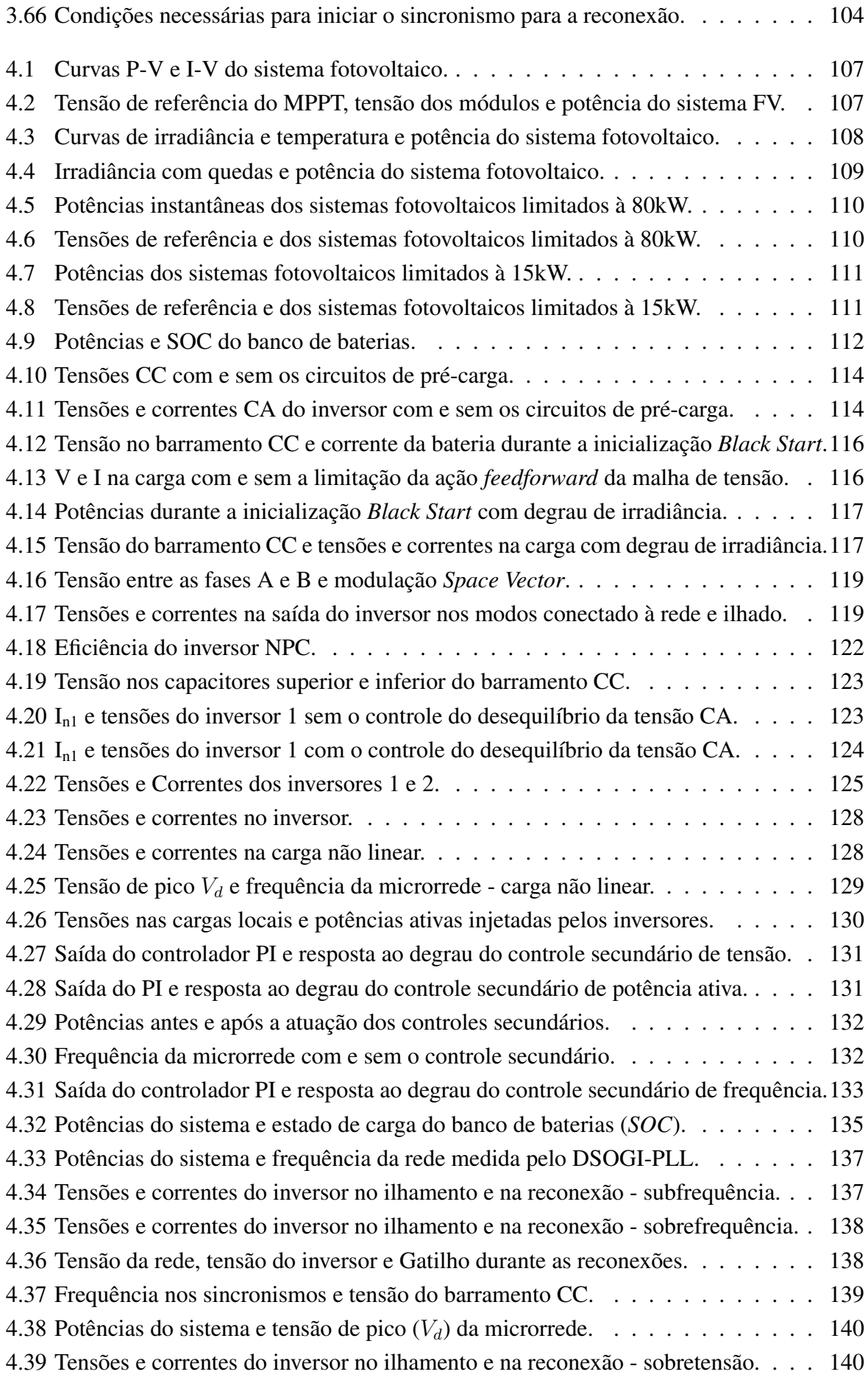

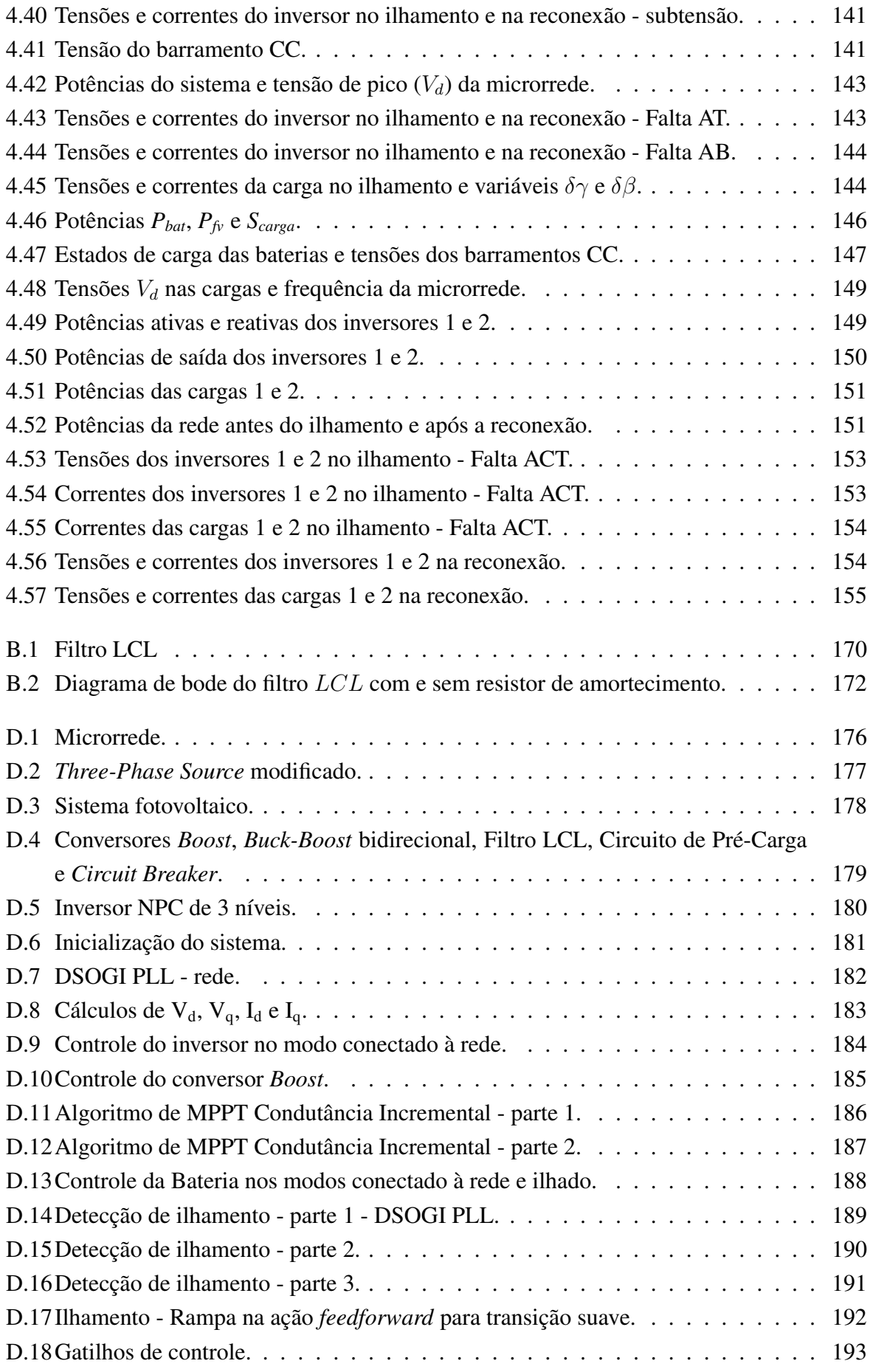

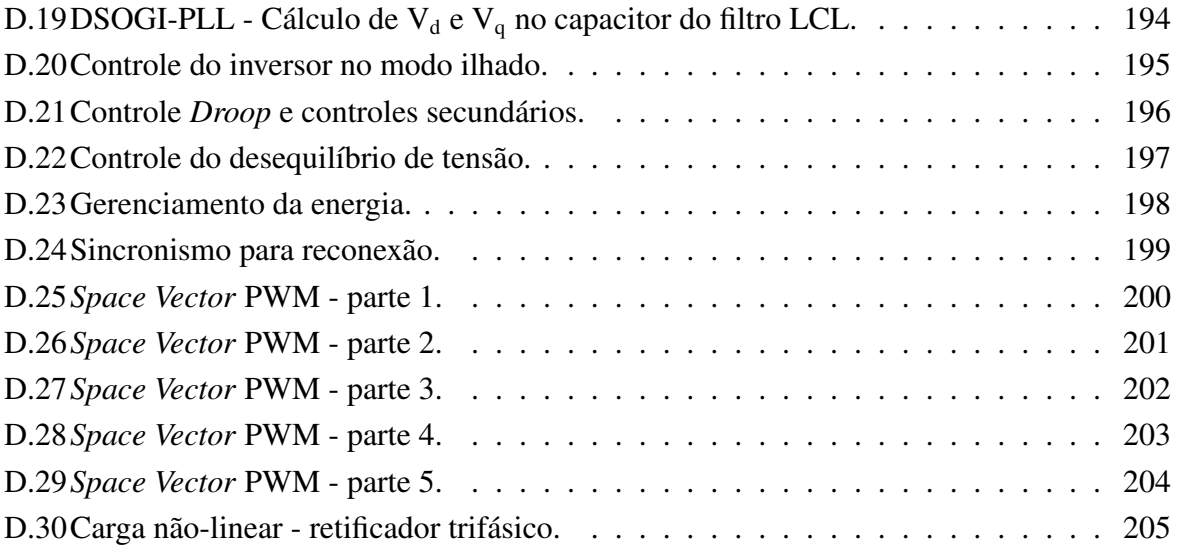

# LISTA DE TABELAS

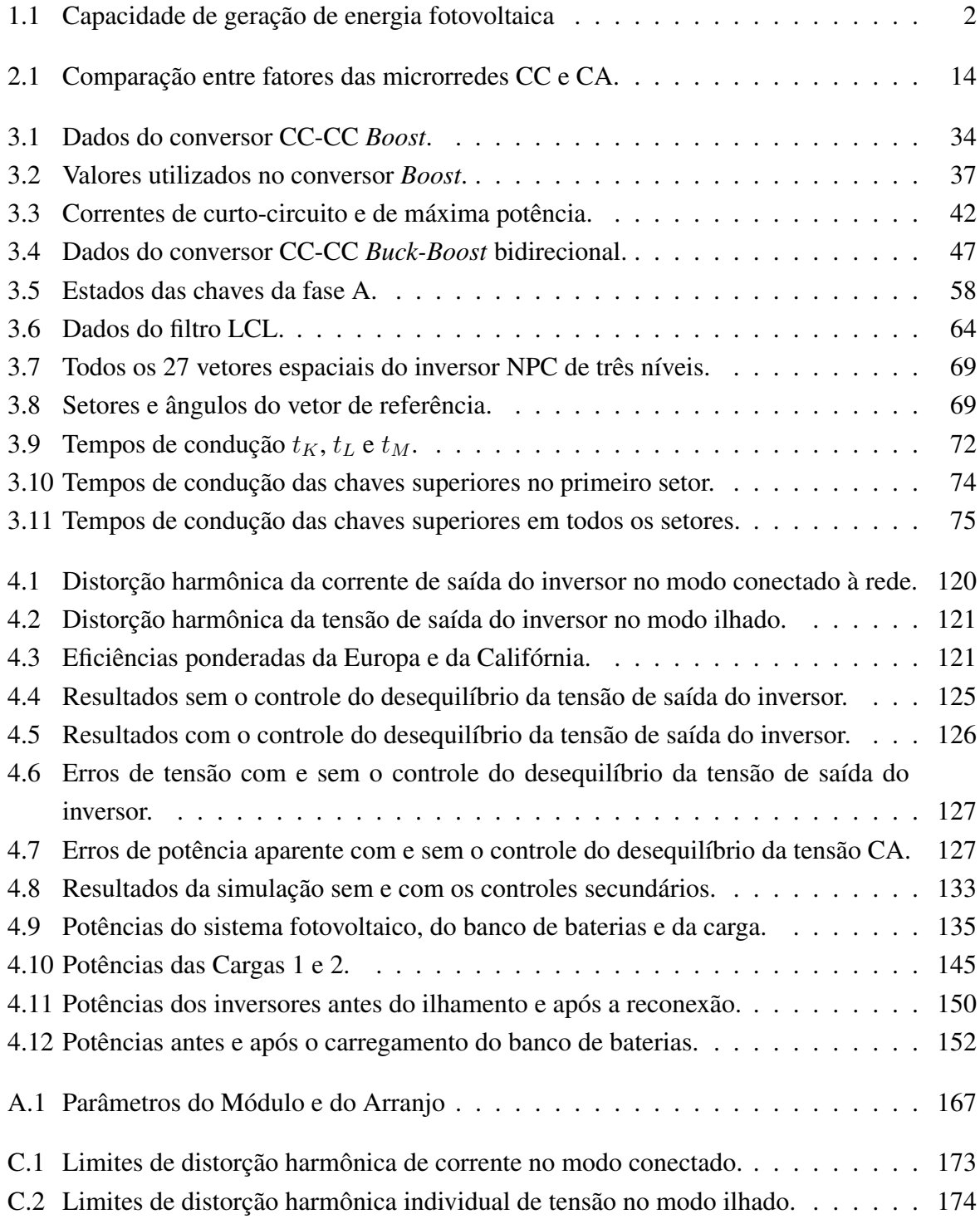

# LISTA DE TERMOS E SIGLAS

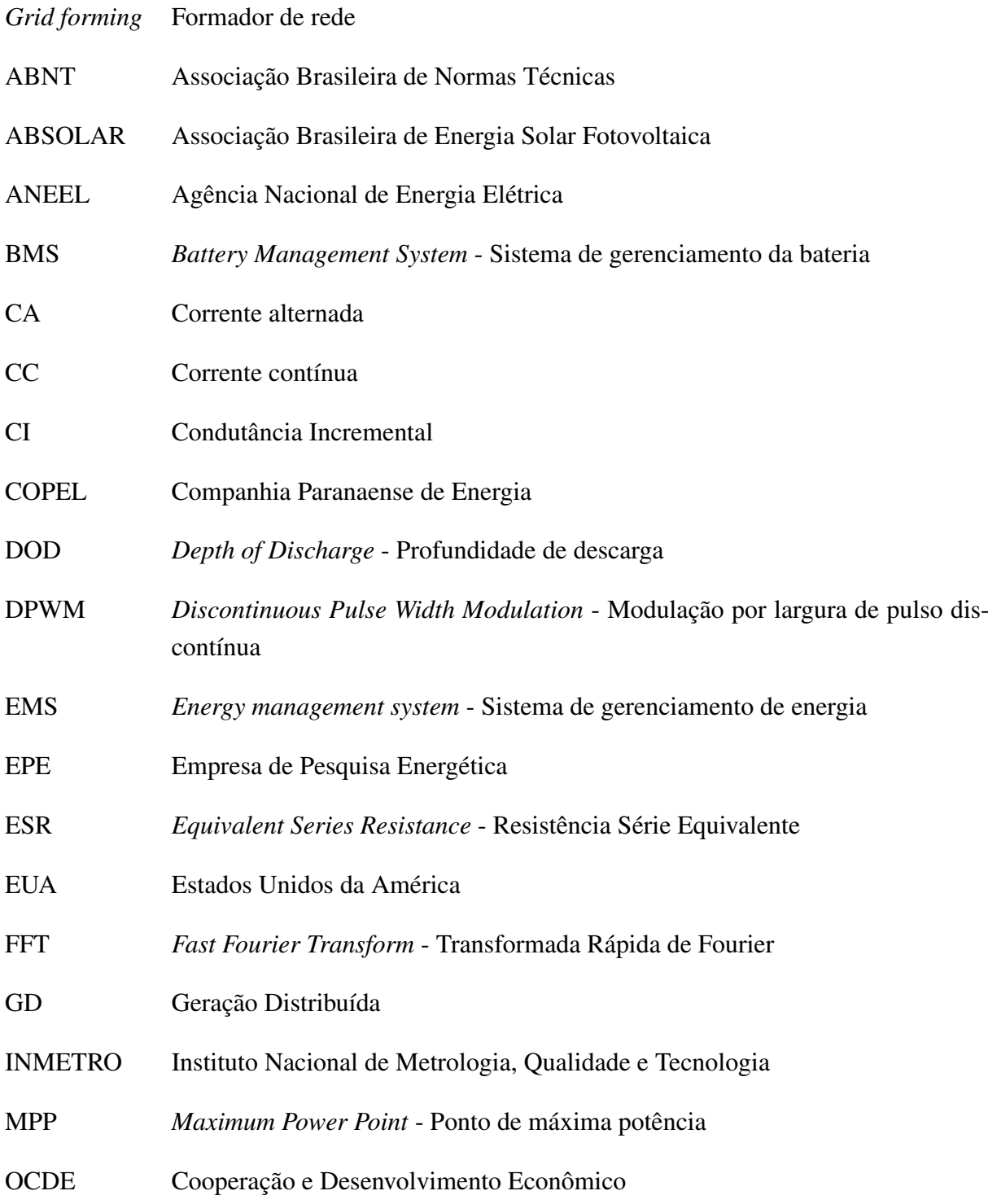

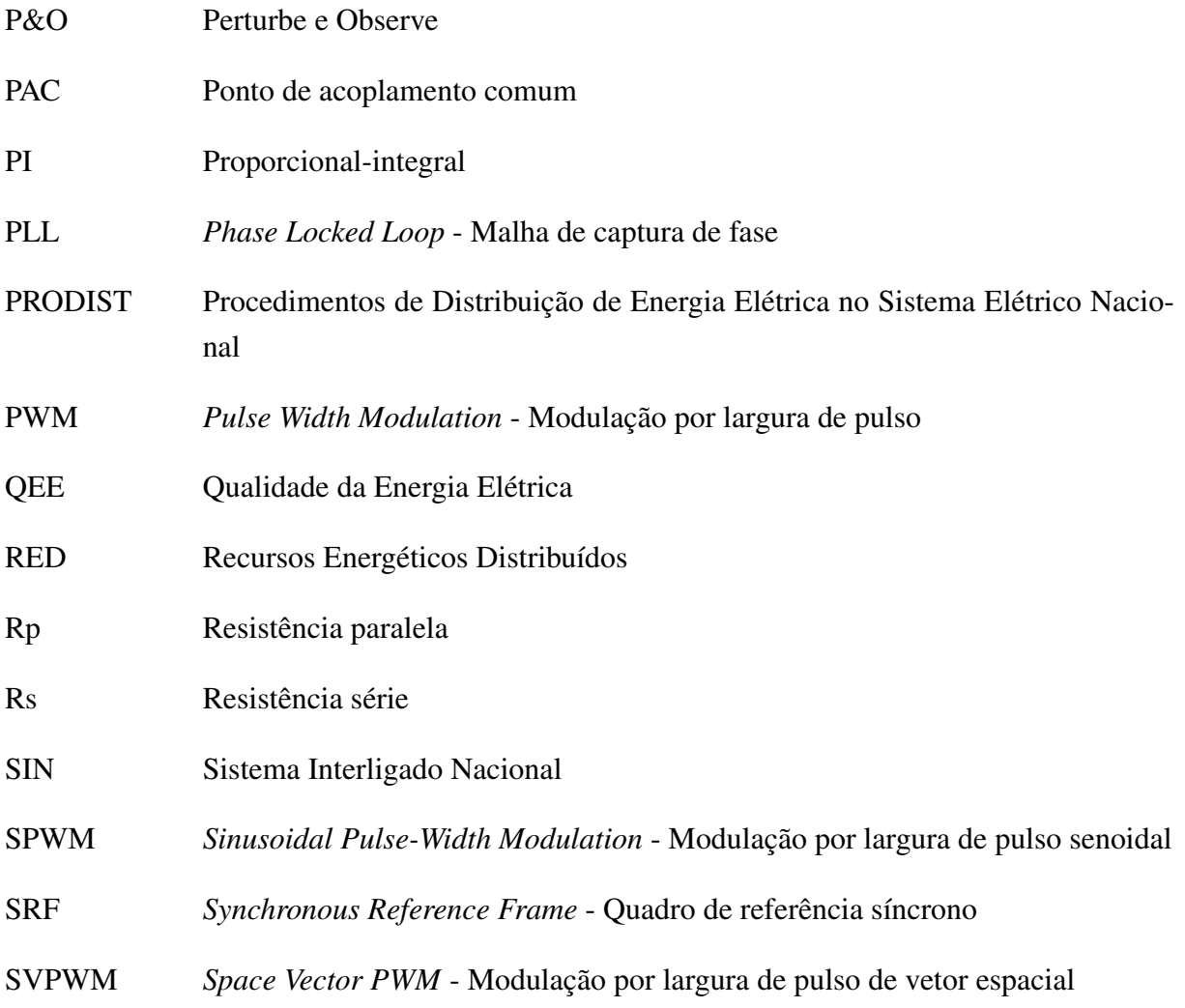

# <span id="page-19-0"></span>1 - INTRODUÇÃO

### <span id="page-19-1"></span>1.1 - EXPANSÃO DA CAPACIDADE INSTALADA DE SISTEMAS FOTOVOLTAICOS

No ano de 2015, durante a Conferência das Partes, em Paris, 195 países assinaram o Acordo de Paris sobre o clima, com o objetivo principal de evitar o aquecimento global. Para isso, as partes concordaram em reduzir as emissões de gases causadores do efeito estufa [\(MAGA-](#page-180-0)[LHÃES, c2022\)](#page-180-0). Já em 2021, durante a 26ª Conferência das Partes (COP - *Conference of the Parties*), realizada na Escócia, foi firmado o Pacto de Glasgow, com o objetivo de limitar o aquecimento global a 1,5ºC até 2050 [\(GENIN; FRASSON, 2021\)](#page-178-0). Além disso, em novembro de 2022, durante a 27ª COP, ocorrida no Egito, os 198 países participantes reafirmaram as metas de redução da emissão de gases do efeito estufa, com o objetivo principal de acelerar a ação sobre as mudanças climáticas [\(GUITARRARA, 2022\)](#page-179-0).

O Brasil, que também é signatário do Acordo de Paris, confirmou, em 8 de fevereiro de 2022, o compromisso apresentado em sua Contribuição Nacionalmente Determinada (*Nationally Determined Contribution – NDC*), de reduzir, até 2025, a emissão de gases causadores do efeito estufa para 37% abaixo dos níveis de 2005 e, até 2030, para 50% abaixo dos níveis de 2005 [\(BRASIL, 2022\)](#page-177-0).

Com a busca pela redução da emissão de gases causadores do efeito estufa, a década de 2010 foi marcada pelo aumento significativo do uso de fontes renováveis de energia, que contribuem para a diminuição do uso de combustíveis fósseis e, consequentemente, para a redução do aquecimento global. Com relação a conversão de energia por meio de sistemas fotovoltaicos, entre os anos de 2012 e 2022, além do Brasil, países como a Índia, a China, os Estados Unidos e o Japão apresentaram um aumento significativo, mais de 1000%, em suas capacidades de geração por meio dessa tecnologia. A Tabela [1.1](#page-20-1) apresenta os dados do período e países mencionados [\(RITCHIE; ROSADO, 2022\)](#page-181-0).

Além de o Brasil ser favorecido pela sua posição geográfica, que faz com que o País possua elevados índices de irradiação solar em todo o seu território, a redução dos custos e a modularidade da tecnologia, que permite a instalação de sistemas de diferentes potências, foram fatores que contribuíram para o crescimento do uso da energia fotovoltaica no País [\(BRASIL, 2020\)](#page-177-1).

Conforme apresentado na Tabela [1.1,](#page-20-1) o Brasil aumentou mais de três mil e oitocentas vezes a sua capacidade de geração de energia por meio de sistemas fotovoltaicos nos últimos dez anos e, como pode ser observado na Figura [1.1,](#page-20-0) do Infográfico do ano de 2022, da Associação Brasileira de Energia Solar Fotovoltaica (ABSOLAR), a geração distribuída (GD) foi a que mais cresceu no País. Em 2017, a GD representava apenas 16% e, em 2022, representou 71% de toda a geração fotovoltaica do Brasil. Cabe destacar, ainda, que a GD cresceu mais de 3,6 vezes de 2018 para 2019, mais que dobrou de 2019 para 2020, cresceu, aproximadamente, 90% entre 2020 e 2021 e, no ano de 2022, cresceu 85% [\(ABSOLAR, 2022\)](#page-176-0).

<span id="page-20-1"></span>

| País           | 2012 (MW) | 2022 (MW) | Crescimento $(\% )$ |
|----------------|-----------|-----------|---------------------|
| <b>Brasil</b>  | 6.61      | 25.373    | 383.857             |
| Índia          | 978,58    | 62.804    | 6.418               |
| China          | 6.717,8   | 392.436   | 5.841.734           |
| Estados Unidos | 8.137,0   | 111.535   | 1.370.714           |
| Japão          | 6.632,0   | 78.833    | 1.189               |

Tabela 1.1: Capacidade de geração de energia fotovoltaica

Fonte: [\(RITCHIE; ROSADO, 2022\)](#page-181-0), [\(IRENA, 2023\)](#page-179-1) e [\(ABSOLAR, 2022\)](#page-176-0)

A GD, segundo a Resolução Normativa nº 482, de 17 de abril de 2012, da Agência Nacional de Energia Elétrica (ANEEL), é dividida em microgeração distribuída e minigeração distribuída. A microgeração é representada pelas centrais geradoras de energia com potência instalada menor ou igual a 75kW. Já a minigeração diz respeito às centrais geradoras com potência instalada superior a 75kW e menor ou igual a 5MW [\(ANEEL, 2012\)](#page-176-1).

<span id="page-20-0"></span>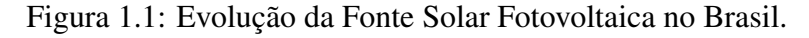

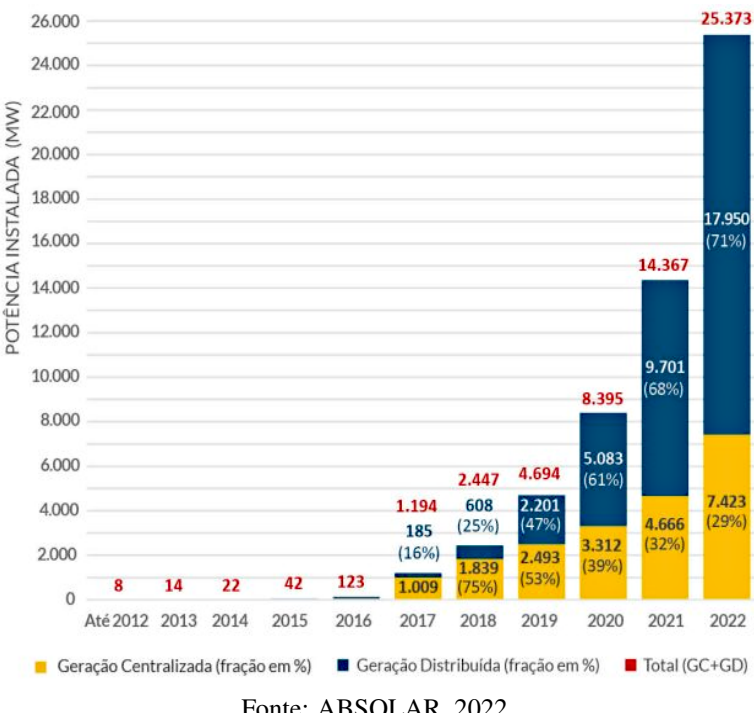

Fonte: ABSOLAR, 2022

Apesar do enorme crescimento apresentado nos últimos anos, ainda há bastante espaço para a energia fotovoltaica continuar crescendo no Brasil no médio e no longo prazo. No ano de 2021, toda a geração elétrica brasileira somou 656.109 GWh, dos quais apenas 16.752 GWh foram gerados por sistemas fotovoltaicos, o que representa 2,33% do total, segundo os dados apresentados pela Empresa de Pesquisa Energética (EPE), por meio do Balanço Energético Nacional (BEN) de 2022 [\(EPE, 2022\)](#page-178-1).

Convém enfatizar, também, que as energias renováveis representaram 83,8% e 78,1% da matriz elétrica brasileira nos anos de 2020 e 2021, respectivamente, tendo a queda sido ocasionada principalmente pela diminuição da oferta hidráulica, devido aos baixos volumes de chuva ocorridos em 2021, o que gerou a bandeira tarifária escassez hídrica. Em 2019, a média mundial foi de 26,6% e, em 2020, a média dos países da Organização para a Cooperação e Desenvolvimento Econômico (OCDE) foi de 30,8% [\(EPE, 2022\)](#page-178-1). Tais dados favorecem a imagem do Brasil perante as demais nações, mostrando que o País está alinhado à transição energética, principalmente nos aspectos relacionados ao uso de energias limpas e à colaboração com os esforços mundiais para evitar o aquecimento global.

Quanto aos aspectos técnicos da conversão de energia por meio de sistemas fotovoltaicos, é essencial mencionar que a comutação dos inversores, em alta frequência, necessária para converter a corrente contínua (CC) em corrente alternada (CA), é responsável pela injeção de tensões e correntes harmônicas no Ponto de Acoplamento Comum (PAC). As componentes harmônicas geram vários problemas para os equipamentos do sistema elétrico, como vibração e ruído em máquinas rotativas, aumento das perdas em condutores e transformadores, aumento de temperatura em bancos de capacitores e transformadores (o que reduz a vida útil dos equipamentos) e prejudicam a medição de grandezas elétricas e a operação de sistemas de proteção, entre outros [\(NARUTO, 2017\)](#page-180-1).

Dessa forma, torna-se imperioso estudar e desenvolver técnicas para diminuir a injeção de componentes harmônicas no sistema elétrico, buscando não apenas atender às exigências de normas nacionais, como o Módulo 8 dos Procedimentos de Distribuição de Energia Elétrica no Sistema Elétrico Nacional (PRODIST), e padrões internacionais de qualidade da energia, como a norma IEEE 1547/2018 (*Standard for Interconnection and Interoperability of Distributed Energy Resources with Associated Electric Power Systems Interfaces*), mas também visando aumentar a confiabilidade geral do sistema elétrico e, consequentemente, beneficiar o consumidor final.

Devido aos diversos problemas que podem ser causados no sistema elétrico pelo aumento da penetração de GD, é natural esperar que surjam normas e exigências que regulamentem o setor para garantir que o sistema elétrico não seja prejudicado pela injeção excessiva de componentes harmônicas e mantenha sua operação dentro de faixas aceitáveis de tensão e frequência. Nesse contexto, serão apresentadas a seguir as principais normas elaboradas ou atualizadas nos últimos anos.

### <span id="page-22-0"></span>1.2 - NORMAS RELACIONADAS AO SETOR DE ENERGIA

Um aspecto muito importante relacionado ao setor de energia elétrica, é o fato de que, na última década, diversas normas foram desenvolvidas ou atualizadas, sendo muitas delas para regular as características de operação, os testes de conformidade dos equipamentos e o comissionamento dos sistemas fotovoltaicos. Destaca-se que algumas dessas normas e atualizações são bastante recentes, tendo sido lançadas após o segundo semestre do ano de 2021.

Dentre as diversas normas elaboradas pelo Comitê Brasileiro de Eletricidade da Associação Brasileira de Normas Técnicas (ABNT), destacam-se as seguintes:

- ABNT NBR IEC 62116:2012 Procedimento de ensaio de anti-ilhamento para inversores de sistemas fotovoltaicos conectados à rede elétrica;
- ABNT NBR 16149:2013 Sistemas fotovoltaicos Características da interface de conexão com a rede elétrica de distribuição;
- ABNT NBR 16150:2013 Sistemas fotovoltaicos Características da interface de conexão com a rede elétrica de distribuição - Procedimento de ensaio de conformidade;
- ABNT NBR 16690:2019 Instalações elétricas de arranjos fotovoltaicos Requisitos de projeto;
- ABNT NBR 16767:2019 Elementos e baterias estacionárias para aplicação em sistemas fotovoltaicos não conectados à rede elétrica de energia (*off-grid*) - Requisitos gerais e métodos de ensaio.

A ANEEL, por sua vez, conforme os dados da sua biblioteca virtual, publicou, de 2010 até julho de 2022, 585 resoluções normativas, o que representa uma média de 45 resoluções por ano [\(ANEEL, 2022\)](#page-176-2). Dentre as resoluções publicadas desde o ano de 2012, ressaltam-se as apresentadas abaixo :

- Resolução Normativa nº 482/2012 estabelece as condições gerais para o acesso de microgeração e minigeração distribuída aos sistemas de distribuição de energia elétrica e o sistema de compensação de energia elétrica;
- Resolução Normativa nº 687/2015 altera a resolução nº 482/2012. As principais alterações foram: criaram-se as modalidades de autoconsumo remoto e geração compartilhada; permitiu-se a compensação de créditos entre matrizes e filiais de empresas; permitiuse a geração compartilhada entre consumidores de condomínios; permitiu-se a geração compartilhada com formação de cooperativas ou consórcios; e elevou-se o limite da minigeração de 1 MW para 5 MW.
- Resolução Normativa nº 697/2015 regulamenta a prestação e remuneração de serviços ancilares no Sistema Interligado Nacional (SIN); e
- Resolução Normativa nº 1.000/2021 estabelece as Regras de Prestação do Serviço Público de Distribuição de Energia Elétrica. Entrou em vigor em 3 de janeiro de 2022 e revogou a Resolução Normativa nº 414/2010 e demais resoluções anteriores sobre o tema.
- Resolução Normativa nº 1.059/2023 aprimora as regras para a conexão e o faturamento de centrais de microgeração e minigeração distribuída em sistemas de distribuição de energia elétrica, bem como as regras do Sistema de Compensação de Energia Elétrica;

Quanto aos onze módulos do PRODIST, é válido ressaltar que todos sofreram alterações, ocorridas em quase todos os anos da década de 2010, totalizando 68 revisões. O Módulo 8, referente à Qualidade da Energia Elétrica (QEE), foi revisado 12 vezes, e sua versão mais recente foi publicada por meio da Resolução Normativa nº 956, de 07 de dezembro de 2021.

Destaca-se, também, a Portaria nº 140/2022, de 21 de março de 2022, com a qual o Ministério da Economia, por meio do Instituto Nacional de Metrologia, Qualidade e Tecnologia (INMETRO), autarquia federal, vinculada à Secretaria Especial de Produtividade, aprova o Regulamento Técnico da Qualidade e os Requisitos de Avaliação da Conformidade para Equipamentos de Geração, Condicionamento e Armazenamento de Energia Elétrica em Sistemas Fotovoltaicos.

A entrada em vigor da Portaria nº 140/2022 é um grande passo para o setor, já que antes dela não existia nenhuma regulamentação do INMETRO que permitisse a utilização de inversores híbridos conectados à rede elétrica. Quanto a esse quesito, o artigo 15º especifica que os inversores com potência acima de 10kW e até 75kW deverão ser adequados para atenderem aos requisitos da Portaria em até 36 meses da data da sua publicação [\(HEIN, 2022b\)](#page-179-2). Além disso, a Portaria especifica que, no modo de operação isolado (*off-grid*), os inversores estarão operando como fontes de tensão, sendo formadores de rede (*grid forming*).

Em relação ao armazenamento de energia, cabe destacar que a Portaria nº 140/2022 oficializou, além das baterias de chumbo-ácido e de níquel-cádmio, o uso de alguns outros tipos, como as baterias de lítio-íon, sódio cloreto de níquel, níquel-hidreto metálico e baterias de fluxo, [\(CULTURAL, 2022\)](#page-178-2).

Também é válido enfatizar que, no ano de 2020, a Companhia Paranaense de Energia (CO-PEL) lançou a chamada pública COPEL DIS GD 001/2020, um projeto-piloto, autorizado pela ANEEL, previsto para ter duração de cinco anos, visando a compra de energia de geradores conectados ao sistema de distribuição. Essa iniciativa é direcionada para produtores independentes de energia de pequeno e médio porte e, para vender energia à distribuidora (que será a responsável pela segurança e pelo controle), será necessário atender ao requisito de constituir uma microrrede.

Além disso, outra recente e importante legislação relacionada ao setor elétrico é a Lei nº 14.300, de 6 de janeiro de 2022, que instituiu o marco legal da microgeração e minigeração distribuída, permitindo que os consumidores produzam a própria energia a partir de fontes renováveis. A Lei nº 14.300 também criou o Sistema de Compensação de Energia Elétrica (SCEE) e o Programa de Energia Renovável Social (PERS), o que deve fazer com que a procura por sistemas fotovoltaicos para unidades residenciais aumente ainda mais. Com o SCEE, a energia solar excedente é transformada em créditos que são utilizados para compensar o consumo dos participantes do sistema de compensação, o que, na prática, se traduz em uma redução na conta de energia. Já o PERS visa financiar sistemas de geração fotovoltaica e outros tipos de fontes renováveis de energia para consumidores de baixa renda.

Dessa forma, dada a grande quantidade de regulamentações recentes, pode-se afirmar que o Brasil está vivenciando um processo de modernização do seu setor elétrico, e que o projetopiloto da COPEL, juntamente com a Portaria nº 140/2022 do INMETRO, pode ser considerado o marco inicial para uma futura resolução normativa específica para a existência de microrredes conectadas ao sistema elétrico, as quais serão capazes de operar de maneira autônoma e isoladas dos sistemas de distribuição das concessionárias de energia, quando for necessário.

#### <span id="page-24-0"></span>1.3 - JUSTIFICATIVA DO TRABALHO

No últimos anos, o constante crescimento da penetração de energias renováveis, principalmente da fotovoltaica, na matriz elétrica brasileira, torna cada vez mais necessário estudar formas de entregar energia de qualidade, de forma a atender aos requisitos mínimos exigidos em normas, reduzindo custos e aumentando a eficiência dos sistemas. Tais objetivos podem ser atingidos pelo uso de melhores topologias de conversores, de filtros passivos e ativos, de melhores técnicas de modulação e de correções de desvios dos níveis de tensão e frequência da rede.

Ademais, com as recentes regulamentações, em especial a autorização do uso de inversores híbridos conectados à rede, crescem de importância os estudos relacionados à operação desses equipamentos. Além disso, com o passar dos anos, possivelmente a atual limitação de 75kW será alterada para valores maiores, considerando que a tecnologia está sempre em evolução e os equipamentos serão cada vez mais confiáveis. Somado a isso, a redução do custo das baterias é outro fator que favorece o aumento do número de sistemas capazes de operar no modo ilhado. As baterias de íon-lítio, por exemplo, tiveram seu custo reduzido em 89% entre os anos de 2010 e 2021 [\(BADRA, 2021\)](#page-176-3).

Não menos importante é o fato de que, no Brasil, poucas empresas produzem inversores para sistemas fotovoltaicos. De acordo com um estudo feito pela empresa *Wood Mackenzie*, as vendas dos dez principais fornecedores mundiais de inversores fotovoltaicos representaram 82% do mercado global no ano de 2021. As três maiores participações foram das empresas *Huawei* (23%), *Sungrow* (21%) e *Growatt* (7%), que juntas representaram mais da metade do mercado mundial de inversores [\(HEIN, 2022a\)](#page-179-3).

Além disso, não é comum encontrar trabalhos acadêmicos que apresentem todos os componentes e controles necessários para o funcionamento de uma microrrede. Em geral, é necessário realizar a pesquisa em diversos trabalhos, os quais costumam estudar algumas partes do sistema ou estudar mais aprofundadamente apenas um determinado componente ou método de controle.

Baseado no que foi apresentado até aqui, justifica-se a necessidade de estudar os componentes e controles das microrredes, em especial os sistemas fotovoltaicos e os inversores híbridos, cujo funcionamento é essencial, principalmente, para a operação no modo ilhado. Além disso, ressalta-se que este trabalho também pode servir como contribuição para que fabricantes nacionais possam produzir inversores híbridos para sistemas fotovoltaicos.

#### <span id="page-25-0"></span>1.4 - OBJETIVOS DO TRABALHO

O objetivo principal deste trabalho é estudar o controle das microrredes, principalmente dos inversores trifásicos híbridos e do gerenciamento de energia em sistemas com geração distribuída. Para isso, será realizada a modelagem de uma microrrede trifásica e a sua implementação em simulação computacional, na plataforma *Simulink®*, do programa *Matlab®*.

A geração distribuída da microrrede a ser modelada será composta por sistemas fotovoltaicos, com configuração de dois estágios (CC-CC e CC-CA), e bancos de baterias, pois essa configuração se caracteriza como uma alternativa viável à implementação de microrredes. A conversão CC-CA será realizada por meio de inversores híbridos, de forma que a microrrede seja capaz de operar nos modos conectado à rede e ilhado.

Para atingir o objetivo principal, este trabalho conta com os seguintes objetivos específicos:

- 1º objetivo específico modelar os componentes da geração distribuída;
- 2º objetivo específico realizar o controle dos conversores CC-CC e CC-CA nos modos conectado à rede e ilhado, bem como o controle da transição entre esses modos;
- 3º objetivo específico realizar o controle do gerenciamento da energia;
- 4º objetivo específico analisar os resultados das simulações computacionais, validando a modelagem apresentada.

É valido destacar que, devido à grande variedade de formas de modelagem dos componentes, de topologias de conversores (CC-CC e CC-CA), de filtros passivos e ativos, de algoritmos de seguidores de máxima potência, de técnicas de controle, de técnicas de modulação e de gerenciamento de energia, existem muitas possibilidades de alterações e de melhorias no sistema proposto nesta dissertação.

Assim, como este trabalho reúne todas as informações necessárias para a construção do sistema híbrido no *Simulink®*, facilita-se a implementação de melhorias, permitindo o avanço de estudos mais aprofundados em partes específicas do sistema.

### <span id="page-26-0"></span>1.5 - ESTRUTURA DO TRABALHO

Além desta introdução, este trabalho foi estruturado em mais quatro capítulos:

- Capítulo 2 apresenta uma breve fundamentação teórica sobre microrredes, abordando os conceitos e normas relacionadas ao tema, os tipos de microrrede e seus principais componentes, bem como aspectos relativos ao controle das microrredes;
- Capítulo 3 apresenta a metodologia, o estudo dos componentes do sistema de potência e de controle e a modelagem da microrrede para realizar as simulações computacionais no *Simulink®*;
- Capítulo 4 apresenta os resultados e discussões a respeito das simulações computacionais;
- Conclusão apresenta as conclusões e as sugestões para trabalhos futuros.

# <span id="page-27-0"></span>2 - FUNDAMENTAÇÃO TEÓRICA

Este capítulo irá apresentar uma breve fundamentação teórica a respeito das microrredes, abordando o conceito de microrrede, as atuais normas que tratam sobre o tema, os tipos de microrredes, os seus componentes e uma visão geral de como são controladas.

#### <span id="page-27-1"></span>2.1 - CONCEITO DE MICRORREDES

No Brasil, até o ano de 2022 não havia uma definição oficial para o conceito de microrrede. Entretanto, o Marco Legal da Geração Distribuída, Lei nº 14.300, de 6 de janeiro de 2022, define microrrede da seguinte maneira:

> "Art.1º Para fins e efeitos desta Lei, são adotadas as seguintes definições: XII - microrrede: integração de vários recursos de geração distribuída, armazenamento de energia elétrica e cargas em sistema de distribuição secundário capaz de operar conectado a uma rede principal de distribuição de energia elétrica e também de forma isolada, controlando os parâmetros de eletricidade e provendo condições para ações de recomposição e de autorrestabelecimento."

Conforme mencionado na introdução deste trabalho, a COPEL lançou em 2020 o seu projeto piloto para a compra de energia em que os participantes devem atender ao requisito de constituir uma microrrede. Nessa chamada pública, a COPEL definiu microrrede como sendo:

> "Um grupo localizado composto de fonte de energia elétrica e consumidores (cargas) que normalmente opera conectado e sincronizado com o SIN (Sistema Interligado Nacional), mas que pode se desconectar e manter a operação em regime de ilhamento."

Cabe, ainda, ressaltar as definições do *Institute of Electrical and Electronics Engineers - IEEE*, Instituto de Engenheiros Eletricistas e Eletrônicos (em tradução livre). Segundo o IEEE, uma microrrede é definida por quatro características: ser capaz de gerenciar um grupo de cargas interconectadas; usar geração distribuída; possuir limites elétricos bem definidos; e ter a habilidade de operar isolada do sistema elétrico, suportando as cargas nela conectadas. Ainda segundo o IEEE, a microrrede deve atuar como uma única entidade controlável em relação à rede [\(NOVOSEL et al., 2014\)](#page-180-2).

Dessa forma, uma microrrede não se caracteriza por ser um único ativo, mas sim pela integração de um conjunto de ativos, que incluem geração, distribuição, cargas e armazenamento. Para que essa integração seja realizada de maneira satisfatória, as microrredes devem possuir sistemas de monitoramento, controle e automação avançados. De maneira genérica e resumida, as microrredes podem ser definidas como o conjunto de elementos necessários para garantir o fornecimento de energia quando houver uma interrupção no sistema elétrico.

Por utilizarem sistemas de GD, segundo [Bellido](#page-177-2) [\(2018\)](#page-177-2), as microrredes possuem algumas vantagens, como a redução do número de interrupções do fornecimento e aumento da confiabilidade da energia, redução de perdas de energia, redução da emissão de gases poluentes, o que pode auxiliar na Transição Energética e descarbonização da matriz elétrica. Além disso, outros benefícios são a possibilidade de prestação de serviços ancilares, possibilidade de venda da energia excedente, adiamento de investimentos na transmissão e distribuição de energia, aumento da qualidade da energia e a redução dos custos energéticos dos usuários.

É importante destacar que no Brasil já existem, há alguns anos, microrredes em locais remotos e áreas rurais, entretanto elas operam de maneira totalmente isolada. As microrredes integradas ao sistema elétrico são um conceito bastante recente, em fase de pesquisa ao redor do mundo, e ainda muito pouco utilizadas, principalmente por causa dos desafios técnicos e regulatórios. Assim, para que haja um desenvolvimento promissor das microrredes, os seguintes desafios devem ser superados: implementação dos sistemas de comunicação e de adaptação dos sistemas de proteção das redes elétricas; resolução de incertezas regulatórias, pois ainda falta legislação e regulação para padronizar o funcionamento das microrredes; e os elevados custos de investimento para a adaptação das redes e instalação dos equipamentos das microrredes [\(CAMELLO, 2021\)](#page-177-3).

Com relação ao uso, além de tornar os consumidores menos dependentes das concessionárias de energia, as microrredes podem ser utilizadas em instalações específicas e que não podem ficar sem o fornecimento de energia, como hospitais, centrais de dados, unidades militares e aeroportos.

Segundo [Beek](#page-177-4) [\(2020\)](#page-177-4), nos Estados Unidos da América (EUA), cada queda de energia induzida pelo clima impacta, em média, 700 mil consumidores. Além disso, geram anualmente custos entre 18 e 33 bilhões de dólares por causa de estoques estragados, atrasos na produção e danos à infraestrutura da rede.

Nesse sentido, é importante mencionar que, apesar de as redes elétricas serem uma das maiores e mais complexas infraestruturas, elas são bastante vulneráveis. Em casos de guerra, por exemplo, cortar o fornecimento de energia é uma das principais formas de afetar o inimigo e diminuir o seu poder de combate. Sendo assim, usinas elétricas e centrais de distribuição de energia costumam ser um dos principais alvos atacados em guerras e em operações de sabotagem e terrorismo. Esses ataques acabam por afetar inclusive a economia dos países, uma vez que os custos de reparação do sistema são demasiadamente caros e a reparação pode ser demorada, pois alguns componentes são grandes, de difícil locomoção e são produzidos sob demanda, como é o caso de grandes transformadores [\(BEEK, 2020\)](#page-177-4).

Nesse contexto, juntamente com a GD por meio de fontes renováveis, as microrredes se mostram como uma ótima opção para o sistema elétrico e, particularmente, para as unidades militares, pois além de estarem alinhadas às políticas de redução de custos e economia de energia, também colaboram com a confiabilidade e segurança das instalações.

### <span id="page-29-0"></span>2.2 - NORMATIZAÇÃO DAS MICRORREDES

Conforme mencionado na introdução deste trabalho, diversas normas e legislações, que tratam sobre o setor elétrico, foram elaboradas nos últimos anos. Entretanto, ainda não existem muitas normas a respeito das microrredes. Apesar disso, a nova Lei nº 14.300, de 21 de janeiro de 2022, traz algumas mudanças que favorecem os participantes da Geração Distribuída e, consequentemente, as microrredes. Segundo [Badra](#page-176-4) [\(2022\)](#page-176-4), as principais mudanças trazidas pela Lei 14.300/2022 são as seguintes:

- Redução da potência de minigeração de fontes não despacháveis de 5MW para 3MW, tendo sido mantido o valor mínimo de 75kW (inciso XIII do Art. 1º). Para as fontes despacháveis, o valor de 5MW foi mantido;
- Mudança do sistema de compensação total para compensação parcial (Art. 27). A partir de janeiro de 2023, será necessário compensar o Fio B da tarifa de energia, que se caracteriza pela remuneração dos ativos do serviço de distribuição, da quota de reintegração regulatória (depreciação) dos ativos de distribuição e do custo de operação e manutenção do serviço de distribuição referente à distribuidora de energia. Em média, o crédito injetado será reduzido em 30%;
- Retirada da duplicidade de cobrança do custo de disponibilidade (Art. 16), pois toda a energia injetada, o excedente de energia ou o crédito de energia devem ser utilizados para pagar o custo de disponibilidade cobrado pelas concessionárias;
- Redução de 50% do custo de disponibilidade para microgeradores com compensação no mesmo local da geração para geradores de até 1,2kW (§ 2º, Art. 16);
- Possibilidade de definição da distribuição da energia excedente por percentual e por ordem de prioridade. Antes era permitido apenas por percentual (Art. 14);
- Flexibilização das formas de geração compartilhada (inciso X, Art. 1º). Antes era realizado apenas por meio de consórcio ou cooperativa, agora também foram adicionadas as modalidades de associação e condomínio civil;
- Permissão de ser consumidor do tipo B (Baixa Tensão). As unidades consumidoras com geração local, cuja potência total dos transformadores seja igual ou inferior a uma vez e meia o limite permitido para ligação de consumidores do Grupo B (§ 1º, Art 11). Assim,

como o valor atual é de 50kW, as unidades com geração de até 112,5kW poderão optar por terem seus faturamentos idênticos aos das unidades conectadas em baixa tensão.

• Possibilidade de comercialização dos excedentes e de serviços ancilares com as distribuidoras de energia por meio de chamadas públicas regulamentadas pela ANEEL(Art. 23)

É válido ressaltar que a Resolução Normativa 482 da ANEEL, que estabelece as condições gerais para o acesso de microgeração e minigeração distribuída aos sistemas de distribuição, é um dispositivo infralegal. Assim, nos trechos em que ela divergir do marco legal da microgeração e minigeração distribuída, fica o seu texto implicitamente revogado e passa a valer o que estiver definido na Lei 14.300/2022.

### <span id="page-30-0"></span>2.2.1 - Chamada Pública COPEL DIS GD 001/2020

Com relação ao edital da chamada pública da COPEL, que é um projeto piloto, apesar de não ser um dispositivo legal, o estudo das suas características é relevante, visto que ele possivelmente servirá de base para futuras normas relacionadas aos aspectos técnicos e jurídicos das microrredes.

Dentre os requisitos estabelecidos pela COPEL, alguns cabem ser destacados:

- Cada microrrede deve se apresentar à rede à qual está conectada como uma única entidade controlável;
- Não há limite mínimo para a potência declarada de ilhamento. Sendo esta a potência que o proponente declara ser capaz de fornecer durante o ilhamento;
- A microrrede deverá estar apta a atender a demanda na região previamente estabelecida de acordo com a potência declarada de ilhamento por no mínimo 5 horas ininterruptas. Caso a microrrede não consiga atender a potência declarada durante esse período mínimo, poderá ser aplicada a penalidade por Insuficiência de Lastro de Potência em Microrrede, conforme previsto na minuta do contrato. Além disso, caso a microrrede deixe de atender os consumidores por 5 vezes ou mais, a COPEL poderá rescindir o contrato de forma unilateral a qualquer momento. A contagem do número de não atendimentos será reiniciada a cada 12 meses de contrato;
- Os requisitos de qualidade da energia estabelecidos no módulo 8 do PRODIST deverão ser atendidos em ambos os modos de operação, conectado e ilhado. Com exceção do parâmetro de frequência transitória na operação ilhada, cuja faixa de operação será flexibilizada mediante estudos detalhados de tomada de carga da microrrede, os quais dependem de cada caso;
- A COPEL terá a prerrogativa de interromper a operação da microrrede a qualquer momento, quando for verificada uma situação de insegurança para o sistema elétrico, bem como, se a qualidade da energia durante o ilhamento não for adequada.
- O sistema de controle da microrrede deve ser capaz de realizar ilhamentos planejados e não planejados, a reconexão e o *Black Start*, termo utilizado para indicar a capacidade de iniciar o fornecimento de energia, após a autorização da COPEL, no caso de falhas na rede elétrica
- O controlador da microrrede, o sistema de comunicação e o religador automático são de responsabilidade do proponente.

Com relação à operação da microrrede, a COPEL baseou-se no padrão IEEE 2030.7, do ano de 2017, e apresentou o diagrama de transições, conforme a Figura [2.1.](#page-31-0) Como pode ser observado no diagrama de transições, a microrrede deve ser capaz de realizar as quatro operações (T1 - Ilhamento não planejado, T2 - Ilhamento planejado, T3 - Reconexão e T4 - *Black Start*). Ou seja, caso a microrrede esteja operando no modo conectado, ela deve ser capaz de realizar os dois ilhamentos citados. Uma vez isolada da rede da concessionária de energia, a microrrede deve ser capaz de iniciar a sua operação em modo *Black Start* e, quando a rede elétrica voltar a funcionar, a microrrede deve ser capaz de realizar a reconexão.

<span id="page-31-0"></span>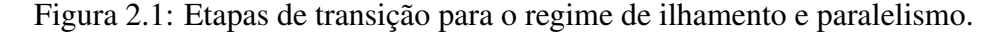

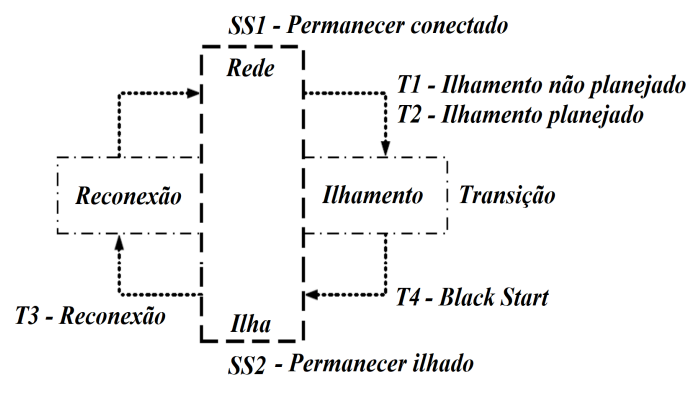

Fonte: Adaptado de [\(COPEL, 2020\)](#page-178-3)

Conforme esclarecido pela própria COPEL, apesar de não existir um valor mínimo para a potência declarada de ilhamento, caso ela seja muito baixa, o empreendimento poderá se tornar pouco competitivo frente aos critérios técnicos do edital. Além disso, sistemas existentes e que atuem no regime de compensação de energia, regulados pela Resolução 482/2012 da ANEEL, deverão migrar para um sistema de comercialização de energia para poder participar da Chamada Pública [\(COPEL, 2021\)](#page-177-5).

Por fim, como o objetivo principal deste trabalho é estudar o controle dos inversores e o gerenciamento de energia, considera-se que as informações mais relevantes são a necessidade de a microrrede fornecer a potência declarada de ilhamento por no mínimo 5 horas, ser capaz de realizar os ilhamentos e reconexões e ter que atender aos requisitos de qualidade de energia previstos no módulo 8 do PRODIST.

#### <span id="page-32-0"></span>2.3 - TIPOS DE MICRORREDES

De acordo com o tipo de corrente utilizada para distribuir a energia, as microrredes podem ser classificadas como de corrente contínua, de corrente alternada ou híbrida, caso existam as duas formas operando de em conjunto [\(SHAHGHOLIAN, 2020\)](#page-182-0).

De maneira resumida, a principal desvantagem das microrredes de corrente alternada é a complexidade no controle e operação, principalmente por causa da necessidade de sincronismo e da manutenção da frequência. Por outro lado, suas maiores vantagens são possuírem sistemas de proteção baratos, confiáveis e consolidados no mercado, além da facilidade de integração nos sistemas de corrente alternada convencionais. Já as microrredes de corrente contínua, por serem menos consolidadas, possuem um custo de implantação mais elevado, mas apresentam vantagens em relação à confiabilidade, eficiência e facilidade de conexão com diferentes fontes de energia. Com a utilização das duas formas de corrente, as microrredes híbridas aprimoraram a eficiência geral do sistema, reduzindo o número de estágios de conversão, aumentando a confiabilidade, diminuindo o uso de dispositivos de interface e reduzindo os custos de energia [\(SHAHGHOLIAN, 2020\)](#page-182-0). A Tabela [2.1](#page-32-1) apresenta uma comparação entre os principais fatores das microrredes CC e CA.

<span id="page-32-1"></span>

| <b>Fator</b>              | <b>Corrente Alternada</b>          | <b>Corrente Contínua</b>           |
|---------------------------|------------------------------------|------------------------------------|
| Custos de implantação     | Menores que da microrrede CC       | Maiores que da microrrede CA       |
| Eficiência de conversão   | Múltiplas conversões               | Menos processos de conversão       |
|                           | reduzem a eficiência               | aumentam a eficiência              |
| Eficiência de transmissão | Energia reativa reduz a eficiência | Ausência de energia reativa        |
|                           |                                    | aumenta a eficiência               |
| Estabilidade              | Afetada por distúrbios externos    | Livre de efeitos externos          |
| Sincronismo               | Requer sincronismo                 | Não requer sincronismo             |
| Confiabilidade            | Menor que a da microrrede CC       | Maior que a da microrrede CA       |
| Controle                  | Complexo devido à frequência       | Abordagem de controle simples      |
| Proteção                  | Simples, barata e consolidada      | Complexa, cara e pouco consolidada |
| Métodos de cálculo        | Números complexos envolvidos       | Apenas números reais               |

Tabela 2.1: Comparação entre fatores das microrredes CC e CA.

Fonte: Adaptado de [\(HOSSAIN et al., 2018\)](#page-179-4)

A Figura [2.2](#page-33-2) apresenta um exemplo com os principais componentes e uma estrutura típica de uma microrrede de corrente alternada, foco do estudo deste trabalho.

Na Figura [2.2,](#page-33-2) a linha vermelha pontilhada representa o meio de comunicação entre os diversos componentes e a central de controle da microrrede, responsável por realizar ilhamentos

<span id="page-33-2"></span>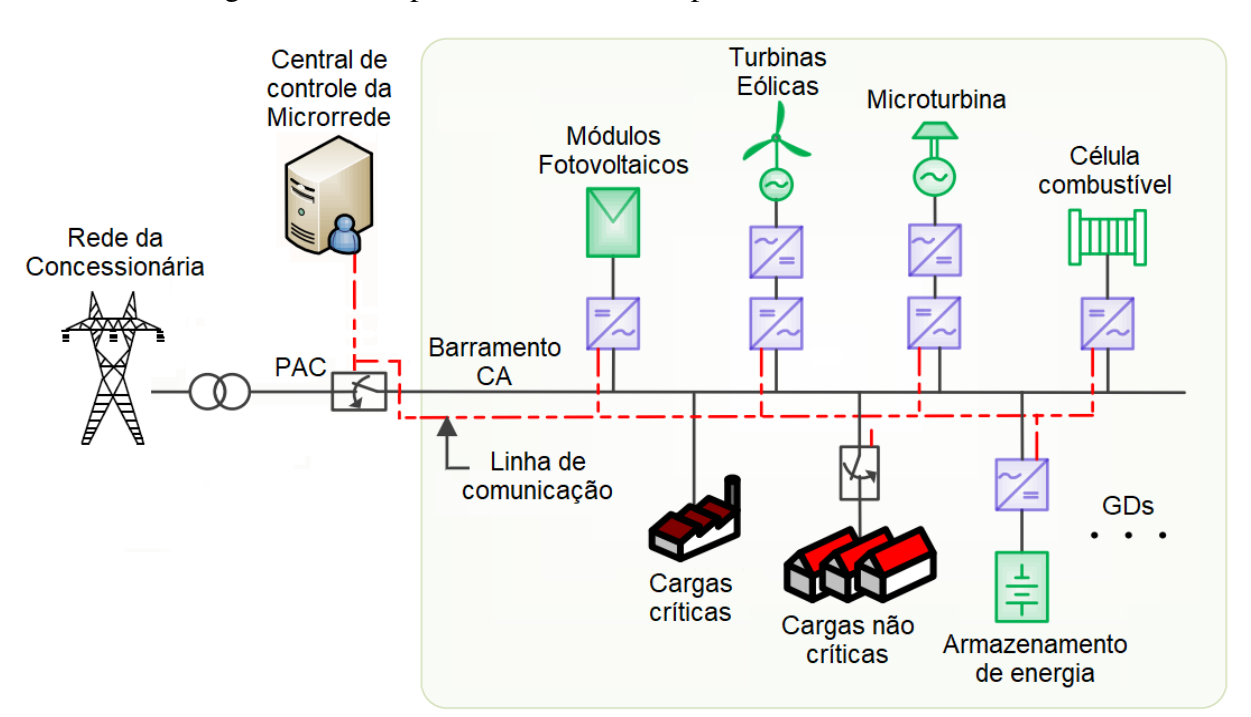

Figura 2.2: Componentes e estrutura típica de uma microrrede CA.

Fonte: Adaptado de [\(HOSSAIN et al., 2018\)](#page-179-4)

e reconexões, bem como gerenciar o balanço de energia da microrrede. Os módulos fotovoltaicos, as turbinas eólicas, a microturbina e a célula combustível exemplificam algumas das possíveis fontes de energia a serem utilizadas na microrrede. Além disso, também são ilustradas as cargas, divididas em críticas e não críticas, e o armazenamento de energia, essencial para o funcionamento da microrrede no modo ilhado. Por fim, o Ponto de Acoplamento Comum representa o local em que a microrrede se conecta com a rede da concessionária de energia.

#### <span id="page-33-0"></span>2.4 - COMPONENTES DAS MICRORREDES

Os principais componentes das microrredes são os recursos energéticos distribuídos (RED), os meios de armazenamento de energia e a central de controle da microrrede. Além desses, as cargas, os dispositivos de proteção e as linhas de distribuição e comunicação também compõem as microrredes [\(ABBASI et al., 2023\)](#page-176-5).

A seguir serão brevemente apresentados aspectos relevantes dos módulos fotovoltaicos, do armazenamento de energia por meio de baterias e do sistema de controle da microrrede, objetos de estudo deste trabalho.

#### <span id="page-33-1"></span>2.4.1 - Módulos fotovoltaicos

Os módulos fotovoltaicos são formados por um conjunto de células fotovoltaicas, que são fabricadas com materiais semicondutores dopados e convertem a energia proveniente da luz solar por meio do efeito fotoelétrico. Esse fenômeno ocorre quando os fótons da luz solar chocam-se aos elétrons do silício e fornecem energia suficiente para torná-los livres, ao deixarem a banda de valência e passarem à banda de condução. A energia mínima para que isso ocorra é chamada de *Gap Energy* ou apenas *Gap* [\(COELHO, 2008\)](#page-177-6).

A dopagem do silício é, normalmente, feita com Boro e Fósforo. Ao dopar o silício com Boro, cria-se um substrato com falta de elétrons, formando uma camada positiva (tipo P, chamada banda de valência). A dopagem feita com o Fósforo cria um substrato com excesso de elétrons, formando uma camada negativa (tipo N, chamada banda de condução). Assim, com a junção das duas camadas, cria-se uma Junção P-N e, após o equilíbrio das cargas, surge uma zona de depleção. Com isso, os elétrons só se deslocam da camada do tipo P para a camada do tipo N caso recebam energia externa suficiente, no caso das células fotovoltaicas essa energia é proveniente da luz solar [\(MORAES, 2020\)](#page-180-3). A Figura [2.3\(a\)](#page-34-0) apresenta a junção P-N típica de uma célula fotovoltaica.

Ao conectar um circuito externo a uma célula fotovoltaica, cria-se um caminho que permite o fluxo de elétrons. Assim, caso a célula receba luz solar, ocorrerá a conversão de energia por meio do efeito fotoelétrico e surgirá uma corrente elétrica que alimentará a carga conectada ao circuito [\(MORAES, 2020\)](#page-180-3). A Figura [2.3\(b\)](#page-34-0) apresenta o princípio básico de funcionamento mencionado.

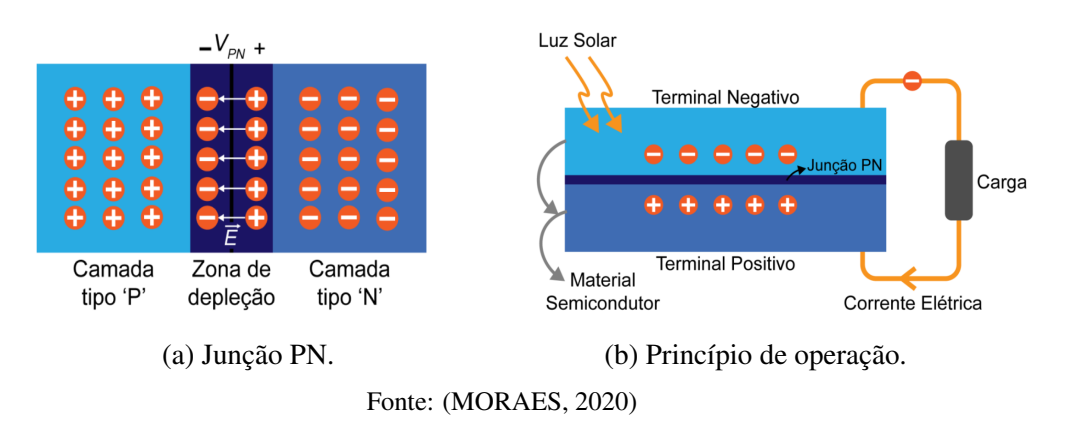

<span id="page-34-0"></span>Figura 2.3: Junção PN e princípio básico de operação da célula fotovoltaica.

Conforme mencionado anteriormente, os módulos fotovoltaicos são formados pela associação de várias células fotovoltaicas, as quais podem ser conectadas em série ou em paralelo, de acordo com os seus parâmetros elétricos, para que os módulos fiquem mais adequados à aplicação desejada. Já os arranjos ou painéis fotovoltaicos, são formados pela associação de vários módulos, da forma ilustrada na Figura [2.4.](#page-35-0)

Figura 2.4: Célula, módulo e arranjo fotovoltaico.

<span id="page-35-0"></span>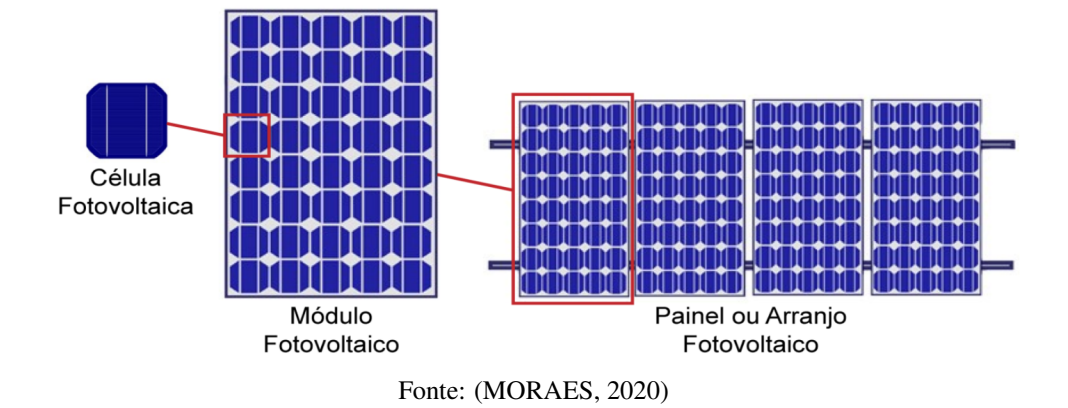

#### 2.4.1.1 - Gerações e tecnologias das células fotovoltaicas

Hoje, existem muitos tipos de células diferentes, as quais tiveram suas tecnologias desenvolvidas ao longo dos anos e, por isso, as células fotovoltaicas são divididas em três gerações: 1ª geração, células de silício; 2ª geração, células de filmes finos; e 3ª geração, células de multijunção [\(GALDINO; PINHO, 2014\)](#page-178-4). A Figura [2.5](#page-35-1) apresenta a divisão dos diversos tipos de células das três gerações.

<span id="page-35-1"></span>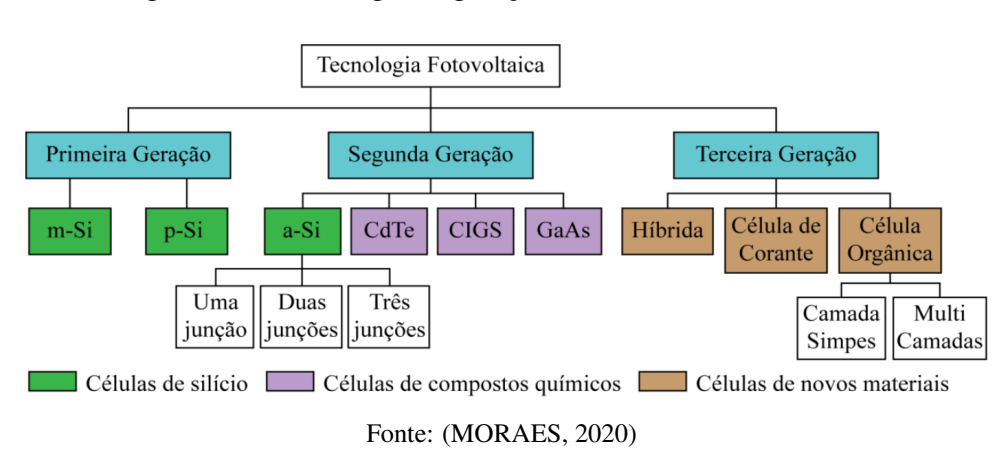

Figura 2.5: Tecnologias e gerações das células fotovoltaicas.

A primeira geração, que representa a maior parte do mercado (aproximadamente 85% dos módulos fotovoltaicos), é a das células produzidas a base de silício, sendo dividida em duas principais categorias, as de silício monocristalino (m-Si) e silício policristalino (p-Si). O silício monocristalino é mais caro e apresenta uma eficiência de, aproximadamente, 25%, enquanto o policristalino possui eficiência de 20,4% [\(GALDINO; PINHO, 2014\)](#page-178-4).

A segunda geração é denominada de filmes finos. Durante o processo de fabricação, as células fotovoltaicas são depositadas em substratos flexíveis, o que permite a aplicação em superfícies irregulares, e são divididas em quatro diferentes categorias: silício amorfo (a-Si); disseleneto de cobre e índio (CIS) ou disseleneto de cobre, índio e gálio (CIGS); telureto de cádmio (CdTe); e arseneto de gálio (GaAs). [\(GALDINO; PINHO, 2014\)](#page-178-4). Apesar da vantagem
de serem flexíveis, as células de filmes finos apresentam eficiências bem menores do que as de silício mono e policristalino. As de silício amorfo, por exemplo, apresentam eficiências que variam entre 6% e 9%, chegando a ser 15% menos eficientes que as da primeira geração. As de telureto de cádmio, que são as mais eficientes da segunda geração, possuem eficiências entre 9% e 16% [\(MORAES, 2020\)](#page-180-0).

As células fotovoltaicas da terceira geração, as de multijunção, ainda estão em fase de desenvolvimento e não representam fatias significativas do mercado por ainda possuir um alto custo de produção. Com a terceira geração, busca-se melhorar a eficiência da conversão de energia por meio da utilização de diversos materiais semicondutores [\(GALDINO; PINHO, 2014\)](#page-178-0). Segundo [Moraes](#page-180-0) [\(2020\)](#page-180-0), algumas células de multijunção, que utilizam filmes finos sobrepostos, chegaram a apresentar eficiência de 46% em laboratório, pois utilizam até quatro semicondutores com *gaps* de energias diferentes, o que permite uma maior absorção do espectro da energia solar.

Além das células de multijunção, existem algumas outras tecnologias em fase de pesquisa e desenvolvimento, como as células sensibilizadas por corante (DSSC - *Dye-Sensitized Solar Cell*), as células perovskitas e as células orgânicas (OPV - *Organic Photovoltaic*) ou poliméricas [\(PANIDI et al., 2022\)](#page-180-1).

#### 2.4.2 - Armazenamento de energia

No sistema elétrico convencional, os desequilíbrios de energia são compensados por meio da inércia do sistema, o que gera pequenas alterações na frequência da rede. Nas microrredes, principalmente quando operando de maneira isolada, essa é uma questão bastante complexa e, para eliminar esse problema, as microrredes devem utilizar sistemas de armazenamento de energia, já que as energias eólica e solar não são fontes despacháveis [\(BELLIDO, 2018\)](#page-177-0).

Além disso, o sistema de armazenamento de energia também é necessário para que a microrrede seja capaz de garantir a potência declarada de ilhamento pelo período mínimo desejável, 5 horas obrigatórias no caso do edital da chamada pública da COPEL (COPEL DIS GD 001/2020). Em complemento, a Portaria nº 140/2022 do INMETRO, prevê que as baterias de lítio devem possuir um regime nominal de descarga de 5 horas, conforme o trecho abaixo:

#### "5.3 Requisitos técnicos para baterias

5.3.1 As baterias devem possuir um valor de capacidade real inicial igual ou superior a 95% da capacidade nominal especificada pelo fabricante na folha de dados ou manual do produto, em ambos os regimes de descarga, sendo:

a) Baterias chumbo-ácido: regime de descarga de 10 h (nominal) e 120 h  $(C_{120})$ ;

b) Baterias níquel-cádmio, níquel-hidreto metálico e lítio: regime de descarga de 5 h (nominal) e 120 h  $(C_{120})$ ;"

Conforme apresentado por [Souza et al.](#page-182-0) [\(2018\)](#page-182-0), o armazenamento de energia pode ser reali-

zado de maneira mecânica, térmica, elétrica ou eletroquímica. As principais formas de armazenamento dentro dessas quatro divisões são:

- Mecânica: bombeamento hidráulico, ar comprimido e os volantes de inércia;
- Térmica: cerâmicos térmicos, fluidos térmicos e sal fundido;
- Elétrica: capacitores, supercapacitores e supercondutores magnéticos;
- Eletroquímica: baterias e células combustíveis.

Com a utilização dos sistemas de armazenamento o problema da intermitência das fontes renováveis de energia pode ser bastante reduzido, fazendo com que as microrredes tornem-se mais estáveis e confiáveis. Além disso, a energia armazenada pode ser utilizada para compensar quedas de tensão e para apoiar a microrrede em situações de sobrecarga, principalmente se estiver operando no modo ilhado [\(BELLIDO, 2018\)](#page-177-0).

Segundo [\(VILLALVA, 2021\)](#page-183-0), dentre os diversos tipos de armazenamento, as baterias de íons de lítio e as de chumbo-ácido são as mais empregadas. As de chumbo-ácido são bastante robustas, capazes de operar em altas temperaturas, possuem fácil reciclagem e são relativamente baratas. Além disso, diferentemente dos outros tipos de baterias, que devem operar em faixas controladas de temperatura para garantir a vida útil estipulada pelos fabricantes, elas não exigem complexos sistemas de monitoramento nem manutenção especializada, o que as torna uma boa opção para sistemas isolados localizados em regiões quentes e remotas.

Atualmente, as baterias de íons de lítio, metal mais leve existente e com o maior potencial eletroquímico, vem ganhando bastante espaço no mercado, já que superam os outros tipos de baterias em muitos aspectos, como peso, tamanho, densidade de energia, densidade de potência, velocidade de resposta, número de ciclos de operação (tempo de vida útil), capacidade de carga, eficiência, velocidade de carga e descarga e custo-benefício [\(VILLALVA, 2021\)](#page-183-0).

Além disso, as baterias de lítio permitem um alto grau de modularidade, podendo formar bancos dos mais diversos tamanhos e capacidades de armazenamento. As células, unidades básicas das baterias, possuem capacidades de armazenamento de 1 a 5 Ah e tensão de saída nominal de até 3,7 V. Para o uso em sistemas de grande porte, principalmente em microrredes, os bancos de baterias inteligentes são formados pela associação de várias células, os quais são integrados ao sistema de gerenciamento da bateria (*Battery Management System - BMS*) [\(VILLALVA, 2021\)](#page-183-0).

# 2.4.3 - Controle da Microrrede

O sistema de controle central é de fundamental importância para coordenar corretamente o funcionamento dos componentes da microrrede, garantindo uma operação segura, confiável e econômica. Esse sistema deve acompanhar a qualidade da energia no PAC para determinar se a microrrede deve operar no modo ilhado ou conectado à rede e, ainda, se a microrrede deve iniciar o sincronismo para reconexão, caso esteja operando no modo ilhado e a rede tenha restaurado a qualidade apropriada da energia elétrica. Além disso, o sistema de controle também realiza o gerenciamento da energia, mantendo o equilíbrio entre as cargas e a geração de energia para evitar flutuações de frequência e de tensão, principalmente durante a operação no modo ilhado [\(HOSSAIN et al., 2018\)](#page-179-0).

Conforme apresentado por [Shahgholian](#page-182-1) [\(2020\)](#page-182-1), os sistemas de controle podem ser centralizados, descentralizados ou distribuídos. No controle centralizado a unidade central de processamento coleta todas as medidas da microrrede e decide a próxima ação para a operação coordenada. No controle descentralizado, apenas as medições locais são utilizadas e, com base em algoritmos pré-definidos incorporados em cada nó, decisões são tomadas no nível do componente. Já o controle distribuído também necessita de uma arquitetura em que exista comunicação entre as unidades de geração, pois cada controlador local atua se baseando nas medidas obtidas por meio da comunicação com seus vizinhos.

Os controles das microrredes também são divididos em três níveis: primário, secundário e terciário. O controle primário é único que não depende de comunicação entre as unidades de geração ou de comunicação com um controlador central, sendo responsável por manter a estabilidade de tensão e frequência por meio de medidas locais. O controle secundário, que também é voltado para a manutenção da estabilidade da microrrede, é responsável por mitigar as variações de tensão e frequência causadas pelo controle primário. Ademais, o controle secundário também é responsável por aprimorar o compartilhamento de potência, que não é totalmente obtido apenas com o controle primário. Já o controle terciário é responsável por realizar o gerenciamento para otimização do despacho econômico da energia. Cabe destacar que, quanto menor o nível de controle, mais rápido ele deve ser. Além disso, as entradas dos controles de níveis mais altos são medidas nos controles de níveis mais baixos e os sinais de saída dos controles de nível mais alto são utilizados para compensar os erros dos níveis de controle mais baixos [\(GAO](#page-178-1) [et al., 2018\)](#page-178-1). A Figura [2.6](#page-39-0) apresenta a hierarquia dos controles e suas principais funções.

Conforme apresentado por [Feng et al.](#page-178-2) [\(2017\)](#page-178-2), o controle primário normalmente possui um período da ordem de dezenas de milissegundos, enquanto o controle secundário costuma ter um período da ordem de centenas de milissegundos. Já o controle terciário, por ser mais voltado para otimização da utilização dos recursos disponíveis, pode possuir períodos que variam desde segundos até minutos.

Por fim, cabe destacar que, para o correto funcionamento dos controles, é essencial que os sistemas de comunicação sejam seguros, confiáveis e possuam desempenhos adequados. Conforme apresentado por [SERBAN et al.](#page-181-0) [\(2020\)](#page-181-0), sistemas de comunicação com fio, como a fibra ótica, por possuírem baixas latências e serem menos suscetíveis a interferências, são mais indicados para os níveis primário e secundário. Já para o controle terciário, que é focado no gerenciamento e coordenação das microrredes, as exigências de confiabilidade e velocidade são menores, permitindo que sejam utilizadas tecnologias sem fio, tais como as redes celulares 3G,

<span id="page-39-0"></span>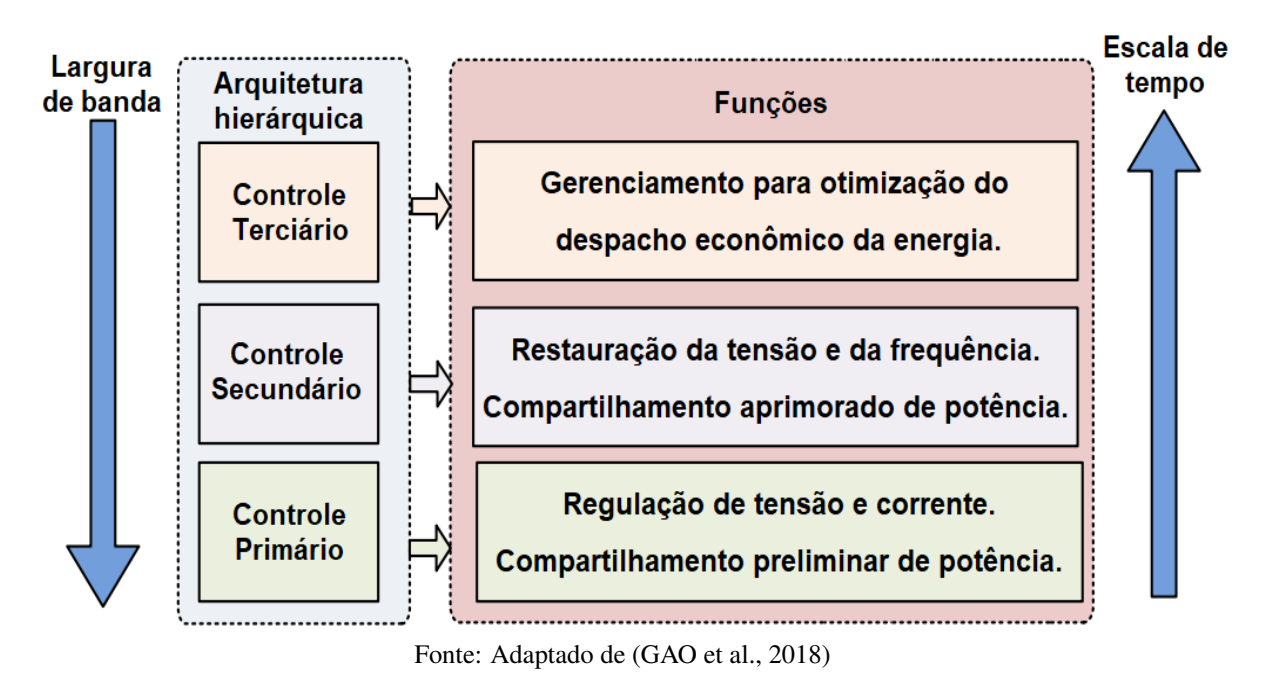

Figura 2.6: Hierarquia dos controles e principais funções.

# 2.5 - CONSIDERAÇÕES FINAIS

Este capítulo apresentou uma fundamentação teórica acerca das microrredes, abordando seus conceitos, suas normas e seus tipos. Além disso, também apresentou um breve estudo dos módulos fotovoltaicos, do armazenamento de energia e do sistema de controle, já que a microrrede implementada neste trabalho é composta por esses elementos.

O próximo capítulo apresenta a metodologia deste trabalho e a modelagem dos componentes da microrrede implementada no *Simulink®*.

# 3 - METODOLOGIA E MODELAGEM DO SISTEMA

Além da fundamentação teórica acerca das microrredes e de seus componentes, já apresentada no capítulo anterior, a metodologia deste trabalho consiste no estudo e modelagem dos componentes dos sistemas de potência e de controle necessários para a implementação de uma microrrede de corrente alternada e da realização de simulações computacionais no programa *Simulink®* para validar a modelagem. Com os resultados alcançados, será possível efetuar as respectivas discussões.

Este capítulo apresenta o estudo e a modelagem dos componentes do sistema de potência e dos sistemas de controle necessários para a implementação da microrrede e realização das simulações computacionais.

# 3.1 - VISÃO GERAL DO SISTEMA

A microrrede implementada no *Simulink®* possui tensão de fase de 220V, frequência de 60Hz, dois sistemas fotovoltaicos de 100kWp com armazenamento de energia e duas cargas locais, tendo sido considerada a potência declarada de ilhamento de 200kW. A Figura [3.1](#page-41-0) apresenta uma visão geral da microrrede, com os principais componentes de cada local.

<span id="page-41-0"></span>Figura 3.1: Visão geral do sistema.

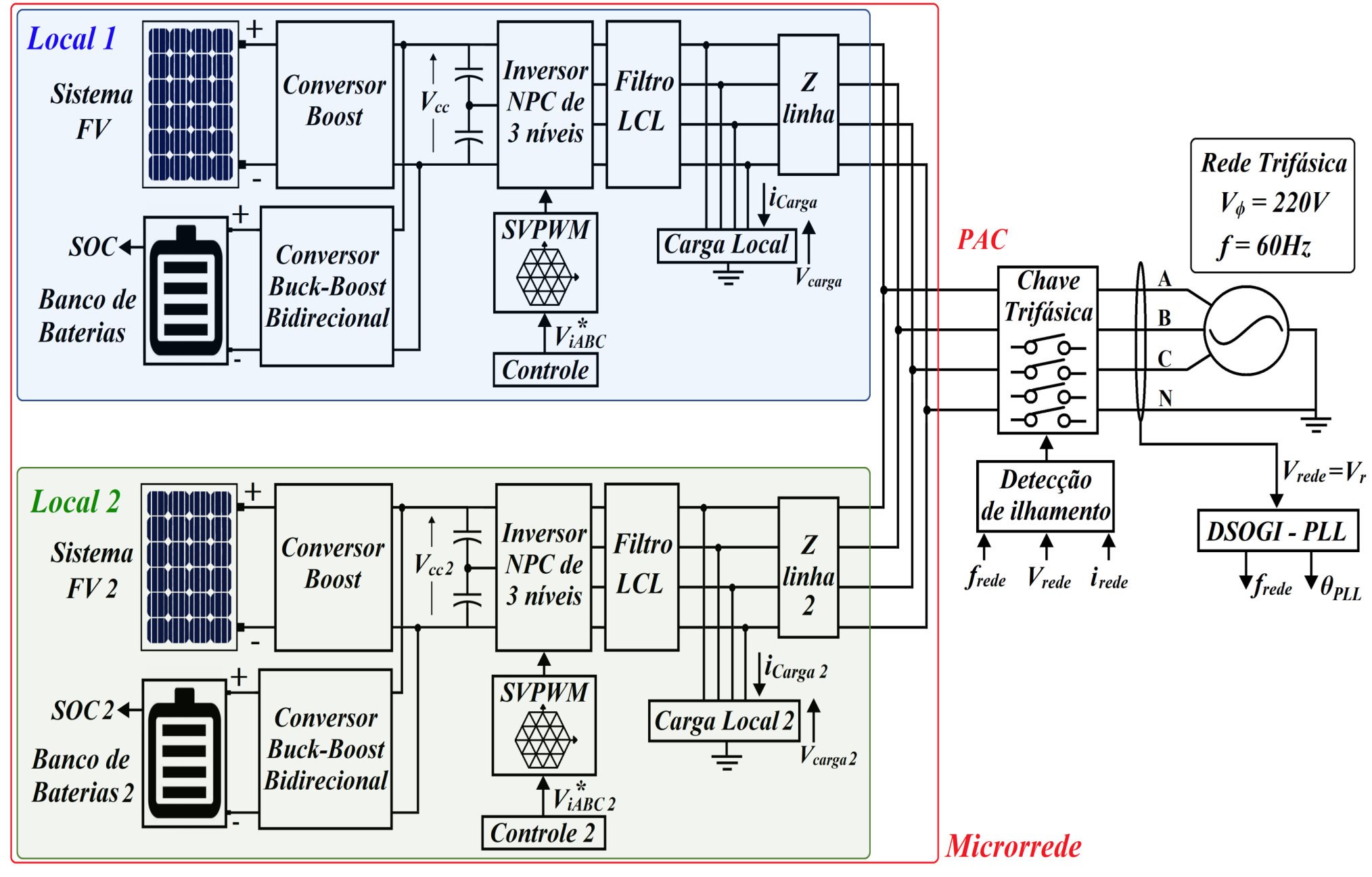

Fonte: Autoria própria

Como pode ser observado na Figura [3.1,](#page-41-0) para o sistema fotovoltaico, foi utilizada a configuração de dois estágios, sem transformador, portanto há também um conversor CC-CC *Boost*, responsável por elevar a tensão de saída do arranjo e extrair a máxima potência dos módulos, sendo controlado pelo algoritmo seguidor do ponto de máxima potência.

Para controlar o banco de baterias, foi utilizado um conversor CC-CC *Buck-Boost* bidirecional. No modo conectado, esse conversor controla o carregamento ou a descarga da bateria por meio da potência de referência fornecida pelo gerenciamento de energia, enquanto a malha de tensão do controle conectado regula a tensão do barramento CC.

Já no modo ilhado, o conversor *Buck-Boost* bidirecional controla a tensão do barramento CC, sendo a malha de tensão do controle ilhado (controle *Droop*) responsável por regular a tensão no capacitor do filtro LCL. Dessa forma, o MPPT pode funcionar normalmente e ser limitado apenas caso necessário.

A conversão CC-CA, foi realizada por meio de um inversor NPC de três níveis com um filtro LCL com resistor de amortecimento. O comando das chaves do inversor foi realizado pela técnica de modulação *Space Vector*.

Além disso, o controle do sistema é composto pelo algoritmo seguidor do ponto de máxima potência, pelo DSOGI-PLL (responsável pelo sincronismo com a rede), pela detecção de ilhamento (responsável por isolar ou reconectar o sistema), pelo gerenciamento de energia e pelos controles ilhado e conectado (que geram os sinais de referência para a modulação *Space Vector*).

Por fim, para simular diferentes cenários, foram utilizadas diferentes cargas locais, balanceadas, desbalanceadas, cargas com diferentes fatores de potência, cargas não-lineares, além de terem sido aplicadas variações de carga na forma de degraus e rampas. O bloco utilizado para as simulações no *Simulink®* foi o *Three-Phase Series RLC Load*.

# 3.2 - SISTEMAS DE POTÊNCIA E DE CONTROLE

Conforme já mencionado, o sistema de potência da microrrede proposta para o estudo do inversor e do gerenciamento da energia possui como RED dois sistemas fotovoltaicos com bancos de baterias para armazenamento da energia. Além disso, também fazem parte do sistema de potência os seguintes componentes: um conversor CC-CC *Boost*; um conversor CC-CC *Buck-Boost* bidirecional; um inversor NPC de três níveis; e um filtro LCL com resistor de amortecimento.

Para que o sistema seja capaz de operar em ambos os modos, conectado à rede e ilhado, foram implementadas duas estratégias de controle para o inversor, já que as variáveis a serem controladas são diferentes em cada modo. Além do controle do inversor, também são necessários a detecção de ilhamento, o sincronismo realizado pelo DSOGI-PLL e o gerenciamento da energia.

Nos dois modos de operação, busca-se extrair o máximo de energia possível dos módulos fotovoltaicos, cuja potência é limitada pelo sistema de gerenciamento de energia, apenas caso seja necessário, conforme explicado na seção [3.2.6](#page-70-0) [\(Sistema de gerenciamento da energia\)](#page-70-0). No modo conectado à rede, o inversor estará atuando como um seguidor de rede, ou seja, seguindo as referências de amplitude, frequência e fase da tensão da rede da concessionária. Quanto às baterias, busca-se mantê-las com SOC de, pelo menos, 80%, para garantir as 5 horas de operação ilhada caso a rede da concessionária venha a falhar.

Já no modo ilhado, quando não existem referências da rede a serem seguidas, o inversor deve atuar como um formador de rede. Nesse caso, o objetivo principal é controlar os níveis de tensão e frequência da microrrede ilhada.

A seguir, serão apresentadas as modelagens e o dimensionamento dos componentes do sistema de potência, bem como os sistemas de controle necessários para o correto funcionamento da microrrede modelada. Quanto aos controles, cabe ressaltar que alguns dão suporte para ambos os modos de operação, como o MPPT, o DSOGI-PLL, a Detecção de Ilhamento, o Gerenciamento de Energia e a modulação *Space Vector* PWM).

## 3.2.1 - Características de operação dos módulos fotovoltaicos

As principais grandezas elétricas relacionadas aos módulos fotovoltaicos, que permitirão o entendimento da modelagem matemática, são as seguintes [\(GIL, 2019\)](#page-178-3):

- *Voc* Tensão de circuito aberto: é a máxima tensão dos terminais do módulo, que ocorre quando não há carga conectada e, portanto, não há circulação de corrente;
- *Isc* Corrente de curto-circuito: é a máxima corrente que o módulo pode fornecer, que ocorre quando a tensão entre os terminais é igual a zero, ou seja, existe um curto-circuito entre os terminais do módulo;
- *Ipv* Corrente fotogerada: é a gerada pelo efeito fotoelétrico;
- *I<sup>0</sup>* Corrente de saturação reversa do diodo: na modelagem ela representa o material semicondutor do qual o módulo fotovoltaico é feito [\(MELO et al., 2018\)](#page-180-2);
- *Pmp* Ponto de máxima potência: ponto das curvas I-V e P-V referente à máxima potência que o módulo é capaz de gerar;
- *Vmp* e *Imp* Tensão e corrente no *Pmp*;

Além disso, os módulos fotovoltaicos possuem curvas I-V e P-V bastante características, as quais são apresentadas na Figura [3.2,](#page-44-0) que destaca algumas das grandezas mencionadas acima  $(V_{oc}, I_{sc}, P_{mp}, V_{mp} \text{ e } I_{mp}).$ 

<span id="page-44-0"></span>Figura 3.2: Curvas I-V e P-V típicas de um módulo fotovoltaico.

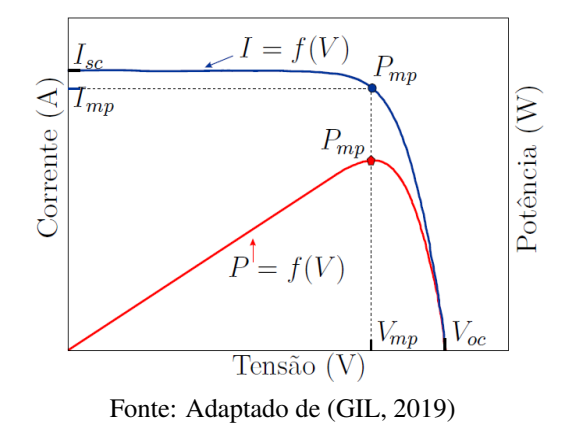

Um aspecto bastante relevante relacionado aos módulos fotovoltaicos é a grande influência que os fatores externos possuem sobre os parâmetros apresentados. Por utilizarem materiais semicondutores, as células fotovoltaicas são bastante sensíveis às variações de temperatura [\(MORAES, 2020\)](#page-180-0).

A Figura [3.3\(a\)](#page-45-0) apresenta as curvas I-V e P-V para diversas temperaturas, quando a irradiância é mantida constante (1000W/m<sup>2</sup>). Como pode ser observado, o aumento da temperatura causa a diminuição da tensão de circuito aberto e o aumento da corrente de curto-circuito, sendo o seu efeito mais intenso em *Voc*. Assim, a curva I-V se desloca mais à esquerda que para cima.

Já a Figura [3.3\(b\)](#page-45-0) apresenta as curvas I-V e P-V para diversas irradiâncias, mantendo a temperatura constante (25°C). A partir dela é fácil notar que a diminuição da irradiância, apesar de diminuir ambas as grandezas, *Voc* e *Isc*, a corrente de curto-circuito é mais afetada que a tensão de circuito aberto. Dessa forma, diminuindo a incidência solar, as curvas I-V e P-V se deslocam mais para baixo que para a esquerda. As curvas apresentadas na Figura [3.3](#page-45-0) referem-se aos módulos API-M370W, os quais foram utilizados neste trabalho (folha de dados no Apêndice [A\)](#page-185-0).

Conforme já explanado, a diminuição da irradiação reduz bastante a corrente gerada pelas células fotovoltaicas e, consequentemente, a potência fornecida pelos módulos. Dessa forma, é de se esperar que a ocorrência de sombras prejudique o desempenho dos sistemas fotovoltaicos. Por conta da associação em série das células que compõem os módulos, o sombreamento de apenas uma célula limita a corrente de todas as outras em uma associação em série. Além disso, também existe o risco de dano nos módulos parcialmente sombreados, pois a dissipação de potência nas células afetadas pode ocasionar um intenso aquecimento em uma pequena área do módulo, fenômeno conhecido como *hotspot* (ponto quente). A existência de *hotspots* pode levar à ruptura do vidro, fusão dos polímeros e metais e causar incêndios [\(GALDINO; PINHO,](#page-178-0) [2014\)](#page-178-0).

Por isso, para diminuir o efeito do sombreamento parcial, que pode ser ocasionado por diversos motivos, como sujeiras, fezes de pássaros, edifícios, árvores e nuvens, e evitar a ocorrência

<span id="page-45-0"></span>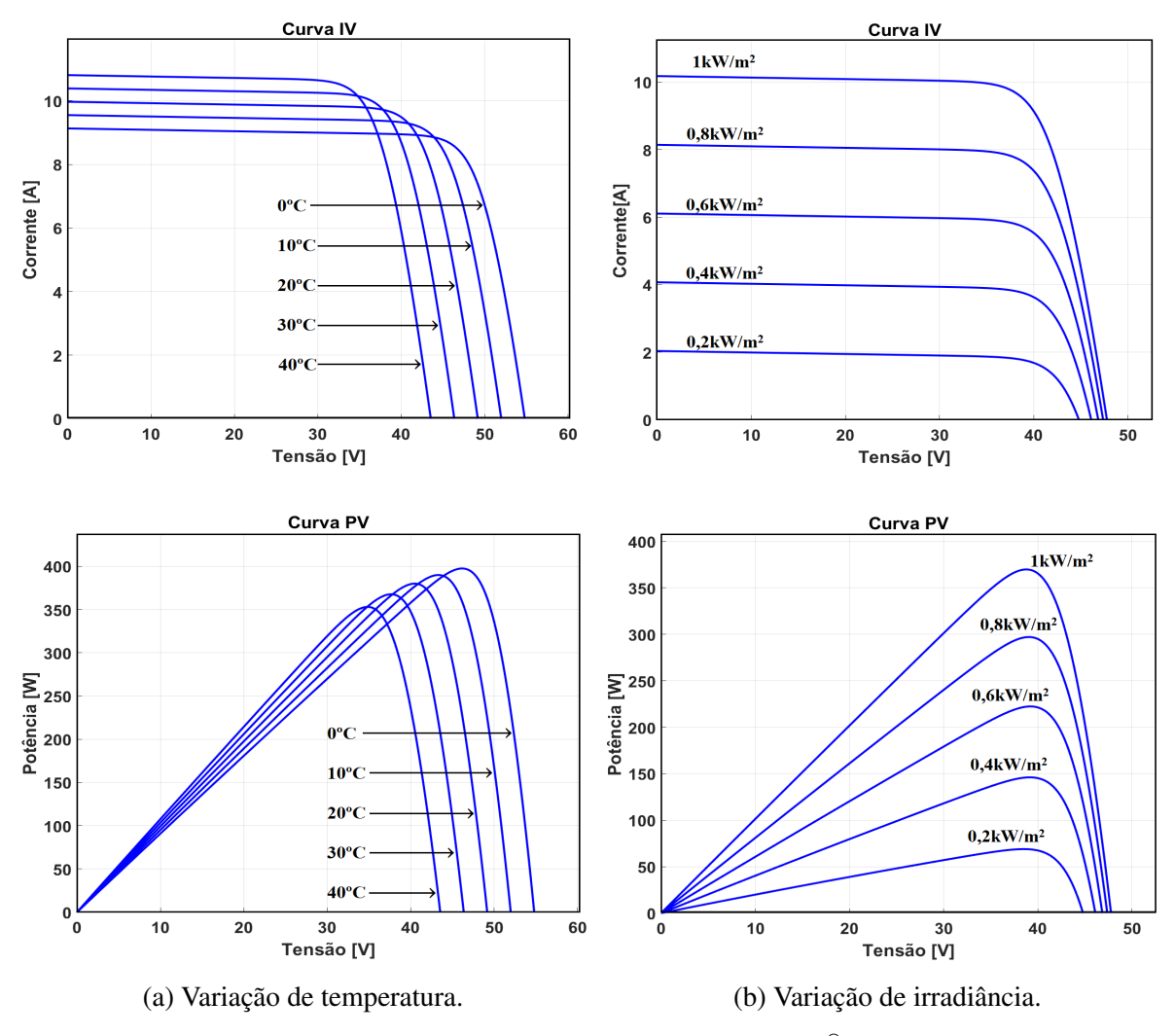

Figura 3.3: Curvas I-V e P-V do módulo fotovoltaico API-M370W.

Fonte: Imagens extraídas do software *Simulink®*

de *hotspots*, os módulos fotovoltaicos, normalmente, possuem diodos de desvio (*bypass*), que ao oferecerem um caminho alternativo para a corrente, limitam a dissipação de potência nas células afetadas pelo sombreamento [\(GALDINO; PINHO, 2014\)](#page-178-0).

Além do diodo de *bypass*, nos casos em que existem conjuntos associados em série e em paralelo, ao final de cada associação em série os módulos fotovoltaicos também costumam possuir um diodo de bloqueio para evitar que exista fluxo de corrente de um conjunto série com tensão maior para um com tensão menor, evitando assim o fluxo reverso de corrente. Caso o sistema possua armazenamento de energia para operação em modo *off-grid*, o diodo de bloqueio também evita que descargas ocorram no período noturno [\(GALDINO; PINHO, 2014\)](#page-178-0).

## 3.2.1.1 - Modelagem dos módulos fotovoltaicos

Segundo [Melo et al.](#page-180-2) [\(2018\)](#page-180-2), o modelo mais utilizado para módulos fotovoltaicos é o de um diodo com uma resistência em série  $(R_s)$  e uma em paralelo  $(R_p)$ , também chamada de resistência *shunt*. Esse modelo, de acordo com [\(CORNELIUS et al., 2017\)](#page-178-4), é um dos mais íntegros por representar bem as perdas ôhmicas, justamente pelo fato de utilizar as resistências mencionadas. O diodo utilizado na modelagem serve para representar a junção P-N do material semicondutor da célula fotovoltaica. Além disso, os resultados obtidos por [Melo et al.](#page-180-2) [\(2018\)](#page-180-2) foram bastante satisfatórios, com o erro da potência fornecida pelo modelo no ponto de máxima potência de apenas 0,11%. A Figura [3.4](#page-46-0) apresenta o circuito da modelagem mencionada.

<span id="page-46-0"></span>Figura 3.4: Modelagem do módulo fotovoltaico com 1 diodo,  $R_s$  e  $R_p$ .

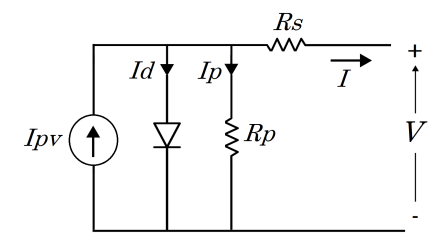

Fonte: Adaptada de [\(GALDINO; PINHO, 2014\)](#page-178-0)

Baseando-se na lei de Kirchhoff das correntes para o circuito da Figura [3.4,](#page-46-0) pode-se facilmente observar que a corrente fornecida pelas células fotovoltaicas é dada pela equação [\(3.1\)](#page-46-1), na qual  $I_{pv}$  é a corrente gerada pelas células fotovoltaicas,  $I_d$  é a corrente que circula pelo diodo e  $I_p$  é a corrente que circula pela resistência paralela.

<span id="page-46-1"></span>
$$
I = I_{pv} - I_d - I_p \tag{3.1}
$$

A fotocorrente gerada pelas células fotovoltaicas,  $I_{pv}$ , é dada pela equação [\(3.2\)](#page-46-2), na qual G representa a irradiância que incide nos módulos,  $G_n$  é a irradiância nominal,  $K_i$  é o coeficiente térmico de corrente, T é a temperatura dos módulos e  $T_n$  é a temperatura nominal de operação, ambas na escala Kelvin.

<span id="page-46-3"></span><span id="page-46-2"></span>
$$
I_{pv} = \frac{G}{G_n} [I_{pvn} + K_i (T - T_n)]
$$
\n(3.2)

A corrente que circula pelo diodo,  $I_d$ , é dada pela equação [\(3.3\)](#page-46-3).

$$
I_d = I_0 \left[ exp\left(\frac{V + IR_s}{aV_t}\right) - 1\right]
$$
 (3.3)

<span id="page-46-4"></span>Na equação [\(3.3\)](#page-46-3), a representa o fator de idealidade do diodo,  $V_t$  é a tensão térmica dos módulos, dada pela equação [\(3.4\)](#page-46-4), e  $I_0$  é a corrente de saturação do diodo, dada pela equação [\(3.5\)](#page-47-0).

$$
V_t = \frac{kN_s T}{q} \tag{3.4}
$$

Na equação [\(3.4\)](#page-46-4), k representa a constante de Boltzmann (1,3805×10<sup>−</sup><sup>23</sup>J/K), q representa a carga elementar do elétron (1,609 × 10<sup>-19</sup>C) e  $N_s$  representa o número de células fotovoltaicas por módulo.

<span id="page-47-0"></span>Na equação [\(3.5\)](#page-47-0),  $I_{sen}$  é a corrente de curto-circuito nominal,  $V_{ocn}$  é a tensão de circuito aberto nominal e  $K_v$  é o coeficiente térmico de tensão. O termo nominal faz referência aos parâmetros dos módulos fotovoltaicos nas condições nominais de operação, temperatura nominal de 25°C e irradiância nominal de 1000 $W/m^2$ .

$$
I_0 = \frac{I_{scn} + K_i(T - T_n)}{\exp\left[\frac{V_{ocn} + K_v(T - T_n)}{aV_t}\right] - 1}
$$
(3.5)

A corrente que circula pela resistência paralela,  $I_p$ , é dada pela equação [\(3.6\)](#page-47-1).

<span id="page-47-3"></span><span id="page-47-1"></span>
$$
I_p = \frac{V + IR_s}{R_p} \tag{3.6}
$$

<span id="page-47-2"></span>Assim, substituindo as equações [\(3.2\)](#page-46-2), [\(3.3\)](#page-46-3) e [\(3.6\)](#page-47-1) em [\(3.1\)](#page-46-1), é possível obter a equação [\(3.7\)](#page-47-2), referente à corrente de um módulo fotovoltaico.

$$
I = I_{pv} - I_0 \left[ exp\left(\frac{V + R_s I}{aV_t}\right) - 1 \right] - \frac{V + IR_s}{R_p} \tag{3.7}
$$

Considerando que os módulos são conectados em séries fotovoltaicas (conforme a NBR 16690), como são chamadas as associações de módulos, que podem possuir diferentes arranjos (combinações de módulos em série e em paralelo), a equação [\(3.7\)](#page-47-2) pode ser alterada para representar a corrente fornecida pelo arranjo de módulos. A equação [\(3.8\)](#page-47-3) apresenta a corrente do arranjo fotovoltaico, na qual  $N_{ss}$  representa o número de módulos conectados em série e  $N_{pp}$ representa o número de módulos conectados em paralelo. Todas as equações apresentadas na modelagem dos módulos são as apresentadas por [Hota, Bhuyan e Hota](#page-179-1) [\(2020\)](#page-179-1).

$$
I = I_{pv} N_{pp} - I_0 N_{pp} \left[ exp \left( \frac{V + IR_s \left( \frac{N_{ss}}{N_{pp}} \right)}{a V_t N_{ss}} \right) - 1 \right] - \frac{V + IR_s \left( \frac{N_{ss}}{N_{pp}} \right)}{R_p \left( \frac{N_{ss}}{N_{pp}} \right)} \tag{3.8}
$$

Por fim, para simular um sistema fotovoltaico de, aproximadamente, 100kWp, foram utilizados os valores dos módulos API-M370W, cuja folha de dados encontra-se no Apêndice [A](#page-185-0) [\(MÓDULO FOTOVOLTAICO API-M370\)](#page-185-0). O valor exato da máxima potência do módulo é de 369,9612Wp ( $P_{mpp} = V_{mpp}I_{mpp} = 38,78 \times 9,54 = 369,9612Wp$ ). Dessa forma, com 273 módulos formando um arranjo série-paralelo (21 em paralelo e 13 em série), tem-se, aproximadamente,  $101kWp (273 \times 369,9612 = 100.999,4076 \approx 101kWp).$ 

#### 3.2.2 - Conversor CC-CC *Boost*

Conforme apresentado anteriormente, as curvas I-V e P-V dos módulos fotovoltaicos possuem características não lineares e mudam de acordo com a temperatura e com a irradiação solar. Por isso, a máxima potência dos arranjos fotovoltaicos varia constantemente e, para extrai-la, são utilizados algoritmos seguidores do ponto de máxima potência (MPPT - *Maximum Power Point Tracking*), os quais controlam a tensão de saída dos módulos e, consequentemente, a potência fornecida pelo arranjo [\(HWANG; LEE; KIM, 2019\)](#page-179-2).

Além disso, para que os inversores consigam gerar uma tensão adequada no lado de corrente alternada, a tensão do barramento CC deve ser bastante elevada. Conforme apresentado por [Sri](#page-182-2)[vastava e Chaudhari](#page-182-2) [\(2020b\)](#page-182-2), por exemplo, com a modulação senoidal, e mantendo a operação na região linear, a tensão do barramento CC deve ser pelo menos o dobro do valor de pico da tensão do barramento CA. Assim, caso o arranjo fotovoltaico não consiga gerar a tensão mínima requerida para o correto funcionamento do inversor, pode-se inserir um conversor CC-CC *Boost*, que além de elevar a tensão realiza o MPPT. Por outro lado, se o arranjo fotovoltaico for capaz de fornecer a tensão mínima necessária para o barramento CC, o conversor *Boost* torna-se desnecessário e o MPPT pode ser realizado pelo próprio inversor.

Ademais, segundo [Tomaszuk e Krupa](#page-182-3) [\(2013\)](#page-182-3), a melhor forma de maximizar a geração de energia é pela associação em paralelo dos módulos fotovoltaicos, de modo que os módulos menos eficientes, que estejam recebendo menos irradiação, não limitem a corrente do sistema todo, afetando apenas os módulos aos quais estão conectados em série.

Assim, com a utilização do conversor CC-CC *Boost*, que possui simples operação e a característica natural de elevar a tensão, é possível extrair a máxima potência dos módulos, controlando a tensão de saída do arranjo fotovoltaico e fornecendo ao inversor um nível de tensão adequado, sem a necessidade da utilização de transformadores de alta frequência.

<span id="page-48-0"></span>A Figura [3.5](#page-48-0) apresenta a configuração do conversor *Boost* conectado ao arranjo de módulos fotovoltaicos.

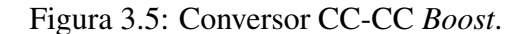

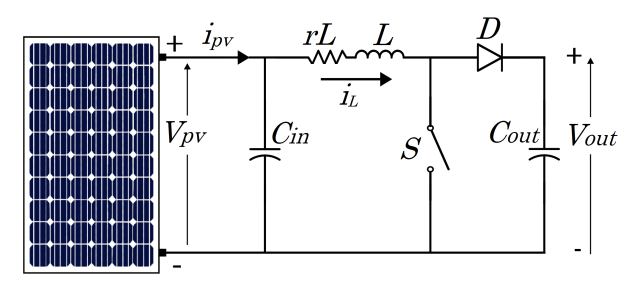

Fonte: Autoria própria

## 3.2.2.1 - Dimensionamento do conversor *Boost*

A seguir, serão apresentadas as equações para definir os componentes passivos do conversor *Boost*. Em regime permanente, a média da tensão no indutor deve ser zero, portanto a partir da equação [\(3.9\)](#page-49-0) é possível obter a relação entre a tensão de entrada e a tensão de saída do conversor, na qual  $T_s$  representa o período de chaveamento,  $DT_s$  representa o período em que <span id="page-49-0"></span>a chave está fechada ( $T_{on}$ ) e (1 – D) $T_s$  representa o período em que a chave está aberta ( $T_{off}$ ) [\(GUO, 2018\)](#page-179-3).

$$
V_{in}(DTs) = (V_{out} - V_{in})(1 - D)T_s
$$
\n(3.9)

De posse da relação apresentada, é possível definir o ciclo de trabalho D para o menor valor de tensão de entrada, conforme a equação [\(3.10\)](#page-49-1), sendo este o primeiro passo para o dimensionamento dos componentes.

<span id="page-49-1"></span>
$$
D = 1 - \frac{V_{in_{min}} \eta}{V_{out}}
$$
\n(3.10)

A eficiência do conversor *Boost* pode ser calculada pela equação [\(3.11\)](#page-49-2), que considera a queda de tensão na resistência interna do indutor  $(r_L)$ . Nela,  $R_{carea}$  representa a resistência da carga conectada na saída do conversor [\(ROGERS, 1999\)](#page-181-1). Conforme apresentado por [Hauke](#page-179-4) [\(2014\)](#page-179-4), pode-se considerar o valor de  $\eta$  como 80%, pois é um valor realista para conversores *Boost* operando em condições de baixa eficiência.

<span id="page-49-2"></span>
$$
\eta = \frac{1}{1 + \frac{r_L}{R_{carg_a}(1 - D)^2}}
$$
(3.11)

Após definir o ciclo de trabalho para o menor valor de tensão de entrada, o próximo passo é definir o valor do *ripple* (ondulação) de corrente do indutor para, assim, poder definir o valor da indutância. Conforme apresentado por [Hauke](#page-179-4) [\(2014\)](#page-179-4), valores entre 20% e 40% são valores usuais para o *ripple* de corrente. Dessa forma, com as equações [\(3.12\)](#page-49-3) e [\(3.15\)](#page-50-0), é possível definir o valor do indutor do conversor *Boost*, considerando o *ripple* de corrente em 20%.

<span id="page-49-3"></span>
$$
\Delta I_L = 0.2 I_{out_{max}} \frac{V_{out}}{V_{in}} \tag{3.12}
$$

Em que  $I_{out_{max}}$  representa a máxima corrente a ser fornecida pelo sistema, e  $f_s$  representa a frequência de chaveamento do conversor *Boost*.

As equações [\(3.13\)](#page-49-4) e [\(3.14\)](#page-49-5) apresentam a variação de corrente no indutor nos períodos em que a chave está ligada e desligada. Sendo  $T_{on}$  o período da chave fechada,  $T_{off}$  o período da chave aberta e  $f_s$  a frequência de chaveamento ( $f_s = 1/T_s$ ).

<span id="page-49-4"></span>
$$
\Delta I_L = \frac{V_{pv}}{L} T_{on} = \frac{V_{pv}}{L} DT_s = \frac{V_{pv}D}{Lf_s}
$$
\n(3.13)

<span id="page-49-5"></span>
$$
\Delta I_L = \frac{V_{out} - V_{pv}}{L} \times T_{off} = \frac{V_{out} - V_{pv}}{L} \times (1 - D)T_s = \frac{(V_{out} - V_{pv})(1 - D)}{Lf_s}
$$
(3.14)

Somando as equações [\(3.13\)](#page-49-4) e [\(3.14\)](#page-49-5) e utilizando a relação entre as tensões de entrada e saída do conversor, após algumas manipulações algébricas, é possível obter a equação [\(3.15\)](#page-50-0), que, segundo [Hauke](#page-179-4) [\(2014\)](#page-179-4), oferece um bom resultado para a seleção do indutor.

<span id="page-50-0"></span>
$$
L = \frac{V_{in}(V_{out} - V_{in})}{\Delta I_L f_s V_{out}}
$$
\n(3.15)

Considerando que o indutor apenas fornece corrente para a carga durante o período em que a chave está desligada  $(T_{off})$  e que a corrente média no capacitor de saída deve ser igual a zero em regime permanente, a corrente média no indutor pode ser obtida pela relação da equação [\(3.16\)](#page-50-1)[\(ROGERS, 1999\)](#page-181-1).

<span id="page-50-1"></span>
$$
I_L \frac{T_{off}}{T_s} = I_L (1 - D) = I_{out} \quad \therefore \quad I_L = \frac{I_{out}}{(1 - D)}
$$
(3.16)

Dessa forma, substituindo o termo  $(1 - D)$  por  $V_{out}/(\eta V_{in})$  na equação [\(3.16\)](#page-50-1), é possível obter a equação [\(3.17\)](#page-50-2), que relaciona as correntes e tensões do conversor *Boost*.

<span id="page-50-2"></span>
$$
I_L = \frac{I_{out} V_{out}}{\eta V_{in}}\tag{3.17}
$$

Quanto aos capacitores do conversor, o ideal é que eles possuam uma baixa resistência série equivalente (*Equivalent series resistance - ESR*), para diminuir o *ripple* de tensão e permitir que elas sejam desconsideradas na modelagem. Assim, para calcular a capacitância que limita o *ripple* da tensão de saída ao valor desejado, utiliza-se o período em que a chave semicondutora do conversor encontra-se fechada  $(T_{on})$ , momento em que o capacitor de saída se descarrega e o nível de tensão diminui. Dessa forma, partindo da relação entre a variação da tensão de saída e a corrente de saída, conforme a equação [\(3.18\)](#page-50-3), é possível determinar a capacitância mínima a ser utilizada na saída do conversor *Boost*, conforme a equação [\(3.19\)](#page-50-4) [\(HAUKE, 2014\)](#page-179-4).

$$
C_{out} \frac{dV_{out}}{dt} = I_{out_{max}} \quad \therefore \quad C_{out} \frac{\Delta V_{out}}{DT_s} = I_{out_{max}} \tag{3.18}
$$

<span id="page-50-3"></span>
$$
C_{out} \ge \frac{I_{out_{max}}D}{f_s \Delta V_{out}}
$$
\n(3.19)

<span id="page-50-4"></span>Já para a capacitância de entrada, considerando a equação [\(3.20\)](#page-50-5), e fazendo a média ponderada dos tempos  $T_{on}$  e  $T_{off}$ , chega-se à equação [\(3.21\)](#page-50-6).

<span id="page-50-5"></span>
$$
C_{in} \frac{dV_{in}}{dt} = I c_{in} \tag{3.20}
$$

$$
C_{in} \frac{\Delta V_{in}}{DT_s} + C_{in} \frac{\Delta V_{in}}{(1-D)T_s} = Ic_{in}D + Ic_{in}(1-D)
$$
\n(3.21)

<span id="page-50-7"></span><span id="page-50-6"></span>Fazendo manipulações algébricas na equação [\(3.21\)](#page-50-6), chega-se à equação [\(3.22\)](#page-50-7).

$$
\Delta V_{in} = \frac{I c_{in} D (1 - D) T_s}{C_{in}} \tag{3.22}
$$

É interessante notar que o termo  $D(1-D)$ , que aparece no numerador da equação [\(3.22\)](#page-50-7), representa uma parábola da forma  $y=x-x^2$ . Derivando-a e igualando-a a zero, chega-se ao valor de  $x=0.5$ , que representa o valor de x para o maior valor da parábola, quando  $y=0.25$ . Dessa forma, tem-se que a maior variação de tensão ocorre quando  $D = 0.5$ .

Ademais, a corrente média que circula no capacitor de entrada possui como valor médio metade da variação da corrente do indutor ( $\Delta I_L/2$ ). Assim, substituindo  $D=0,5$  e  $I_{C_{in}} = \Delta I_L/2$ na equação [\(3.22\)](#page-50-7), chega-se ao valor mínimo da capacitância de entrada para o *ripple* desejado. Segundo [Rogers](#page-181-2) [\(2021\)](#page-181-2), uma boa escolha para  $\Delta V_{in}$  é de 0,1% de  $V_{pv}$ . Além disso, o capacitor de entrada reduz os efeitos das componentes harmônicas introduzidas pelo chaveamento do conversor *Boost*.

$$
C_{in} \ge \frac{\Delta I_L T_s}{8\Delta V_{in}} \tag{3.23}
$$

<span id="page-51-0"></span>Como o arranjo fotovoltaico modelado possui 100kWp, para haver uma margem de segurança para os componentes, o cálculo de  $I_{out_{max}}$  foi realizado com a potência máxima de 120kW. O valor de V<sub>out</sub> escolhido foi 580V (devido à utilização da modulação Space Vector) e V<sub>inmin</sub> escolhido foi 300V, pois mesmo em condições de baixa irradiância  $(25W/m^2$ , por exemplo), a tensão de máxima potência dos módulos já é maior que 300V. Além disso, a frequência de chaveamento  $f_s$  escolhida foi de 20kHz e a tensão de entrada típica de 500V (13 módulos em série,  $V_{pv} = V_{in} = V_{mpp} \times 13 = 38{,}78 \times 13 = 504{,}14V$ .

Assim, com a equação [\(3.15\)](#page-50-0), foi definido o valor do indutor do conversor *Boost*, L=0,72mH. Utilizando  $\Delta V_{out}$ =1V na equação [\(3.19\)](#page-50-4), chega-se ao valor de 6,1 mF, entretanto, como neste trabalho está sendo utilizado um inversor de 3 níveis, com dois capacitores no barramento CC, cada capacitor foi definido como metade do valor encontrado. Portanto, cada capacitor  $C_{out} = 6,1/2 = 3,05$  mF. Em relação ao capacitor de entrada, vale ressaltar que a equação [\(3.23\)](#page-51-0) estabelece o seu valor mínimo. Dessa forma, para diminuir o *ripple* de tensão, o resultado obtido por meio da equação [\(3.23\)](#page-51-0) foi multiplicado por 2, ou seja, é o mesmo que utilizar  $\Delta V_{in} = 0.05\%$ . Assim,  $C_{in} = 2 \times 0.255$   $m = 0.51$   $m =$ . A Tabela [3.1](#page-52-0) apresenta os valores utilizados no conversor *Boost*.

<span id="page-52-0"></span>

| Componente      | Valor       | Componente       | <b>Valor</b> |
|-----------------|-------------|------------------|--------------|
|                 | 0,72mH      | $V_{in\_min}$    | 300V         |
| rL              | $10m\Omega$ | $V_{out}$        | 580V         |
| $C_{in}$        | 0,51mF      | $\Delta V_{out}$ | IV           |
| $C_{out}$       | 3,05mF      | freq             | 20kHz        |
| $V_{in}$        | 500V        |                  | 80%          |
| $\Delta V_{in}$ | 0.5V        | $\prime$         | 0,5862       |

Tabela 3.1: Dados do conversor CC-CC *Boost*.

Fonte: Autoria própria

#### 3.2.2.2 - Controle do conversor *Boost*

Como o algoritmo de MPPT fornece a tensão de referência de saída do sistema fotovoltaico, ou seja, a tensão de entrada do conversor *Boost*, deve ser encontrada a função de transferência entre a tensão de entrada e o ciclo de trabalho do conversor. O controlador utilizado neste trabalho foi do tipo proporcional-integral (PI), cuja função é determinar o ciclo de trabalho d que será comparado a uma onda triangular para comandar o chaveamento do conversor, configurando assim a técnica de modulação conhecida como *Pulse-Width Modulation* (PWM). Assim, a representação do arranjo fotovoltaico com o MPPT controlando o chaveamento do conversor *Boost* fica da forma apresentada na Figura [3.6.](#page-52-1)

<span id="page-52-1"></span>Figura 3.6: Arranjo fotovoltaico, *Boost* e MPPT.

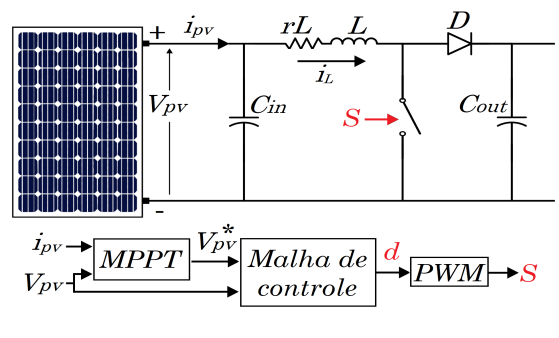

<span id="page-52-2"></span>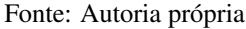

As Figuras [3.7\(a\)](#page-53-0) e [3.7\(b\)](#page-53-0) apresentam as duas configurações do circuito quando o conversor *boost* opera no modo de condução contínuo.

No modo de operação com a chave S aberta, a partir da Figura [3.7\(a\),](#page-53-0) e considerando  $V_d$ como a queda de tensão no diodo, é possível obter as equações em [\(3.24\)](#page-52-2). Nesse modo de operação, a energia dos módulos fotovoltaicos e do indutor L será transferida para o capacitor  $C_{out}$  e para o inversor, que estará conectado a ele.

$$
V_{pv} = L\frac{di_L}{dt} + r_L i_L + V_{out} + V_d \quad ; \quad i_{pv} = C_{in} \frac{dV_{pv}}{dt} + i_L \tag{3.24}
$$

<span id="page-53-0"></span>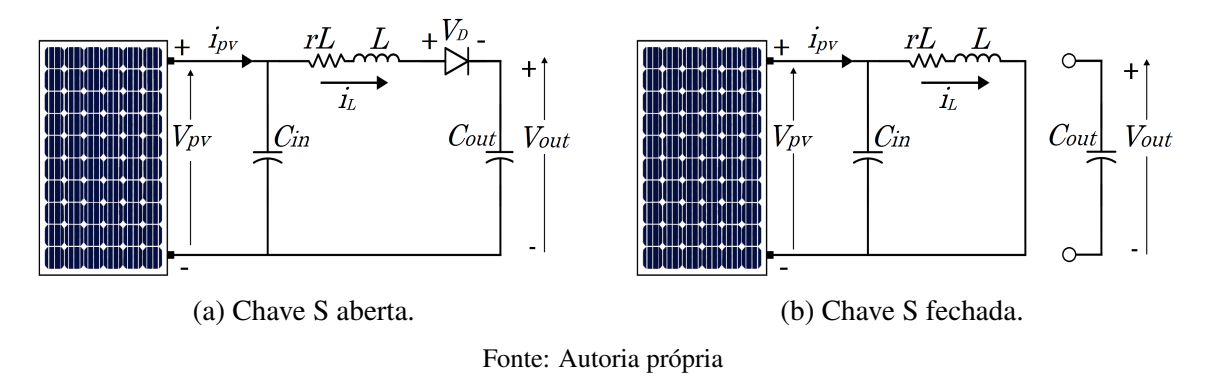

Figura 3.7: Modos de operação do conversor *Boost*.

Com a chave S fechada, conforme ilustrado na Figura [\(3.7\(b\)\)](#page-53-0), observa-se que a equação de  $i_{pv}$  não se altera, e, considerando  $r_S$  como a resistência da chave S, obtém-se a equação [\(3.25\)](#page-53-1), referente à  $V_{pv}$ . Nesse momento, a energia de entrada é armazenada no indutor L, enquanto o capacitor  $C_{out}$  fornece energia para o inversor. Neste trabalho, os componentes do conversor serão calculados para que ele opere no modo contínuo de condução (MCC) de corrente.

$$
V_{pv} = L\frac{di_L}{dt} + r_L i_L + r_s i_L \quad ; \quad i_{pv} = C_{in}\frac{dV_{pv}}{dt} + i_L \tag{3.25}
$$

<span id="page-53-1"></span>Conforme apresentado por [HWANG, LEE e KIM](#page-179-2) [\(2019\)](#page-179-2), a característica não linear da curva de tensão por corrente dos módulos fotovoltaicos dificulta as modelagens lineares. Portanto, para facilitar a modelagem, a relação entre a tensão e a corrente dos módulos pode ser aproximada pela linearização no ponto de máxima potência, conforme a equação [\(3.26\)](#page-53-2), na qual  $a = I_{mp}/V_{mp}$  e  $b = 2I_{mp}$ .

<span id="page-53-2"></span>
$$
i_{pv} = -aV_{pv} + b \tag{3.26}
$$

Para se obter o espaço de estados, na forma da equação [\(3.27\)](#page-53-3), que permite relacionar as varáveis de entrada e de saída do conversor *Boost*, bem como obter obter as funções de transfe-rência do sistema, basta substituir a equação [\(3.26\)](#page-53-2) na equação da corrente  $i_{pv}$  em [\(3.25\)](#page-53-1) e isolar os termos derivativos. As equações [\(3.28\)](#page-53-4) e [\(3.29\)](#page-53-5) representam, respectivamente, os modos da chave S fechada e aberta. A variável  $V<sub>d</sub>$  representa a tensão no diodo do conversor *Boost*.

<span id="page-53-3"></span>
$$
\dot{x} = Ax + Bu \tag{3.27}
$$

<span id="page-53-4"></span>
$$
\begin{bmatrix} \frac{di_L}{dt} \\ \frac{dV_{pv}}{dt} \end{bmatrix} = \begin{bmatrix} -\frac{r_L + r_S}{L} & \frac{1}{L} \\ -\frac{1}{C_{in}} & -\frac{a}{C_{in}} \end{bmatrix} \begin{bmatrix} i_L \\ V_{pv} \end{bmatrix} + \begin{bmatrix} 0 \\ \frac{b}{C_{in}} \end{bmatrix} = A_1 \begin{bmatrix} i_L \\ V_{pv} \end{bmatrix} + B_1
$$
 (3.28)

<span id="page-53-5"></span>
$$
\begin{bmatrix} \frac{di_L}{dt} \\ \frac{dV_{pv}}{dt} \end{bmatrix} = \begin{bmatrix} -\frac{r_L}{L} & \frac{1}{L} \\ -\frac{1}{C_{in}} & -\frac{a}{C_{in}} \end{bmatrix} \begin{bmatrix} i_L \\ V_{pv} \end{bmatrix} + \begin{bmatrix} -\frac{V_{out} + V_d}{L} \\ \frac{b}{C_{in}} \end{bmatrix} = A_2 \begin{bmatrix} i_L \\ V_{pv} \end{bmatrix} + B_2 \quad (3.29)
$$

A partir das equações [\(3.28\)](#page-53-4) e [\(3.29\)](#page-53-5), é possível obter as equações do espaço de estados

médio, realizando a média ponderada das equações que descrevem o comportamento do conversor para cada uma das configurações de um período de chaveamento (chave S aberta e chave S fechada) [\(POMILIO, 2013\)](#page-181-3). Assim, após a ponderação, a equação [\(3.27\)](#page-53-3) fica da forma da equação [\(3.30\)](#page-54-0).

<span id="page-54-0"></span>
$$
\dot{x} = [A_1\delta + A_2(\delta - 1)]x + B_1\delta + B_2(\delta - 1)
$$
\n(3.30)

Para introduzir a pequena perturbação gerada pelo controle, as variáveis são decompostas conforme a equação [\(3.31\)](#page-54-1), na qual  $X \in D$  representam a componente contínua e  $x \in d$  representam as pequenas perturbações.

<span id="page-54-2"></span><span id="page-54-1"></span>
$$
x = X + x \quad ; \quad \delta = D + d \tag{3.31}
$$

As equações [\(3.32\)](#page-54-2) e [\(3.33\)](#page-54-3) representam o espaço de estados médio em regime permanente, ou seja, sem as pequenas perturbações.

$$
A = A_m = A_1 D + A_2 (1 - D) = \begin{bmatrix} -\frac{r_L + r_S D}{L} & \frac{1}{L} \\ -\frac{1}{C_{in}} & -\frac{a}{C_{in}} \end{bmatrix}
$$
(3.32)

$$
B = B_m = B_1 D + B_2 (1 - D) = \begin{bmatrix} \frac{(V_{out} + V_d)(D - 1)}{L} \\ \frac{b}{C_{in}} \end{bmatrix}
$$
 (3.33)

<span id="page-54-3"></span>Como o objetivo desta modelagem é obter a função de transferência entre a perturbação do ciclo de trabalho (d) e a tensão dos módulos  $(V_{pv})$ , e considerando que a tensão de saída do conversor *Boost* é controlada pelo controle do inversor, para esta modelagem, a tensão de saída do conversor *Boost* (V<sub>out</sub>) foi considerada constante.

Além disso, como  $\dot{X} = 0$  no regime permanente, o espaço de estados para as pequenas perturbações fica da seguinte forma:

<span id="page-54-4"></span>
$$
\dot{x} = Ax + [(A_1 - A_2)X + B_1 - B_2]d \tag{3.34}
$$

Aplicando a transformada de Laplace e isolando o vetor x, tem-se a equação [\(3.35\)](#page-54-4), em que I representa a matriz identidade de ordem 2.

<span id="page-54-5"></span>
$$
x(s) = [sI - A]^{-1}[(A_1 - A_2)X + B_1 - B_2]d(s)
$$
\n(3.35)

Como a variável  $V_{pv}$  corresponde à segunda linha do vetor X, para se obter a função de transferência desejada, basta multiplicar a equação anterior pelo vetor  $C = [0 1]$  e dividir  $x(s)$ por  $d(s)$ , conforme a equação [\(3.36\)](#page-54-5).

$$
G(s) = \frac{V_{pv}(s)}{d(s)} = C[sI - A]^{-1}[(A_1 - A_2)X + B_1 - B_2]
$$
\n(3.36)

$$
G(s) = \frac{V_{pv}(s)}{d(s)} = \frac{-\frac{V_d + V_{out} - i_L r_s}{LC_{in}}}{s^2 + s(\frac{r_l}{L} + \frac{a}{C_{in}} + \frac{r_s D}{L}) + \frac{a(r_l + r_s D) + 1}{LC_{in}}}
$$
(3.37)

<span id="page-55-0"></span>Conforme pode ser observado na equação [\(3.37\)](#page-55-0), a função de transferência  $G(s)$  possui sinal negativo e, para que a malha de controle com *feedback* atue corretamente, deve-se multiplicar por -1 a saída do controlador ou o erro [\(HWANG; LEE; KIM, 2019\)](#page-179-2).

<span id="page-55-1"></span>Neste trabalho, o sinal da tensão de referência e da realimentação foram trocados, que é o mesmo que multiplicar o erro por menos 1, conforme ilustrado na Figura [3.8,](#page-55-1) na qual  $V_{pv}^*$ é a tensão de referência fornecida pelo algoritmo MPPT,  $V_{pv}$  é a tensão medida nos módulos, *PI* representa a função de transferência do controlador e  $G(s)$  é a função de transferência do conversor *Boost*.

Figura 3.8: Malha de controle do conversor *Boost*.

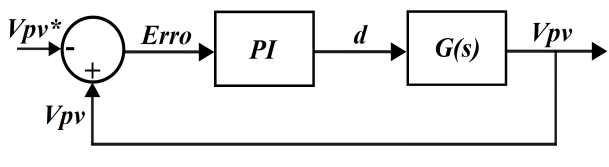

Fonte: Autoria própria

<span id="page-55-2"></span>Desconsiderando a queda de tensão no diodo ( $V_d = 0$ ), as resistências do semicondutor e do indutor ( $r_S = r_l = 0$ ) e substituindo os valores da Tabela [3.2](#page-55-2) (em que  $a = I_{mpp}/V_{mpp}$ ) na equação [\(3.37\)](#page-55-0), chega-se à função de transferência da equação [\(3.38\)](#page-55-3).

Tabela 3.2: Valores utilizados no conversor *Boost*.

| out | 580 <sub>v</sub> |
|-----|------------------|
|     | 0,72mH           |
|     | 1,02mF           |
| a.  | 0,3974           |

$$
G(s) = \frac{V_{pv}(s)}{d(s)} = \frac{-(7,8976) \times 10^9}{s^2 + 389,6s + 1,362 \times 10^7}
$$
(3.38)

<span id="page-55-3"></span>Conforme apresentado por [Reis](#page-181-4) [\(2017\)](#page-181-4), para evitar que o chaveamento gere perturbações no sinal de controle, a frequência de corte em malha fechada deve ser menor que 1/5 da frequência de chaveamento (fs/5 = 4000Hz). Assim, com o uso das ferramentas *SISOTOOL* e *PIDtuner*, do *Simulink®*, foram determinados os ganhos k<sup>p</sup> e k<sup>i</sup> do controlador PI do MPPT. Os ganhos escolhidos foram  $k_p = 0.008$  e  $k_i = 0.04$ . Como pode ser visto no diagrama de Bode da função de transferência em malha fechada, apresentado na Figura [3.9,](#page-56-0) com os ganhos escolhidos a frequência de corte ficou em 910Hz, bem abaixo de 1/5 da frequência de chaveamento. Além disso, a margem de fase para essa frequência de corte ficou em 13,7°.

<span id="page-56-0"></span>Figura 3.9: Diagrama de Bode da malha de controle do conversor *Boost*.

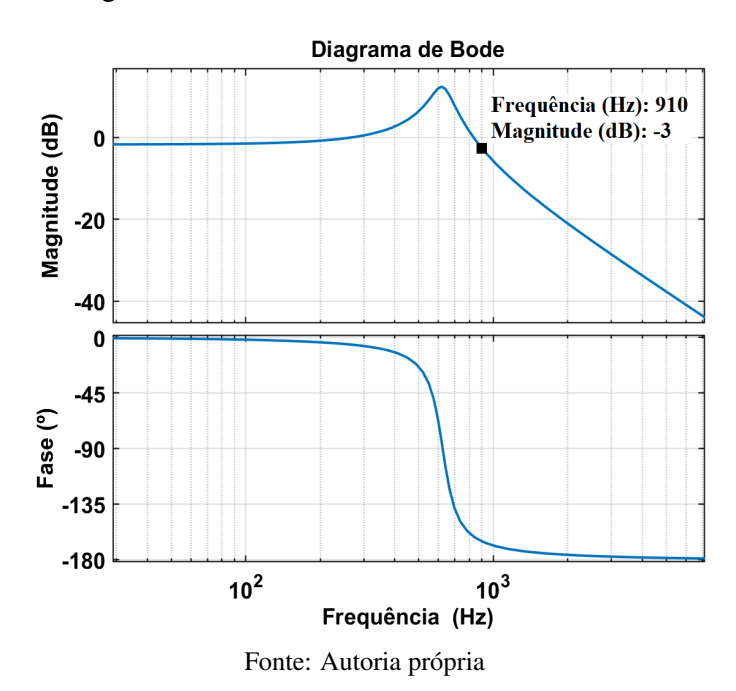

### 3.2.3 - Algoritmo de MPPT

Conforme apresentado anteriormente, as curvas de corrente por tensão e potência por tensão dos módulos fotovoltaicos possuem características não lineares e variam constantemente, pois dependem da irradiação e a da temperatura. Por isso, algoritmos de rastreamento do ponto de máxima potência (MPPT) são utilizados para maximizar a conversão de energia.

Os algoritmos de MPPT podem ser divididos em métodos diretos e indiretos. Os métodos indiretos, tais como o método de circuito aberto e o de curto-circuito, necessitam de um conhecimento prévio das características do sistema fotovoltaico ou baseiam-se em relações matemáticas que não englobam todas as possibilidades de condições meteorológicas. Dessa forma, esses métodos não conseguem rastrear corretamente o ponto de máxima potência (*Maximum Power Point - MPP*). Além disso, utilizar medições de temperatura e irradiância para encontrar o MPP não é uma solução muito aconselhável, pois os dispositivos medidores teriam que ser colocados em todas as séries fotovoltaicas, encarecendo o sistema, principalmente nas grandes usinas fotovoltaicas [\(BENDIB; KRIM; BELMILI, 2015\)](#page-177-1).

Em contrapartida, os métodos diretos são capazes de encontrar o MPP sob quaisquer condições de temperatura e irradiância, sendo os mais utilizados o Perturbe e Observe (P&O), Condutância Incremental (CI) e Lógica Fuzzy. Os métodos P&O e CI controlam a tensão de saída do arranjo fotovoltaico por meio do ciclo de trabalho de conversores CC-CC. Suas principais vantagens são a fácil implementação e robustez, pois podem ser utilizados em qualquer sistema fotovoltaico, já que não exigem o conhecimento prévio de qualquer informação do sistema, como temperatura, irradiação, tempo de operação do sistema (que influencia na degradação dos módulos fotovoltaicos) e condições de degradação. Além disso, é possível integrar esses métodos ao inversores comerciais [\(BENDIB; KRIM; BELMILI, 2015\)](#page-177-1).

O método P&O é o mais popular dentre os métodos diretos, sendo amplamente utilizado comercialmente, principalmente por seu baixo custo, sua simplicidade e facilidade de implementação. Além disso, esse método serviu de base para diversos outros métodos existentes, já que seus primeiros usos ocorreram na década de 1970 [\(FEMIA et al., 2013\)](#page-178-5).

Já o método da Condutância Incremental, utilizado neste trabalho, pode ser considerado como uma melhoria ao método P&O, pois combina velocidade de rastreamento com baixa oscilação em regime permanente [\(COELHO, 2008\)](#page-177-2). O método da CI se baseia no fato de que a derivada da potência em relação à tensão no MPP é igual a zero, conforme a equação [\(3.39\)](#page-57-0) [\(FEMIA et al., 2013\)](#page-178-5). Tal relação pode ser facilmente observada na curva PV dos módulos (Figura [3.10\)](#page-58-0), já que o MPP representa o ponto de inflexão da curva.

<span id="page-57-0"></span>
$$
\frac{dP}{dV} = \frac{d(VI)}{dV} = 0\tag{3.39}
$$

Assim, realizando a derivada em relação à tensão, obtém-se as relações abaixo, em que G e dG representam a condutância e a condutância incremental, respectivamente.

$$
I + V\frac{dI}{dV} = 0 \quad \therefore \quad \frac{I}{V} = -\frac{dI}{dV} \quad \therefore \quad G = -dG \tag{3.40}
$$

O método da condutância incremental consiste na aplicação de perturbações na tensão de saída dos módulos até que a relação da equação [\(3.41\)](#page-57-1) aconteça, em que k e k−1 representam os índices de duas amostras consecutivas das grandezas medidas, tensão e corrente dos módulos.

<span id="page-57-1"></span>
$$
\frac{I_k}{V_k} = -\frac{I_k - I_{k-1}}{V_k - V_{k-1}}\tag{3.41}
$$

Baseando-se na curva P-V, apresentada na Figura [3.10,](#page-58-0) é possível então estabelecer o fluxograma do algoritmo da Condutância Incremental, conforme apresentado na Figura [3.11,](#page-58-1) na qual δV representa a perturbação da tensão de referência dos módulos.

Por fim, para que o MPPT funcione adequadamente, não devem ser utilizados valores muito pequenos de perturbações de tensão de referência e de período entre as perturbações, pois valores muito pequenos podem fazer com que o sistema não consiga atingir o estado estacionário antes de uma nova perturbação [\(FEMIA et al., 2013\)](#page-178-5). Para o MPPT, foi utilizada a frequência de 300Hz e a perturbação da tensão de referência de 1V.

<span id="page-58-0"></span>Figura 3.10: Regiões de operação do método da Condutância Incremental.

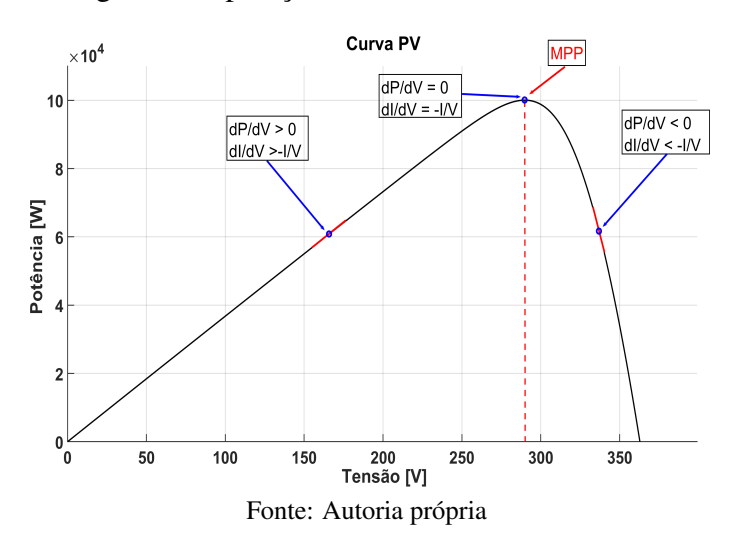

Figura 3.11: Algoritmo do método da Condutância Incremental.

<span id="page-58-1"></span>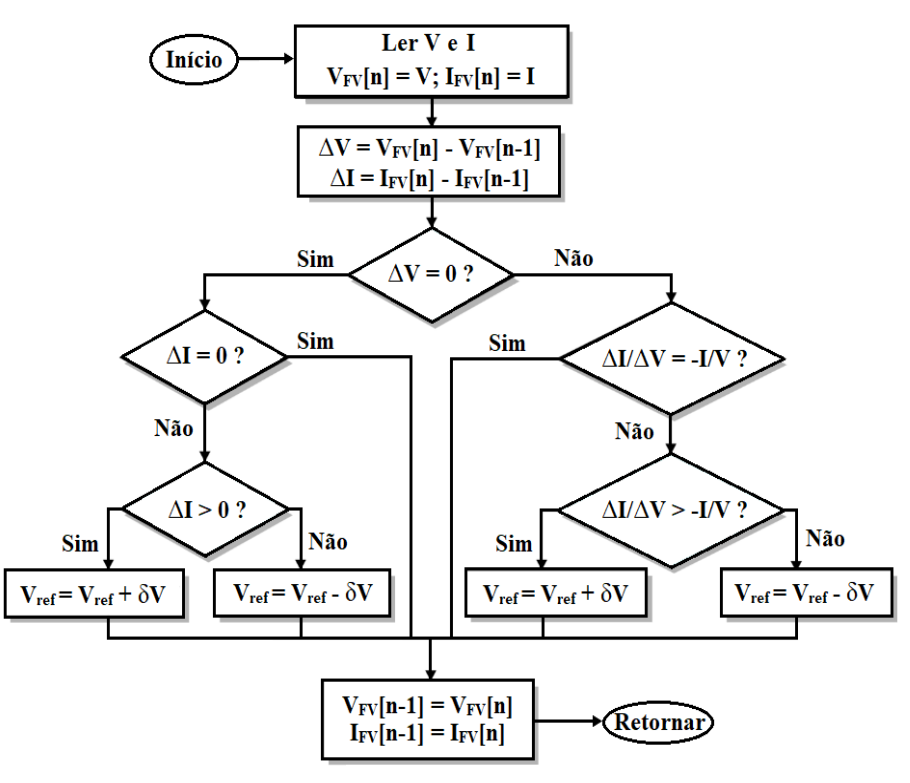

Fonte: Adaptado de [\(MOARES, 2020\)](#page-180-3)

## 3.2.3.1 - Limitação do MPPT

Para garantir a estabilidade do sistema, é essencial que seja possível limitar a potência a ser extraída do arranjo fotovoltaico, pois podem ocorrer cenários em que o banco de baterias encontra-se carregado e a capacidade de geração dos módulos seja maior que a potência exigida pela carga.

Caso esse cenário ocorra, se a potência extraída do arranjo fotovoltaico não for limitada, e o controle do inversor estiver limitando a injeção de corrente ao valor necessário para atender as cargas, a energia excedente estará sendo acumulada no capacitor do barramento CC, ocasionando uma elevação excessiva do nível de tensão, que pode danificá-lo.

Por outro lado, caso o inversor não limite a injeção de potência para a carga, evitando a elevação da tensão no capacitor do barramento CC, os níveis de tensão e de frequência da rede irão aumentar, podendo também danificar as cargas conectadas ao sistema.

Assim, baseando-se no fato de que, do lado esquerdo do MPP, quanto menor o valor da tensão de saída do arranjo fotovoltaico, menor é a potência fornecida, é possível alterar o algoritmo da Condutância Incremental para que a potência extraída dos módulos seja limitada [\(KUMAR;](#page-180-4) [SINGH, 2021\)](#page-180-4). Para isso, basta adicionar uma nova variável de entrada ao algoritmo, a potência máxima (Pmax), que será calculada pelo sistema de gerenciamento de energia (*Energy management system - EMS*) e também uma condição inicial para verificar se a potência gerada pelo arranjo fotovoltaico é maior que  $(P_{max})$ . Caso a potência dos módulos seja maior que  $P_{max}$ , o algoritmo realiza um decremento na tensão de referência e volta para o início. Caso não seja, o MPPT atua normalmente, conforme ilustrado no fluxograma da Figura [3.12.](#page-59-0)

<span id="page-59-0"></span>Figura 3.12: Algoritmo de MPPT da Condutância Incremental com possibilidade de limitação.

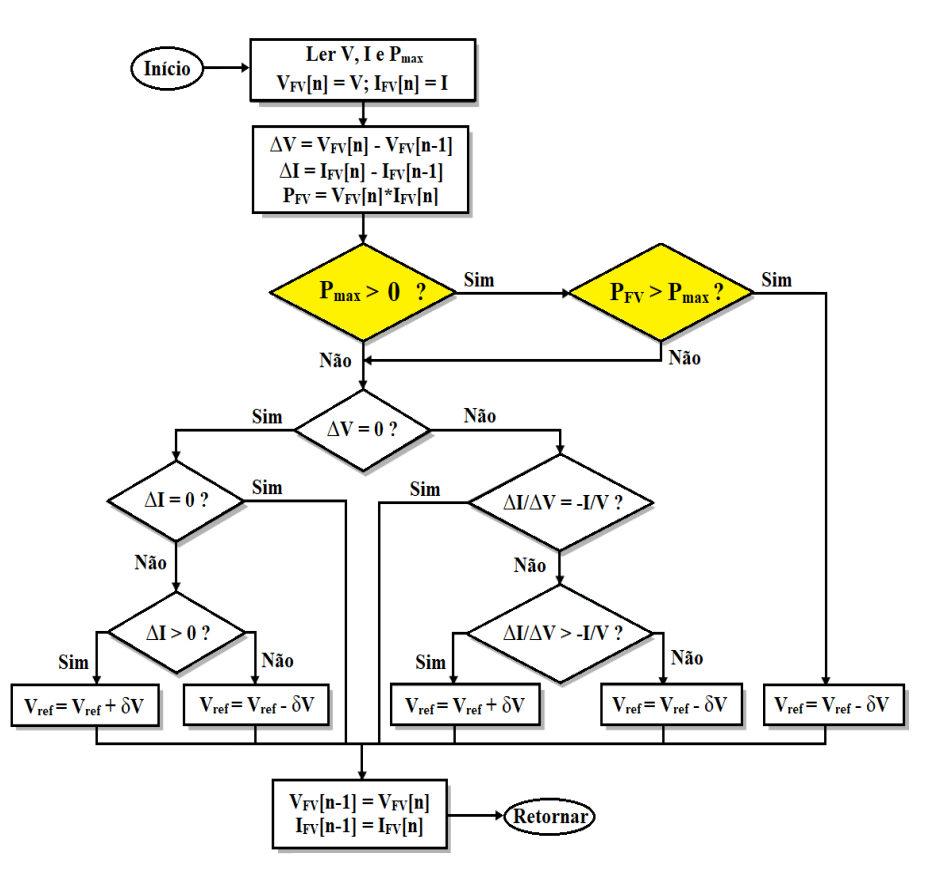

Fonte: Adaptado de [\(MOARES, 2020\)](#page-180-3)

Além disso, caso a potência exigida pela carga seja bem menor que a potência máxima disponível no arranjo fotovoltaico e a rede venha a falhar, a tensão de referência dos módulos levará alguns instantes para chegar ao valor adequado, pois estará sendo reduzida aos poucos, de acordo com a frequência do MPPT. Nesse caso, haverá um intervalo com excesso de energia não desejável e, para evitar que isso ocorra, mais uma condição pode ser adicionada ao algoritmo, permitindo que o MPPT se aproxime do valor da tensão de referência adequado logo no instante seguinte à transição do modo conectado para o ilhado.

Dessa forma, em vez de diminuir aos poucos a tensão de referência a cada iteração, apenas no instante seguinte à transição do modo conectado para o ilhado, pode-se definir a tensão de referência de acordo com a potência exigida pela carga, já que tanto a carga quanto as condições climáticas não sofrerão grandes alterações entre uma leitura e outra do algoritmo.

Além disso, apesar de a corrente aumentar quando a tensão de saída dos módulos é reduzida, esse aumento não é expressivo, conforme pode ser observado nas Figuras [3.13\(a\)](#page-60-0) e [3.13\(b\)](#page-60-0) e na Tabela [3.3,](#page-60-1) que compara a corrente no MPP com a corrente de curto-circuito do sistema fotovoltaico proposto neste trabalho. Essa comparação é válida pois, no momento da transição, a nova corrente a ser extraída do arranjo não será maior que a corrente de curto-circuito.

<span id="page-60-0"></span>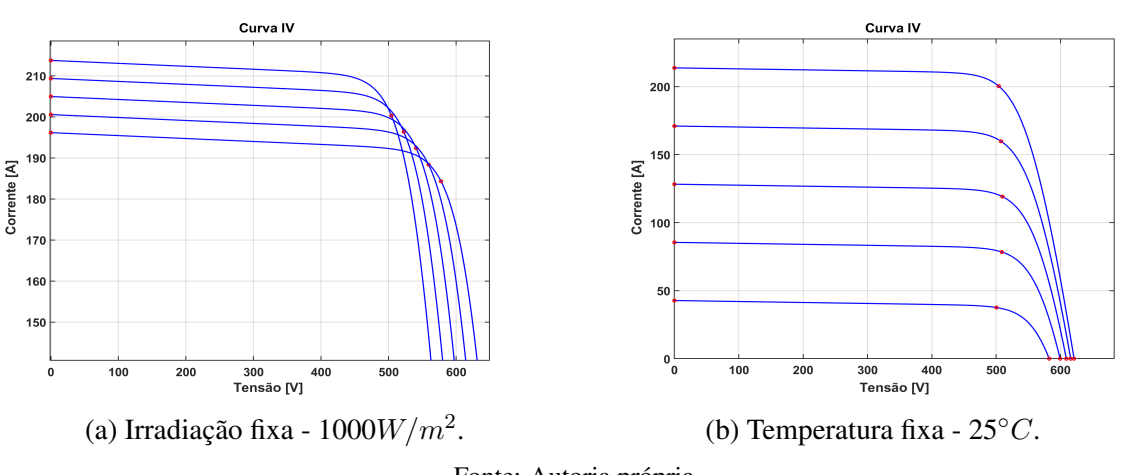

Figura 3.13: Curvas I-V do sistema fotovoltaico proposto - 100kWp.

Fonte: Autoria própria

<span id="page-60-1"></span>

| Irradiância fixa - 1000 $W/m^2$ |             | Temperatura fixa - $25^{\circ}C$ |          |            |             |                     |          |
|---------------------------------|-------------|----------------------------------|----------|------------|-------------|---------------------|----------|
| $T (^{\circ} C)$                | $I_{sc}(A)$ | $I_{mpp}(A)$                     | Dif. $%$ | $G(W/m^2)$ | $I_{sc}(A)$ | $I_{\text{mpp}}(A)$ | Dif. $%$ |
| 25                              | 213,77      | 200,31                           | 6,72%    | 1000       | 213,77      | 200,31              | 6,72%    |
| 20                              | 209,37      | 196,37                           | $6,62\%$ | 800        | 171,02      | 159,78              | 7,03%    |
| 15                              | 204.97      | 192,39                           | 6,54%    | 600        | 128,26      | 119,13              | 7,67%    |
| 10                              | 200,57      | 188,37                           | 6,48%    | 400        | 85,51       | 78,38               | 9.1%     |
| 5                               | 196,16      | 184,31                           | $6,43\%$ | <b>200</b> | 42,75       | 37,58               | 13,76%   |

Tabela 3.3: Correntes de curto-circuito e de máxima potência.

#### Fonte: Autoria própria

Portanto, apenas no instante em que se identifica que é necessário limitar a potência dos módulos, a tensão de referência foi definida de acordo com a equação [\(3.42\)](#page-61-0), na qual a constante 0,94 serve para compensar o aumento da corrente devido à redução da tensão. O valor 0,94 foi escolhido para se aproximar da variação de corrente nos casos em que a irradiância é igual

a 1000W/m<sup>2</sup> , pois é a situação em que o sistema fotovoltaico poderá estar fornecendo a sua máxima potência. Dessa forma, evita-se que a geração seja muito maior que a carga e diminuise consideravelmente o intervalo necessário para limitar corretamente a potência dos módulos. A partir do segundo instante após a limitação, o algoritmo do MPPT limitado (fluxograma da Figura [3.12\)](#page-59-0) volta a definir o valor da tensão de referência.

<span id="page-61-0"></span>
$$
V_{ref}[n+1] = 0.94 \frac{P_{max}}{I_{FV}[n]}
$$
\n(3.42)

Apesar de existirem cenários em que a diferença entre I<sub>sc</sub> e I<sub>mpp</sub> chega a mais de 13%, essas diferenças ocorrem quando a irradiância é pequena, ou seja, o sistema estará gerando uma potência bem menor que a sua potência nominal. Por exemplo, quando a irradiância for de 200 W/m<sup>2</sup> , esse sistema de 100kWp estará gerando pouco menos que 20kW. Nessa situação, dificilmente a geração será muito maior que a carga, mas caso seja, o banco de baterias será capaz de receber a energia excedente durante o transitório, pois a definição de  $V_{ref}$  a partir da equação [\(3.42\)](#page-61-0) já reduzirá bastante a potência fornecida pelos módulos e, logo em seguida, o MPPT limitado continuará reduzindo a tensão de referência. Além disso, durante a limitação do MPPT, para reduzir as oscilações, o ganho proporcional do controlador PI do conversor *Boost* foi dividido por 10 e, para aumentar a velocidade com que o sistema limita a potência, apenas nos dois primeiros ciclos após a necessidade de limitação, o ganho integral foi multiplicado por 5.

Por fim, para evitar que a redução da tensão de referência seja demasiadamente abrupta, o que gera grandes oscilações na tensão do sistema fotovoltaico, a variável  $P_{max}$  foi limitada a um terço da potência do sistema fotovoltaico (P<sub>fv</sub>), ou seja, se  $P_{max} < P_{fv}/3$ , então  $P_{max} = P_{fv}/3$ . Dessa forma, a potência do sistema é rapidamente reduzida para um terço da potência máxima disponível e, logo em seguida, continua diminuindo na frequência do algoritmo de MPPT.

#### 3.2.4 - Modelagem do banco de baterias

A modelagem do banco de baterias realizada pelo *Simulink®* é a apresentada por [Hamed,](#page-179-5) [Hamed e Sbita](#page-179-5) [\(2020\)](#page-179-5). Nela, o banco de baterias é modelado como uma fonte de tensão controlada em série com a resistência interna da bateria. O nível de tensão da fonte controlada é calculado pela equação [\(3.43\)](#page-61-1), para o carregamento, e pela equação [\(3.44\)](#page-61-2), para a descarga. A Figura [3.14](#page-62-0) apresenta essa modelagem.

<span id="page-61-2"></span><span id="page-61-1"></span>
$$
E_{bat} = f_1(it, i^*, Exp) = E_0 - K \cdot \frac{Q}{it + 0, 1 \cdot Q} \cdot i^* - K \cdot \frac{Q}{Q - it} \cdot it + A \cdot \exp(-B \cdot it) \tag{3.43}
$$

$$
E_{bat} = f_2(it, i^*, Exp) = E_0 - K \cdot \frac{Q}{Q - it} \cdot i^* - K \cdot \frac{Q}{Q - it} \cdot it + A \cdot \exp(-B \cdot it) \quad (3.44)
$$

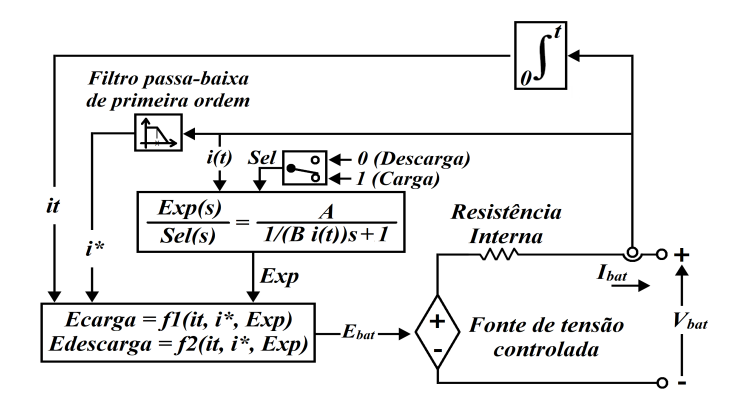

<span id="page-62-0"></span>Figura 3.14: Modelagem e Circuito equivalente da bateria.

Fonte: Adaptado de [\(MOARES, 2020\)](#page-180-3)

Assim, a tensão de saída da bateria é dada pela equação [\(3.45\)](#page-62-1).

<span id="page-62-1"></span>
$$
V_{bat} = f(it, i^*, Exp) - RI_{bat}
$$
\n
$$
(3.45)
$$

Na Figura [3.14](#page-62-0) e nas equações [\(3.43\)](#page-61-1) e [\(3.44\)](#page-61-2),  $E_{bat}$  é a tensão não linear da bateria,  $E_0$  é a tensão constante da bateria, K é a constante de polarização (V/(Ah)), também chamada de resistência de polarização  $(\Omega)$ ,  $Q$  é a carga da bateria (Ah), it é a carga extraída (Ah), A é a tensão exponencial (V), B é a carga exponencial (Ah<sup>-1</sup>), R é a resistência interna ( $\Omega$ ) e  $i^*$  é a corrente da bateria filtrada pelo filtro passa-baixa de primeira ordem (A).

Além disso, a equação [\(3.46\)](#page-62-2) apresenta o cálculo do estado de carga do banco de baterias (*State of Charge - SOC*). Quando  $SOC = 100\%$ , o banco de baterias está completamente carregado e se  $SOC = 0\%$  está totalmente descarregado.

<span id="page-62-2"></span>
$$
SOC = 100 \left( 1 - \frac{1}{Q} \int_0^t i(t)dt \right) \% \tag{3.46}
$$

Por fim, a Figura [3.15](#page-63-0) apresenta a característica da corrente nominal de descarga do banco de baterias.

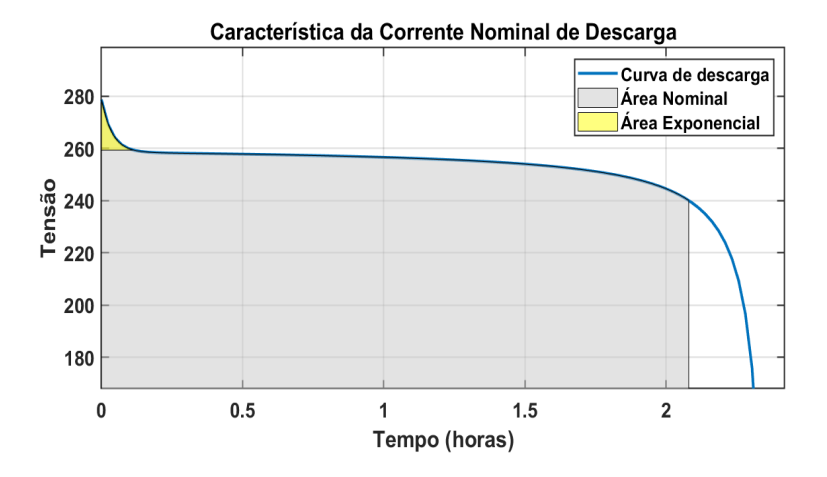

<span id="page-63-0"></span>Figura 3.15: Corrente nominal de descarga do banco de baterias.

Fonte: Imagem extraída do bloco da bateria da biblioteca *Simscape/Power Systems/Specialized Technology/Electric Drives/Extra Sources* do *Simulink®*

#### 3.2.4.1 - Dimensionamento do banco de baterias

Partindo da premissa de que a microrrede será formada por sistemas fotovoltaicos, bancos de baterias, cargas e a rede elétrica, e considerando a exigência da COPEL de atender a potência declarada de ilhamento  $(P_{di})$  por no mínimo 5 horas, é possível determinar a carga mínima que o banco de baterias deve possuir. Para isso, será considerado que o banco de baterias deve ser capaz de atender à exigência da COPEL sozinho, sem considerar a contribuição da energia dos sistemas fotovoltaicos. Vale destacar que a exigência da COPEL está sendo utilizada como exemplo, pois ainda não existe um padrão nacional. Dessa forma, deve-se primeiramente, calcular a energia mínima que o banco de baterias deverá fornecer para a microrrede.

$$
E_{min} = P_{di} \times horas \quad (kWh) \tag{3.47}
$$

Além disso, também devem ser consideradas a eficiência do inversor, a eficiência do banco de baterias e a profundidade de descarga (*Depth of Discharge - DOD*). É importante destacar que o *DOD* define o máximo de energia que pode ser utilizada quando o banco de baterias estiver completamente carregado. Em geral, quanto maior o *DOD*, menos ciclos de carga e descarga podem ser efetuados, diminuindo a vida útil do banco de baterias [\(MALLON; ASSA-](#page-180-5)[DIAN; FU, 2017\)](#page-180-5).

Apesar de já existirem bancos de baterias que permitem a descarga completa (*DOD* = 100%), como as de íons de lítio ferro fosfato (LiFeP04), para aumentar a sua vida útil e garantir uma margem de segurança de energia, para o presente trabalho foi considerado como critério de projeto que o *DOD* não deve ultrapassar os 90% e que o banco de baterias deve ser capaz de atender às 5 horas de operação mesmo que esteja apenas 80% carregado. Ou seja, o banco de baterias deve ser capaz de fornecer a potência declarada de ilhamento, durante 5 horas, com 70% de sua carga máxima. Além disso, as baterias de ferro fosfato apresentam eficiência acima dos 90%, o que as torna altamente adequadas como solução de armazenamento para sistemas fotovoltaicos autônomos [\(WANG; VERBIC; XIAO, 2021\)](#page-183-1). Em relação aos inversores, já existem fabricantes que indicam níveis de eficiência acima dos 95% [\(BRAKELS, 2020\)](#page-177-3). Dessa forma, a energia total do banco de baterias é calculada conforme a equação abaixo:

$$
E_{bat} = \frac{E_{min}}{DOD \times \eta_{bat} \times \eta_{inv}} = \frac{P_{di} \times horas}{0.7 \times 0.9 \times 0.95} \quad (kWh) \tag{3.48}
$$

Como *Simulink®* utiliza como unidade de medida da carga dos bancos de baterias o ampèrehora, deve-se então dividir a energia pela tensão de saída, como mostra a equação [\(3.49\)](#page-64-0).

<span id="page-64-0"></span>
$$
Q_{bat} = \frac{E_{bat}}{V_{bat}} = \frac{P_{di} \times horas}{0.7 \times 0.9 \times 0.95 \times V_{bat}} \quad (kAh)
$$
\n(3.49)

Considerando que a potência declarada de ilhamento (200kW) deverá ser suprida por dois bancos de baterias de 100kW cada um, pelo período de 5 horas e  $V_{bat} = 400V$ , tem-se a carga necessária para cada banco de baterias, determinada pela equação [\(3.50\)](#page-64-1).

<span id="page-64-1"></span>
$$
Q_{bat} = \frac{100kW \times 5 \text{ horas}}{0.7 \times 0.9 \times 0.95 \times 400V} = 2,088 \text{ kAh}
$$
\n(3.50)

Para as simulações, foi selecionada a bateria de íons de lítio do *Simulink®*, da biblioteca *Simscape/Power Systems/Specialized Technology/Electric Drives/Extra Sources*, e foram atribuídos os valores de 400V para a tensão nominal e 2090Ah para a capacidade nominal. Por fim, cabe destacar que as baterias de íons de lítio costumam apresentar suas capacidades nominais em kWh. Assim, basta multiplicar os 2090Ah por 400V para obter a capacidade nominal de 836kWh (2090 $Ah \times 400V = 836kWh$ ).

#### 3.2.5 - Conversor CC-CC *Buck-Boost* bidirecional

Como as baterias devem ser carregadas e descarregadas, é necessária a utilização de um conversor que permita o fluxo de energia nos dois sentidos. Por isso, neste trabalho foi escolhido o conversor CC-CC *Buck-Boost* bidirecional. O conversor atua como *Boost* durante a descarga da bateria e como *Buck* durante o carregamento. A Figura [3.16](#page-65-0) ilustra a configuração do conversor *Buck-Boost* bidirecional [\(RASIN; RAHMAN, 2015\)](#page-181-5).

Como o banco de baterias está conectado em paralelo com o arranjo fotovoltaico, na Figura [3.16,](#page-65-0) C<sub>out</sub> é o mesmo capacitor da saída do conversor *Boost*, sendo o capacitor da entrada do inversor do sistema proposto neste trabalho.

Em relação ao dimensionamento dos componentes, conforme apresentado por [Aragon-](#page-176-0)[Aviles et al.](#page-176-0) [\(2022\)](#page-176-0), o cálculo pode ser realizado da mesma maneira como foi feito no conversor *Boost*, necessitando apenas adaptar os valores para o conversor *Buck-Boost* bidirecional. As-

<span id="page-65-0"></span>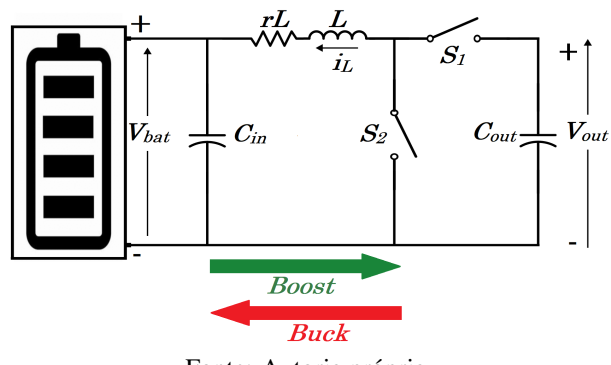

Fonte: Autoria própria

sim, foi utilizada a tensão de entrada típica do banco de baterias de 400V, e o *ripple* de corrente no indutor em 5% para evitar grandes variações de corrente nas baterias. Com relação ao capacitor de entrada, considerando que a tensão de saída do banco de baterias não sofre grandes variações, e para evitar picos de corrente por ocasião do início de sua operação, foi escolhida uma capacitância de valor reduzido. Assim, foram obtidos os seguintes valores:  $L=0,285$   $mH$ ;  $C_{in} = 0.0245 \mu F$ ; e  $C_{out} = 4.64 \, mF$ , o qual não foi utilizado, pois o valor de  $C_{out}$  calculado para o conversor *Boost* é maior que o encontrado para o *Buck-Boost* bidirecional e os conversores estão conectados em paralelo ao barramento CC. Ou seja, o valor do capacitor de saída utilizado foi o encontrado para o conversor *Boost* ( $C_{out} = 6,1/2 = 3,05$  mF). A Tabela [3.4](#page-65-1) apresenta os valores utilizados no conversor *Buck-Boost* bidirecional.

| Componente      | <b>Valor</b>   | Componente            | <b>Valor</b> |
|-----------------|----------------|-----------------------|--------------|
|                 | 0,285mH        | $V_{in\_m\acute{u}n}$ | 300V         |
| rL              | $10m\Omega$    | $V_{out}$             | 580V         |
| $C_{in}$        | $0,0245 \mu F$ | $\Delta V_{out}$      | 1V           |
| $C_{out}$       | 3,05mF         | freq                  | 20kHz        |
| $V_{in}$        | 400V           | η                     | 80%          |
| $\Delta V_{in}$ | 0.5V           | D                     | 0,4482       |

<span id="page-65-1"></span>Tabela 3.4: Dados do conversor CC-CC *Buck-Boost* bidirecional.

Fonte: Autoria própria

# 3.2.5.1 - Controle do Conversor *Buck-Boost* bidirecional

Para poder controlar corretamente a corrente do banco de baterias, deve ser obtida a função de transferência entre a corrente do indutor do conversor *Buck-Boost* bidirecional e o ciclo de trabalho aplicado às chaves. A seguir, será apresentada a modelagem do conversor, baseada na topologia da Figura [3.17.](#page-66-0)

Conforme pode ser observado na Figura [3.17,](#page-66-0) em paralelo ao capacitor de saída  $C_{out}$ , foi conectada uma fonte de tensão com uma resistência série para representar o arranjo fotovoltaico <span id="page-66-0"></span>Figura 3.17: *Buck-Boost* bidirecional conectado ao arranjo fotovoltaico.

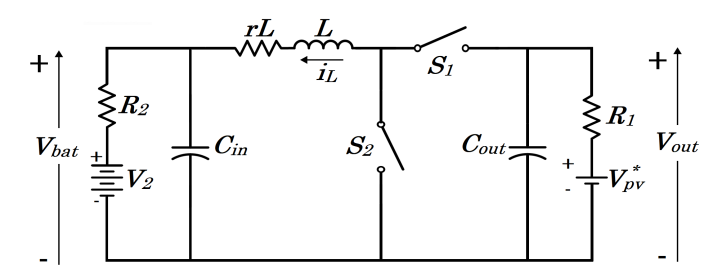

<span id="page-66-1"></span>Fonte: Adaptado de [\(RASIN; RAHMAN, 2015\)](#page-181-5)

operando no seu ponto de máxima potência. Na topologia apresentada,  $R_2$  representa a resistência interna da bateria e a resistência  $R_1$  a resistência série do arranjo fotovoltaico, que pode ser obtida por meio da equação [\(3.51\)](#page-66-1).

$$
R_1 = Req_{pv} = \frac{R_s N_{ss}}{N_{pp}} = \frac{0.37954 \times 13}{21} = 0.235 \,\Omega \tag{3.51}
$$

em que  $R_s$  é a resistência série do módulo fotovoltaico,  $N_{ss}$  é o número de módulos em série e  $N_{pp}$  é o número de módulos em paralelo.

Para obter o valor da tensão equivalente a ser utilizado na fonte de tensão da modelagem, deve-se primeiramente definir a corrente que passa pelo resistor  $R_1$ , conforme a equação abaixo, já considerando uma margem superior de 20% da potência do arranjo fotovoltaico.

<span id="page-66-2"></span>
$$
I_{out} = \frac{P_{pv}}{V_{out}} = \frac{120000}{400} = 300 A
$$
\n(3.52)

Dessa forma, com o valor de  $I_{out}$ , calcula-se o valor da tensão que a fonte  $V_{pv}^*$  da modelagem deve ter para que  $V_{out}$  seja 580V e a potência seja 120kW, conforme a equação [\(3.53\)](#page-66-2).

$$
V_{pv}^{*} = Veq_{pv} = V_{out} + R_1 I_{out} = 580 + 0.235 \times 300 = 650.49 V \tag{3.53}
$$

Da maneira semelhante, é possível definir o valor de  $V_2$ .

$$
V_2 = V_{bat} + R_2 \frac{P_{bat}}{V_{bat}} = 400 + 0,0019139 \times \frac{120000}{400} = 400,5742 \, V \tag{3.54}
$$

As Figuras [3.18\(b\)](#page-67-0) e [3.18\(a\)](#page-67-0) apresentam os dois modos de operação do conversor *Buck-Boost* bidirecional. As chaves S1 e S2 operam em oposição de estados, ou seja, quando a chave S1 está aberta, a chave S2 está fechada e vice-versa. Na figura [\(3.18\(a\)\)](#page-67-0), a chave S1 está fechada, momento em que a bateria está sendo carregada, caracterizando a operação do conversor no modo *Buck*. Quando a chave S2 está fechada, a bateria se descarrega, caracterizando o modo *Boost* de operação.

Como pode ser observado na Figura [3.18\(a\),](#page-67-0) quando a bateria está sendo carregada, as

<span id="page-67-0"></span>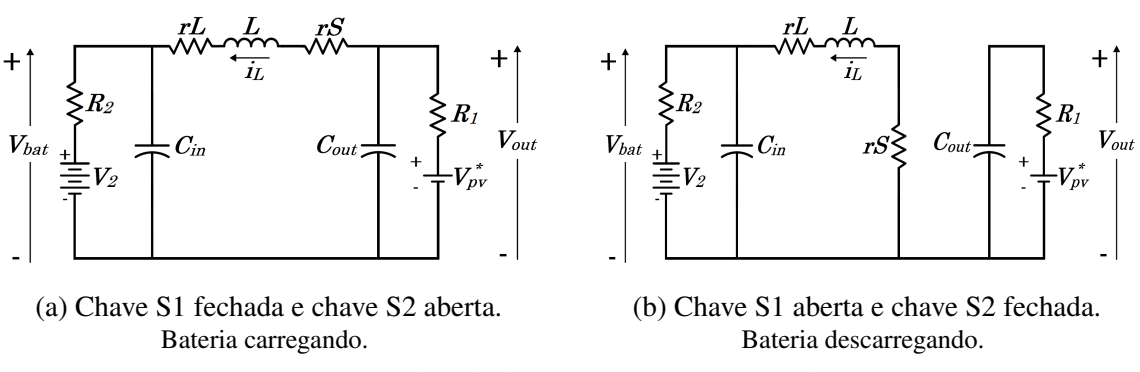

Figura 3.18: Modos de operação do conversor *Buck-Boost*.

Fonte: Adaptado de [\(RASIN; RAHMAN, 2015\)](#page-181-5)

equações que descrevem o circuito são as seguintes:

<span id="page-67-1"></span>
$$
\begin{cases}\nL\frac{di_L}{dt} = V_{out} - V_{bat} - i_L(r_L + r_S) \\
C_{out}\frac{dV_{out}}{dt} = -\left[i_L + \frac{V_{out} - V_{pv}^*}{R_1}\right] \\
C_{in}\frac{dV_{bat}}{dt} = i_L - \frac{V_{bat} - V_2}{R_2}\n\end{cases}
$$
\n(3.55)

Durante a descarga da bateria, conforme a Figura [3.18\(b\),](#page-67-0) o sistema pode ser descrito de acordo com as equações que se seguem:

<span id="page-67-3"></span><span id="page-67-2"></span>
$$
\begin{cases}\nL\frac{di_L}{dt} = -[V_{bat} + i_L(r_L + r_S)] \\
C_{out}\frac{dV_{out}}{dt} = -\frac{V_{out} - V_{pv}^*}{R_1} \\
C_{in}\frac{dV_{bat}}{dt} = i_L - \frac{V_{bat} - V_2}{R_2}\n\end{cases}
$$
\n(3.56)

Com as equações em [\(3.55\)](#page-67-1) e [\(3.56\)](#page-67-2) é possível definir o espaço de estados para ambos os modos. A equação [\(3.57\)](#page-67-3) representa o modo em que a bateria está sendo carregada, e a equação [\(3.58\)](#page-67-4) representa o modo de descarga da bateria.

$$
\begin{bmatrix}\n\frac{di_L}{dt} \\
\frac{dV_{out}}{dt} \\
\frac{dV_{out}}{dt}\n\end{bmatrix} = \begin{bmatrix}\n-\frac{r_L + r_S}{L} & \frac{1}{L} & -\frac{1}{L} \\
-\frac{1}{C_{out}} & -\frac{1}{R_1 C_{out}} & 0 \\
\frac{1}{C_{in}} & 0 & -\frac{1}{R_2 C_{in}}\n\end{bmatrix} \begin{bmatrix}\ni_L \\
V_{out} \\
V_{bat}\n\end{bmatrix} + \begin{bmatrix}\n0 \\
\frac{V_{pv}^*}{R_1 C_{out}} \\
\frac{V_2}{R_2 C_{in}}\n\end{bmatrix} = A_1 \begin{bmatrix}\ni_L \\
V_{out} \\
V_{bat}\n\end{bmatrix} + B_1
$$
\n(3.57)

<span id="page-67-4"></span>
$$
\begin{bmatrix}\n\frac{di_L}{dt} \\
\frac{dV_{out}}{dt} \\
\frac{dV_{out}}{dt}\n\end{bmatrix} = \begin{bmatrix}\n-\frac{r_L + r_S}{L} & 0 & -\frac{1}{L} \\
0 & -\frac{1}{R_1 C_{out}} & 0 \\
\frac{1}{C_{in}} & 0 & -\frac{1}{R_2 C_{in}}\n\end{bmatrix} \begin{bmatrix}\ni_L \\
V_{out} \\
V_{out}\n\end{bmatrix} + \begin{bmatrix}\n0 \\
\frac{V_{pv}^*}{R_1 C_{out}} \\
\frac{V_2}{R_2 C_{in}}\n\end{bmatrix} = A_2 \begin{bmatrix}\ni_L \\
V_{out} \\
V_{bat}\n\end{bmatrix} + B_2
$$
\n(3.58)

Adotando o mesmo procedimento realizado no conversor *Boost* para a obtenção do espaço

<span id="page-68-1"></span>de estados médios, obtém-se as equações [\(3.59\)](#page-68-0) e [\(3.60\)](#page-68-1).

$$
A = A_m = A_1 D + A_2 (1 - D) = \begin{bmatrix} -\frac{r_L + r_S}{L} & \frac{D}{L} & -\frac{1}{L} \\ -\frac{D}{C_{out}} & -\frac{1}{R_1 C_{out}} & 0 \\ \frac{1}{C_{in}} & 0 & -\frac{1}{R_2 C_{in}} \end{bmatrix}
$$
(3.59)

<span id="page-68-0"></span>
$$
B = B_m = B_1 D + B_2 (1 - D) = \begin{bmatrix} 0 \\ \frac{V_{pv}^*}{R_1 C_{out}} \\ \frac{V_2}{R_2 C_{in}} \end{bmatrix}
$$
 (3.60)

Aplicando a transformada de Laplace e isolando o vetor x, tem-se a equação [\(3.61\)](#page-68-2), em que I representa a matriz identidade de ordem 3.

<span id="page-68-3"></span><span id="page-68-2"></span>
$$
x(s) = [sI - A]^{-1}[(A_1 - A_2)X + B_1 - B_2]d(s)
$$
\n(3.61)

Como a variável  $i_L$  corresponde à primeira linha do vetor X, para se obter a função de transferência desejada, basta multiplicar a equação anterior pelo vetor  $C = [1 \ 0 \ 0]$  e dividir  $x(s)$ por d(s), conforme a equação [\(3.62\)](#page-68-3), cujo resultado é apresentado na equação [\(3.63\)](#page-68-4).

$$
G(s) = \frac{i_L(s)}{d(s)} = C[sI - A]^{-1}[(A_1 - A_2)X + B_1 - B_2]
$$
\n(3.62)

<span id="page-68-4"></span>
$$
G(s) = \frac{i_L(s)}{d(s)} = \frac{\left(s + \frac{1}{R_1C_{out}}\right)\left(s + \frac{1}{R_2C_{in}}\right)\frac{V_{out}}{L} - \frac{Di_L}{LC_{out}}\left(s + \frac{1}{R_2C_{in}}\right)}{\left(s + \frac{r_L + r_S}{L}\right)\left(s + \frac{1}{R_1C_{out}}\right)\left(s + \frac{1}{R_2C_{in}}\right) + \frac{D^2\left(s + \frac{1}{R_2C_{in}}\right)}{LC_{out}} + \frac{\left(s + \frac{1}{R_1C_{out}}\right)}{LC_{in}}}
$$
(3.63)

Conforme apresentado por [Zhang](#page-183-2) [\(2008\)](#page-183-2), a partir das relações encontradas em [3.59](#page-68-0) e [3.60,](#page-68-1) é possível obter a corrente no indutor do conversor, por meio da equação [\(3.64\)](#page-68-5) abaixo. Além disso, também é interessante destacar que a direção da corrente  $i<sub>L</sub>$  depende unicamente da relação entre o ciclo de trabalho D e do ciclo de trabalho de corrente zero  $(D_0)$ , conforme ilustrado na Figura [3.19\(b\),](#page-69-0) sendo  $D_0 = V_2/V_{pv}^*$ .

<span id="page-68-5"></span>
$$
i_L = \frac{DV_{pv}^* - V_2}{R_1 D^2 + R_2 + r_L + r_S}
$$
\n(3.64)

A malha de controle da corrente do conversor *Buck-Boost* é a apresentada na Figura [3.19\(a\),](#page-69-0) na qual *PI* representa a função de transferência do controlador e G(s) é a função de transferência do conversor *Buck-Boost*.

Substituindo os valores na equação [\(3.63\)](#page-68-4), chega-se à função de transferência apresentada na equação [\(3.65\)](#page-69-1). Os valores utilizados foram  $D = 0.5517$ ,  $R_1 = 0.235 \Omega$ ,  $R_2 = 0.0019139 \Omega$  Figura 3.19: Malha de controle e sentido de  $i_L$ .

<span id="page-69-0"></span>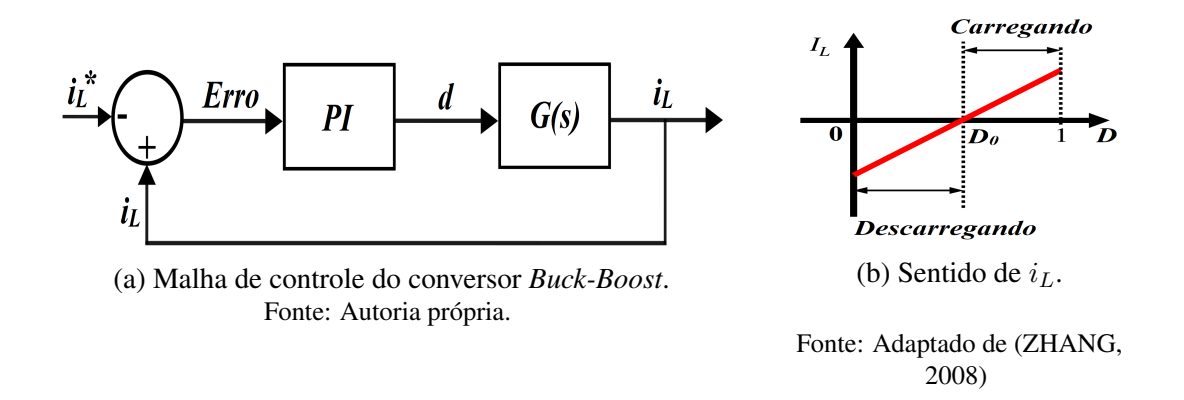

(valor extraído do *Simulink<sup>®</sup>*),  $V_{out} = 580 V$ ,  $i_L = -493,7057 A$  (considerando 120kWp, 20% de margem de segurança),  $C_{out} = 6, 1 \, mF, C_{in} = 0,0245 \, \mu F, L = 0,245 \, mH, r_L = 10 \, m\Omega$  e  $r_S = 1 m\Omega.$ 

<span id="page-69-1"></span>
$$
G(s) = \frac{i_L(s)}{d(s)} = \frac{7,041 \times 10^{-15} s^2 + 1,502 \times 10^{-4} s + 0,1375}{3,46 \times 10^{-21} s^3 + 7,378 \times 10^{-11} s^2 + 5,715 \times 10^{-8} s + 1,249 \times 10^{-5}}
$$
(3.65)

Com auxílio das ferramentas do *Simulink®* (*SISOTOOL* e *PIDtuner*), foram definidos os ganhos do controlador PI, sendo  $k_p = 0.008$  e  $k_i = 0.4$ . Conforme pode ser observado na Figura [3.20,](#page-70-1) a frequência de corte (2,6kHz) ficou bem abaixo de 1/5 da frequência de chaveamento, que também foi definida como 20kHz para o conversor *Buck-Boost* bidirecional. Com esses valores, a margem de fase ficou em 89,7°e a margem de ganho infinita, mantendo a malha de controle estável.

<span id="page-70-1"></span>Figura 3.20: Diagrama de Bode da malha de controle do conversor *Buck-Boost* bidirecional.

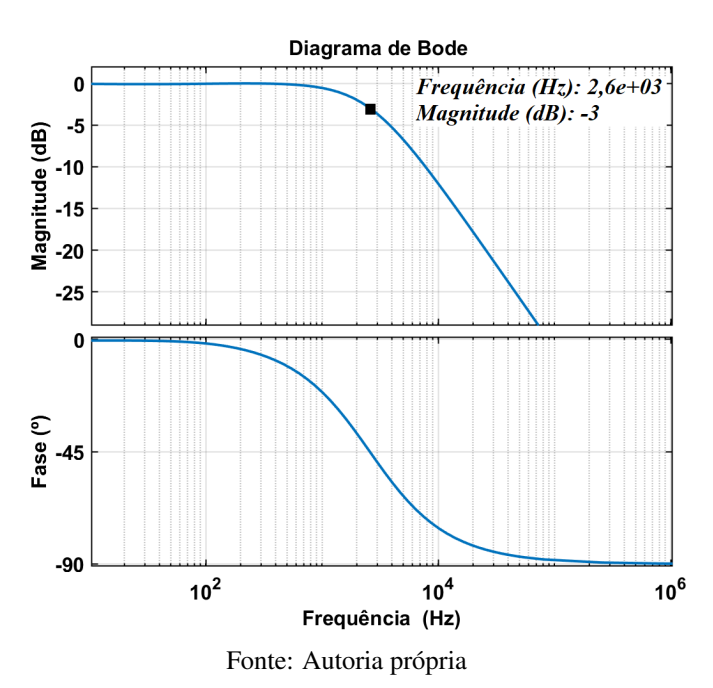

### <span id="page-70-0"></span>3.2.6 - Sistema de gerenciamento da energia

Em ambos os modos de operação, conectado e ilhado, o gerenciamento de energia implementado evita o uso da energia armazenada no banco de baterias, buscando sempre extrair a máxima potência possível do sistema fotovoltaico. Dessa forma, o sistema, além de garantir o ilhamento pelas 5 horas exigidas pela COPEL, aumenta a autonomia da microrrede caso os módulos estejam gerando energia.

Considerando que o banco de baterias foi dimensionado para atender ao requisito de 5 horas estabelecido pela COPEL, com um nível de profundidade de descarga de 80%, durante a operação no modo conectado, o sistema de gerenciamento de energia deve manter o SOC em pelo menos 80%. Ressalta-se que foi utilizado como referência o edital da chamada pública da CO-PEL por ser um projeto piloto que possivelmente servirá como base de futuras regulamentações no Brasil.

Assim, foram estabelecidas as condições apresentadas na Figura [3.21,](#page-71-0) a partir das quais é definido o modo de operação do banco de baterias.

Na Figura [3.21,](#page-71-0) a variável  $P_{\mathit{bat_{car}}}$  é o valor da potência máxima de carregamento das baterias, definida como 80kW, e, conforme pode ser observado no fluxograma, os Modos 0, 1, 2 e 3 são os de operação conectada à rede elétrica, enquanto o Modo 4 é o único utilizado durante o ilhamento.

A lógica implementada para a operação no modo conectado é a seguinte: sempre que o banco de baterias estiver com SOC < SOC*mín* (SOC*mín* =80%), inicia-se o seu carregamento até que SOCmax seja atingido (SOC*máx* =97%). Caso o SOC*mín* <SOC <SOC*máx*, deve-se verificar se o banco estava sendo carregado no instante anterior, por isso utiliza-se a variável Figura 3.21: Modos de operação do banco de baterias.

<span id="page-71-0"></span>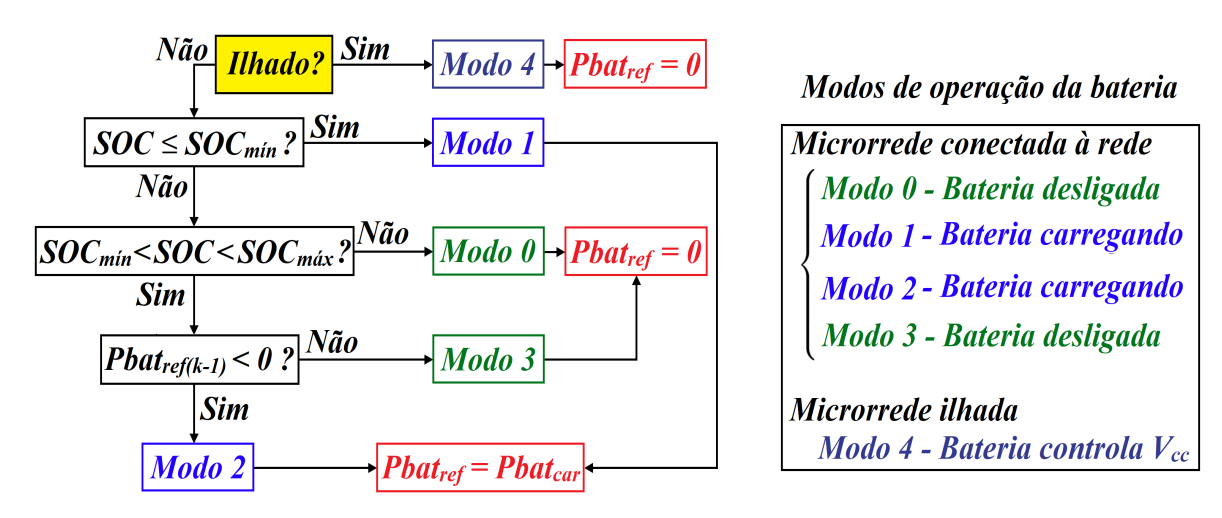

Fonte: Autoria própria

 $Phot_{ref(k-1)}$ . Assim, caso estivesse, significa que ele começou a ser carregado quando o algoritmo identificou que SOC era menor que SOC*mín*, caracterizando o Modo 1, mas ainda não atingiu SOC*máx* e, por isso, deve continuar sendo carregado (Modo 2).

Por outro lado, se SOC*mín* < SOC < SOC*máx* e no instante anterior o banco de baterias não estava sendo carregado (Modo 3), significa que o carregamento foi efetuado até o SOC atingir SOC*máx*. Por causa das reações químicas internas das baterias, mesmo que não sejam utilizadas, elas sofrem uma pequena autodescarga com o passar do tempo, o que faz com que o SOC volte para a faixa entre o SOC*mín* e o SOC*máx*. Assim, para evitar que o sistema permaneça carregando o banco de baterias toda vez que o SOC ficar menor que SOC*máx*, apenas inicia-se o carregamento quando o SOC for novamente menor que SOC*mín*, voltando ao Modo 1.

Já no Modo 4, operação ilhada, o que define a corrente de referência para o banco de baterias é o controlador PI da malha de tensão do barramento CC. Essa corrente de referência é gerada a partir do erro entre a tensão CC de referência e a tensão CC medida. Portanto, não é possível definir diretamente o valor de  $P_{bat_{ref}}$ .

Dessa forma, para controlar indiretamente a potência do banco de baterias, o gerenciamento de energia define o valor de P*máx*, variável utilizada no algoritmo MPPT para limitar a potência a ser extraída dos módulos. A limitação do MPPT deve ocorrer apenas quando a potência máxima dos módulos for maior que a soma da máxima potência possível de ser injetada no banco de baterias ( $P_{bat_{car}}$ ) com a potência da carga e as perdas do sistema. Ou seja, se a diferença entre o que está sendo gerado pelo sistema fotovoltaico e o que está sendo consumido pela microrrede for maior que a potência máxima de carregamento do banco de baterias, a potência dos módulos deve ser limitada.

A Figura [3.22](#page-72-0) apresenta a lógica da operação durante o Modo 4 logo após a transição do modo conectado à rede para o modo ilhado. Depois de um período de 1 ciclo de onda (1/60s), a potência aparente da carga ( $S_{carga}$ ) é substituída pela potência aparente medida após o filtro
LCL do inversor  $(S_{inv})$ , e assim o sistema permanece enquanto estiver no modo ilhado. Esse procedimento é realizado pois, no momento anterior à transição, o sistema fotovoltaico pode estar injetando no PAC uma potência muito maior que a exigida pela carga, já que no modo conectado a intenção é sempre extrair a máxima potência possível dos módulos fotovoltaicos. Além disso,  $S_{carga}$  recebe um atraso de 1,5 ciclo de onda, para evitar erros nas transições ocasionadas por faltas no sistema.

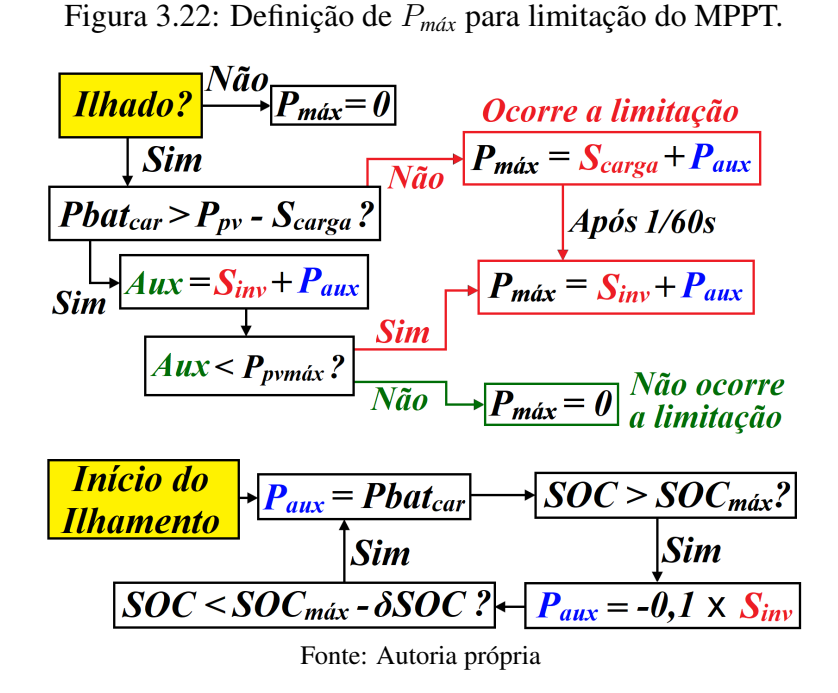

Ainda durante a operação ilhada, caso o SOC ultrapasse SOC*máx*, o sistema de gerenciamento da energia força o banco de baterias a se descarregar até que SOC < SOC*máx* − δSOC. A partir de então, caso seja possível, o banco de baterias volta a ser carregado pela energia fornecida pelo sistema fotovoltaico.

Esse procedimento é feito por meio da variável  $P_{aux}$ , que ao ser definida como −0,1 ×  $S_{inv}$ , faz com que a limitação do sistema fotovoltaico seja igual à 90% da potência do inversor,  $P_{\text{max}} = 0.9S_{\text{inv}}$ . Assim, com essa limitação, o controlador PI da tensão do barramento CC fará com que o banco de baterias forneça o restante da energia necessária para manter a tensão CC regulada e, consequentemente, o equilíbrio entre carga e geração é alcançado.

#### 3.2.7 - Detecção de Ilhamento

Antes de ser permitida a existência de microrredes, caso a rede elétrica viesse a falhar, os inversores deviam ser capazes de identificar a falha e desconectar os sistemas de GD do sistema de distribuição. O principal motivo dessa exigência é a segurança, já que, com o ilhamento não intencional, existe risco de morte para os membros das equipes de manutenção nos locais onde os sistemas de GD estejam energizando a rede indevidamente. Além disso, o sistema ilhado também pode estragar os equipamentos elétricos, já que a concessionária não teria como garantir a qualidade da energia fornecida para os consumidores que estivessem em uma ilha energizada. [\(REIS, 2017\)](#page-181-0).

Sendo assim, para que os inversores de sistemas fotovoltaicos recebam a certificação de equipamento com função anti-ilhamento, devem atender aos requisitos de teste previstos no padrão ABNT NBR IEC 62116. Os principais requisitos são:

- Detectar o ilhamento, em até 1 segundo, caso a frequência seja menor que 58,5Hz ou maior que 61,5Hz;
- Detectar o ilhamento, em até 2 segundos, caso a tensão RMS seja menor que 85% ou maior que 115% da tensão nominal.

Já a Portaria nº 140/2022 do INMETRO prevê os seguintes valores para reconexão do inversor:

- Frequência mínima para reconexão 59,5Hz;
- Frequência máxima para reconexão 60,2Hz;
- Tensão mínima para reconexão 0,9 pu;
- Tensão máxima para reconexão 1,1 pu.

Sendo assim, neste trabalho foram utilizados os valores da Portaria nº 140/2022 do INME-TRO para realizar o ilhamento e a reconexão da microrrede.

Com relação aos métodos de detecção de ilhamento, cabe destacar que eles se subdividem em locais ou remotos e ativos ou passivos. Em geral, os métodos utilizam parâmetros do sistema e seus tempos de resposta dependem principalmente do algoritmo utilizado. Os principais métodos são os sistemas de detecção embutidos nos inversores, a detecção baseada em dispositivos de comunicação instalados na rede elétrica e a detecção baseada em dispositivos externos, que são utilizados em redes com muitos inversores. [\(REIS, 2017\)](#page-181-0).

Segundo [Anudeep e Nayak](#page-176-0) [\(2017\)](#page-176-0), os métodos locais subdividem-se em métodos passivos e ativos. Os métodos ativos recebem essa denominação pois interagem com o sistema por meio de pequenas perturbações, geralmente introduzidas na corrente, que acabam por afetar a qualidade da energia. Além disso, os métodos ativos possuem um alto custo. Já os métodos remotos possuem maior confiabilidade, entretanto são mais caros e possuem problemas de implementação, sendo a detecção e a desconexão realizada pelo lado da rede da concessionária de energia. Por outro lado, com os métodos locais, a detecção de ilhamento é realizada com base nas medições nos terminais da GD. Assim, por serem mais baratos, simples e não introduzirem perturbações que afetam a qualidade da energia, são amplamente utilizados atualmente.

As principais características que diferenciam os métodos são a confiabilidade, a seletividade e a perturbação mínima. A confiabilidade está relacionada com a capacidade de detecção, independente de fatores como o tamanho da rede, os níveis de curto-circuito e os níveis de penetração de GD. A seletividade está relacionada com a precisão em identificar o ilhamento, ou seja, a capacidade de diferenciar o ilhamento de outras perturbações que ocorrem na rede, evitando que o sistema seja desconectado indevidamente. A perturbação mínima refere-se ao fato de que os sistemas de GD devem atender aos requisitos de qualidade da energia [\(REIS,](#page-181-0) [2017\)](#page-181-0).

Dentre as várias técnicas de detecção de ilhamento passivas, as mais comumente utilizadas são as baseadas em subtensão e sobretensão e sub frequência e sobre frequência, nas quais a detecção é realizada de acordo com a taxa de variação da tensão e da frequência. Embora esses métodos sejam bastante simples e economicamente atraentes, possuem maior zona de não detecção (ZND), o que resulta em um maior tempo de ilhamento antes de a GD se desconectar. Por isso, para melhorar o desempenho das técnicas passivas, diversos métodos que utilizam outros indicadores como taxa de variação de distorção harmônica total de corrente (DHTi), taxa de variação de potência reativa, taxa de variação da diferença de ângulo de fase entre tensão e corrente e taxa de variação de componentes simétricas foram desenvolvidas ao longo dos anos. Existem, inclusive, técnicas avançadas, baseadas em processamento de sinais e inteligência artificial, como a transformada *wavelet*, transformada S, rede neural probabilística e mineração de dados [\(ANUDEEP; NAYAK, 2017\)](#page-176-0).

Ainda de acordo com [Anudeep e Nayak](#page-176-0) [\(2017\)](#page-176-0), os métodos passivos mencionados não são testados para as condições de ilhamento que não gerem descasamento de potência ativa e reativa. Por isso, para superar as limitações dos métodos passivos, os autores propõem um método que adiciona dois recursos aos métodos convencionais de tensão e frequência. O primeiro recurso, γ, é a razão entre a corrente de sequência zero e a corrente de sequência positiva, e o segundo recurso, β, é a razão entre a corrente de sequência negativa e a corrente de sequência positiva. Para evitar que cargas desbalanceadas sejam percebidas como faltas no sistema, neste trabalho foi utilizado o módulo da variação das grandezas mencionadas, conforme a equação [\(3.66\)](#page-74-0).

<span id="page-74-0"></span>
$$
\delta \gamma = |\Delta \left(\frac{I_0}{I_1}\right)| \times 100\% \quad ; \quad \delta \beta = |\Delta \left(\frac{I_2}{I_1}\right)| \times 100\% \tag{3.66}
$$

Os valores de  $I_0$ ,  $I_1$  e  $I_2$  foram obtidos por meio do DSOGI-PLL apresentado, pois ele realiza o desacoplamento das componentes simétricas do sinal de entrada.

Assim, como pode ser visto no fluxograma apresentado na Figura [3.23,](#page-75-0) o método primeiro verifica se a tensão extrapola os limites estabelecidos. Caso não extrapole, é verificada a frequência e, caso esteja dentro dos limites, o próximo passo é verificar se  $\delta \gamma$  viola o limite estabelecido. Caso  $\delta \gamma$  seja maior que 1%, significa que há uma falta conectada à terra. Por fim, caso  $\delta\gamma$  não seja maior que 1%, checa-se  $\delta\beta$ , que não deve ultrapassar o limite de 0,5%. Caso  $\delta\beta$  seja maior que 0,5%, significa que há uma falta assimétrica no sistema.

Por fim, logo após os ilhamentos e as reconexões, para evitar comandos incorretos gerados

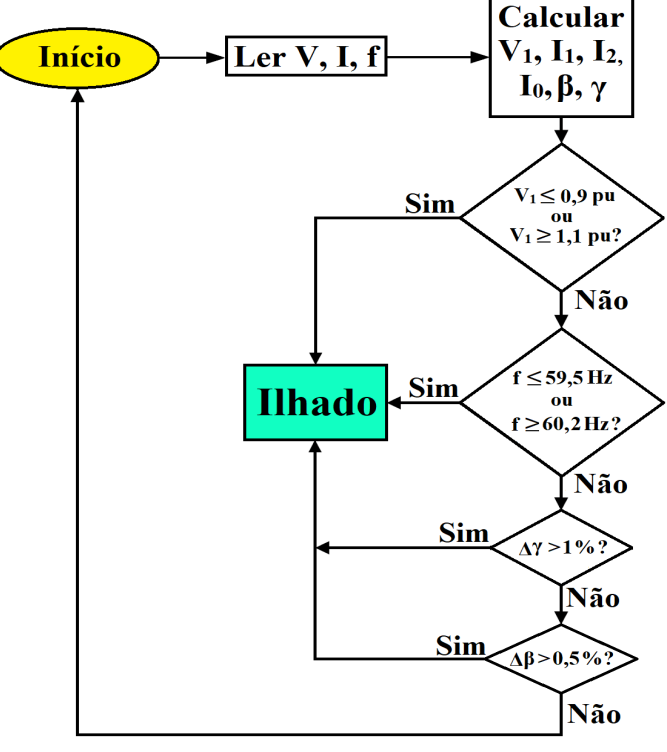

<span id="page-75-0"></span>Figura 3.23: Fluxograma da detecção de ilhamento passiva.

Fonte: Adaptado de [\(ANUDEEP; NAYAK, 2017\)](#page-176-0)

pelos transitórios ocasionados pela mudança de estado, o controle aguarda 50ms para voltar a operar normalmente. Durante esse intervalo, comandos de ilhamento e reconexão são desconsiderados.

# 3.2.8 - Inversor NPC de três níveis

A topologia de inversores de ponto neutro grampeado (NPC - *Neutral Point Clamped*) é a mais utilizada em inversores multiníveis aplicados a sistemas de alta potência. Com eles, é possível obter uma melhor redução harmônica que com os inversores tradicionais de dois níveis [\(BLAABJERG, 2018\)](#page-177-0).

Com a utilização da topologia de três níveis, é possível realizar o controle de grandes potências com equipamentos relativamente compactos, capazes de gerar formas de onda de tensão e corrente de alta qualidade. Além disso, os semicondutores de cada fase são submetidos à metade da tensão do barramento CC e, se combinado com técnicas de modulação vetorial, este inversor entrega um alto desempenho e possibilita a operação em menores frequências de chaveamento [\(MARTINEZ, 1997\)](#page-180-0).

Conforme pode ser observado na Figura [3.24\(a\),](#page-76-0) em paralelo com a entrada, existem dois capacitores conectados em série, o que teoricamente faria com que cada um seja submetido à metade da tensão da fonte. Entretanto, na prática o que se observa é que ocorrem desbalanços entre as tensões dos dois capacitores, o que pode aumentar o estresse e até mesmo danificar os capacitores e semicondutores. Além disso, as tensões e correntes de saída do inversor também podem sofrer alterações [\(FERNANDEZ, 2021\)](#page-178-0).

O desbalanço de tensão ocorre mesmo quando a tensão total do barramento CC se mantém constante, principalmente pelo fato de que ela costuma ser controlada como um todo, e não por meio do controle individual da tensão de cada capacitor. Por isso, o ideal é que exista algum controle capaz de manter o nível de tensão de cada capacitor sempre o mais próximo possível de  $V_{cc}/2$  [\(FERNANDEZ, 2021\)](#page-178-0). Além disso, como cada capacitor deverá suportar metade da tensão, o valor dos capacitores  $C_1$  e  $C_2$  foi definido como metade do valor encontrado para o capacitor de saída do conversor *Boost* ( $C_1 = C_2 = C_{out}/2 = 3,05$  mF).

Outro importante aspecto é o fato de que cada uma das quatro chaves possui um diodo de roda-livre ligado em antiparalelo, o que permite o fluxo de corrente em ambos os sentidos, CC-CA e CA-CC.

<span id="page-76-0"></span>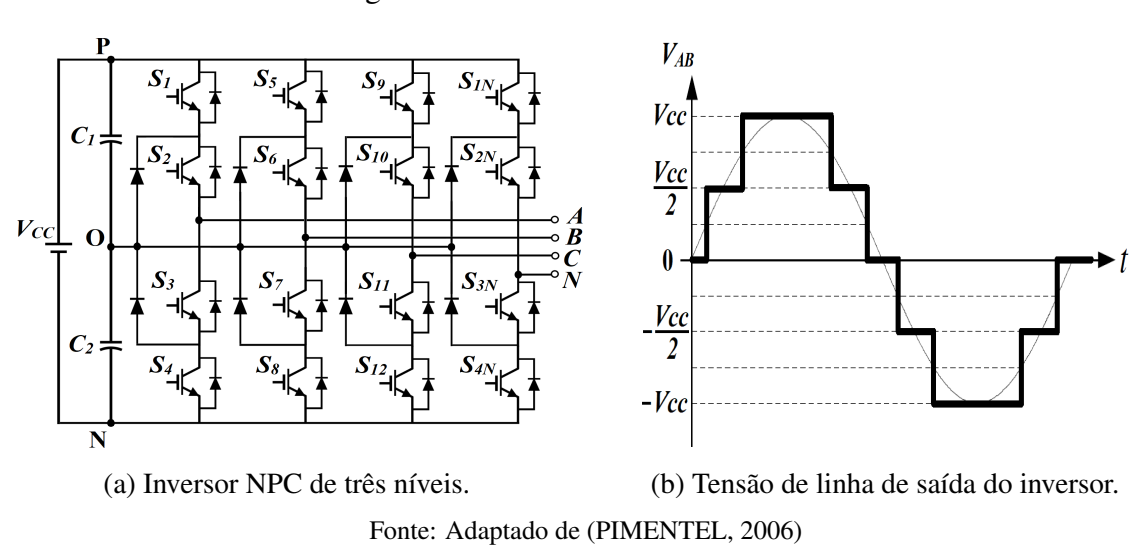

Figura 3.24: Inversor NPC de 3 níveis.

Com a topologia do inversor NPC de três níveis, cada fase pode estar ligada a um dos três pontos (P, O ou N) indicados na Figura [3.24\(a\),](#page-76-0) o que resulta nos três possíveis níveis de tensão ( $V_{cc}/2$ , 0 e  $-V_{cc}/2$ ). A Figura [3.24\(b\)](#page-76-0) apresenta a tensão de linha de saída do inversor NPC de três níveis e a Tabela [3.5](#page-76-1) indica o estado de cada chave para o respectivo nível de tensão de saída para a fase A, sendo a mesma combinação utilizada para as fases B e C.

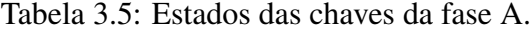

<span id="page-76-1"></span>

| <b>Estado</b> | Tensão de Saída - Van | S <sub>1</sub> | S <sub>2</sub> | S <sub>3</sub> | S4  |
|---------------|-----------------------|----------------|----------------|----------------|-----|
|               | $V_{cc}/2$            | $\Omega$       | ON             | <b>OFF</b>     | OFF |
|               |                       | <b>OFF</b>     | ON             | ON             | OFF |
|               | $-V_{\rm cc}/2$       | OEE            | <b>OFF</b>     | ON             | ON  |

Fonte: Adaptado de [\(ESPÍNDOLA, 2012\)](#page-178-1)

Para transformar a corrente CC em CA, uma das técnicas mais utilizadas é a modulação por largura de pulso (*Pulse-Width Modulation* - PWM). Conforme apresentado por [Strandt](#page-182-0) [\(2009\)](#page-182-0), um dos métodos mais básicos de PWM é o baseado em onda portadora, que gera os pulsos de controle das chaves por meio da comparação entre a portadora (de alta frequência) com um sinal de referência (de baixa frequência), a onda de moduladora. Na versão mais simples, a moduladora é uma senoide (*Sinusoidal PWM - SPWM*), que representa a tensão de fase desejada, e é comparada a uma portadora triangular.

Existem diversas variações de moduladoras para o PWM baseado em portadora. Em geral, os métodos alteram a senoide por meio da adição de algum outro sinal. Esses métodos são conhecidos como injeção de sequência zero, porque o sinal injetado desaparece dos sinais de linha. Como exemplos, é válido destacar o método PWM de injeção de terceira harmônica (THIPWM - *Third Harmonic Injection PWM*) e o PWM descontínuo (*DPWM - Discontinuous PWM*), que também possui algumas variações [\(STRANDT, 2009\)](#page-182-0).

Além do PWM baseado em portadora, os principais métodos são os de eliminação seletiva de harmônicos e o baseado em vetores espaciais (SVPWM - *Space Vector PWM*).

Como os métodos de eliminação seletiva de harmônicos exigem um esforço computacional e tempo de processamento maior, eles costumam ser utilizados em sistemas de alta e média potência, que possuem frequências de chaveamento entre 200 e 800 Hz. Esses métodos, além de melhorar a qualidade da energia, já que eliminam componentes harmônicas, também diminuem as perdas por chaveamento e permitem uma melhor utilização da tensão do barramento CC [\(CHOUDHURY, 2015\)](#page-177-1).

Já a técnica *Space Vector* tem sido bastante utilizada devido à sua implementação digital relativamente simples e ao seu melhor aproveitamento da tensão do barramento CC mesmo operando na região linear, conforme será explicado mais a frente neste trabalho, na seção [3.2.11](#page-85-0) Modulação *Space Vector* [de três níveis.](#page-85-0)

Para exemplificar o funcionamento da técnica PWM, a Figura [3.25](#page-78-0) apresenta a onda portadora (triangular) e as ondas moduladoras de três técnicas de modulação, o PWM senoidal (vermelha), o THIPWM (verde) e o *Space Vector* PWM (azul).

<span id="page-78-0"></span>Figura 3.25: Diferentes técnicas de modulação - SPWM, SVPWM e THIPWM.

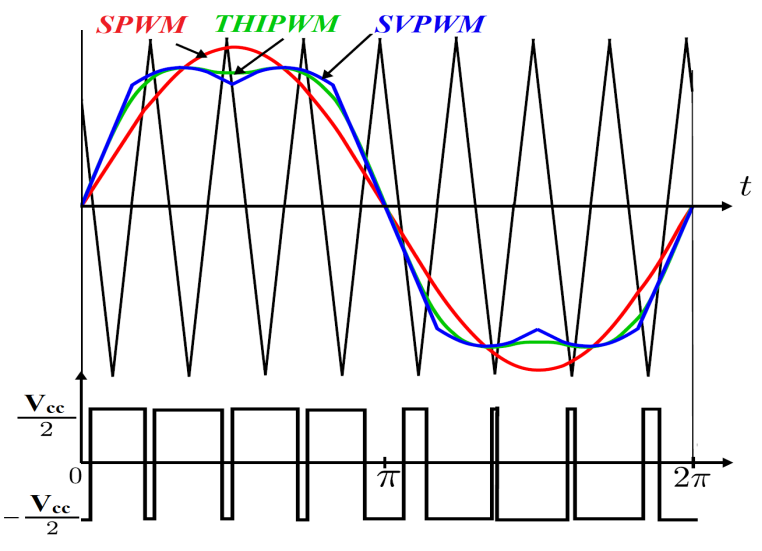

Fonte: Adaptado de [\(STUMPF; NAGY; JARDAN, 2012\)](#page-182-1)

# 3.2.9 - Filtro LCL

Para reduzir os harmônicos causados pelo chaveamento do inversor CC-CA, neste trabalho foi escolhido o filtro LCL com resistor de amortecimento, cuja estrutura de cada fase é apresentada na Figura [3.26.](#page-78-1)

<span id="page-78-1"></span>Segundo [Reznik et al.](#page-181-1) [\(2013\)](#page-181-1), com a utilização do filtro LCL, é possível obter uma maior atenuação das componentes harmônicas e reduzir custos, já que os componentes são menores e mais leves que os necessários no caso de se utilizar apenas um indutor de acoplamento como filtro na saída do inversor. Além disso, por causa da maior atenuação dos harmônicos, o filtro LCL permite o uso de frequências de comutação mais baixas, sendo possível obter um bom desempenho em sistemas de até centenas de quilowatts usando pequenos valores de capacitores e indutores.

Figura 3.26: Filtro LCL.

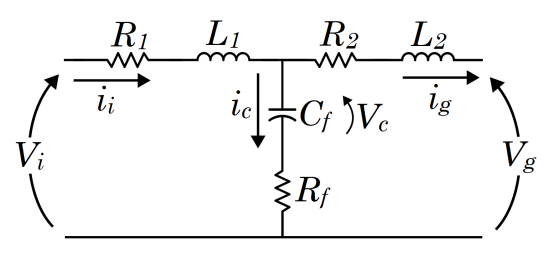

Fonte: Adaptado de [\(REZNIK et al., 2013\)](#page-181-1)

A partir da Figura [3.26,](#page-78-1) é possível obter as funções de transferência abaixo, conforme apresentado por [Reznik et al.](#page-181-1) [\(2013\)](#page-181-1), as quais já se encontram simplificadas. A dedução da função de transferência completa encontra-se no Apêndice [B.](#page-188-0)

$$
G_{LCL}(s) = \frac{i_g(s)}{V_i(s)} = \frac{C_f R_f s + 1}{L_1 L_2 C_f s^3 + C_f R_f (L_1 + L_2) s^2 + (L_1 + L_2) s}
$$
(3.67)

Caso o resistor de amortecimento seja desconsiderado, a função de transferência pode ser expressa pela equação [\(3.68\)](#page-79-0)

<span id="page-79-0"></span>
$$
G_{LCL_2}(s) = \frac{i_g(s)}{V_i(s)} = \frac{1}{L_1 L_2 C_f s^3 + (L_1 + L_2)s}
$$
\n(3.68)

Quanto à utilização do resistor em série com a capacitância do filtro, é importante destacar que ele amortece a ressonância do capacitor com a rede, por isso sendo chamado de resistor de amortecimento [\(REZNIK et al., 2013\)](#page-181-1). Como pode ser observado na Figura [3.27,](#page-79-1) gerada utilizando os valores do filtro LCL apresentado por [Reznik et al.](#page-181-1) [\(2013\)](#page-181-1), o filtro LCL sem o resistor apresenta um pico na frequência de ressonância.

<span id="page-79-1"></span>Figura 3.27: Diagrama de bode do filtro LCL com e sem resistor de amortecimento.

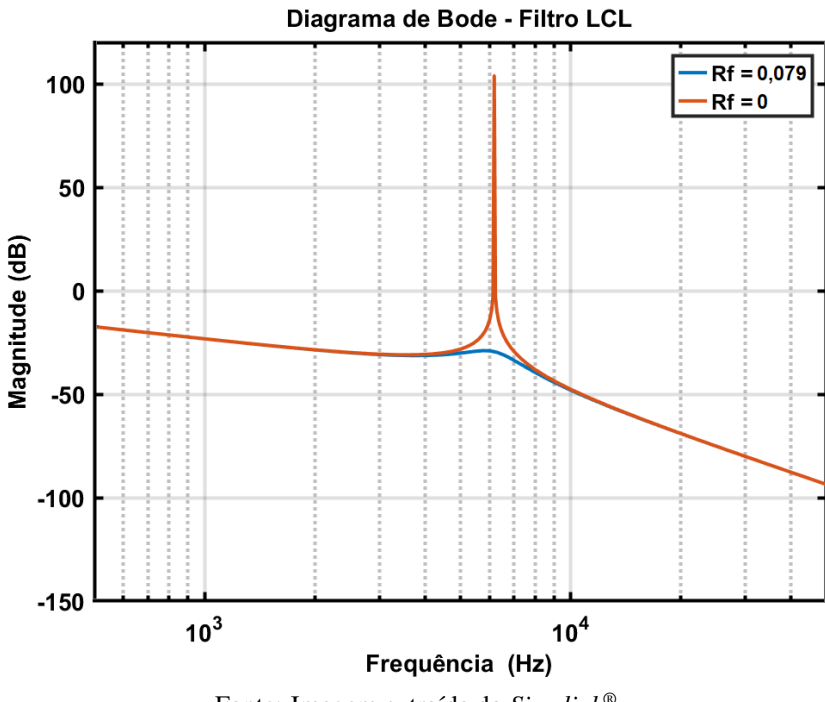

Fonte: Imagem extraída do *Simulink®*

# 3.2.9.1 - Dimensionamento do filtro LCL

Em relação à modelagem dos componentes do filtro LCL, é válido destacar que o correto dimensionamento dos componentes é essencial para o bom desempenho do sistema. Para realizar esse dimensionamento, algumas características devem ser consideradas, tais como o *ripple* de corrente, a frequência de ressonância e as perdas elétricas. Ademais, o cálculo dos componentes depende das características do sistema, como a potência e a frequência de chaveamento do inversor e a tensão e frequência da rede [\(SOUSA, 2007\)](#page-182-2).

Para dimensionar os componentes do filtro LCL a ser utilizado neste trabalho, foi utilizada a metodologia apresentada por [Reznik et al.](#page-181-1) [\(2013\)](#page-181-1), a qual também é utilizada por alguns outros autores, tais como [Sarkar](#page-181-2) [\(2015\)](#page-181-2), [Sousa](#page-182-2) [\(2007\)](#page-182-2) e [BURTET](#page-177-2) [\(2019\)](#page-177-2).

O primeiro do dimensionamento é definir os valores de impedância e capacitância de base, conforme as equações em [\(3.69\)](#page-80-0), sendo  $V<sub>L</sub>$  a tensão de fase da rede,  $P<sub>n</sub>$  a potência ativa do sistema (120kW, considerando 20% a mais como margem de segurança para os componentes), e  $\omega_q$  a frequência angular da rede ( $\omega_q = 2\pi 60 \, rad/s$ ).

$$
Z_b = \frac{V_L^2}{P_n} = \frac{(220\sqrt{3})^2}{120000} = 1,2033 \,\Omega \quad ; \quad C_b = \frac{1}{\omega_g Z_b} = 0,002204362 \, H \tag{3.69}
$$

A capacitância do filtro é então definida como 5% do valor da capacitância de base para limitar a variação do fator de potência visto pela rede. Segundo [Reznik et al.](#page-181-1) [\(2013\)](#page-181-1) valores maiores que 5% podem ser utilizados caso seja necessário compensar a indutância do filtro.

<span id="page-80-0"></span>
$$
C_f = 0.05 C_b = 0.110218 \, mH \tag{3.70}
$$

Realizando um procedimento semelhante ao que foi realizado no conversor CC-CC *Boost*, por meio do qual obteve-se a equação [\(3.22\)](#page-50-0), que relaciona a variação de tensão com a corrente, a capacitância, o ciclo de trabalho e o período de chaveamento, é possível obter a relação equivalente para o indutor  $L_1$ , conforme a equação [\(3.71\)](#page-80-1). Nesta equação,  $V_{cc}$  representa a tensão do barramento CC, m é o índice de modulação do inversor e  $T_s$  é o período de chaveamento.

$$
\Delta I_{\text{Lmax}} = \frac{2V_{\text{DC}}}{3L_1}(1-m)mT_s
$$
\n(3.71)

Como já explicado anteriormente, o valor máximo da expressão  $(1-m)m$  é de 0,25, quando  $m = 0.5$ . Assim, substituindo esse valor na expressão é possível obter a equação para o dimensionamento do indutor  $L_1$ .

<span id="page-80-1"></span>
$$
L_1 = \frac{V_{cc}}{6f_s\Delta I_{Lmax}}\tag{3.72}
$$

Considerado um *ripple* de corrente de 10% da máxima corrente que circulará pelo indutor, tem-se que

$$
\Delta I_{\text{Lmax}} = 0.1 I_{max} \tag{3.73}
$$

Sendo  $I_{max}$  definida pela equação [\(3.74\)](#page-81-0), na qual  $V_{\phi}$  representa a tensão de fase da rede

elétrica.

<span id="page-81-0"></span>
$$
I_{Lmax} = \frac{P_n\sqrt{2}}{3V_\phi} = \frac{120000\sqrt{2}}{3 \times 220} = 257,13 \text{ A} \quad \therefore \quad \Delta I_{Lmax} = 25,71 \text{ A} \tag{3.74}
$$

Assim, considerando a frequência de chaveamento do inversor de 20kHz,  $V_{cc} = 580 V$ e com o valor de  $\Delta I_{Lmax}$ , é possível definir o valor de  $L_1 = 187,973 \,\mu H$ . Cabe destacar que foi utilizada a frequência de chaveamento de 20kHz, pois aumentando a frequência de chaveamento do inversor, diminuem-se os componentes do filtro LCL. Além disso, com essa frequência, também é possível realizar a simulação correta das portadoras no *Simulink®* com o passo de integração escolhido para as simulações, de 1µ segundo.

Para a definição de  $L_2$ , deve ser considerado o fator de atenuação de harmônicos que o filtro  $LCL$  deve possuir ( $k_a = 20\%$ ). Assim, a partir da equação [\(3.75\)](#page-81-1), que apresenta a relação entre a corrente harmônica gerada na saída do filtro LCL e a corrente de entrada, é possível obter a equação [\(3.76\)](#page-81-2).

<span id="page-81-1"></span>
$$
\frac{i_g(h)}{i_i(h)} = \frac{1}{|1+r[1-L_1C_f\omega_s^2]|} = k_a
$$
\n(3.75)

$$
L_2 = \frac{\sqrt{\frac{1}{k_a^2} + 1}}{C_f \omega_s^2} = rL_1 = 6{,}32 \,\mu H \tag{3.76}
$$

<span id="page-81-2"></span>Conforme já mencionado, o resistor de amortecimento, conectado em série com o capacitor, atenua a ondulação na frequência de comutação e ajuda a evitar a ressonância do filtro. Conforme apresentado por [Reznik et al.](#page-181-1) [\(2013\)](#page-181-1), essa resistência deve ser um terço do valor da impedância do capacitor na frequência de ressonância.

<span id="page-81-3"></span>
$$
R_f = \frac{1}{3\,\omega_{res}C_f} = 0.0785\,\Omega\tag{3.77}
$$

Em que a frequência angular de ressonância é dada pela equação [\(3.78\)](#page-81-3).

$$
\omega_{\rm res} = \sqrt{\frac{L_1 + L_2}{L_1 L_2 C_f}} = 38520,723 \, rad/s \tag{3.78}
$$

Além disso, para evitar a ressonância em baixas e em altas ordens harmônicas, o filtro deve ser projetado de forma que a sua frequência de ressonância esteja dentro do seguinte intervalo: dez vezes a frequência da rede e metade da frequência de chaveamento. Portanto, a relação apresentada pela equação [\(3.79\)](#page-81-4) deve ser atendida.

<span id="page-81-4"></span>
$$
10f_g < f_{res} < 0.5f_s \quad \therefore \quad 600 < f_{res} < 10000 \, Hz \tag{3.79}
$$

Como  $f_{res} = 6130,76 Hz$ , a condição acima foi atendida. Caso  $f_{res}$  não fique dentro desse

intervalo, deve-se alterar o valor do fator de atenuação  $k_a$ , para que seja definido um novo valor para L2, alterando, assim, o valor da frequência de ressonância.

<span id="page-82-0"></span>A Tabela [3.6](#page-82-0) apresenta os valores dos componentes utilizados no filtro LCL.

| Componente | Valor          | Componente | <b>Valor</b> |
|------------|----------------|------------|--------------|
|            | 187,973μH      | L۶         | $6,32\mu H$  |
|            | 0.11mF         | $R_1, R_2$ | $10m\Omega$  |
| $\pi_f$    | $0.0785\Omega$ | J res      | 6130,76Hz    |

Tabela 3.6: Dados do filtro LCL.

Fonte: Autoria própria

# 3.2.10 - Sincronismo no modo conectado à Rede

Um dos aspectos mais importantes para a correta operação do sistema no modo conectado é o sincronismo com a tensão da rede no Ponto de Acoplamento Comum. Portanto, faz-se necessária a utilização de uma malha de captura de fase (*Phase Locked Loop - PLL*) para obter a amplitude, a fase e a frequência da componente fundamental da tensão da rede [\(WANG, 2020\)](#page-183-0).

De acordo com [Teodorescu, Liserre e Rodríguez](#page-182-3) [\(2011\)](#page-182-3), a técnica de PLL de referência síncrona (SRF - *Synchronous Reference Frame*) é a mais utilizada em sistemas trifásicos. Por meio da transformada de Park, que transforma a tensão alternada trifásica V<sub>abc</sub> em duas componentes contínuas,  $V_d$  e  $V_q$ , relativas ao eixo direto e ao eixo em quadratura, essa técnica controla a posição angular do referencial  $dq$  por uma malha de realimentação que regula a componente  $q$  para zero. Dessa forma, no estado estacionário a componente d representa a amplitude da tensão de entrada de sequência positiva senoidal ( $V^{+1}$ ) e seu ângulo de fase ( $\theta$ ) é determinado pela saída da malha de realimentação. A Figura [3.28](#page-82-1) apresenta o diagrama básico do SRF-PLL.

Figura 3.28: Estrutura básica do SRF-PLL.

<span id="page-82-1"></span>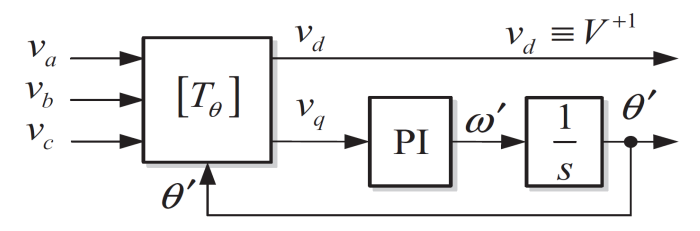

Fonte: [\(TEODORESCU; LISERRE; RODRíGUEZ, 2011\)](#page-182-3)

A técnica SRF-PLL é muito rápida e eficaz quando o sistema está balanceado, entretanto sua resposta fica prejudicada quando existem distúrbios na rede, como tensões desbalanceadas ou presença de harmônicos, fazendo com que ocorram flutuações na frequência estimada e não seja possível detectar as referências da rede com precisão [\(WANG, 2020\)](#page-183-0). Por isso, algumas outras foram desenvolvidas com o intuito de serem mais robustas, tais como o DDSRF-PLL (*Decoupled Double SRF PLL*) e o DSOGI-PLL (*Dual Second Order Generalized Integrator PLL*).

#### <span id="page-83-1"></span>3.2.10.1 - DSOGI-PLL

Neste trabalho, a técnica de PLL utilizada foi a DSOGI, pois ela consegue extrair o sinal alternado e filtrar as componentes harmônicas, mesmo se a tensão da rede estiver distorcida. Além disso, essa técnica desacopla as componentes de sequência do sinal e, ao retirar a componente de sequência negativa, as oscilações de frequência causadas pela assimetria entre as tensões da rede são reduzidas [\(WANG, 2020\)](#page-183-0).

Para realizar o desacoplamento das componentes de sequência positiva e negativa, o DSOGI utiliza duas estruturas SOGI, conforme a Figura [3.29.](#page-83-0) A estrutura SOGI (*Second Order Generalized Integrator*) é uma alternativa para a estrutura de filtro adaptativo GI (*Generalized Integrator*). Com ela, a largura de banda da função de transferência do filtro adaptativo deixa de ser uma função de  $\hat{\omega}$  (o que ocorre na estrutura GI) e passa a depender somente do ganho k. Dessa maneira, o DSOGI é uma boa solução para aplicações em que existam variações da frequência [\(TEODORESCU; LISERRE; RODRíGUEZ, 2011\)](#page-182-3). Como pode ser observado na Figura [3.29,](#page-83-0) cada SOGI recebe uma das componentes da transformada de Clark,  $\alpha$  e  $\beta$ , para extrair as componentes de sequência positiva e negativa separadamente. Além disso, os sinais  $qv'$  são sempre 90° atrasados em relação aos sinais  $v'$  e, caso a frequência  $\hat{\omega}$  seja igual à frequência da rede, a amplitude dos sinais de saída  $v'$  e  $qv'$  é igual à do sinal de entrada v, tornando-os bastante adequados para a utilização de um PLL baseado na geração de sinais em quadratura [\(TEODORESCU; LISERRE; RODRíGUEZ, 2011\)](#page-182-3).

Figura 3.29: Estrutura básica do DSOGI-PLL.

<span id="page-83-0"></span>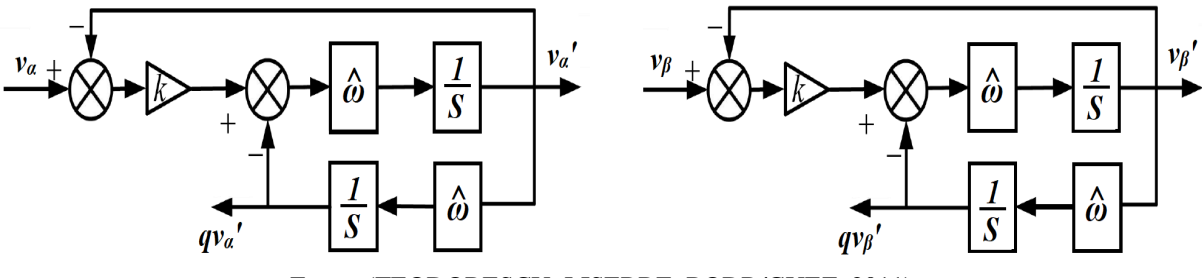

Fonte: [\(TEODORESCU; LISERRE; RODRíGUEZ, 2011\)](#page-182-3)

A função de transferência do SOGI e das duas tensões de saída do DSOGI são as seguintes.

$$
SOGI(s) = \frac{v'}{k\varepsilon_v}(s) = \frac{\hat{\omega}s}{s^2 + \hat{\omega}^2}
$$
\n(3.80)

$$
D(s) = \frac{v'(s)}{v(s)} = \frac{k\hat{\omega}s}{s^2 + k\hat{\omega}s + \hat{\omega}^2} \quad ; \quad Q(s) = \frac{qv'(s)}{v(s)} = \frac{k\hat{\omega}^2}{s^2 + k\hat{\omega}s + \hat{\omega}^2} \tag{3.81}
$$

As Figuras [3.30\(a\)](#page-84-0) e [3.30\(b\)](#page-84-0) apresentam os diagramas de Bode das funções de transferência

de  $D(s)$  e  $Q(s)$ . Sendo a característica de  $D(s)$  a de um filtro passa-faixa de segunda ordem, com a frequência central igual à frequência fundamental. Já a função de transferência de  $Q(s)$ é de um filtro passa-baixa de segunda ordem. Quando o valor de k aumenta, o ganho aumenta gradualmente e a curva se torna mais suave, diminuindo a capacidade de atenuação de harmôni- $\cos$ , sendo  $\sqrt{2}$  o valor ótimo para o ganho k, pois isso implica em um fator de amortecimento de 1/ √ 2, resultando em uma boa relação entre o tempo de acomodação e a ultrapassagem na resposta dinâmica do DSOGI, conforme apresentado por [Teodorescu, Liserre e Rodríguez](#page-182-3) [\(2011\)](#page-182-3).

<span id="page-84-0"></span>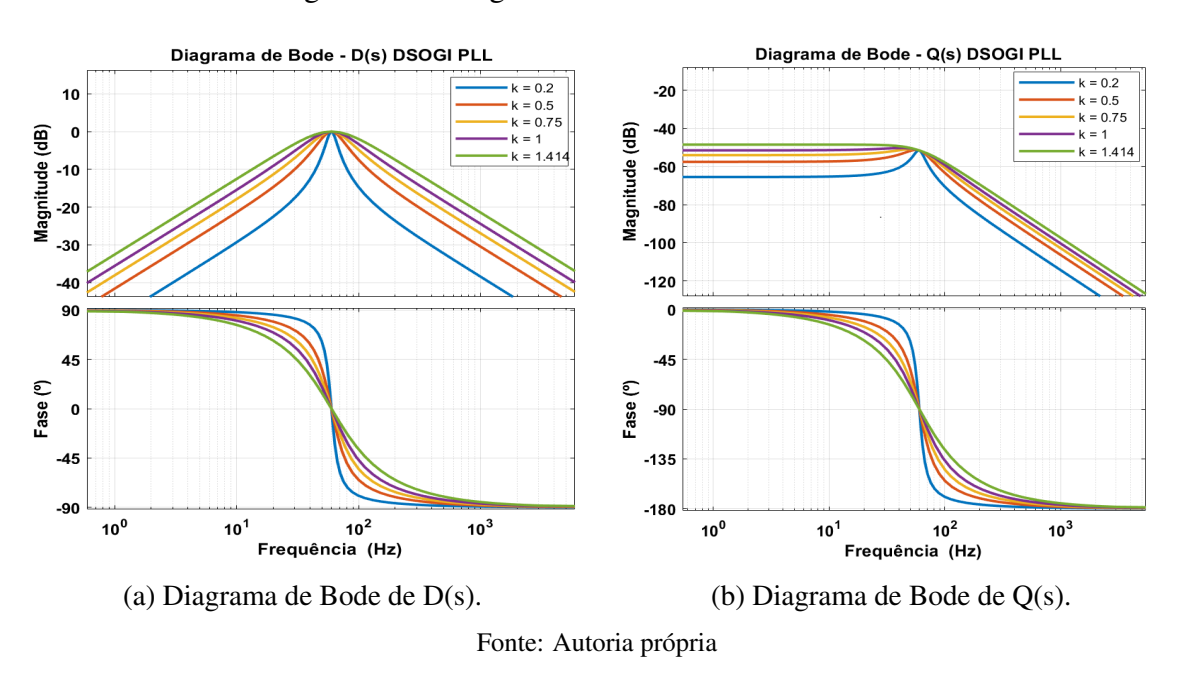

Figura 3.30: Diagramas de Bode do DSOGI-PLL.

A estrutura completa do PLL DSOGI depende de um SRF. Assim, com os sinais  $v'_\n\alpha$ ,  $qv'_\n\alpha$ ,  $v_{\beta}$ ,  $qv_{\beta}'$  calcula-se  $v_{\alpha}^{+\prime}$  e  $v_{\beta}^{+\prime}$  $_{\beta}^{+}$ , os quais são transformados em coordenadas  $dq$  para então serem utilizados no SRF [\(WANG, 2020\)](#page-183-0). Além disso, para evitar que distúrbios afetem o desempenho do PLL, ao final é utilizado um filtro passa-baixa, no qual  $\tau_{PLL} = 0.01$ , conforme apresentado na Figura [3.31.](#page-85-1)

Quanto ao controlador PI do SRF-PLL, conforme apresentado por [Pinto et al.](#page-180-2) [\(2021\)](#page-180-2), os ganhos  $k_p$  e  $k_i$  podem ser calculados pelas equações abaixo, em que  $\omega_n = 2\pi \frac{frad}{s}$ , o amortecimento  $\zeta = 1/\sqrt{2}$  e  $V_{pico} = 220\sqrt{2}V$ .

$$
k_p = \frac{2\omega_n \zeta}{V_{pico}} = \frac{2(2\pi 60)(1/\sqrt{2})}{220\sqrt{2}} = 1,714
$$
  

$$
k_i = \frac{V_{pico}}{4\zeta^2} = \frac{220\sqrt{2}}{4(1/\sqrt{2})^2} = 155,564
$$
 (3.82)

Figura 3.31: Estrutura completa do DSOGI-PLL.

<span id="page-85-1"></span>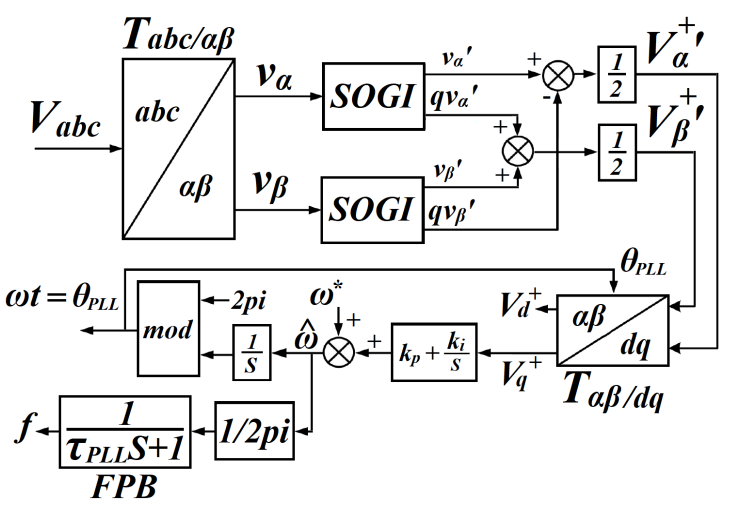

Fonte: Adaptado de [\(WANG, 2020\)](#page-183-0)

#### <span id="page-85-0"></span>3.2.11 - Modulação *Space Vector* de três níveis

A Modulação *Space Vector* baseia-se na utilização dos vetores espaciais provenientes das possíveis combinações de estados do inversor. No inversor NPC de três níveis, como cada uma das três fases pode estar em um dos três estados, existem 27 possibilidades de combinações diferentes, as quais resultam em 24 vetores espaciais ativos e 3 vetores nulos, sendo o vetor espacial definido conforme a equação [\(3.83\)](#page-85-2) [\(ESPÍNDOLA, 2012\)](#page-178-1). A Figura [3.32\(a\)](#page-86-0) apresenta os 27 vetores espaciais, os quais geram seis setores com quatro subsetores cada no plano de coordenadas *dq*, conforme a Figura [3.32\(b\).](#page-86-0)

<span id="page-85-2"></span>
$$
V_{espacial} = V_{an} + \alpha V_{bn} + \alpha^2 V_{cn}
$$
\n(3.83)

Em que

$$
\begin{cases}\nV_{an} = V_{m\acute{a}x}/\sqrt{2}\angle 0^{\circ} = \frac{1}{3}(2V_{ao} - V_{bo} - V_{co}) \\
V_{bn} = V_{m\acute{a}x}/\sqrt{2}\angle -120^{\circ} = \frac{1}{3}(2V_{bo} - V_{bao} - V_{co}) \\
V_{cn} = V_{m\acute{a}x}/\sqrt{2}\angle +120^{\circ} = \frac{1}{3}(2V_{co} - V_{ao} - V_{bo}) \\
\alpha = e^{j\frac{2\pi}{3}} = \cos(2\pi/3) + j\operatorname{sen}(2\pi/3)\n\end{cases}
$$
\n(3.84)

sendo  $V_{\text{max}}$  o valor de pico da onda senoidal.

Conforme pode ser observado na Figura [3.32\(a\),](#page-86-0) dos 24 vetores ativos, 12 são pequenos, 6 são vetores médios e 6 são vetores grandes, os quais resultam em tensões de saída de valores  $V_{cc}/3, V_{cc}/$ ∣' µ<br>∖  $3$  e  $2V_{cc}/3$ , respectivamente. Os vetores nulos resultam em tensão de saída igual a zero. A tabela [3.7](#page-87-0) apresenta cada um dos 27 vetores, divididos de acordo com o tamanho, e as respectivas tensões de saída geradas.

A modulação vetorial (*Space Vector PWM* - SVPWM) consiste em gerar o vetor espacial

Figura 3.32: Vetores espaciais, setores e subsetores.

<span id="page-86-0"></span>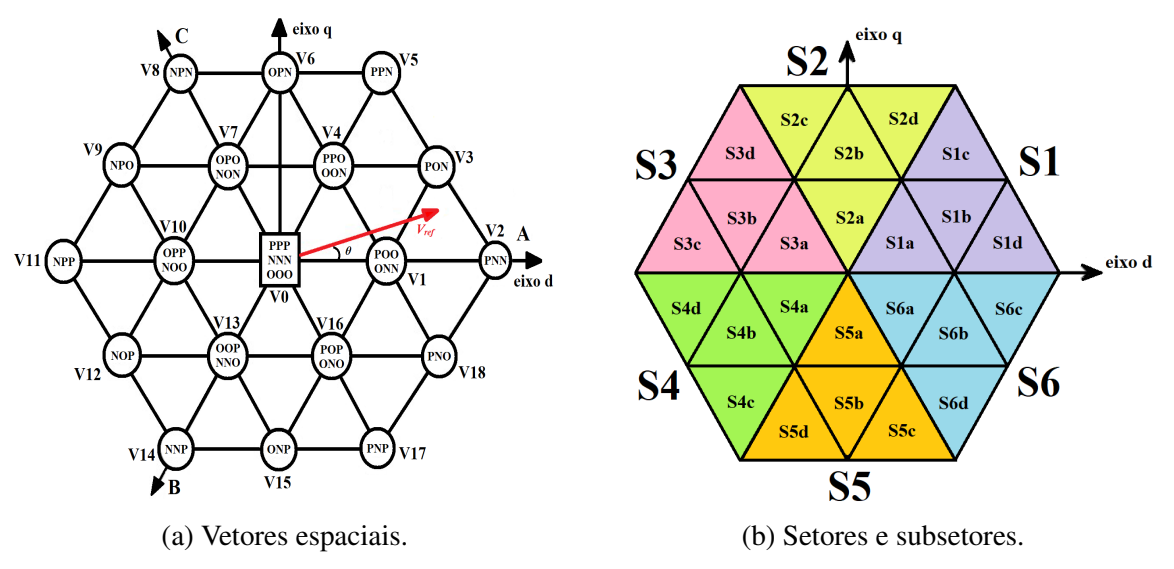

Fonte: Adaptado de [\(CHOUDHURY, 2015\)](#page-177-1) e [\(TASCHETTO; CORTEZ; ASSEF, 2020\)](#page-182-4)

de referência por meio da combinação dos três vetores mais próximos a ele. Dessa forma, a média da tensão de saída combinada por três vetores de tensão consecutivos deve corresponder à tensão de referência [\(HU; YAO; LU, 2007\)](#page-179-0). Portanto, utilizando como exemplo o vetor de referência da Figura [3.32\(a\),](#page-86-0) as equações para o tempo dos vetores de tensão pode ser dada como

$$
V_{ref}t_S = t_K V_1 + t_L V_2 + t_M V_3 \quad ; \quad t_S = t_K + t_L + t_M \tag{3.85}
$$

Para que seja possível calcular os tempos  $t<sub>K</sub>$ ,  $t<sub>L</sub>$  e  $t<sub>M</sub>$ , o vetor de referência deve ser decomposto nos eixos ortogonalizados d e q, por meio da transformada de Park, conforme a equação [\(3.86\)](#page-86-1).

<span id="page-86-1"></span>
$$
\begin{cases}\nV_d = \frac{2}{3} \left[ V_{an} \operatorname{sen}(\theta) + V_{bn} \operatorname{sen}(\theta - \frac{2\pi}{3}) + V_{cn} \operatorname{sen}(\theta + \frac{2\pi}{3}) \right] \\
V_q = \frac{2}{3} \left[ V_{an} \cos(\theta) + V_{bn} \cos(\theta - \frac{2\pi}{3}) + V_{cn} \cos(\theta + \frac{2\pi}{3}) \right]\n\end{cases} \tag{3.86}
$$

Dessa forma, é possível obter o módulo e o ângulo do vetor de referência por meio das equações abaixo.

<span id="page-86-2"></span>
$$
|V_{ref}| = \sqrt{V_d^2 + V_q^2} \quad ; \quad \theta = \tan^{-1}\left(\frac{V_q}{V_d}\right) \tag{3.87}
$$

Com o ângulo  $\theta$  calculado, é possível definir em que setor o vetor de referência se encontra, conforme a tabela [3.8.](#page-87-1)

Além disso, também é necessário definir em qual subsetor o vetor de referência se encontra. Para isso, definem-se as variáveis  $m_1$  e  $m_2$ , conforme a equação [\(3.88\)](#page-86-2).

$$
m_1 = \frac{\sqrt{3}V_{ref}}{V_{cc}} \operatorname{sen}\left(\frac{\pi}{3} - \varphi\right); \qquad m_2 = \frac{\sqrt{3}V_{ref}}{V_{cc}} \operatorname{sen}(\varphi) \tag{3.88}
$$

<span id="page-87-0"></span>

| Grupo           | V                          | <b>Vetor</b>   | <b>Estados</b>  | Van                                | <b>V</b> bn      | <b>V</b> cn      | ${\bf V}\boldsymbol{\alpha}$ | $V\beta$            | $\overline{\theta({}^{\circ})}$ |
|-----------------|----------------------------|----------------|-----------------|------------------------------------|------------------|------------------|------------------------------|---------------------|---------------------------------|
| <b>Nulos</b>    | $\boldsymbol{0}$           | V <sub>0</sub> | <b>NNN</b>      | $\boldsymbol{0}$                   | $\boldsymbol{0}$ | $\boldsymbol{0}$ | $\boldsymbol{0}$             | $\boldsymbol{0}$    | $\boldsymbol{0}$                |
|                 |                            |                | 000             | $\boldsymbol{0}$                   | $\boldsymbol{0}$ | $\mathbf{0}$     | $\boldsymbol{0}$             | $\boldsymbol{0}$    | $\boldsymbol{0}$                |
|                 |                            |                | <b>PPP</b>      | $\boldsymbol{0}$                   | $\boldsymbol{0}$ | $\mathbf{0}$     | $\overline{0}$               | $\overline{0}$      | $\boldsymbol{0}$                |
|                 |                            | V <sub>1</sub> | POO             | $V_{cc}/3$                         | $-V_{cc}/6$      | $-V_{cc}/6$      | $V_{cc}/3$                   | $\boldsymbol{0}$    | $\boldsymbol{0}$                |
|                 |                            |                | <b>ONN</b>      | $V_{cc}/3$                         | $-V_{cc}/6$      | $-V_{cc}/6$      | $V_{cc}/3$                   | $\mathbf{0}$        | $\boldsymbol{0}$                |
|                 |                            | V <sub>4</sub> | <b>PPO</b>      | $V_{cc}/6$                         | $V_{cc}/6$       | $-V_{cc}/3$      | $V_{cc}/6$                   | $\sqrt{3}V_{cc}/6$  | 60                              |
|                 |                            |                | <b>OON</b>      | $V_{cc}/6$                         | $V_{cc}/6$       | $-V_{cc}/3$      | $V_{cc}$ /6                  | $\sqrt{3}V_{cc}/6$  | 60                              |
|                 |                            | V <sub>7</sub> | <b>OPO</b>      | $-V_{\rm cc}/6$                    | $V_{cc}/3$       | $-V_{\rm cc}/6$  | $-V_{cc}/6$                  | $\sqrt{3}V_{cc}/6$  | 120                             |
|                 | $\frac{\rm V_{cc}}{3}$     |                | <b>NON</b>      | $-V_{cc}/6$                        | $V_{cc}/3$       | $-V_{cc}/6$      | $-V_{cc}/6$                  | $\sqrt{3}V_{cc}/6$  | 120                             |
| <b>Pequenos</b> |                            | V10            | <b>OPP</b>      | $-V_{cc}/3$                        | $V_{cc}/6$       | $V_{cc}/6$       | $-V_{cc}/3$                  | $\boldsymbol{0}$    | 180                             |
|                 |                            |                | NO <sub>O</sub> | $-V_{cc}/3$                        | $V_{cc}/6$       | $V_{cc}/6$       | $-V_{cc}/3$                  | $\overline{0}$      | 180                             |
|                 |                            | V13            | <b>OOP</b>      | $-V_{cc}/6$                        | $-V_{\rm cc}/6$  | $V_{cc}/3$       | $-V_{cc}/6$                  | $-\sqrt{3}V_{cc}/6$ | 240                             |
|                 |                            |                | <b>NNO</b>      | $-V_{cc}/6$                        | $-V_{cc}/6$      | $V_{cc}/3$       | $-V_{cc}/6$                  | $-\sqrt{3}V_{cc}/6$ | 240                             |
|                 |                            | V16            | <b>POP</b>      | $V_{cc}/6$                         | $-V_{cc}/3$      | $V_{cc}/6$       | $V_{cc}/6$                   | $-\sqrt{3}V_{cc}/6$ | 300                             |
|                 |                            |                | <b>ONO</b>      | $V_{cc}/6$                         | $-V_{cc}/3$      | $V_{cc}/6$       | $V_{cc}/6$                   | $-\sqrt{3}V_{cc}/6$ | 300                             |
|                 |                            | V <sub>3</sub> | PON             | $V_{cc}/2$                         | $\boldsymbol{0}$ | $-V_{cc}/2$      | $V_{cc}/2$                   | $\sqrt{3}V_{cc}/6$  | 30                              |
|                 | $\frac{\sqrt{3}V_{cc}}{3}$ | V <sub>6</sub> | <b>OPN</b>      | $\boldsymbol{0}$                   | $V_{cc}/2$       | $-V_{cc}/2$      | $\mathbf{0}$                 | $\sqrt{3}V_{cc}/3$  | 90                              |
| <b>Médios</b>   |                            | V <sub>9</sub> | <b>NPO</b>      | $\text{-}\mathrm{V}_\mathrm{cc}/2$ | $V_{cc}/2$       | $\boldsymbol{0}$ | $-V_{cc}/2$                  | $\sqrt{3}V_{cc}/6$  | 150                             |
|                 |                            | V12            | <b>NOP</b>      | $-V_{cc}/2$                        | $\boldsymbol{0}$ | $V_{cc}/2$       | $-V_{\rm cc}/2$              | $-\sqrt{3}V_{cc}/6$ | 210                             |
|                 |                            | V15            | <b>ONP</b>      | $\boldsymbol{0}$                   | $-V_{cc}/2$      | $V_{cc}/2$       | $\boldsymbol{0}$             | $-\sqrt{3}V_{cc}/3$ | 270                             |
|                 |                            | V18            | <b>PNO</b>      | $V_{cc}/2$                         | $-V_{cc}/2$      | $\boldsymbol{0}$ | $V_{cc}/2$                   | $-\sqrt{3}V_{cc}/6$ | 330                             |
| <b>Grandes</b>  |                            | V <sub>2</sub> | <b>PNN</b>      | $2V_{cc}/3$                        | $-V_{cc}/3$      | $-V_{cc}/3$      | $2V_{cc}/3$                  | $\overline{0}$      | $\mathbf{0}$                    |
|                 |                            | V <sub>5</sub> | <b>PPN</b>      | $V_{cc}/3$                         | $V_{cc}/3$       | $-2V_{cc}/3$     | $V_{cc}/3$                   | $\sqrt{3}V_{cc}/3$  | 60                              |
|                 | $\frac{2V_{cc}}{3}$        | V <sub>8</sub> | <b>NPN</b>      | $-V_{cc}/3$                        | $2V_{cc}/3$      | $-V_{cc}/3$      | $-V_{\rm cc}/3$              | $\sqrt{3}V_{cc}/3$  | 120                             |
|                 |                            | V11            | <b>NPP</b>      | $-2V_{cc}/3$                       | $V_{cc}/3$       | $V_{cc}/3$       | $-2V_{cc}/3$                 | $\overline{0}$      | 180                             |
|                 |                            | V14            | <b>NNP</b>      | $-V_{cc}/3$                        | $-V_{cc}/3$      | $2V_{cc}/3$      | $-V_{cc}/3$                  | $-\sqrt{3}V_{cc}/3$ | 240                             |
|                 |                            | V17            | <b>PNP</b>      | $V_{cc}/3$                         | $-2V_{cc}/3$     | $V_{cc}/3$       | $V_{cc}/3$                   | $-\sqrt{3}V_{cc}/3$ | 300                             |

Tabela 3.7: Todos os 27 vetores espaciais do inversor NPC de três níveis.

Fonte: Adaptado de [\(ESPÍNDOLA, 2012\)](#page-178-1)

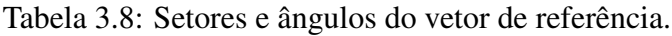

<span id="page-87-1"></span>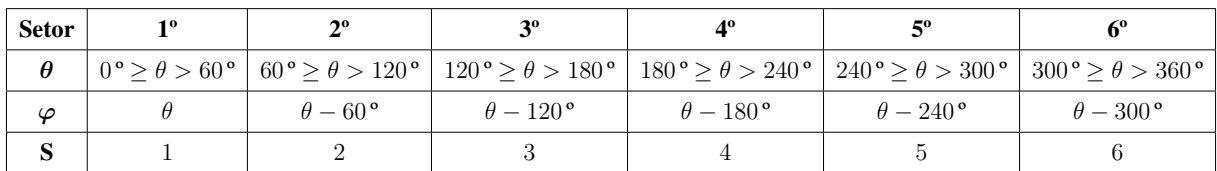

Fonte: Adaptado de [\(TASCHETTO; CORTEZ; ASSEF, 2020\)](#page-182-4)

Em que

$$
\varphi = \theta - (S - 1)\frac{\pi}{3} \tag{3.89}
$$

e S representa o setor em que o vetor de referência se encontra.

<span id="page-88-0"></span>A Figura [3.33](#page-88-0) apresenta as condições para determinar em que subsetor o vetor de referência se encontra. A partir dela é possível montar o fluxograma da Figura [3.34,](#page-88-1) que permite realizar a definição do subsetor.

Figura 3.33: Localização dos subsetores.

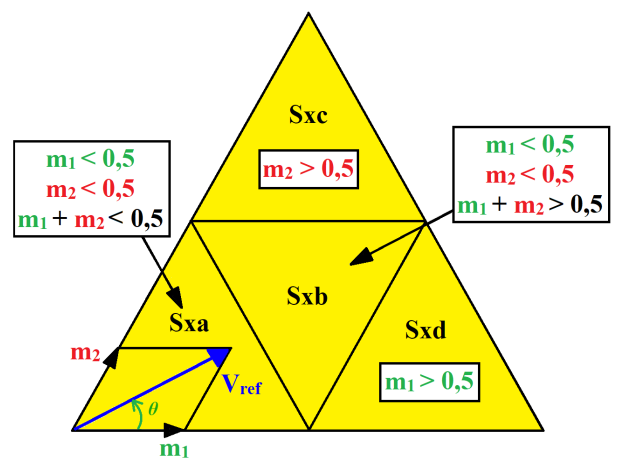

Fonte: Adaptado de [\(TASCHETTO; CORTEZ; ASSEF, 2020\)](#page-182-4)

Figura 3.34: Fluxograma para definição do subsetor.

<span id="page-88-1"></span>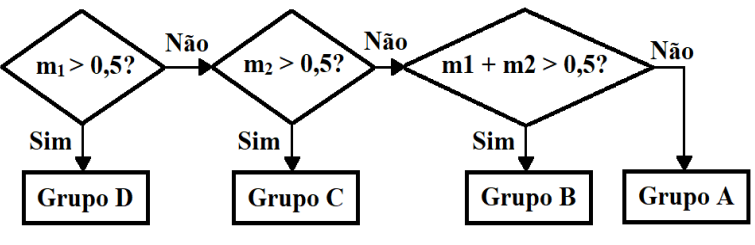

Fonte: Adaptado de [\(TASCHETTO; CORTEZ; ASSEF, 2020\)](#page-182-4)

Conforme apresentado por [Taschetto, Cortez e Assef](#page-182-4) [\(2020\)](#page-182-4), é possível separar os triângulos por similaridade, desde que seja mantida a ordem de vetores apresentada nas Figuras [3.35\(a\), 3.35\(b\), 3.35\(c\)](#page-89-0) e [3.35\(d\),](#page-89-0) formando quatro grupos referentes aos subsetores (a, b, c e d). Com essa disposição, pode-se calcular os valores de  $V_K$ ,  $V_L$  e  $V_M$  de cada grupo, conforme as equações [\(3.90\)](#page-89-1) e [\(3.91\)](#page-90-0).

<span id="page-89-0"></span>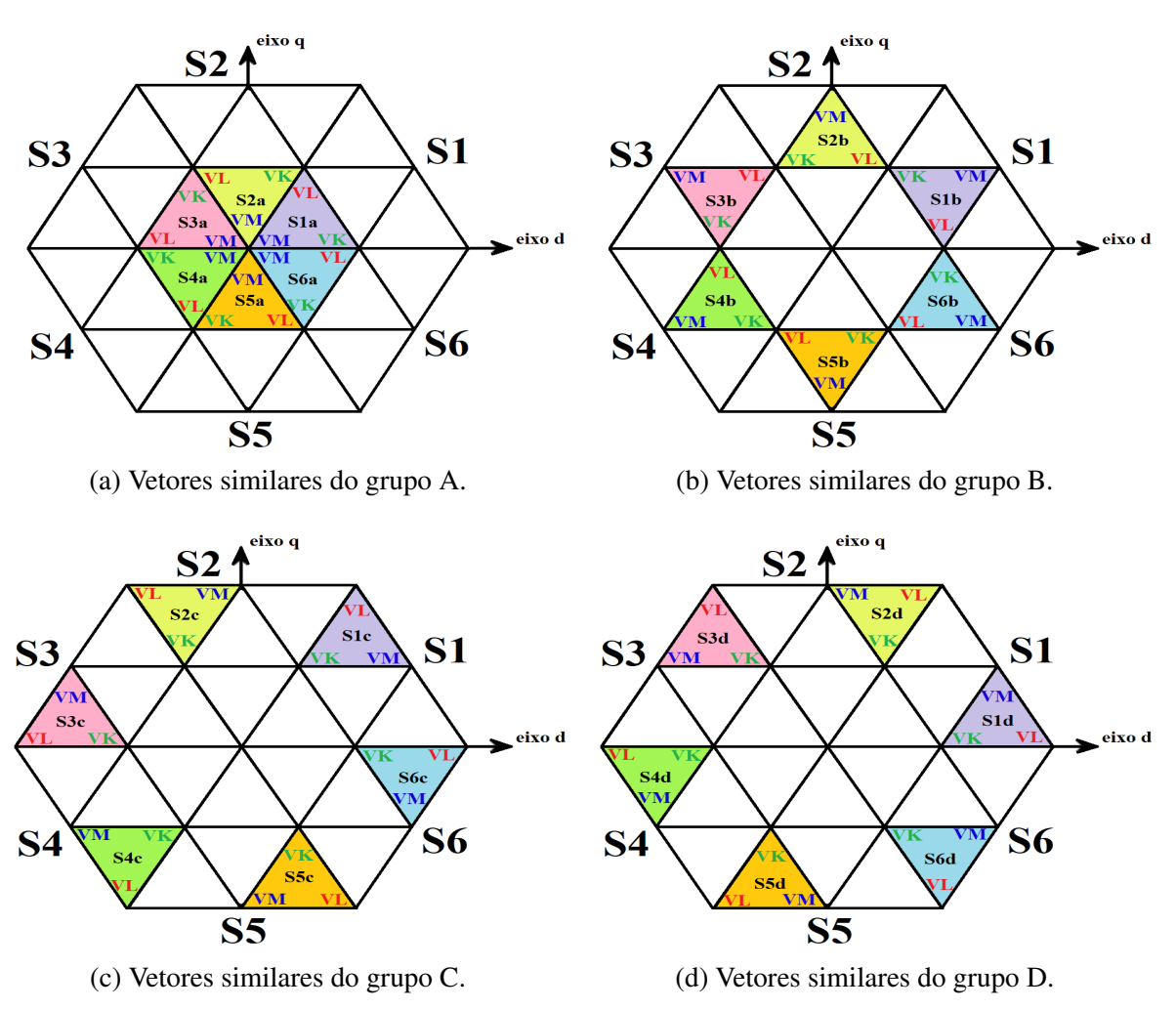

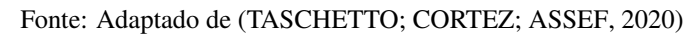

<span id="page-89-1"></span>
$$
Grupo A
$$
\n
$$
V_{Kd} = \frac{V_{cc}}{3} \cos\left(\left[S - 1\right]\frac{\pi}{3}\right)
$$
\n
$$
V_{Kq} = \frac{V_{cc}}{3} \sin\left(\left[S - 1\right]\frac{\pi}{3}\right)
$$
\n
$$
V_{Ld} = \frac{V_{cc}}{3} \cos\left(S\frac{\pi}{3}\right)
$$
\n
$$
V_{Ld} = \frac{V_{cc}}{3} \cos\left(S\frac{\pi}{3}\right)
$$
\n
$$
V_{Ld} = \frac{V_{cc}}{3} \sin\left(S\frac{\pi}{3}\right)
$$
\n
$$
V_{Ld} = \frac{V_{cc}}{3} \cos\left(\left[S - 1\right]\frac{\pi}{3}\right)
$$
\n
$$
V_{Lq} = \frac{V_{cc}}{3} \sin\left(\left[S - 1\right]\frac{\pi}{3}\right)
$$
\n
$$
V_{Lq} = \frac{V_{cc}}{3} \sin\left(\left[S - 1\right]\frac{\pi}{3}\right)
$$
\n
$$
V_{Md} = 0
$$
\n
$$
V_{Md} = \frac{V_{cc}}{\sqrt{3}} \cos\left(\left[S - 0.5\right]\frac{\pi}{3}\right)
$$
\n
$$
V_{Md} = \frac{V_{cc}}{\sqrt{3}} \cos\left(\left[S - 0.5\right]\frac{\pi}{3}\right)
$$
\n
$$
V_{Mq} = \frac{V_{cc}}{\sqrt{3}} \sin\left(\left[S - 0.5\right]\frac{\pi}{3}\right)
$$
\n
$$
V_{Mq} = \frac{V_{cc}}{\sqrt{3}} \sin\left(\left[S - 0.5\right]\frac{\pi}{3}\right)
$$
\n
$$
V_{Mq} = \frac{V_{cc}}{\sqrt{3}} \sin\left(\left[S - 0.5\right]\frac{\pi}{3}\right)
$$
\n
$$
V_{Mq} = \frac{V_{cc}}{\sqrt{3}} \sin\left(\left[S - 0.5\right]\frac{\pi}{3}\right)
$$

<span id="page-90-0"></span>
$$
V_{Kd} = \frac{V_{cc}}{3} \cos\left(\left[S-1\right]\frac{\pi}{3}\right)
$$
\n
$$
V_{Kq} = \frac{V_{cc}}{3} \sin\left(\left[S-1\right]\frac{\pi}{3}\right)
$$
\n
$$
V_{Ld} = \frac{2V_{cc}}{3} \cos\left(\left[S-1\right]\frac{\pi}{3}\right)
$$
\n
$$
V_{Ld} = \frac{2V_{cc}}{3} \cos\left(\left[S-1\right]\frac{\pi}{3}\right)
$$
\n
$$
V_{Ld} = \frac{2V_{cc}}{3} \sin\left(\left[S-1\right]\frac{\pi}{3}\right)
$$
\n
$$
V_{Ld} = \frac{2V_{cc}}{3} \sin\left(\left[S-1\right]\frac{\pi}{3}\right)
$$
\n
$$
V_{Ld} = \frac{2V_{cc}}{3} \cos\left(\left[S-1\right]\frac{\pi}{3}\right)
$$
\n
$$
V_{Ld} = \frac{2V_{cc}}{3} \sin\left(\left[S-1\right]\frac{\pi}{3}\right)
$$
\n
$$
V_{Ld} = \frac{2V_{cc}}{3} \sin\left(\left[S-1\right]\frac{\pi}{3}\right)
$$
\n
$$
V_{Ld} = \frac{V_{cc}}{3} \cos\left(\left[S-1\right]\frac{\pi}{3}\right)
$$
\n
$$
V_{Ld} = \frac{V_{cc}}{3} \cos\left(\left[S-1\right]\frac{\pi}{3}\right)
$$
\n
$$
V_{Ld} = \frac{V_{cc}}{3} \cos\left(\left[S-1\right]\frac{\pi}{3}\right)
$$
\n
$$
V_{Ld} = \frac{V_{cc}}{\sqrt{3}} \cos\left(\left[S-1\right]\frac{\pi}{3}\right)
$$
\n
$$
V_{Ld} = \frac{V_{cc}}{\sqrt{3}} \cos\left(\left[S-1\right]\frac{\pi}{3}\right)
$$
\n
$$
V_{Ld} = \frac{V_{cc}}{\sqrt{3}} \cos\left(\left[S-1\right]\frac{\pi}{3}\right)
$$
\n
$$
V_{Ld} = \frac{V_{cc}}{\sqrt{3}} \cos\left(\left[S-1\right]\frac{\pi}{3}\right)
$$
\n
$$
V_{Ld} = \frac{V_{cc}}{3} \cos\left(\left[S-
$$

Com as equações de cada grupo, é possível solucionar o sistema de equações apresentado em [\(3.92\)](#page-90-1), em que  $t<sub>S</sub>$  representa o período de comutação. Assim, chega-se aos resultados apresentados na Tabela [3.9.](#page-90-2)

<span id="page-90-1"></span>
$$
\begin{cases}\n t_K V_{Kd} + t_L V_{Ld} + t_M V_{Md} = t_S V_{refd} \\
 t_K V_{Kq} + t_L V_{Lq} + t_M V_{Mq} = t_S V_{refq} \\
 t_K + t_L + t_M = t_S\n\end{cases}
$$
\n(3.92)

Tabela 3.9: Tempos de condução  $t_K$ ,  $t_L$  e  $t_M$ .

<span id="page-90-2"></span>

| Grupo        | $t_{\rm K}$                                        |                                                                                             | $t_M$                                              |  |
|--------------|----------------------------------------------------|---------------------------------------------------------------------------------------------|----------------------------------------------------|--|
| $\mathbf{A}$ | $2ksen\left(\frac{\pi}{3}-\varphi\right)$          | $t_S - 2ksen\left(\frac{\pi}{3} + \varphi\right)$                                           | $2ksen(\varphi)$                                   |  |
| В            | $t_S - 2ksen(\varphi)$                             | $2ksen\left(\frac{\pi}{3}+\varphi\right)-t_S$ $t_S-2ksen\left(\frac{\pi}{3}-\varphi\right)$ |                                                    |  |
| $\mathsf{C}$ | $2ksen(\varphi) - t_S$                             | $2ksen\left(\frac{\pi}{3}-\varphi\right)$                                                   | $2t_S - 2ksen\left(\frac{\pi}{3} + \varphi\right)$ |  |
| D            | $2t_S - 2ksen\left(\frac{\pi}{3} + \varphi\right)$ | $2ksen(\varphi)$                                                                            | $2ksen\left(\frac{\pi}{3}-\varphi\right)-t_S$      |  |

Fonte: Adaptado de [\(TASCHETTO; CORTEZ; ASSEF, 2020\)](#page-182-4)

<span id="page-90-3"></span>Em que

$$
k = \frac{4\sqrt{3}}{3} \frac{V_{ref}}{\frac{V_{cc}}{2}} t_S
$$
 (3.93)

Após o cálculo dos tempos de condução, deve-se definir a sequência de chaveamento. Como existem estados redundantes, há diferentes maneiras de determiná-la. Além disso, as sequências podem ser otimizadas para atingir determinados objetivos, como diminuir as perdas por chaveamento ou reduzir a distorção harmônica total [\(TASCHETTO; CORTEZ; ASSEF, 2020\)](#page-182-4).

Conforme apresentado por [Hu, Yao e Lu](#page-179-0) [\(2007\)](#page-179-0), para diminuir o valor da distorção harmônica total, deve-se seguir a sequência de chaveamento simétrica. As Figuras [3.37\(a\)](#page-92-0) a [3.37\(d\)](#page-92-0) apresentam a sequência simétrica relativa ao primeiro setor (S1), conforme a sequência de vetores espaciais abaixo. Essas sequências representam uma volta dentro do subsetor nos sentidos horário e anti-horário, conforme apresentado na Figura [3.36.](#page-91-0)

- Subsetor A: PPO-POO-OOO-OON-ONN-ONN-OON-OOO-POO-PPO
- Subsetor B: PPO-POO-PON-OON-ONN-ONN-OON-PON-POO-PPO
- Subsetor C: PPO-PPN-PON-OON-OON-PON-PPN-PPO
- <span id="page-91-0"></span>• Subsetor D: POO-PON-PNN-ONN-ONN-PNN-PON-POO

Figura 3.36: Sequência de chaveamento do primeiro setor.

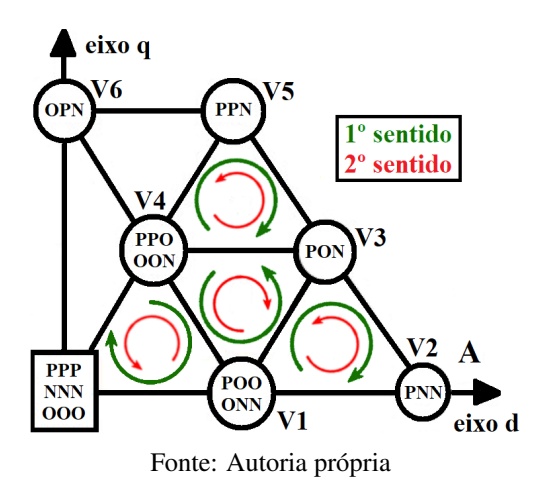

Com a sequência de chaveamento definida, é possível determinar os tempos em que as chaves do inversor devem permanecer ligadas (chaves da Figura [3.24\(a\)\)](#page-76-0), sendo que as chaves inferiores sempre estão no estado complementar ao das chaves superiores (S3 =  $\overline{S1}$ , S4 =  $\overline{S2}$ ,  $S7 = \overline{S5}$ ,  $S8 = \overline{S6}$ ,  $S11 = \overline{S9}$  e  $S12 = \overline{S10}$ ). A tabela [3.10](#page-92-1) apresenta os tempos de condução das chaves para o primeiro setor.

<span id="page-92-0"></span>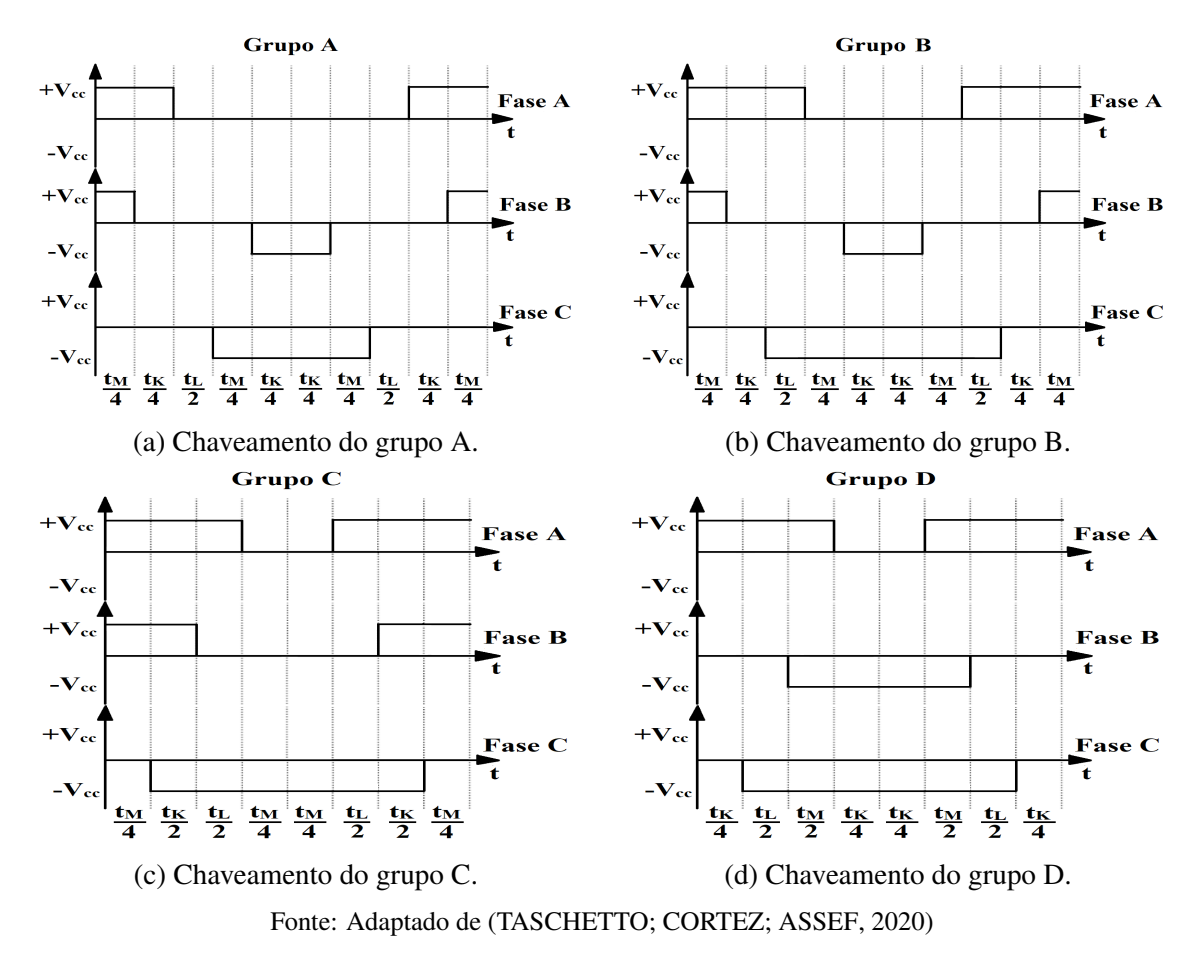

Figura 3.37: Sequências de chaveamento dos subsetores A, B, C e D.

Tabela 3.10: Tempos de condução das chaves superiores no primeiro setor.

<span id="page-92-1"></span>

|             | Fase A                                                                        |                                     | <b>Fase B</b>                              |                                                    | Fase C          |                                                                               |  |
|-------------|-------------------------------------------------------------------------------|-------------------------------------|--------------------------------------------|----------------------------------------------------|-----------------|-------------------------------------------------------------------------------|--|
| Grupo       | $S2(1^{\circ})$<br>$S1(1^{\circ})$                                            |                                     | $S5(1^{\circ})$                            | $S6(1^{\circ})$                                    | $S9(1^{\circ})$ | $S10(1^{\circ})$                                                              |  |
| $\mathbf A$ | $t_K$<br>$\frac{t_M}{4}$ -<br>4                                               | $t_S$<br>$\overline{2}$             | $\frac{t_M}{4}$                            | $t_K$<br>$t_S$<br>$\overline{2}$<br>4              | $\overline{0}$  | $t_S$<br>$t_K$<br>$t_M$<br>$\overline{2}$<br>$\overline{4}$<br>$\overline{4}$ |  |
| B           | $t_M$<br>$t_L$<br>$t_K$<br>$\overline{2}$<br>$\overline{4}$<br>$\overline{4}$ | $t_{\mathcal{S}}$<br>$\overline{2}$ | $t_M$<br>$\overline{4}$                    | $t_S$<br>$t_K$<br>$\overline{2}$<br>$\overline{4}$ | $\overline{0}$  | $\frac{t_M}{4}$<br>$t_K$<br>$\overline{4}$                                    |  |
| $\mathbf C$ | $t_S$<br>$t_M$<br>$\overline{2}$<br>$\overline{4}$                            | $t_S$<br>$\overline{2}$             | $\frac{t_M}{4}$<br>$t_K$<br>$\overline{2}$ | $\frac{t_S}{2}$                                    | $\overline{0}$  | $t_M$<br>$\overline{4}$                                                       |  |
| D           | $t_S$<br>$t_K$<br>2<br>$\overline{4}$                                         | $t_S$<br>$\overline{2}$             |                                            | $\frac{t_L}{2}$<br>$t_K$<br>$\overline{4}$         | $\overline{0}$  | $t_K$<br>$\overline{4}$                                                       |  |

Fonte: Adaptado de [\(TASCHETTO; CORTEZ; ASSEF, 2020\)](#page-182-4)

Com os tempos de condução das chaves calculados para o primeiro setor, é possível encontrar os tempos para os outros setores apenas refletindo-os para o setor correto. Para os setores 3 e 5, basta trocar as fases, de ABC para CAB e BCA, respectivamente. Com relação aos setores 2, 4 e 6, esses possuem sinais trocados, o que é equivalente a complementar o tempo em relação  $\lambda t_s$ . Dessa forma, chega-se aos valores de todos os setores, apresentados na Tabela [3.11,](#page-93-0) o que permite gerar as moduladoras para o SVPWM [\(TASCHETTO; CORTEZ; ASSEF, 2020\)](#page-182-4).

<span id="page-93-0"></span>

|                |                                  | <b>Fase A</b>                    |                                  | <b>Fase B</b>                    | Fase C                           |                                 |  |
|----------------|----------------------------------|----------------------------------|----------------------------------|----------------------------------|----------------------------------|---------------------------------|--|
| <b>Setor</b>   | S <sub>1</sub>                   | S <sub>2</sub>                   | S <sub>5</sub>                   | S <sub>6</sub>                   | S9                               | <b>S10</b>                      |  |
| $1^{\circ}$    | $S1(1^{\circ})$                  | $S2(1^{\circ})$                  | $S5(1^{\circ})$                  | $S6(1^{\circ})$                  | $S9(1^{\circ})$                  | $S10(1^{\circ})$                |  |
| $2^{\circ}$    | $\frac{t_S}{2} - S6(1^{\circ})$  | $-S5(1^{\circ})$                 | $\frac{t_S}{2} - S10(1^{\circ})$ | $-S9(1^{\circ})$                 | $\frac{t_S}{2} - S2(1^{\circ})$  | $-S1(1^{\circ})$                |  |
| 3 <sup>o</sup> | $S9(1^{\circ})$                  | $S10(1^{\circ}) - \frac{t_S}{2}$ | $S1(1^{\circ})$                  | $S2(1^{\circ}) - \frac{t_S}{2}$  | $S5(1^{\circ})$                  | $S6(1^{\circ}) - \frac{t_S}{2}$ |  |
| $4^{\circ}$    | $\frac{t_S}{2} - S2(1^{\circ})$  | $-S1(1^{\circ})$                 | $\frac{t_S}{2} - S6(1^{\circ})$  | $-S5(1^{\circ})$                 | $\frac{t_S}{2} - S10(1^{\circ})$ | $-S9(1^{\circ})$                |  |
| $5^{\circ}$    | $S5(1^{\circ})$                  | $S6(1^{\circ}) - \frac{t_S}{2}$  | $S9(1^{\circ})$                  | $S10(1^{\circ}) - \frac{t_S}{2}$ | $S1(1^{\circ})$                  | $S2(1^{\circ}) - \frac{t_S}{2}$ |  |
| $6^{\circ}$    | $\frac{t_S}{2} - S10(1^{\circ})$ | $-S9(1^{\circ})$                 | $\frac{t_S}{2} - S2(1^{\circ})$  | $-S1(1^{\circ})$                 | $\frac{t_S}{2}$ – S6(1°)         | $-S5(1^{\circ})$                |  |

Tabela 3.11: Tempos de condução das chaves superiores em todos os setores.

Fonte: Adaptado de [\(TASCHETTO; CORTEZ; ASSEF, 2020\)](#page-182-4)

Conforme mencionado anteriormente, nos inversores multiníveis ocorrem desbalanços entre as tensões dos capacitores do barramento CC, mesmo que a tensão do barramento como um todo se mantenha constante. Segundo [Lyu et al.](#page-180-3) [\(2021\)](#page-180-3), é possível controlar o desequilíbrio das tensões realizando um deslocamento vertical nas moduladoras, o que resulta numa alteração dos tempos  $t_K$ ,  $t_L$  e  $t_M$ , já que as portadoras não são alteradas.

O deslocamento vertical é gerado por meio de um controlador proporcional, que recebe como entrada a diferença entre as tensões dos dois capacitores do barramento CC, conforme apresentado na Figura [3.38,](#page-94-0) em que  $V_{cc1}$  refere-se à tensão no capacitor superior e  $V_{cc2}$  ao capacitor inferior do inversor NPC. Além disso, caso o fluxo de energia seja reverso, no sentido retificador CA-CC (baterias sendo carregadas e  $P_{bat} > P_{pv}$ ), deve-se inverter o sinal de entrada do controlador. O ganho proporcional foi definido como meio milésimo do intervalo da onda portadora ( $k_p = port/4000$ ), sendo suficiente para regular as tensões sem realizar um deslocamento vertical demasiado nas moduladoras. A onda portadora varia de  $k/2$  a  $-k/2$ , k definido pela equação [\(3.93\)](#page-90-3).

Assim, para controlar o desbalanço de tensão no inversor, basta utilizar os sinais Fase A', Fase B' e Fase C' para a comparação com as portadoras, da mesma forma como na Figura [3.39\(a\).](#page-94-1) Segundo [Lyu et al.](#page-180-3) [\(2021\)](#page-180-3), a implementação do controle do desequilíbrio de tensão melhora as formas de onda de saída e reduz a ondulação da tensão do ponto neutro.

Assim, por meio da comparação entre as ondas moduladoras e portadoras, conforme apre-

<span id="page-94-0"></span>Figura 3.38: Controle do desbalanço da tensão CC do inversor NPC de três níveis.

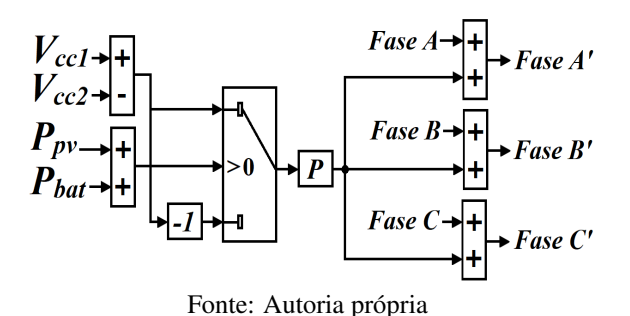

sentado nas Figuras [3.39\(a\)](#page-94-1) e [3.39\(b\),](#page-94-1) é possível efetuar o controle das chaves do inversor NPC de três níveis.

Figura 3.39: Controle das chaves do inversor NPC de três níveis e SVPWM.

<span id="page-94-1"></span>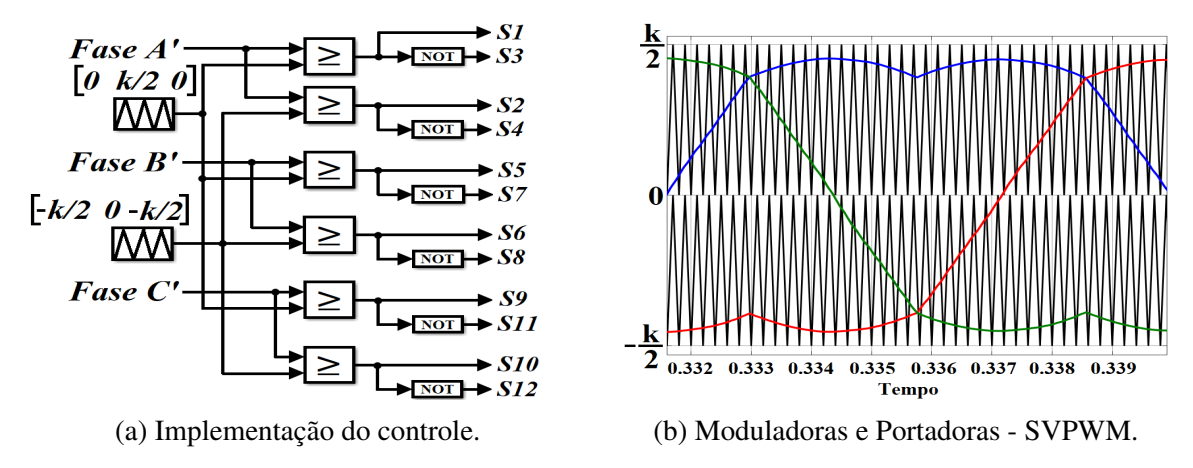

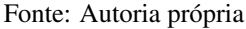

É interessante destacar que o índice de modulação, na modulação senoidal, é definido como a razão entre o pico da onda portadora e o pico da onda moduladora, e na modulação *Space Vector* é definido de acordo com a equação [\(3.94\)](#page-94-2) [\(SRIVASTAVA; CHAUDHARI, 2020a\)](#page-182-5).

<span id="page-94-2"></span>
$$
m_a = \frac{V_{ref}}{\frac{2}{3}V_{cc}}
$$
\n
$$
(3.94)
$$

Em que  $2V_{cc}/3$  é o módulo dos maiores vetores espaciais ativos, localizados nos vértices do hexágono da Figura [3.32\(a\).](#page-86-0) Para operar na região linear, o vetor de referência deve possuir, no máximo, o valor dos vetores médios, ou seja,  $V_{cc}/\sqrt{3}$ . Quando  $V_{ref} = V_{cc}/\sqrt{3}$ , o índice de modulação equivale a 0,866. Dessa forma, para operar na região linear, a modulação em amplitude deve estar na faixa  $0 < m_a \leq 0.866$ , o que possibilita que a tensão do barramento CC seja de 540V. Para garantir uma margem de segurança, já que variações como a diminuição da potência do sistema fotovoltaico ou aumento de carga são compensados inicialmente pelos capacitores de entrada do inversor, neste trabalho a tensão de referência para o barramento CC utilizada foi de 580V, o que equivale a um índice de modulação de 0,80431. Entretanto, caso a tensão da rede da concessionária chegue a 236,77V RMS (1,076pu), os 580V já não serão mais suficientes para operar na região linear. Assim, quando a tensão da rede ultrapassar 233,35V RMS (330V pico), o valor da tensão de referência do barramento CC passará a ser de 600V. Dessa forma, mesmo que a tensão da rede da concessionária chegue a 1,1pu (limite para o ilhamento), a modulação ainda estará operando na região linear, com  $m_a = 0.856$ .

Além disso, conforme apresentado por [\(SRIVASTAVA; CHAUDHARI, 2020a\)](#page-182-5), usando a modulação senoidal (SPWM) e mantendo a operação na região linear, o valor de pico da tensão de fase é, no máximo, metade da tensão do barramento CC. Usando a técnica SVPWM, é possível ter um melhor uso da tensão do barramento CC, pois o pico da tensão de fase que se pode obter é, aproximadamente, 15% maior do que a metade de  $V_{cc}$ , conforme apresentado na equação [\(3.95\)](#page-95-0).

<span id="page-95-0"></span>
$$
V_{ph1} = 0.5V_{cc} \quad ; \quad V_{ph2} = \frac{V_{cc}}{\sqrt{3}} = 0.577V_{cc} \tag{3.95}
$$

Em que  $V_{ph1}$  é o pico da tensão de fase obtida com o SPWM e  $V_{ph2}$  é o pico da tensão de fase obtida com o SVPWM. Assim, dividindo as tensões máximas,  $V_{ph2}$  por  $V_{ph1}$ , conforme a equação [\(3.96\)](#page-95-1), é possível chegar à relação de 15% mencionada, o que na prática se traduz em um melhor aproveitamento da tensão do barramento CC obtido com o SVPWM.

<span id="page-95-1"></span>
$$
\frac{V_{ph2}}{V_{ph1}} = \frac{0.577V_{cc}}{0.5V_{cc}} = 1.154
$$
\n(3.96)

# 3.2.12 - Controle da microrrede no modo conectado

Segundo [Souza, Cupertino e Pereira](#page-182-6) [\(2014\)](#page-182-6), na literatura existem diversas estruturas de controle para inversores conectados à rede, sendo já consagrada a topologia com duas malhas em cascata. Conforme pode ser observado na Figura [3.40,](#page-95-2) a malha interna é responsável pelo controle de corrente, e a malha externa realiza o controle de tensão do barramento CC.

Nesse controle, o ideal é que a malha interna seja rápida o suficiente para que a referência gerada pela malha externa possa ser considerada uma constante. Por outro lado, para a malha externa, a malha interna pode ser considerada como uma malha fechada e praticamente não afeta a malha externa [\(BLAABJERG, 2018\)](#page-177-0).

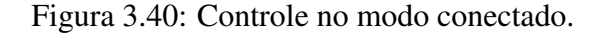

<span id="page-95-2"></span>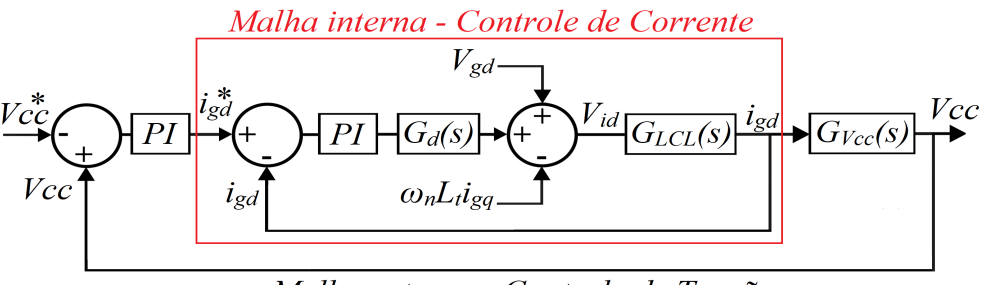

Malha externa - Controle de Tensão Fonte: Adaptado de [\(ABBAS, 2016\)](#page-176-1)

# 3.2.12.1 - Malha interna - Controle de corrente

Por meio da utilização de coordenadas síncronas *dq0*, obtidas por meio da transformada de Park, os sinais de controle deixam de ser senoidais e passam a ser contínuos, possibilitando realizar o controle com controladores do tipo Proporcional-Integral (PI). Além disso, o sincronismo com a rede é realizado por meio do DSOGI-PLL, apresentado na seção [3.2.10.1](#page-83-1) deste trabalho.

Para o sistema em equilíbrio, pode-se considerar apenas a dinâmica da componente fundamental. Assim, o capacitor do filtro LCL torna-se um circuito aberto, o que permite modelar, por meio da aplicação das leis de Kirchhoff de tensão e corrente na Figura [3.26,](#page-78-1) o inversor trifásico conforme as equações [\(3.97\)](#page-96-0) [\(SOUZA; CUPERTINO; PEREIRA, 2014\)](#page-182-6).

<span id="page-96-0"></span>
$$
\begin{cases}\nV_{ia} = L_t \frac{di_{ga}}{dt} + R_t i_a + V_{ga} \\
V_{ib} = L_t \frac{di_{gb}}{dt} + R_t i_b + V_{gb} \\
V_{ic} = L_t \frac{di_{gc}}{dt} + R_t i_c + V_{gc}\n\end{cases}
$$
\n(3.97)

Aplicando a transformada de Park nas equações [\(3.97\)](#page-96-0), chega-se às equações em [\(3.102\)](#page-96-1). É importante ressaltar que existe um acoplamento cruzado entre os eixos direto e em quadratura, causado pela derivada de uma transformação de Park [\(SOUZA; CUPERTINO; PEREIRA,](#page-182-6) [2014\)](#page-182-6).

<span id="page-96-2"></span>
$$
T_{abc \to dq} = [P] = \frac{2}{3} \begin{bmatrix} \text{sen } \theta & \text{sen } \left(\theta - \frac{2\pi}{3}\right) & \text{sen } \left(\theta + \frac{2\pi}{3}\right) \\ \cos \theta & \cos \left(\theta - \frac{2\pi}{3}\right) & \cos \left(\theta + \frac{2\pi}{3}\right) \end{bmatrix} \tag{3.98}
$$

$$
T_{dq \to abc} = [P]^{-1} = \begin{bmatrix} \n\sin \theta & \cos \theta \\
\sin \left(\theta - \frac{2\pi}{3}\right) & \cos \left(\theta - \frac{2\pi}{3}\right) \\
\sin \left(\theta + \frac{2\pi}{3}\right) & \cos \left(\theta + \frac{2\pi}{3}\right)\n\end{bmatrix} \tag{3.99}
$$

$$
\begin{bmatrix}\nV_{id} \\
V_{iq}\n\end{bmatrix} = R_t \begin{bmatrix}\ni_{gd} \\
i_{gq}\n\end{bmatrix} + L_t \begin{bmatrix}T_{abc \to dq}\n\end{bmatrix} \frac{d}{dt} \left\{ \begin{bmatrix} T_{dq \to abc} \end{bmatrix} \begin{bmatrix} i_{gd} \\
i_{gq}\n\end{bmatrix} \right\} + \begin{bmatrix} V_{gd} \\
V_{gq}\n\end{bmatrix}
$$
\n(3.100)

<span id="page-96-1"></span>
$$
\begin{bmatrix}\nV_{id} \\
V_{iq}\n\end{bmatrix} = R_t \begin{bmatrix}\n i_{gd} \\
 i_{gq}\n\end{bmatrix} + L_t \begin{bmatrix}\n1 & 0 \\
0 & 1\n\end{bmatrix}\n\frac{d}{dt} \begin{bmatrix}\n i_{gd} \\
 i_{gq}\n\end{bmatrix} + L_t \omega_n \begin{bmatrix}\n0 & -1 \\
1 & 0\n\end{bmatrix} \begin{bmatrix}\n i_{gd} \\
 i_{gq}\n\end{bmatrix} + \begin{bmatrix}\nV_{gd} \\
 V_{gq}\n\end{bmatrix}
$$
\n(3.101)

$$
\begin{cases}\nV_{id} = R_t i_{gd} + L_t \frac{di_{gd}}{dt} - \omega_n L_t i_{gg} + V_{gd} \\
V_{iq} = R_t i_{gq} + L_t \frac{di_{gg}}{dt} + \omega_n L_t i_{gd} + V_{gq}\n\end{cases}
$$
\n(3.102)

Nas equações em [\(3.102\)](#page-96-1),  $V_i$  é a tensão de entrada,  $i_g$  é a corrente de saída,  $L_t = L_1 + L_2$  e  $R_t = R_1 + R_2$ , todos do filtro LCL, conforme a Figura [3.26.](#page-78-1)

Utilizando a técnica de alimentação *feedforward* na malha de controle, conforme a Figura

[3.41,](#page-97-0) é possível desacoplar os termos  $V_{gd} - L_t \omega_n i_{gq}$  e  $V_{gq} + L_t \omega_n i_{gd}$ . Assim, retirando os termos compensados pela ação *feedforward* da equação [\(3.102\)](#page-96-1) e aplicando a transformada de Laplace, é possível obter a função de transferência entre a corrente de saída do filtro e sua tensão de entrada, conforme a equação [\(3.103\)](#page-97-1).

<span id="page-97-1"></span>
$$
G_{LCL}(s) = \frac{i_{gd}(s)}{V_{id}(s)} = \frac{i_{gq}(s)}{V_{iq}(s)} = \frac{1}{R_t + L_t s}
$$
(3.103)

<span id="page-97-0"></span>Figura 3.41: Implementação do controle no modo conectado com ação *feedforward*.

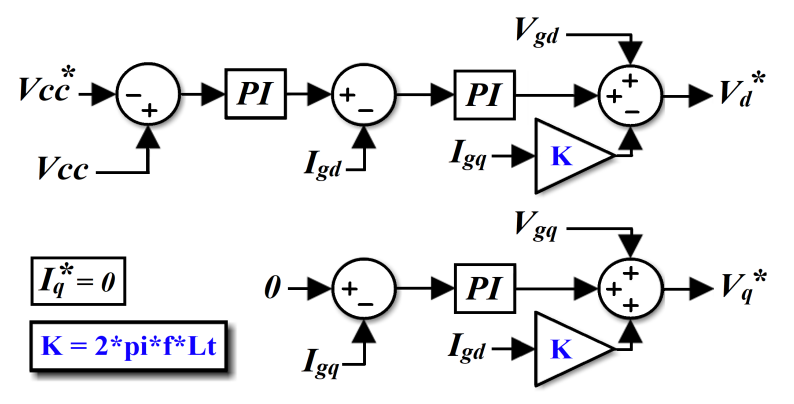

Fonte: Adaptado de [\(ABBAS, 2016\)](#page-176-1)

Os sinais de saída da Figura [3.41](#page-97-0) ( $V_d^*$  e  $V_q^*$ ) são as referências de tensão dos eixos direto e em quadratura, que são então transformados novamente para as coordenadas ABC, por meio da transformada inversa de Park (equação [\(3.99\)](#page-96-2)). Esse sinais de referência ( $V_{ABC}^*$ ) são então utilizados na modulação *Space Vector*. O valor de θ a ser utilizado na transformada inversa de Park é o obtido por meio do DSOGI-PLL ( $\theta_{PLL}$ ), conforme apresentado na seção [3.2.10.1.](#page-83-1) Além disso,  $V_{gd}$ ,  $V_{gq}$ ,  $I_{gd}$  e  $I_{gq}$  são geradas a partir das tensões e correntes medidas após o filtro LCL, ou seja, no PAC.

A função de transferência  $G_d(s)$  existente na Figura [3.40](#page-95-2) representa o atraso proveniente do processo de amostragem, computação do PWM e tempo morto existente entre as conversões analógicas e digitais, que pode ser modelado como um atraso de tempo constante, sendo geralmente menor que o período de amostragem. Após algumas aproximações,  $G_d(s)$  pode ser utilizado conforme apresentado na equação [\(3.104\)](#page-97-2), na qual  $T_s$  representa o passo de integração utilizado no *Simulink®* [\(TEODORESCU; LISERRE; RODRíGUEZ, 2011\)](#page-182-3).

<span id="page-97-2"></span>
$$
G_d(s) \approx e^{-(T_s 1, 5)s} \approx \frac{1}{(T_s 1, 5)s + 1}
$$
\n(3.104)

Dessa forma, a função de transferência em malha aberta do controle de corrente é dada pela multiplicação abaixo

$$
G_{i_{MA}}(s) = G_{PI}(s) G_d(s) G_{LCL}(s) = (k_p + \frac{k_i}{s}) \times \frac{1}{(T_s 1, 5)s + 1} \times \frac{1}{R_t + L_t s}
$$
(3.105)

Conforme apresentado por [Blaabjerg](#page-177-0) [\(2018\)](#page-177-0), após algumas manipulações algébricas, chegase à função de transferência em malha fechada da equação [\(3.106\)](#page-98-0), que é uma típica função de segunda ordem.

<span id="page-98-0"></span>
$$
G_{i_{MF}}(s) = \frac{G_{i_{MA}}(s)}{1 + G_{i_{MA}}(s)} = \frac{\frac{2k_p}{3T_sL_t}}{s^2 + \frac{2}{3T_s}s + \frac{2k_p}{3T_sL_t}}
$$
(3.106)

Assim, considerando um sistema de segunda ordem, tem-se que

$$
\omega_n^2 = \frac{2k_p}{3T_s L_t} \qquad ; \qquad 2\zeta \omega_n = \frac{2}{3T_s} \tag{3.107}
$$

Em que  $\omega_n$  é a frequência natural de oscilação,  $\zeta$  é o coeficiente de amortecimento, que na prática é definido como  $\zeta = 1/\sqrt{2}$  para que o sistema seja adequadamente amortecido, e  $T_s$  é o período de chaveamento do PWM. Como a frequência escolhida para o inversor é de 20kHz, então  $T_s = 1/20000 s$ .

Como consequência, os ganhos  $k_p$  e  $k_i$  são definidos conforme as equações abaixo, em que  $T_f$  é a constante de tempo do filtro LCL ( $T_f = L_t/R_t$ ).

<span id="page-98-2"></span>
$$
k_p = \frac{L_t}{3T_s} = 1,2955 \qquad ; \qquad k_i = \frac{L_t}{3T_sT_f} = 133,333 \tag{3.108}
$$

#### 3.2.12.2 - Malha externa - Controle da tensão do barramento CC do inversor

A malha de controle externa é utilizada para controlar a tensão do barramento CC, o que é realizado por meio do controle do fluxo de potência entre o inversor e a rede elétrica. Caso o inversor injete no PAC uma potência maior que a fornecida pelo arranjo fotovoltaico, a tensão do barramento CC irá diminuir, pois o capacitor estará fornecendo a diferença entre a energia entregue e a energia gerada. Por outro lado, caso o inversor injete no PAC uma potência menor que a gerada pelos módulos, a tensão no barramento CC se elevará, pois os capacitores estarão acumulando a energia excedente [\(ABBAS, 2016\)](#page-176-1).

Figura 3.42: Correntes no barramento CC.

<span id="page-98-1"></span>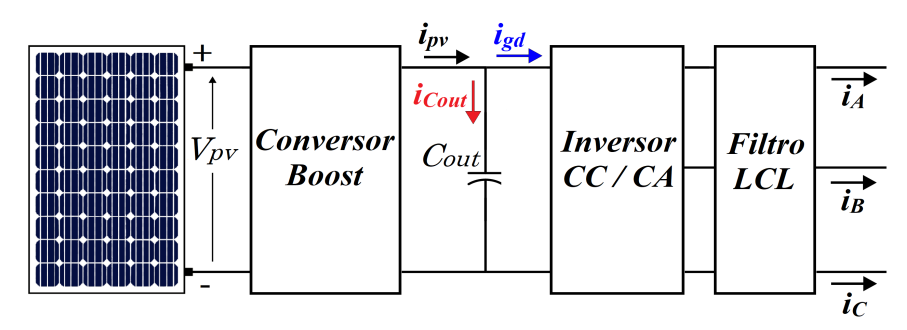

Fonte: Adaptado de [\(ABBAS, 2016\)](#page-176-1)

Desconsiderando as perdas no conversor, para que a tensão do capacitor se mantenha cons-

tante, a potência que entra no capacitor deve ser igual à potência ativa entregue pelo inversor. Dessa forma, considerando as correntes apresentadas na Figura [3.42](#page-98-1) e a teoria de potências instantâneas, teoria PQ (equações em [\(3.109\)](#page-99-0)), tem-se a relação apresentada na equação [\(3.110\)](#page-99-1) [\(BLAABJERG, 2018\)](#page-177-0).

<span id="page-99-0"></span>
$$
P = \frac{3}{2} (v_d i_d + v_q i_q) \quad ; \quad Q = \frac{3}{2} (v_q i_d - v_d i_q) \tag{3.109}
$$

$$
V_{Cout}C_{out} \frac{dV_{Cout}}{dt} = \frac{3}{2}(V_{gd}i_{gd} + V_{gq}i_{gq})
$$
\n(3.110)

<span id="page-99-2"></span><span id="page-99-1"></span>Como o DSOGI-PLL mantém o eixo direto alinhado com o vetor de tensão da rede,  $V_{gg} = 0$ , logo

$$
V_{Cout}C_{out} \frac{dV_{Cout}}{dt} = \frac{3}{2} V_{gd} i_{gd} \tag{3.111}
$$

Assim, aplicando a transformada de Laplace na equação [\(3.111\)](#page-99-2) e considerando os valores médios das grandezas, chega-se à função de transferência da malha de tensão do barramento CC, conforme a equação [\(3.112\)](#page-99-3)

<span id="page-99-4"></span><span id="page-99-3"></span>
$$
G_V(s) = \frac{V_{Cout}(s)}{i_{gd}(s)} = \frac{3}{2} \frac{V_{gd}}{V_{Cout}C_{out}s}
$$
(3.112)

Conforme apresentado por [Blaabjerg](#page-177-0) [\(2018\)](#page-177-0), a função de transferência em malha aberta pode ser aproximada pela equação [\(3.113\)](#page-99-4), que considera que a malha de controle de corrente foi adequadamente projetada, de forma que  $G_{i_{MF}}(s) = 1/(1 + 3T_s s)$ .

$$
G_{Vcc_{MA}}(s) = G_{PI}(s) G_{i_{MF}}(s) G_V(s) \approx \frac{3V_{gd}k_{pv}(1 + T_{iv}s)}{2T_{iv}V_{cc}C_{out}s^2(1 + 3T_s s)}
$$
(3.113)

Assim, segundo [Blaabjerg](#page-177-0) [\(2018\)](#page-177-0), os ganhos do controlador PI são definidos de acordo com as equações em [\(3.114\)](#page-99-5). Além disso, a malha externa de tensão deve ser mais lenta que a malha interna de corrente, de forma a separar o controle em cascata. A largura de banda da malha de tensão deve ser limitada entre 1/50 e 1/10 da largura de banda da malha de corrente. Para isso,  $T_{iv}$  foi definido como dez vezes maior que  $T_{ic} = 1/k_i c$  (ganho integral da malha de corrente).

<span id="page-99-5"></span>
$$
k_{pv} = \frac{C_{cc}}{2\sqrt{T_s T_{iv}}} = 1,575 \qquad ; \qquad k_{iv} = \frac{C_{cc}}{2\sqrt{T_s T_{iv}^3}} = 21 \tag{3.114}
$$

Em que  $C_{cc}$  representa o capacitor do barramento CC do inversor.

Apesar de o sistema funcionar com os ganhos apresentados, a largura de banda ficou em 32,4Hz e, para tornar a resposta do sistema mais veloz, os ganhos foram ajustados para  $k_p = 6$ e  $k_i = 150$ . Dessa maneira, conforme pode ser observado na Figura [3.43,](#page-100-0) as larguras de banda das duas malhas de controle ficaram em 1,49kHz para a malha de corrente e de 146Hz para a de tensão, comprovando que a malha de corrente é mais de dez vezes mais veloz. Além disso, a malha de tensão ficou com margem de fase em 81,5º e margem de ganho infinita, e a malha de corrente ficou com a margem de fase em 65,5º e margem de ganho infinita, mantendo ambas as malhas estáveis.

<span id="page-100-0"></span>Figura 3.43: Diagramas de Bode das malhas fechadas de corrente e tensão no modo conectado.

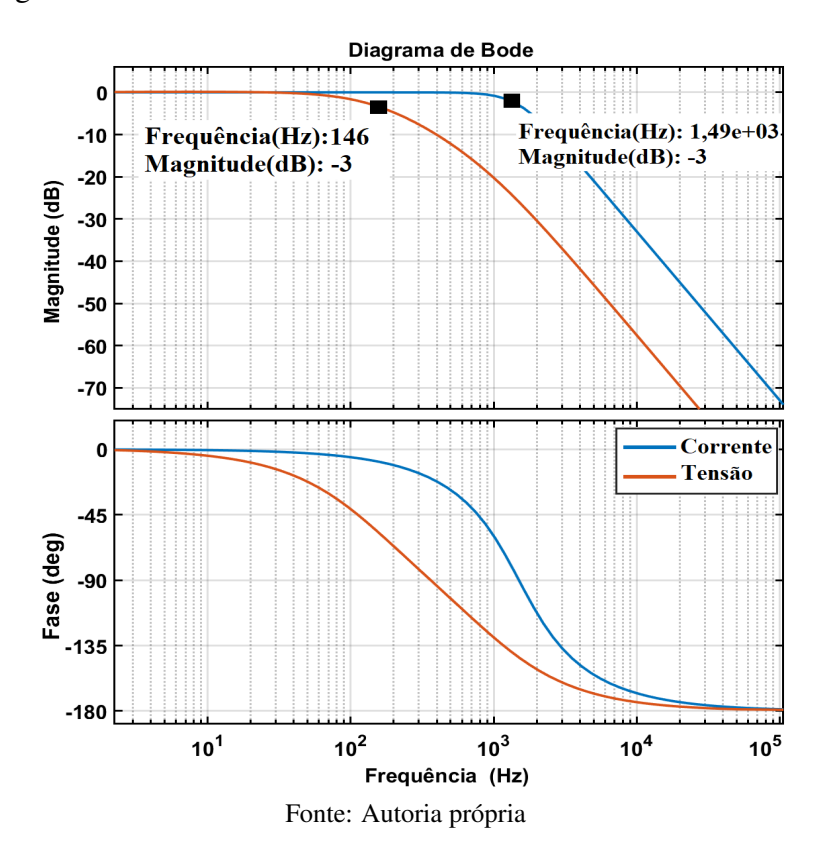

#### 3.2.12.3 - Controle da bateria no modo conectado à rede

<span id="page-100-1"></span>Durante a operação no modo conectado à rede, o controle da corrente do banco de baterias é feito conforme apresentado na seção [3.2.5.1](#page-65-0) [\(Controle do Conversor](#page-65-0) *Buck-Boost* bidirecional), sendo a função de transferência entre a corrente da bateria e o ciclo de trabalho do conversor *Buck-Boost* apresentada na equação [\(3.63\)](#page-68-0). A implementação do controle da bateria no modo conectado é feita conforme a Figura [3.44.](#page-100-1)

Figura 3.44: Controle da bateria no modo conectado.

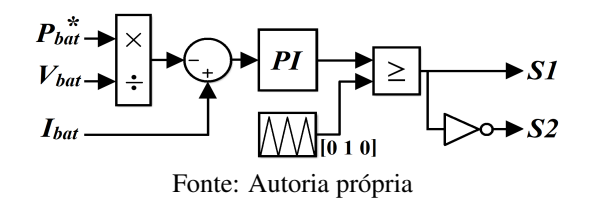

Conforme apresentado na seção [3.2.6](#page-70-0) [\(Sistema de gerenciamento da energia\)](#page-70-0), durante a operação no modo conectado, o sistema de gerenciamento de energia define a potência de referência para as baterias. Assim, dividindo o valor da potência de referência pela tensão de saída do banco de baterias, determina-se a corrente de referência para o conversor *Buck-Boost* bidirecional. Como pode ser observado na Figura [3.44,](#page-100-1) o comando da chave  $S_2$  é obtido pela inversão do estado da chave  $S_1$  ( $S_2 = \overline{S_1}$ ).

#### 3.2.13 - Controle da microrrede no modo ilhado

Assim como no modo conectado, o controle no modo ilhado também pode ser realizado por meio das duas malhas, a de corrente e a de tensão. Entretanto, mudam as variáveis de controle, pois o inversor estará atuando como um formador de rede, sendo necessário controlar a tensão e a frequência no PAC.

No contexto das microrredes, uma importante questão é o controle dos inversores das diversas fontes de energia operando em paralelo, pois a injeção de energia, no PAC, de cada fonte deve ser controlada para que a microrrede se mantenha dentro dos limites de tensão e frequência aceitáveis e ocorra o equilíbrio entre a energia gerada e a energia consumida.

De acordo com [Zhong e Zeng](#page-183-1) [\(2016\)](#page-183-1), para realizar esse controle, existem na literatura diversas técnicas de controle centralizado com comunicação externa entre os inversores. Entretanto, essa comunicação pode se tornar uma barreira técnica e econômica. Por outro lado, o controle *Droop* é uma estratégia bem conhecida e amplamente utilizada para a operação de inversores em paralelo, pois com ele não é necessária a comunicação entre os inversores.

Assim, como no modo ilhado a injeção de potência deve ser controlada, não é possível realizar o controle da mesma maneira como a apresentada para o modo conectado, em que o MPPT opera normalmente e, por meio do controle da tensão do barramento CC, o inversor injeta o máximo de potência ativa na rede.

Por meio da estrutura de controle proposta por [Wang, Verbic e Xiao](#page-183-2) [\(2021\)](#page-183-2), que será apresentada mais a frente neste trabalho, na seção [3.2.13.5 Controle da bateria no modo ilhado,](#page-106-0) a tensão do barramento CC é regulada pelo banco de baterias, permitindo que o MPPT funcione normalmente e seja limitado apenas nos momentos em que a carga exija menos potência que a gerada pelo arranjo fotovoltaico.

# 3.2.13.1 - Malha interna - Controle de corrente

<span id="page-101-0"></span>A malha interna de controle de corrente no modo ilhado é muito semelhante a do modo conectado. A diferença é que, como a malha de tensão será responsável pelo controle da tensão do capacitor do filtro LCL, devem ser consideradas as correntes de entrada no filtro e as quedas de tensão apenas no indutor do lado do inversor  $(L_1)$  e na sua resistência série equivalente  $(R_1)$ . Além disso, no modo ilhado, o neutro do inversor estará conectado. Assim, da Figura [3.45](#page-102-0) é possível obter as equações que regem a operação durante o ilhamento, conforme as equações em [\(3.115\)](#page-101-0).

Figura 3.45: Circuito de potência no modo ilhado - Filtro LCL.

<span id="page-102-0"></span>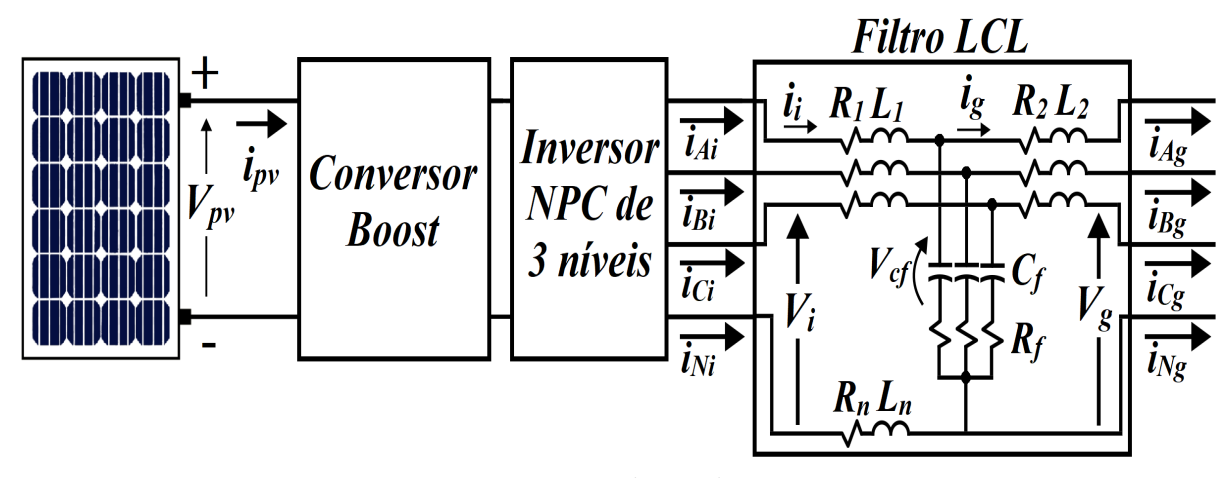

Fonte: Autoria própria

$$
\begin{cases}\nV_{ia} = L_1 \frac{di_{ia}}{dt} + R_1 i_{ia} + V_{Cfa} - R_n i_{in} - L_n \frac{di_{in}}{dt} \\
V_{ib} = L_1 \frac{di_{ib}}{dt} + R_1 i_{ib} + V_{Cfb} - R_n i_{in} - L_n \frac{di_{in}}{dt} \\
V_{ic} = L_1 \frac{di_{ic}}{dt} + R_1 i_{ic} + V_{Cfc} - R_n i_{in} - L_n \frac{di_{in}}{dt}\n\end{cases}
$$
\n(3.115)

Realizando a transformada de Park, as equações ficam da seguinte forma

$$
\begin{cases}\nV_{id} = R_1 i_{id} + L_1 \frac{di_{id}}{dt} - \omega_n L_1 i_{iq} + V_{Cfd} \\
V_{iq} = R_1 i_{iq} + L_1 \frac{di_{iq}}{dt} + \omega_n L_1 i_{id} + V_{Cfq} \\
V_{i0} = R_1 i_{i0} + L_1 \frac{di_{i0}}{dt} + 3R_n i_0 + 3L_n \frac{di_{i0}}{dt} + V_{Cf0}\n\end{cases}
$$
\n(3.116)

Realizando a ação *feedforward* para desacoplar os termos cruzados  $V_{Cfd} - \omega_n L_1 i_{iq}$  e  $V_{Cfq} + \omega_n L_1 i_{id}$ , da mesma forma como no controle do modo conectado, a função de transferência do eixo direto e do eixo em quadratura ficam conforme a equação [\(3.117\)](#page-102-1).

<span id="page-102-1"></span>
$$
G_{LCL}(s) = \frac{i_{id}(s)}{V_{id}(s)} = \frac{i_{iq}(s)}{V_{iq}(s)} = \frac{1}{R_1 + L_1 s}
$$
(3.117)

Já para a componente de sequência zero, a ação *feedforward* é feita apenas com o termo VCf0, uma vez que ela já é desacoplada dos eixos *d* e *q*. Assim, a função de transferência fica da forma apresentada abaixo

$$
G_{LCL}(s) = \frac{i_{i0}(s)}{V_{i0}(s)} = \frac{1}{R_1 + 3R_n + (L_1 + 3L_n)s}
$$
\n(3.118)

Para definir os ganhos do controlador PI, inicialmente foram usadas as mesmas equações do modo conectado [\(3.108\)](#page-98-2), apenas trocando  $R_t$  e  $L_t$  por  $R_1$  e  $L_1$ . Entretanto, para garantir que a malha de corrente fique mais veloz que a malha de tensão, o valor do ganho proporcional foi multiplicado por 3, resultando em  $k_p = 1,2533 \times 3 = 3,76$  e  $k_i = 66,67$ . Dessa forma, a largura de banda da malha de controle ficou em 3,507kHz, menor que um quinto da frequência de chaveamento do inversor, a margem de fase ficou em 47,4º e a margem de ganho infinita, mantendo a malha estável.

#### 3.2.13.2 - Malha externa - Controle da tensão do filtro LCL

Conforme já mencionado, no modo ilhado a malha externa de controle de tensão é responsável por controlar a tensão no capacitor do filtro LCL. Assim, para realizar a modelagem do controle, deve-se aplicar a Lei de Kirchhoff das correntes no ponto de conexão entre os indutores do filtro LCL, ver Figura [3.45.](#page-102-0) Considerando que a queda de tensão no resistor de amortecimento pode ser negligenciada, chega-se a seguinte relação.

$$
i_i \approx i_g + C_f \frac{dV_{Cf}}{dt} \tag{3.119}
$$

Aplicando a transformada de Park, chega-se as equações abaixo.

$$
\begin{cases}\ni_{id} = C_f \frac{dV_{Cfd}}{dt} - \omega_n C_f V_{Cfq} + i_{gd} \\
i_{iq} = C_f \frac{dV_{Cfq}}{dt} + \omega_n C_f V_{Cfd} + i_{gq} \\
i_{i0} = C_f \frac{dV_{Cf0}}{dt} + i_{g0}\n\end{cases}
$$
\n(3.120)

Da mesma forma como no controle de corrente, realiza-se a ação *feedforward* para desacoplar os termos cruzados  $i_{gd}-\omega_nC_fV_{Cfq}$  e  $i_{gq}+\omega_nC_fV_{Cfd}$  dos eixos direto e em quadratura e o termo  $i_{g0}$  para a componente de sequência zero, e aplicando a transformada de Laplace, chega-se a função de transferência em malha aberta, conforme a equação abaixo.

$$
Gv_{Cf}(s) = \frac{V_{Cfd}}{i_{id}} = \frac{V_{Cfq}}{i_{iq}} = \frac{V_{Cf0}}{i_{i0}} = \frac{1}{C_{f}s}
$$
(3.121)

Os ganhos do controlador PI foram definidos com auxílio das ferramentas *SISOTOOL* e *PIDtuner* do *Simulink®*, de forma que a largura de banda ficasse menor que a do controle do conversor *Buck-Boost* (2,6kHz) e menor que a da malha de corrente (3,507kHz). Esse procedimento foi realizado pois, conforme mencionado por [Wang, Verbic e Xiao](#page-183-2) [\(2021\)](#page-183-2), oscilações de potência na rede são inicialmente compensadas pela energia armazenada no capacitor do barramento CC. Os valores utilizados foram  $k_p = 1.5$  e  $k_i = 250$ , fazendo com que a largura de banda da malha de tensão fique em 2,15kHz e a margem de fase fique com 37,2º, mantendo a malha estável.

Assim, o controle com as duas malhas é realizado conforme a Figura [3.46,](#page-104-0) em que  $Vc_f^*$ é a tensão de referência do capacitor do filtro LCL, cujo valor é determinado pelo controle *Droop*. E da mesma forma como no modo conectado, os sinais  $V_d^*$  e  $V_q^*$  são transformados para as coordenadas ABC para serem utilizados na modulação *Space Vector*. Entretanto, no modo ilhado, ua vez que não se tem a rede como referência, o valor de  $\theta$  a ser utilizado na transformada inversa de Park não pode ser obtido por meio do DSOGI-PLL, devendo ser gerado pelo controle *Droop*  $(\theta_{Droop})$ .

<span id="page-104-0"></span>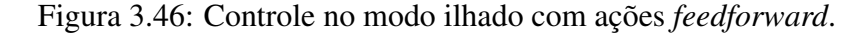

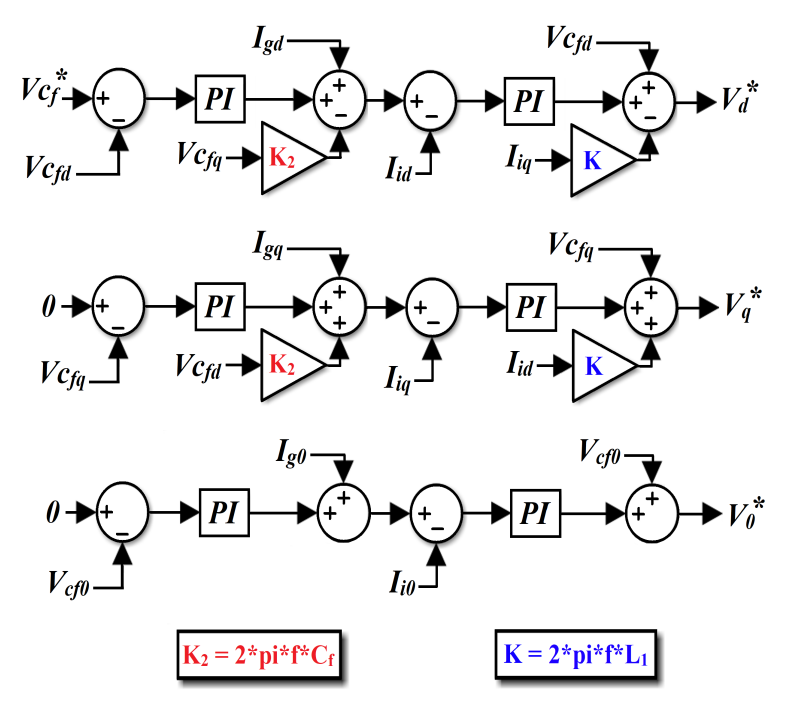

Fonte: Autoria própria

# 3.2.13.3 - Controle do neutro do inversor

Conforme apresentado por [Aboelsaud, Ibrahim e Garganeev](#page-176-2) [\(2019\)](#page-176-2), o controle do inversor com o neutro pode ser realizado gerando novas tensões de referência a partir da adição da tensão de sequência zero  $(V_z)$  às tensões de referência das três fases  $(V_{ABC})$ , geradas pelo controle já apresentado na seção anterior. O valor da tensão de sequência zero é obtido conforme a equação abaixo.

$$
V_z = V_{cc}(0,5-\mu) - (1-\mu)V_{\text{max}} - \mu V_{\text{min}} \tag{3.122}
$$

Na equação acima, V*máx* e V*mín* são os valores máximos e mínimos das tensões de referências geradas pelo controle de corrente ( $V_{ABC}$ ) e o valor de  $\mu$  deve ser escolhido entre 0 e 1. A variável  $\mu$  representa a razão de distribuição que permite definir o tempo de acesso aos vetores de tensão zero, ou seja, período em que todas as chaves superiores do inversor estarão abertas ou fechadas. Escolhendo  $\mu = 0.5$ , tem-se  $V_z = -0.5(V_{\text{max}} + V_{\text{min}})$ . Além disso, o valor de  $V<sub>z</sub>$  também é utilizado como a moduladora para o comando das chaves do neutro do inversor.

Ainda segundo [Aboelsaud, Ibrahim e Garganeev](#page-176-2) [\(2019\)](#page-176-2), a portadora do controle do neutro varia de  $V_{CC}/2$  a − $V_{CC}/2$ . Como neste trabalho está sendo utilizada a modulação Space *Vector*, para controlar as chaves do neutro do inversor utilizando as mesmas portadoras que são utilizadas para as três fases (que variam de  $-k/2$  a  $k/2$ , k conforme a equação [\(3.93\)](#page-90-3)), foi realizada a compensação da constante k, conforme a equação abaixo.

$$
V'_z = V_z \times \frac{k}{2} \times \frac{2}{V_{cc}} = V_z \times \frac{k}{V_{cc}}
$$
 (3.123)

<span id="page-105-0"></span>A figura [3.47](#page-105-0) apresenta o controle das chaves do inversor com o neutro.

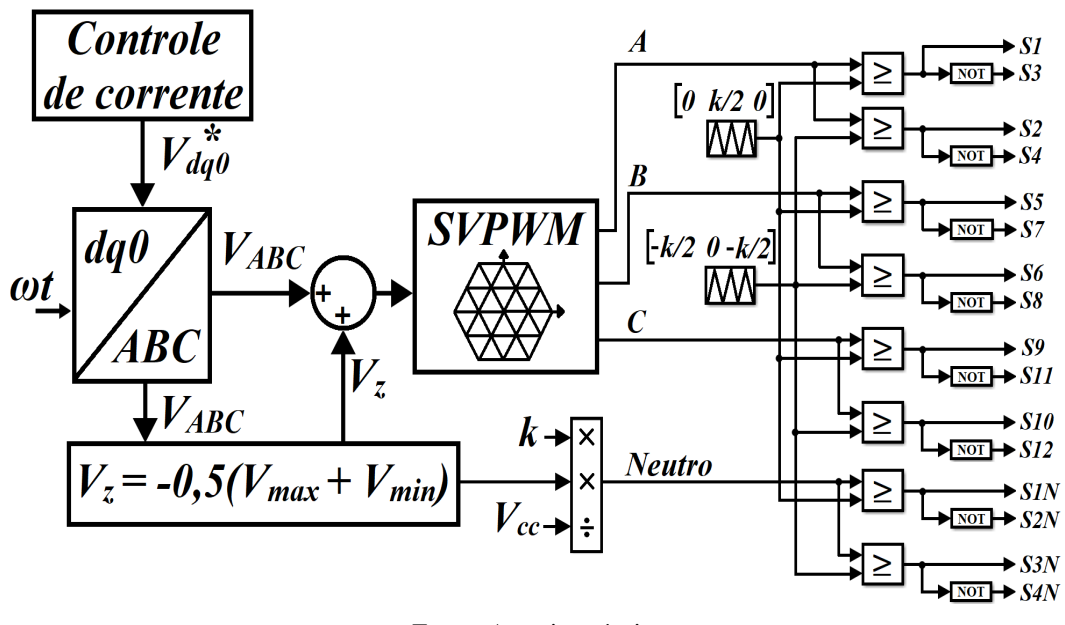

Figura 3.47: Controle do inversor com o neutro.

Fonte: Autoria própria

## 3.2.13.4 - Controle do desequilíbrio da tensão de saída do inversor

Conforme apresentado por [Rane e Wagh](#page-181-3) [\(2019\)](#page-181-3), é possível realizar o controle do desequilíbrio entre as tensões de fase por meio da compensação das componentes de sequência positiva, pois, quando as tensões estão desequilibradas, existe uma oscilação na componente do eixo direto.

Esse controle é realizado por meio da diferença entre as tensões desequilibradas e as suas componentes simétricas positivas, ambas transformadas por meio da transformada de Park, e com a troca da componente do eixo direto pelo valor de referência de  $V<sub>d</sub>$ . Após obter as tensões  $V_{dq0}$ , calcula-se o erro, que neste trabalho foi multiplicado pela constante  $k_{deseq} = 15$  para melhorar o resultado do controle do desequilíbrio das tensões CA. Esse resultado é adicionado ao sinal de saída do controle de corrente, antes de ser transformado novamente em tensões trifásicas senoidais, que são utilizadas como referência para a modulação *Space Vector*, conforme o esquema ilustrado na Figura [3.48.](#page-106-1)

Figura 3.48: Controle do desequilíbrio da tensão de saída do inversor.

<span id="page-106-1"></span>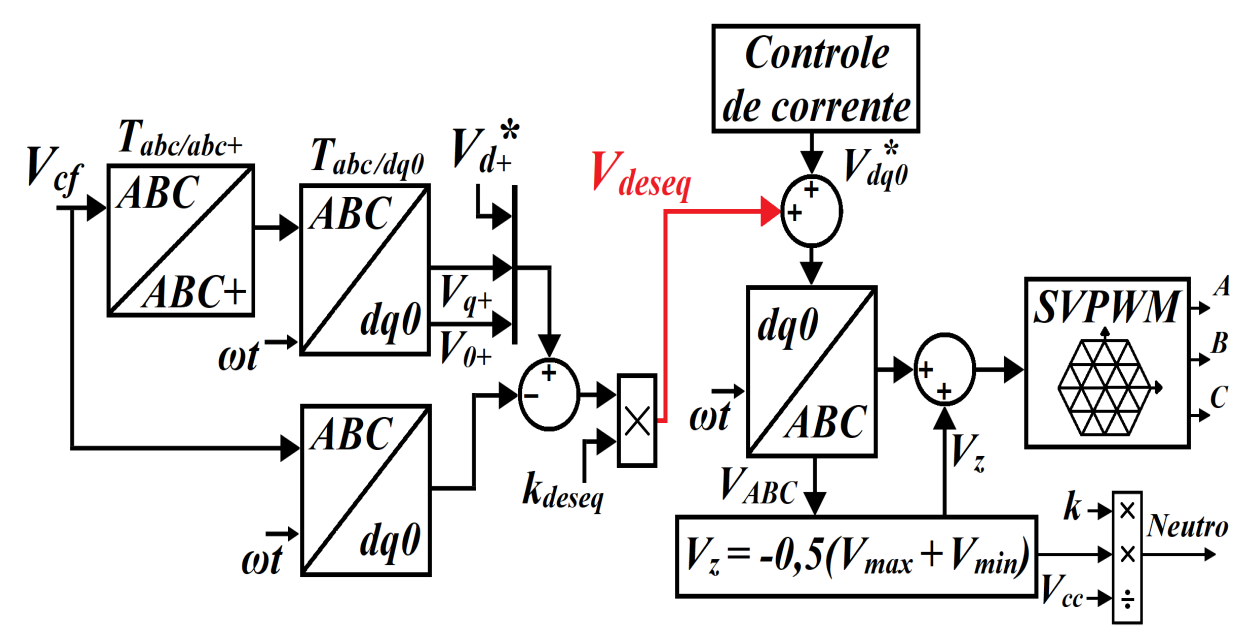

<span id="page-106-2"></span>Fonte: Adaptado de [\(RANE; WAGH, 2019\)](#page-181-3)

Na figura [3.48,](#page-106-1) Tabc/abc+ representa a transformação das tensões de fase nas tensões de sequência positiva, conforme a equação em [\(3.124\)](#page-106-2).

$$
\begin{bmatrix}\nV_a^+ \\
V_b^+ \\
V_c^+\n\end{bmatrix} = \frac{1}{3} \begin{bmatrix}\n1 & \alpha & \alpha^2 \\
\alpha^2 & 1 & \alpha \\
\alpha & \alpha^2 & 1\n\end{bmatrix} \begin{bmatrix}\nV_a \\
V_b \\
V_c\n\end{bmatrix};
$$
\n(3.124)\n
$$
\alpha = e^{j\frac{2\pi}{3}} = \cos(2\pi/3) + j\operatorname{sen}(2\pi/3)
$$

#### <span id="page-106-0"></span>3.2.13.5 - Controle da bateria no modo ilhado

<span id="page-106-3"></span>Conforme já mencionado, na configuração escolhida para este trabalho, o banco de baterias é responsável pela regulação da tensão do barramento CC durante a operação no modo ilhado, o que é feito por meio do conversor *Buck-Boost* bidirecional. Dessa forma, o controle desse conversor é realizado conforme a Figura [3.49,](#page-107-0) sendo a função de transferência da malha de tensão do barramento CC representada pela equação [\(3.125\)](#page-106-3).

$$
G_V(s) = \frac{V_{Cout}(s)}{i_{gd}(s)} = \frac{3}{2} \frac{V_{gd}}{V_{Cout}C_{out}s}
$$
(3.125)

<span id="page-107-0"></span>Figura 3.49: Implementação do controle da bateria no modo ilhado.

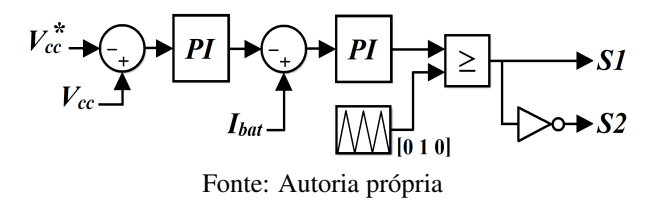

Como pode ser observado na Figura [3.49,](#page-107-0) essa configuração também cria um controle em cascata com uma malha interna de corrente e uma malha externa de tensão. A função de transferência da malha de tensão do barramento CC no modo ilhado é a mesma da equação [\(3.112\)](#page-99-3), referente ao modo conectado. Assim, os ganhos do controlador da tensão CC para a operação no modo ilhado foram mantidos iguais aos do modo conectado ( $k_p = 6$  e  $k_i = 150$ ). Dessa forma, a largura de banda do controle de tensão é de 129,59Hz, menor que a do controle de corrente do conversor *Buck-Boost* (2,6kHz), a margem de fase é de 88,2º e a margem de ganho é infinita, o que mantém a malha de controle estável.

#### 3.2.13.6 - Controle *Droop*

O controle *Droop* tem como fundamento emular o comportamento de geradores síncronos, ou seja, faz com que os inversores trabalhem como geradores síncronos virtuais mesmo sem possuírem nenhum tipo de inércia [\(MARZABAL; GUERRERO; VASQUEZ, 2017\)](#page-180-4).

Em um gerador síncrono real, quando a sua potência ativa aumenta, a sua frequência diminui e, como consequência, o ângulo de potência também. Graças a esse princípio fundamental, geradores conectados em paralelo compartilham a potência exigida pelas cargas sem a necessidade de comunicação entre eles. Inclusive, é assim que as redes elétricas trabalham há décadas, com múltiplas máquinas síncronas conectadas em paralelo [\(MARZABAL; GUERRERO; VAS-](#page-180-4)[QUEZ, 2017\)](#page-180-4).

Assim, para emular a inércia, o sistema de controle altera a frequência e a tensão de saída com base nas potências ativa e reativa medidas no PAC de cada inversor.

Conforme apresentado por [Zhong e Zeng](#page-183-1) [\(2016\)](#page-183-1), um inversor pode ser modelado como uma fonte de tensão em série com uma impedância, conforme ilustrado na Figura [3.50.](#page-108-0)

Na Figura [3.50,](#page-108-0) E representa o valor eficaz da tensão da fonte,  $Z_0$  é a impedância de saída e δ é a diferença de fase entre a fonte e a carga, também chamado de ângulo de potência. As potências ativa e reativa entregues pela fonte são as descritas nas equações em [\(3.126\)](#page-107-1), nas quais δ assume valores pequenos, sendo possível realizar a simplificação δ ≈ sen(δ).

$$
P = \left(\frac{EV_o}{Z_o}\cos\delta - \frac{V_o^2}{Z_o}\right)\cos\theta + \frac{EV_o}{Z_o}\sin\delta\sin\theta \approx \left(\frac{EV_o}{Z_o} - \frac{V_o^2}{Z_o}\right)\cos\theta + \frac{EV_o}{Z_o}\delta\sin\theta
$$
  

$$
Q = \left(\frac{EV_o}{Z_o}\cos\delta - \frac{V_o^2}{Z_o}\right)\sin\theta - \frac{EV_o}{Z_o}\sin\delta\cos\theta \approx \left(\frac{EV_o}{Z_o} - \frac{V_o^2}{Z_o}\right)\sin\theta - \frac{EV_o}{Z_o}\delta\cos\theta
$$
(3.126)

<span id="page-107-1"></span>89
Figura 3.50: Circuito equivalente do inversor.

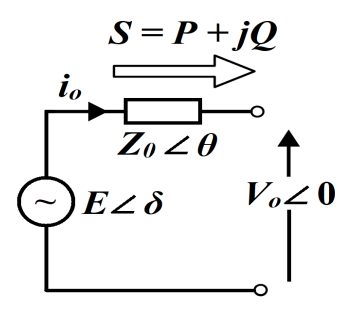

Fonte: Autoria própria

Assim, caso a impedância possua uma característica indutiva ( $\theta = \pi/2rad$ , cos $\theta = 0$  e sen  $\theta = 1$ ), a potência ativa será proporcional ao ângulo  $\delta$  e a potência reativa será proporcional à tensão da fonte (E), conforme as equações abaixo.

$$
P \approx \frac{EV_o}{Z_o} \delta \quad ; \quad Q \approx \frac{EV_o}{Z_o} - \frac{V_o^2}{Z_o} \tag{3.127}
$$

Por outro lado, a relação se inverte caso a impedância possua caráter resistivo ( $\theta = 0$ , sen  $\theta = 0$  e cos  $\theta = 1$ ), sendo P proporcional à E e Q proporcional à δ.

<span id="page-108-1"></span>
$$
P \approx \frac{EV_o}{Z_o} - \frac{V_o^2}{Z_o} \quad ; \quad Q \approx -\frac{EV_o}{Z_o} \delta \tag{3.128}
$$

O *Droop* convencional  $(P/f \in Q/V)$  é o que considera as linhas com característica mais indutiva do que resistiva, que é o caso das linhas de média e alta tensão. Já as linhas de baixa tensão possuem uma característica mais resistiva, sendo o ideal empregar o *Droop* no formato  $P/V$  e  $Q/f$ . Dessa forma, considerando uma linha de baixa tensão, as relações de controle do *Droop* são as apresentadas nas equações abaixo [\(SAHOO et al., 2016\)](#page-181-0).

<span id="page-108-0"></span>
$$
\omega = \omega_{ref} + m_q (Q - Q_n) \quad ; \quad V = V_{ref} - n_p (P - P_n) \tag{3.129}
$$

Nas equações acima, os coeficientes  $m_q$  e  $n_p$  representam a inclinação das retas do *Droop* de frequência e de tensão. Além disso, as referências para os controles do sistema deixam de ser  $\omega_{ref}$  e  $V_{ref}$  e passam a ser  $\omega$  e V. As Figuras [3.51\(a\)](#page-109-0) e [3.51\(b\)](#page-109-0) apresentam o conceito do controle *Droop*.

Conforme apresentado por [Marzabal, Guerrero e Vasquez](#page-180-0) [\(2017\)](#page-180-0), os coeficientes podem ser determinados segundo as equações em [\(3.130\)](#page-108-0).

$$
n_p = \frac{\delta_V}{P_{nom}} = \frac{15}{100000} = 1.5 \times 10^{-4} \quad ; \quad m_q = \frac{\delta_\omega}{2 Q_{max}} = \frac{1}{2 \times 100000} = 5.0 \times 10^{-6} \quad (3.130)
$$

Assim, de posse das relações apresentadas, é possível implementar o controle *Droop*, con-

Figura 3.51: Controle *Droop* para linhas de baixa tensão.

<span id="page-109-0"></span>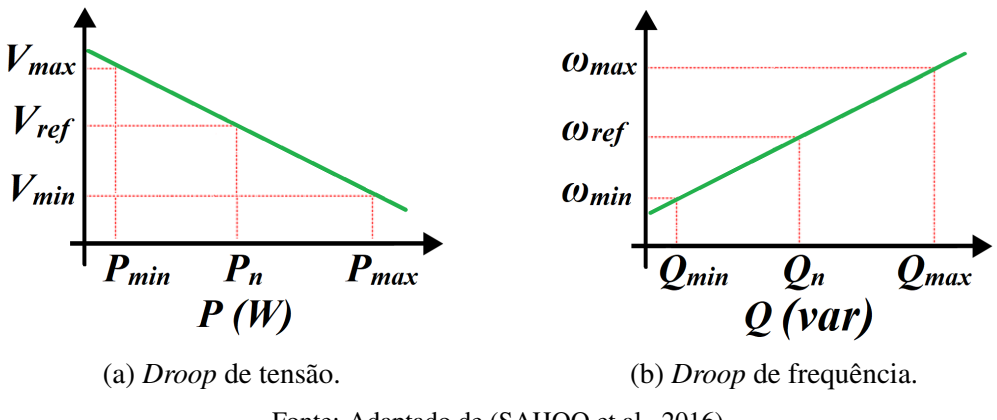

Fonte: Adaptado de [\(SAHOO et al., 2016\)](#page-181-0)

<span id="page-109-1"></span>forme ilustrado na Figura [3.52.](#page-109-1)

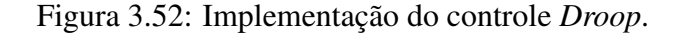

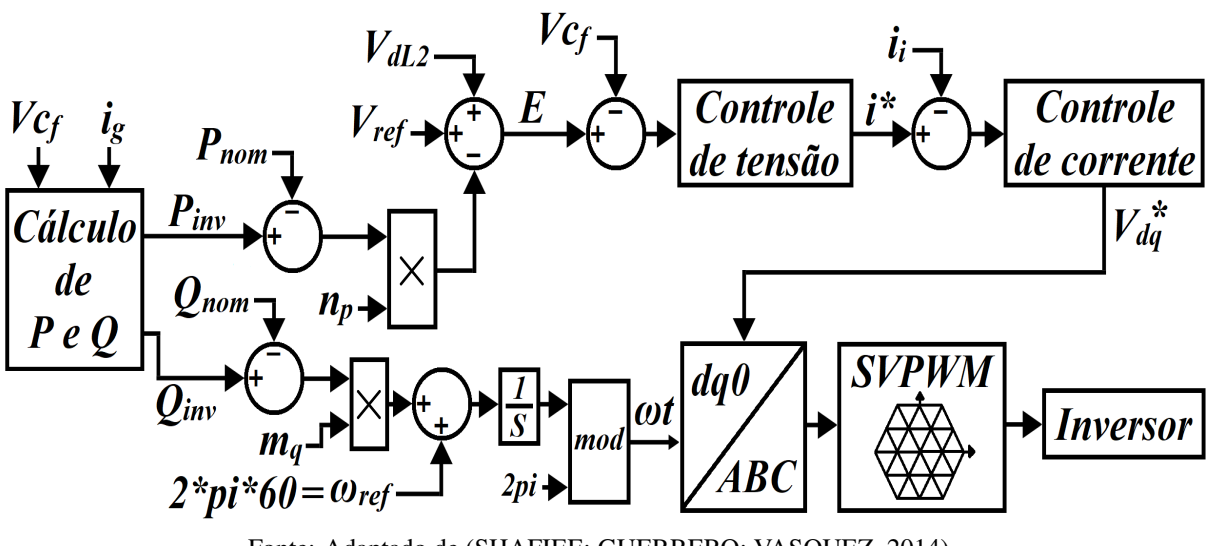

Fonte: Adaptado de [\(SHAFIEE; GUERRERO; VASQUEZ, 2014\)](#page-182-0)

Como a tensão que está sendo controlada é a do capacitor do filtro LCL, o termo  $V_{dL2}$  foi adicionado à  $V_{ref}$  para compensar a queda de tensão no indutor do lado da rede  $L_2$  e em sua resistência série equivalente. As equações em [\(3.131\)](#page-109-2) representam a queda de tensão mencionada. Para a compensação no controle, como os termos derivativos são muito pequenos, eles foram desconsiderados.

<span id="page-109-2"></span>
$$
\Delta V_{dL2_k} = R_2 i_d - \omega L_2 i_q + L_2 \frac{di_d}{dt} \quad ; \quad \Delta V_{qL2_k} = R_2 i_q + \omega L_2 i_d + L_2 \frac{di_q}{dt} \tag{3.131}
$$

### 3.2.13.7 - Controle Secundário

Apesar de o controle *Droop* ser capaz de operar totalmente sem comunicação e de maneira autônoma, ele possui algumas desvantagens, como o fato de existirem desvios de frequência e de tensão causados pelas impedâncias de saída das fontes de energia, pelas impedâncias das linhas que as conectam e pelas cargas. Esses desvios de frequência implicam numa diferença de fase entre a tensão de saída do inversor e a tensão da rede da concessionária, o que pode levar a uma perda de sincronização. Consequentemente, o controle *Droop*, em sua versão original, pode ser aplicado apenas a sistemas ilhados [\(GUERRERO et al., 2011\)](#page-179-0).

Além disso, apenas com o controle *Droop* convencional, não é possível realizar de maneira satisfatória o compartilhamento de energia ativa e reativa, fazendo com que os inversores forneçam diferentes potências quando operando no modo ilhado [\(GUERRERO et al., 2011\)](#page-179-0).

Uma das formas de solucionar os problemas de compartilhamento de potência ativa e reativa e de diminuir o erro de frequência e tensão em estado estacionário é utilizar um controle secundário. Para realizá-lo, faz-se necessária a comunicação entre os inversores do sistema, de forma que cada controle local seja capaz de calcular a média dos valores de frequência, tensão e potência medidos em cada ponto de geração de energia. A comunicação entre os inversores pode ser realizada por meio da injeção de sinais em alta frequência na rede elétrica, protocolo conhecido como PLC (*Power Line Communication*), ou por canais de comunicação externa. O sinal obtido com o controle secundário é somado ao controle *Droop* convencional, gerando um deslocamento vertical nas retas do controle *Droop* [\(MARZABAL; GUERRERO; VASQUEZ,](#page-180-0) [2017\)](#page-180-0). Com o controle secundário, as equações em [\(3.128\)](#page-108-1) passam a ser da forma apresentada pelas equações [\(3.132\)](#page-110-0) e [\(3.133\)](#page-110-1).

<span id="page-110-0"></span>
$$
\omega = \omega_{ref} + m_q(Q - Q_n) + \omega_s \tag{3.132}
$$

$$
V = V_{ref} - n_p(P - P_n) + V_s + P_s \tag{3.133}
$$

<span id="page-110-1"></span>Em que

$$
\omega_s = k_{pf}(f_{ref} - f_{med}) + k_{if} \int (f_{ref} - f_{med}) dt \qquad (3.134)
$$

$$
V_s = k_{pV} (V_{ref} - V_{med}) + k_{iV} \int (V_{ref} - V_{med}) dt
$$
 (3.135)

$$
P_s = k_{pP} (P_k - P_{med}) + k_{iP} \int (P_k - P_{med}) dt
$$
 (3.136)

Conforme apresentado por [Shafiee et al.](#page-182-1) [\(2014\)](#page-182-1), linearizando as equações em [\(3.128\)](#page-108-1), [\(3.132\)](#page-110-0) [\(3.133\)](#page-110-1) e em torno do ponto de operação, é possível obter a modelagem em pequenos sinais do controle secundário, conforme as equações abaixo:

$$
\Delta \omega = \Delta \omega_{ref} + m_q (\Delta Q - \Delta Q_n) + \Delta \omega_s \tag{3.137}
$$

$$
\Delta V = \Delta V_{ref} - n_p(\Delta P - \Delta P_n) + \Delta V_s + \Delta P_s \tag{3.138}
$$

92

$$
\Delta \delta = \int \Delta \omega dt \tag{3.139}
$$

$$
\Delta P = H \Delta E + F \Delta V_0 \tag{3.140}
$$

$$
\Delta Q = G \Delta \delta \tag{3.141}
$$

Em que

$$
G = -\frac{EV_o}{Z_o} \quad ; \quad H = \frac{V_o}{Z_o} \quad ; \quad F = \frac{EV_o}{Z_o} - \frac{2V_o}{Z_o} \tag{3.142}
$$

<span id="page-111-0"></span>As Figuras [3.53,](#page-111-0) [3.54](#page-112-0) e [3.55](#page-112-1) ilustram o diagrama dos controles secundários apresentados por [Shafiee, Guerrero e Vasquez](#page-182-0) [\(2014\)](#page-182-0).

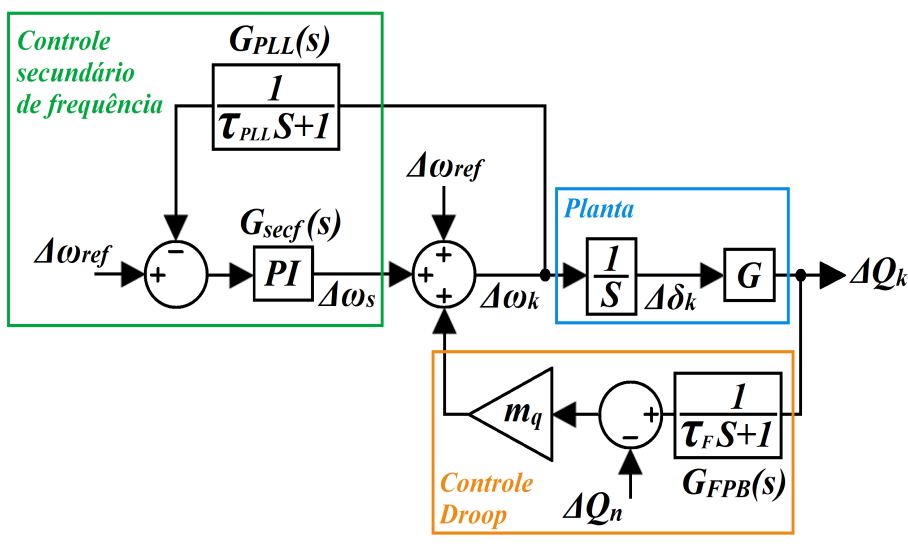

Figura 3.53: Controle secundário de frequência.

Fonte: Adaptado de [\(SHAFIEE; GUERRERO; VASQUEZ, 2014\)](#page-182-0)

Figura 3.54: Controle secundário de tensão.

<span id="page-112-0"></span>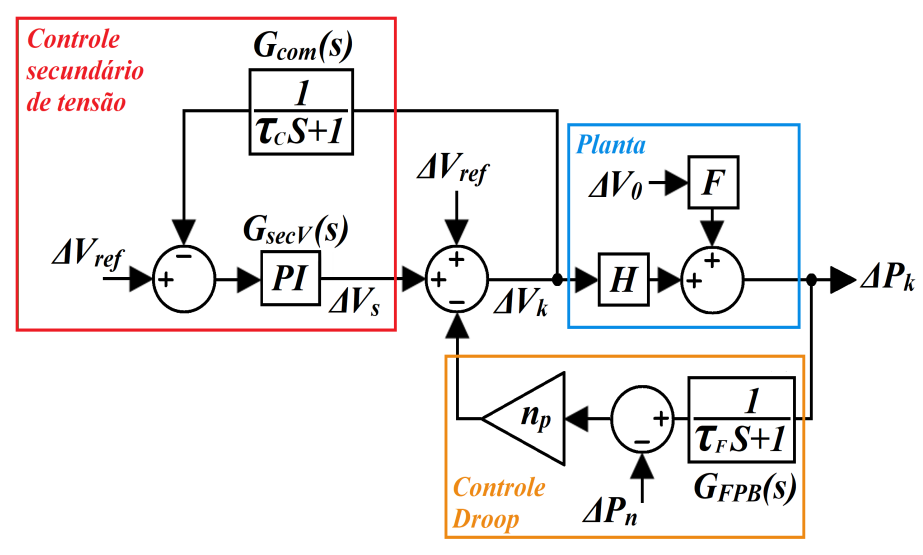

Fonte: Adaptado de [\(SHAFIEE; GUERRERO; VASQUEZ, 2014\)](#page-182-0)

Figura 3.55: Controle secundário de potência.

<span id="page-112-1"></span>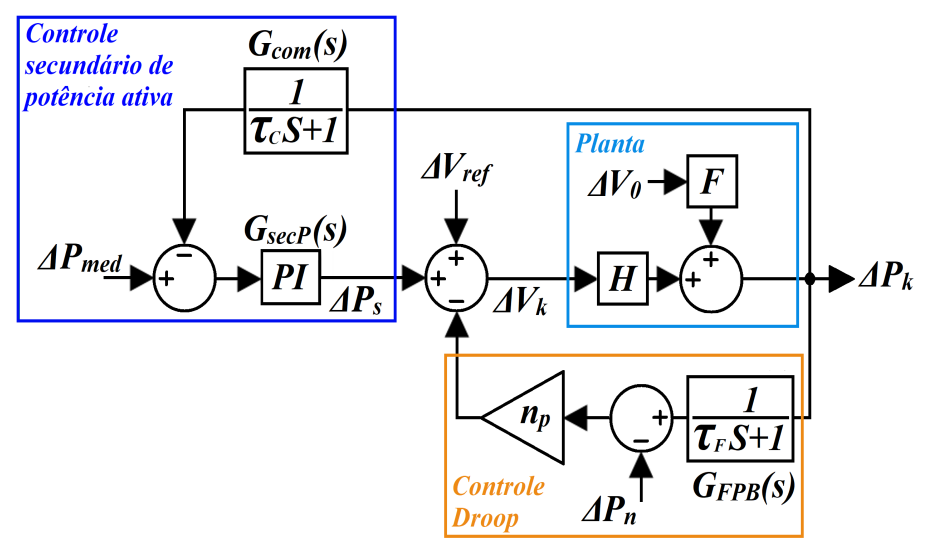

Fonte: Adaptado de [\(SHAFIEE; GUERRERO; VASQUEZ, 2014\)](#page-182-0)

A partir das figuras [3.53,](#page-111-0) [3.54](#page-112-0) e [3.55](#page-112-1) é possível obter as funções de transferência dos controles secundários, conforme as equações [\(3.143\)](#page-112-2), [\(3.144\)](#page-113-0) e [\(3.145\)](#page-113-1). As funções de transferência  $G_{com}(s)$ ,  $G_{PLL}(s)$  e  $G_{FPB}(s)$  representam o atraso da comunicação entre os controles locais, o atraso do DSOGI-PLL e o atraso do filtro passa-baixa utilizado para a leitura das potências ativa e reativa. A constante de tempo de  $G_{com}(s)$  foi definida como  $\tau_C = 0.01$ , para representar uma latência de 10ms na comunicação. Com relação ao DSOGI-PLL, a frequência é obtida por meio de um filtro passa-baixa com constante de tempo igual a 0,01, portanto  $\tau_{PLL} = 0.01$ . Quanto à leitura das potências ativa e reativa, a constante de tempo de  $G<sub>FPB</sub>(s)$  foi definida como  $\tau_F = 1/(2 \times \pi \times 6) = 0.0265$ , para que o filtro passa-baixa possua frequência de corte em 6Hz.

<span id="page-112-2"></span>
$$
\frac{\Delta\omega_k(s)}{\Delta\omega_{ref}(s)} = \frac{G_{secf}(s)}{1 - (G/s) m_q G_{FPB}(s) + G_{PLL}(s) G_{secf}(s)}\tag{3.143}
$$

$$
\frac{\Delta V_k(s)}{\Delta V_{ref}(s)} = \frac{G_{secV}(s)}{1 + n_p G_{FPB}(s) + G_{com}(s) G_{secV}(s)}\tag{3.144}
$$

$$
\frac{\Delta P_k(s)}{\Delta P_{med}(s)} = \frac{H G_{secP}(s)}{1 + H n_p G_{FPB}(s) + G_{com}(s) G_{secP}(s)}
$$
(3.145)

<span id="page-113-1"></span><span id="page-113-0"></span>Em que  $G_{\text{sect}}(s) = k_{\text{pf}} + k_{\text{if}}/s$ ,  $G_{\text{secV}}(s) = k_{\text{pV}} + k_{\text{iV}}/s$  e  $G_{\text{secP}}(s) = k_{\text{pP}} + k_{\text{iP}}/s$ .

Como os controles secundários são posicionados em cascata com os controles primários, eles formam mais uma malha externa e, por isso, devem ser mais lentos que os controles primários, incluindo a latência das linhas de comunicação. Com o auxílio das ferramentas *SISO-TOOL* e *PIDtuner*, os ganhos para o controle secundário de frequência foram definidos como  $k_{pf} = 0,1$  e  $k_{if} = 30$ , os do controle de tensão como  $k_{pV} = 0,1$  e  $k_{iV} = 30$  e os de potência como  $k_{pP} = 1 \times 10^{-5}$  e  $k_{iP} = 1 \times 10^{-3}$ . Dessa maneira, todas as malhas de controle secundário são estáveis.

A Figura [3.56\(a\)](#page-113-2) apresenta o Diagrama de Bode da malha fechada do controle secundário de frequência, cuja largura de banda ficou em 4,68 Hz, e a Figura [3.56\(b\)](#page-113-2) apresenta os Diagramas de Bode das malhas fechadas dos controles secundários de tensão e de potência, cujas larguras de banda ficaram em 1,27 Hz e 0,7 Hz, respectivamente. Além disso, como os controles secundários de tensão e de potência ativa alteram o valor da tensão de referência, foi dada prioridade para o controle de tensão, já que sua velocidade é 1,81 vez maior que a velocidade do controle de potência ativa.

<span id="page-113-2"></span>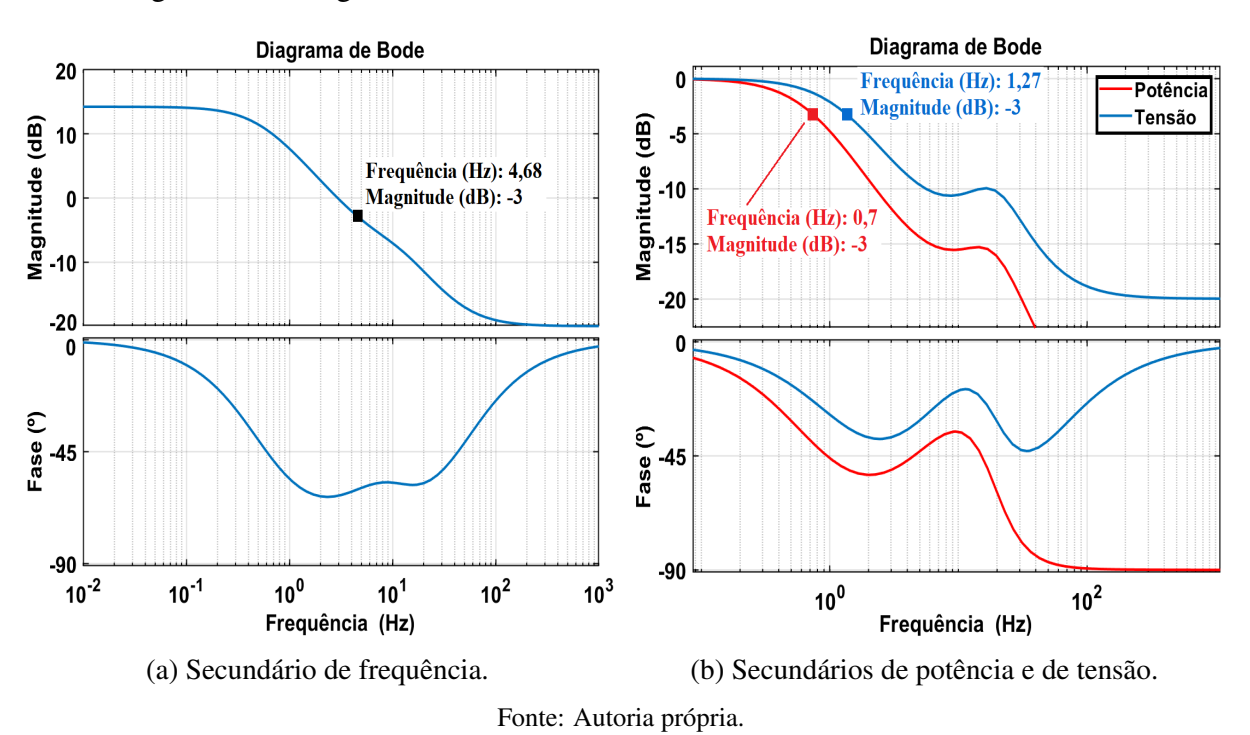

Figura 3.56: Diagramas de Bode das malhas fechadas do controle secundário.

A implementação dos controles secundários é apresentada na Figura [3.57.](#page-114-0) Nela,  $V_{med}$ ,  $f_{med}$ 

e  $P_{med}$  representam a média da tensão, da frequência e da potência ativa do sistema, ou seja, é a soma das medidas locais dividida pelo número de inversores. As grandezas com índice *k* são as medidas locais de cada inversor,  $i_{ik}$  é a corrente de entrada do filtro LCL,  $i_{gk}$  é a corrente de saída do filtro LCL e  $V c_{fk}$  é a tensão no ramo do capacitor do filtro LCL.

<span id="page-114-0"></span>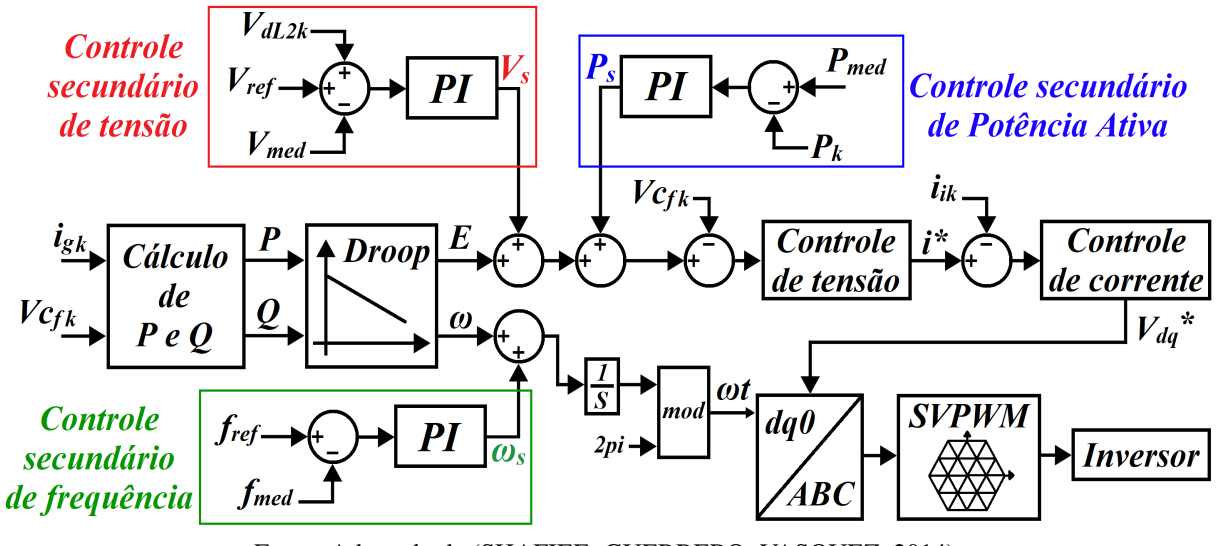

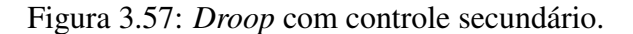

Fonte: Adaptado de [\(SHAFIEE; GUERRERO; VASQUEZ, 2014\)](#page-182-0)

# 3.2.14 - Visão geral do sistema com os principais controles

Uma vez que os principais controles necessários já foram apresentados, cabe mostrar novamente uma visão geral da microrrede modelada, com um esquemático resumido do local 1, já que o controle do local 2 é realizado da mesma maneira. A Figura [3.58](#page-115-0) apresenta essa nova visão geral.

<span id="page-115-0"></span>Figura 3.58: Visão geral do sistema.

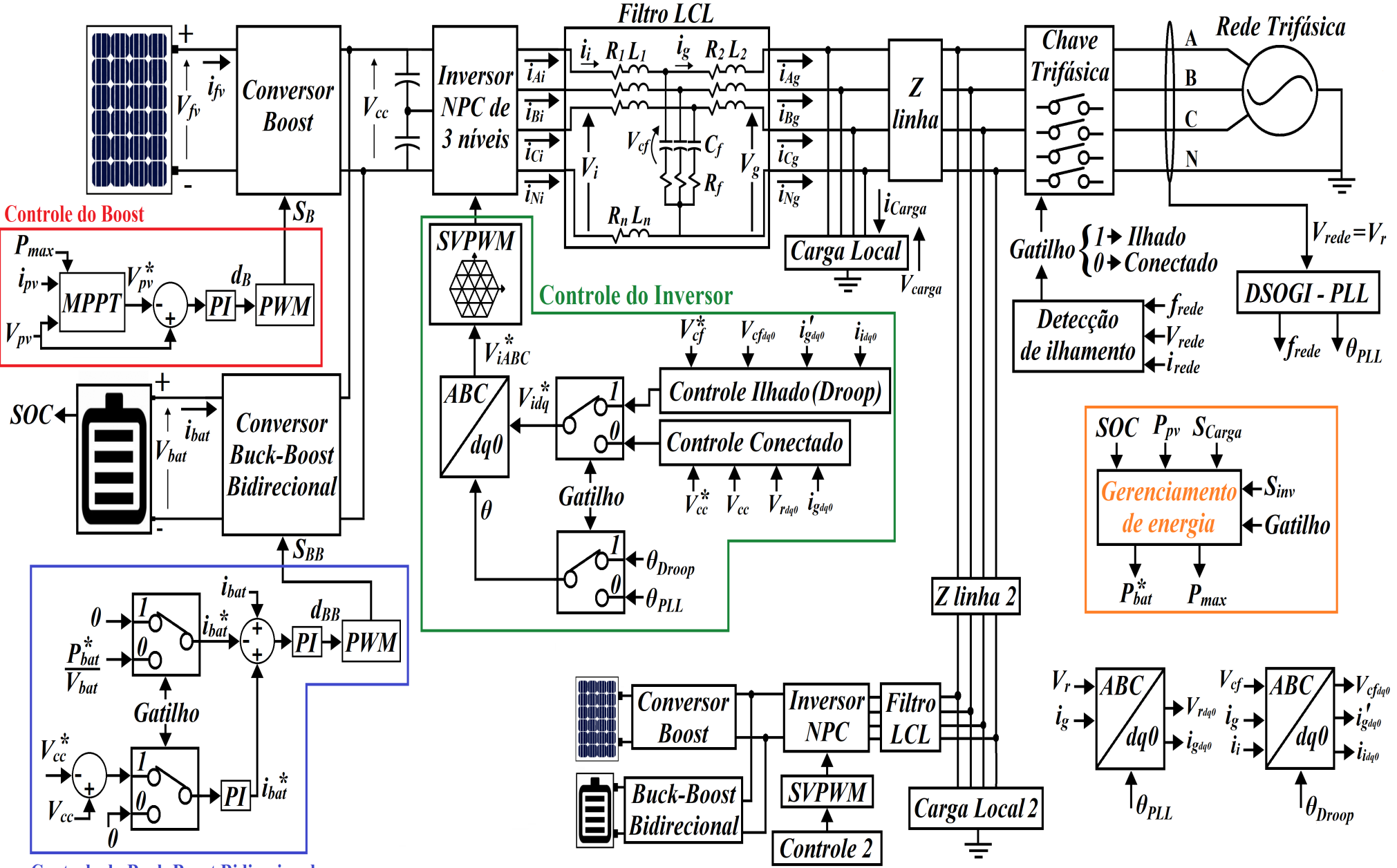

**Controle do Buck-Boost Bidirecional** 

Fonte: Autoria própria

### 3.2.15 - Inicializações do sistema

### <span id="page-116-1"></span>3.2.15.1 - Inicialização no modo conectado

Conforme mencionado por [Munari e Schneer](#page-180-1) [\(2020\)](#page-180-1), circuitos de pré-carga são essenciais para aplicações com capacitores que podem apresentar elevadas tensões e correntes durante a inicialização, principalmente para evitar estresse e danos permanentes nos componentes.

Assim, para realizar o carregamento dos capacitores do barramento CC, foi implementado um circuito de pré-carga (dobrador de tensão de onda completa, conforme indicado na figura [3.59\)](#page-116-0). É interessante destacar que, como o inversor NPC de três níveis utilizado neste trabalho já possui dois capacitores, basta acrescentar os diodos para se obter o dobrador de tensão. Além disso, para evitar picos de corrente durante a inicialização, também foram acrescentados resistores no dobrador de tensão e no lado da rede do filtro LCL para cada uma das fases e para o neutro.

<span id="page-116-0"></span>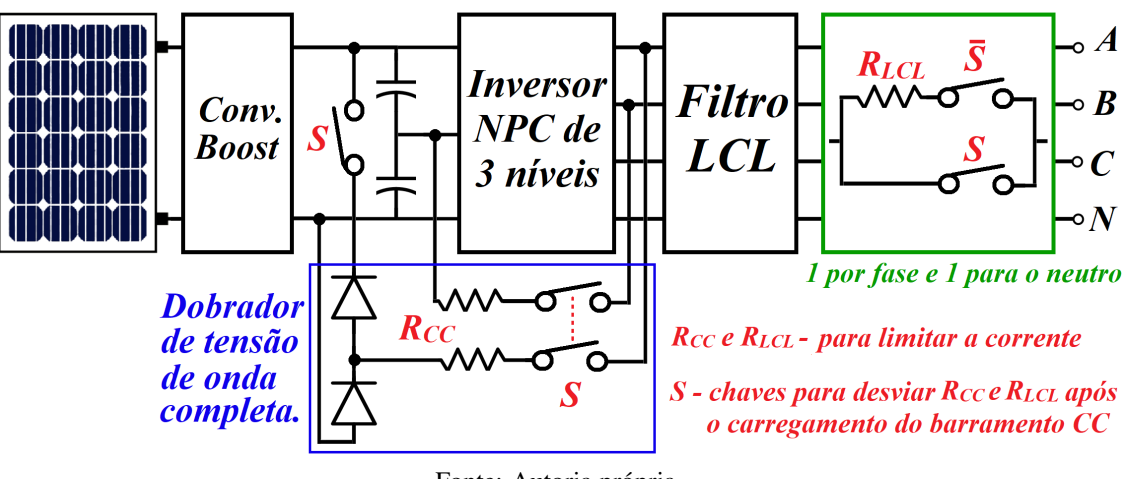

Figura 3.59: Pré-carga do barramento CC - Conectado.

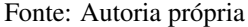

Após o barramento CC atingir valor 575V, pouco mais de 99% da tensão de referência (580V), a chave S troca de estado, desviando os resistores e o circuito dobrador de tensão. Nesse momento, também é iniciada a operação do sistema fotovoltaico e das malhas de controle de tensão e de corrente. Esse procedimento é importante para não inserir nos controladores sinais de erro elevados durante a inicialização, principalmente do erro de tensão do barramento CC.

Para definir o valor dos resistores  $R_{CC}$  e  $R_{LCL}$ , pode-se considerar que cada circuito de pré-carga estará submetido à toda a tensão do sistema, pois os capacitores poderão estar completamente descarregados. Dessa maneira haverá uma boa margem de segurança, já que na realidade ambos os circuitos de pré-carga atuarão concomitantemente e as outras impedâncias do sistema também contribuirão para limitar a corrente. Além disso, como esse circuito será energizado por pouco tempo, menos de 0,1 segundo, não há necessidade de se preocupar com as perdas ôhmicas dos resistores  $R_{CC}$  e  $R_{LCL}$ . Assim, basta definir o limite de corrente desejado e utilizar a Lei de Ohm, conforme a equação [\(3.146\)](#page-117-0) abaixo. O valor máximo de corrente foi definido em 200 A, pois é um pouco menor que o valor da corrente  $I_d$ , quando o sistema estiver gerando 100kW ( $I_d = (2/3) \times 100000/(220\sqrt{2}) = 214,27A$ ).

<span id="page-117-0"></span>
$$
R_{CC} = R_{LCL} = \frac{V_{pico}}{I_{pico}} = \frac{220\sqrt{2}}{200} = 1,55\,\Omega
$$
\n(3.146)

### <span id="page-117-2"></span>3.2.15.2 - Inicialização no modo ilhado - *Black Start*

Neste trabalho, para realizar a inicialização do sistema quando não há rede da concessionária disponível (inicialização *Black Start*), o carregamento dos capacitores do barramento CC foi realizado pelo banco de baterias e, após a tensão CC atingir 575V, entram em operação o sistema fotovoltaico e o inversor.

De maneira semelhante à realizada no modo conectado, para evitar que os capacitores descarregados gerem uma corrente elevada no banco de baterias durante a inicialização do sistema, foi utilizado um circuito com um resistor, que é desviado após a carga do barramento CC. Além disso, a potência de referência do banco de baterias durante o carregamento foi definida como 20kW. A figura [3.60](#page-117-1) representa a implementação do circuito mencionado.

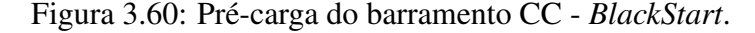

<span id="page-117-1"></span>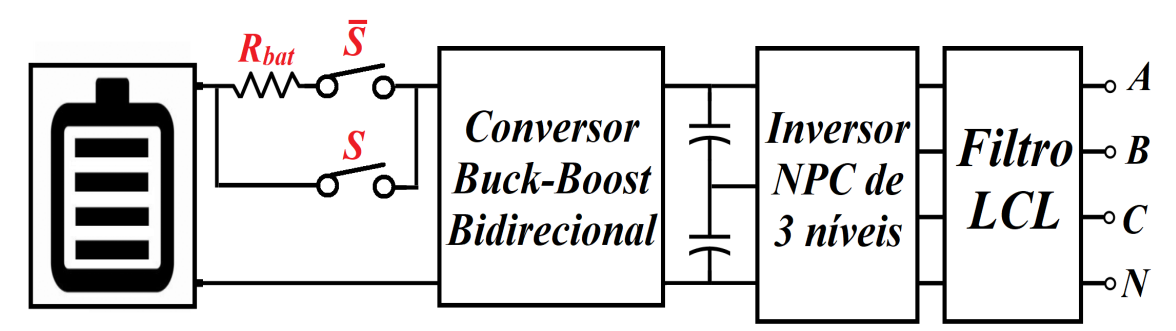

 $R_{bat}$  - para limitar a corrente durante a inicialização  $S$  - chave para desviar  $R_{bat}$  após carregar o barramento CC

Fonte: Autoria própria

Caso o banco de baterias esteja 100% carregado, sua tensão de saída inicial será de 465,6V  $(V_{bat_{max}})$ , conforme o modelo de bateria de íons de lítio utilizado do software *Simulink*<sup>®</sup>. É válido ressaltar que, caso não haja potência proveniente do sistema fotovoltaico e os dois bancos de baterias tenham que fornecer a potência declarada de ilhamento (200kW), a corrente de cada banco será de 214,78A. Assim, utilizando a Lei de Ohm, é possível definir o valor de resistência adequado para limitar a corrente durante a inicialização do sistema. Neste trabalho, o valor de  $R_{bat}$  foi escolhido em 5Ω, pois já é suficiente para limitar a corrente em 93,12A, conforme a equação [\(3.147\)](#page-118-0) abaixo.

<span id="page-118-0"></span>
$$
I_{pico} = \frac{V_{bat_{max}}}{R_{bat}} = \frac{465,6}{5} = 93,12 A
$$
 (3.147)

Além disso, a limitação da ação *feedforward* da malha de tensão, apresentada na seção [3.2.16.1](#page-118-1) [\(Transição do modo conectado para o modo ilhado\)](#page-118-1), também foi utilizada para diminuir o pico de tensão na carga durante a inicialização do sistema.

### 3.2.16 - Transição entre os modos de operação

Conforme apresentado por [D'Silva, Shadmand e Abu-Rub](#page-178-0) [\(2020\)](#page-178-0), os dois principais desafios para a transição suave entre os modos de operação são as flutuações de frequência, que podem levar a distúrbios nos ângulos de potência das unidades de GD e afetar a estabilidade da microrrede, e os grandes desvios das tensões e correntes dos inversores. Para solucionar esses problemas, diversos controles foram propostos na literatura, os quais se dividem em controles individuais e controles centralizados para toda a microrrede, sendo as estratégias baseadas no controle *Droop* as mais utilizadas para ambos [\(D'SILVA; SHADMAND; ABU-RUB, 2020\)](#page-178-0).

Ainda segundo [D'Silva, Shadmand e Abu-Rub](#page-178-0) [\(2020\)](#page-178-0), técnicas de transição que utilizam sistemas de armazenamento de energia ganharam popularidade, pois apresentam ótimo desempenho, confiabilidade e garantem a reserva de energia necessária para a operação das microrredes.

### <span id="page-118-1"></span>3.2.16.1 - Transição do modo conectado para o modo ilhado

Durante a operação no modo conectado, apesar de o *Droop* não estar atuando no controle do inversor, é possível gerar a fase de referência das moduladoras do modo ilhado. Assim, caso a rede da concessionária venha a falhar, a transição será feita de maneira suave, pois não haverá uma diferença entre a fase das moduladoras e a fase da tensão da rede.

Por meio de um integrador, é possível alterar a fase de referência gerada pelo *Droop* e igualar a fase das moduladoras do modo ilhado à fase da tensão da rede, que é obtida pelo DSOGI-PLL, conforme apresentado na Figura [3.61](#page-119-0) [\(ARAFAT; ELRAYYAH; SOZER, 2014\)](#page-176-0).

Para não afetar o funcionamento do sistema, no instante em que ocorrer a transição do modo conectado à rede para o ilhado, basta retirar da entrada do integrador o erro de fase. Uma alternativa é colocar um sinal igual a zero, pois assim a saída do integrador será constante.

Além disso, a transição do modo conectado para o ilhado pode ser necessária devido à ocorrência de faltas no sistema, quando, em geral, existirão elevados picos de corrente. Dessa forma, para evitar que tais picos gerem saídas elevadas nos controladores da malha de corrente do modo ilhado, as correntes Iid e Iiq da ação *feedforward* da malha de tensão (ver Figura [3.46\)](#page-104-0)

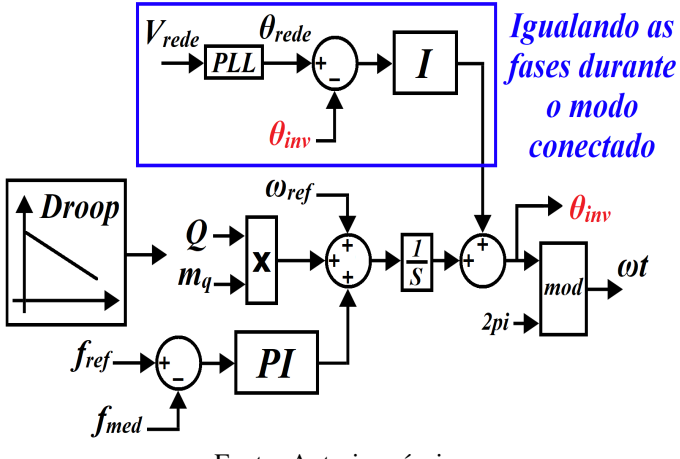

<span id="page-119-0"></span>Figura 3.61: Igualando as fases do controle ilhado com a fase da rede.

Fonte: Autoria própria

foram multiplicadas por um sinal crescente, que varia de zero a um, na forma de uma rampa, e inicia no instante em que a microrrede ficar ilhada. A Figura [3.62](#page-119-1) representa o esquema explicado neste parágrafo, no qual a rampa foi gerada por meio de um contador com frequência de 100 Hz, de forma que  $t_1 = t_0 + 1$ .

<span id="page-119-1"></span>Figura 3.62: Limitação da ação *feedforward* após a transição do modo conectado para o ilhado.

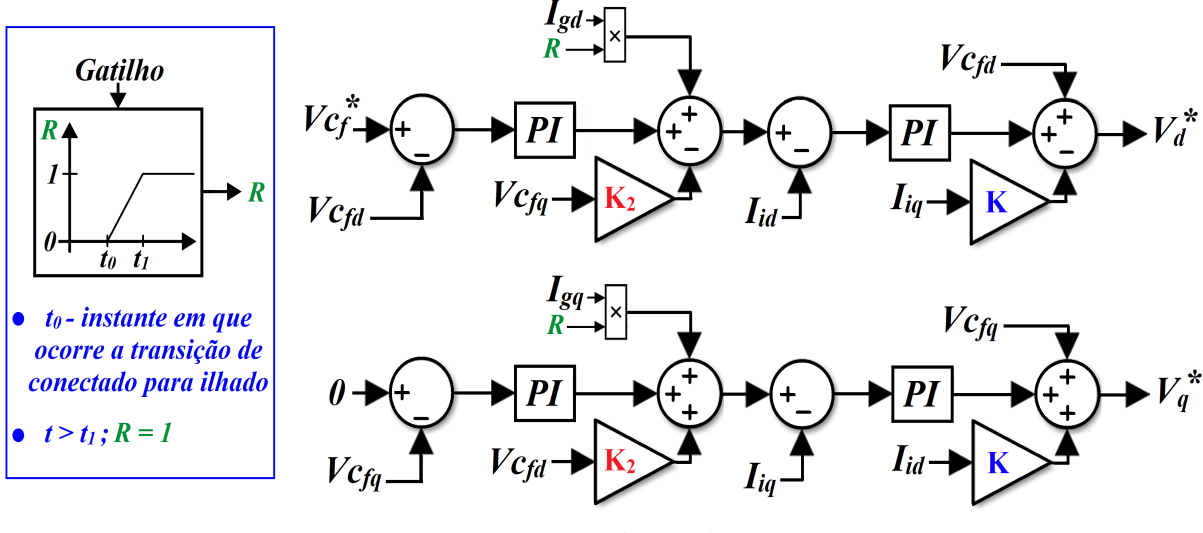

Fonte: Autoria própria

Por fim, para evitar sinais de saída elevados logo após a transição nos controladores PI da malha de tensão, os mesmos são iniciados com os valores das correntes  $I_d$  e  $I_q$  da carga, menos os termos da ação *feedforward* de tensão, já que, por causa da multiplicação pela rampa, as correntes  $I_d$  e  $I_q$  da ação *feedforward* serão zero no instante da transição e, por isso, não precisam ser compensadas. Já os controladores da malha de corrente são iniciados com os valores de saída dos controladores PI da malha de corrente do modo conectado. Além disso, como nos casos de faltas esses valores podem ser elevados devido aos picos de corrente, foi adicionado um atraso de um ciclo de onda ao sinal (16,67ms). A figura [3.63](#page-120-0) representa a <span id="page-120-0"></span>implementação do valor inicial dos controladores no modo ilhado.

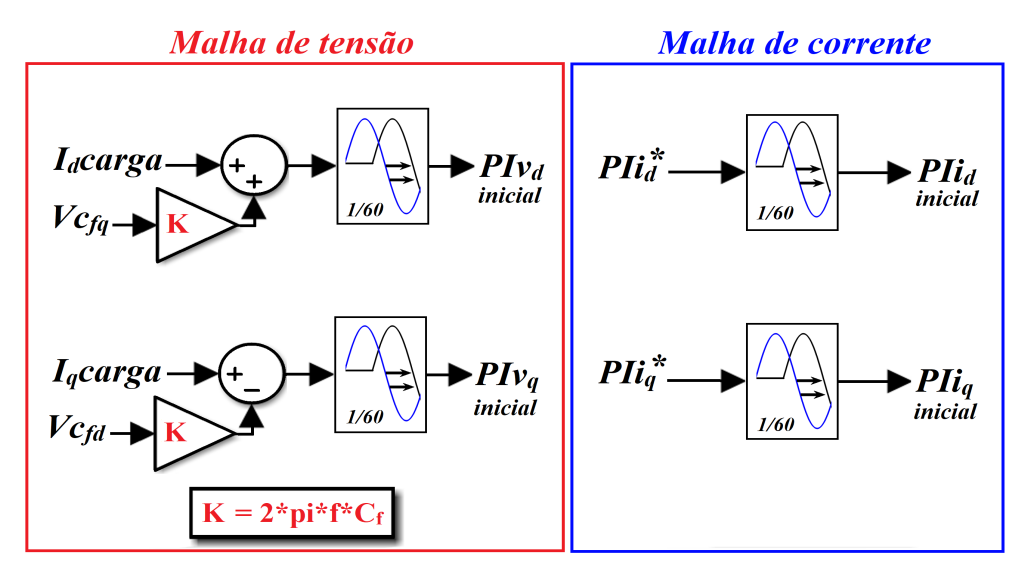

Figura 3.63: Valores iniciais dos controladores no modo ilhado.

Fonte: Autoria própria

Na Figura [3.63,](#page-120-0)  $PIv_d$  e  $PIv_q$  são os valores iniciais dos controladores PI da malha de tensão do modo ilhado,  $PIi_d$  e  $PIi_q$  são os valores iniciais dos controladores PI da malha de corrente do modo ilhado, e  $PI_{id}^*$  e  $PI_{iq}^*$  são os valores das saídas dos controladores da malha de corrente do modo conectado.

### 3.2.16.2 - Transição do modo ilhado para o modo conectado

Durante a operação no modo ilhado, como a rede da concessionária de energia não estará disponível, não existirá referência a ser seguida. Entretanto, uma vez que a rede se estabeleça novamente, para voltar a operar no modo conectado, é necessário que o sistema de controle realize o sincronismo da tensão gerada pelo inversor com a tensão da rede de energia.

Assim, utilizando um PLL para cada tensão, a da rede e a da saída do inversor, obtêm-se as duas frequências e o ângulo da tensão da rede. Como no modo ilhado o controle *Droop* está atuando no sistema, simplesmente adicionar a saída do integrador ao sinal ωt pode fazer com que a frequência do sistema ultrapasse os limites aceitáveis de operação. Dessa forma, para evitar desvios de frequência excessivos, o sincronismo pode ser realizado por meio da alteração controlada da frequência da tensão de saída do inversor. Além disso, cabe destacar que, durante o sincronismo, o controle secundário de frequência é desligado, para que não haja sobreposição de controles da frequência da microrrede.

Durante a operação no modo ilhado, a partir do momento em que o algoritmo de detecção de ilhamento perceber que a rede elétrica voltou a operar, inicia-se o sincronismo, que permanecerá atuando até que o erro de fase seja menor que um valor predeterminado, momento em que será realizada a reconexão ao sistema elétrico. O valor escolhido como erro aceitável para a <span id="page-121-0"></span>reconexão do sistema foi de 0,5°. A Figura [3.64](#page-121-0) apresenta o esquema de controle mencionado.

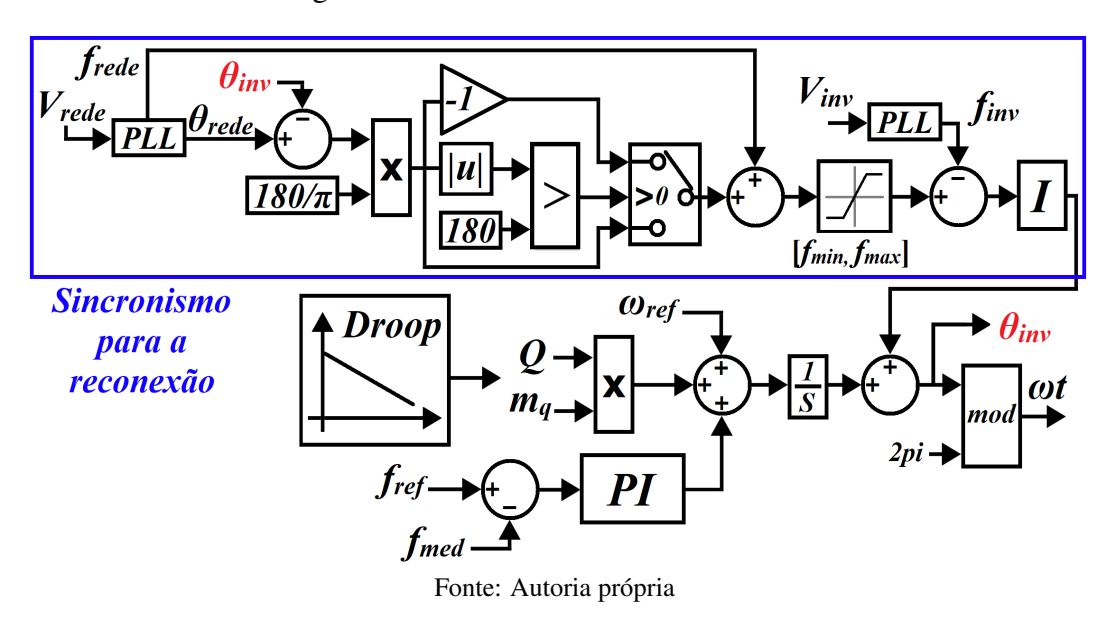

Figura 3.64: Sincronismo no modo ilhado.

Na figura [3.64,](#page-121-0) f*mín* = 59,0 Hz e f*máx* = 61,0 Hz são os limites definidos para garantir que a frequência irá se manter dentro dos valores predefinidos como aceitáveis para a operação do sistema.

De maneira semelhante à transição do modo conectado para ilhado, para evitar sinais de saída elevados nos controladores logo após a reconexão à rede, os mesmos também recebem valores iniciais. Para a malha de tensão, o controle do eixo direto recebe a corrente de referência Id, do instante anterior, do modo ilhado, e o eixo em quadratura recebe zero, já que não está sendo realizada a compensação de reativos. Já a malha de corrente recebe os valores de saída dos controladores PI do modo ilhado do instante anterior. A figura [3.65](#page-121-1) apresenta a respectiva implementação.

Figura 3.65: Valores iniciais dos controladores na reconexão à rede.

<span id="page-121-1"></span>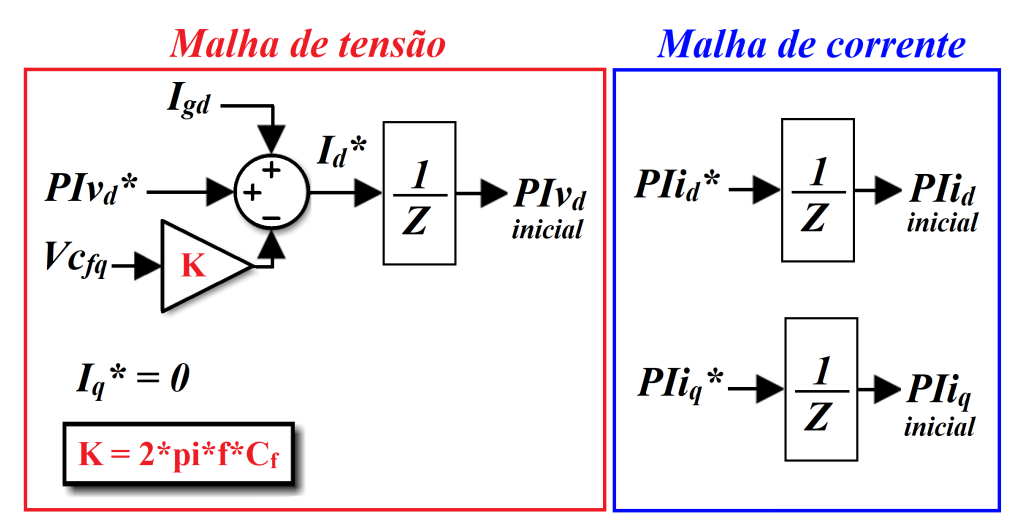

Fonte: Autoria própria

Na figura [3.65,](#page-121-1)  $PIv_d^*$  é a saída do controlador da malha de tensão do modo ilhado, e  $PIi_d^*$ e  $PIi_q^*$  são as saídas dos controladores PI da malha de corrente do modo ilhado. Assim,  $PIv_d$ ,  $PI_{id}$  e  $PI_{iq}$  são os valores iniciais dos controladores PI no momento da reconexão. Cabe lembrar que, no modo conectado à rede, não há controlador PI para o eixo *q* na malha externa de tensão, por isso não existe  $PIv_q$  e o valor de  $I_q$  de referência é sempre zero.

Por fim, a Figura [3.66](#page-122-0) apresenta o fluxograma das condições necessárias para que o sincronismo para a reconexão seja iniciado. Nela, I<sub>3¢médio</sub> representa a média da soma dos módulos das correntes medidas no ponto de conexão. Assim, se a microrrede tiver realizado o ilhamento por causa de uma falta, o sincronismo não será iniciado enquanto a falta não for sanada.

> Calcular  $\bf V_1$ **Início** Ler<sub>V</sub>.  $\mathbf{1}_{3\phi}$ médio  $V_1 \geq 0.9$  pu Não  $V_1 \leq 1,1$  pu? **Iniciar Sim** sincronismo  $\dot{\mathbf{f}} \geq 59,5$  Hz Não  $f \le 60,2$  Hz **Sim** Não **Sim**  $I_{3\phi \text{m\'edio}}$  < 1 Fonte: Autoria própria

<span id="page-122-0"></span>Figura 3.66: Condições necessárias para iniciar o sincronismo para a reconexão.

# 3.3 - CONSIDERAÇÕES FINAIS

Neste capítulo, foi apresentada a metodologia do trabalho e a modelagem dos componentes da microrrede, abordando suas principais características, como as curvas P-V e I-V dos módulos fotovoltaicos e a sua relação com o funcionamento do algoritmo de MPPT, além do seu controle por meio do conversor *Boost*, inclusive com a possibilidade de limitar a potência extraída dos módulos. Também foi apresentado o funcionamento do inversor NPC de três níveis e do conversor *Buck-Boost* bidirecional, utilizado para controlar a corrente do banco de baterias.

Além disso, foram apresentados todos os equacionamentos que descrevem os sistemas e permitem implementar os controles necessários para o funcionamento da microrrede, desde os conversores CC-CC até o sistema de gerenciamento de energia e o controle secundário da microrrede.

No próximo capítulo, serão apresentados os resultados e as discussões a respeito das simulações computacionais.

# 4 - RESULTADOS E DISCUSSÕES

Neste capítulo serão apresentados os resultados e as discussões a respeito das simulações realizadas no programa *Simulink®*, com as quais foi possível validar as modelagens apresentadas no capítulo anterior. Para todas as simulações realizadas, foi utilizado um passo de simulação de 1 $\mu$ s (T<sub>s</sub> = 1 $\mu$ s).

Conforme ilustrado na Figura [3.1,](#page-41-0) a microrrede implementada conecta-se à rede de energia da concessionária em apenas um Ponto de Acoplamento Comum (PAC) e possui dois sistemas fotovoltaicos de 100kWp, com bancos de baterias para o armazenamento da energia, que alimentam cargas locais. A rede é trifásica, com tensão de fase de 220V, frequência de 60Hz e potência declarada de ilhamento de 200kW. Como a microrrede possui locais com os mesmos componentes, os números 1 e 2 serão utilizados para facilitar a identificação, por exemplo: carga local 1, carga local 2, banco de baterias 1, sistema fotovoltaico 2, inversor 2,  $SOC<sub>2</sub>$  etc. O número 1 refere-se à parte superior da Figura [3.1,](#page-41-0) e o número 2 refere-se à parte inferior.

Além disso, as resistências das linhas, localizadas entre os inversores e o ponto de conexão com a rede da concessionária, foram definidas como  $R=0.02\Omega$ , considerando a resistividade do cobre,  $\rho = 0.0172 \Omega m m^2/m$ , um cabo de  $120mm^2$  e uma distância de 140 metros entre cada inversor e o PAC. Assim, a resistência entre os inversores 1 e 2 é de 0,04Ω por fase.

### 4.1 - SISTEMA FOTOVOLTAICO E ALGORITMO DE MPPT

Para obter um sistema fotovoltaico de, aproximadamente, 100kWp, foi simulado um arranjo com 21 séries em paralelo, cada uma com 13 módulos, totalizando 273 módulos. O módulo utilizado como referência foi o API-M370W, cuja folha de dados encontra-se no Apêndice [A](#page-185-0) [\(MÓDULO FOTOVOLTAICO API-M370\)](#page-185-0).

O valor exato da máxima potência do módulo API-M370W é 369,9612Wp  $(P_{mnp} = V_{mnp} \times I_{mnp} = 38,78 \times 9,54 = 369,9612 Wp)$ . Dessa forma, com o arranjo de 273 módulos (21 em paralelo e 13 em série), tem-se, aproximadamente, 101kWp  $(273 \times 369, 9612 = 100.999, 4076 \approx 101kWp)$ . Como existem 13 módulos em série, a tensão do ponto de máxima potência para o sistema é de 504,14V ( $V_{mnp} = 38,78 \times 13 = 504,14V$ ). Já a corrente de máxima potência, como são 21 módulos em paralelo, é de 200,34A  $(I_{mpp}=9.54\times21=200.34A)$ . A Figura [4.1](#page-125-0) apresenta as curvas P-V e I-V do sistema fotovoltaico proposto.

Figura 4.1: Curvas P-V e I-V do sistema fotovoltaico.

<span id="page-125-0"></span>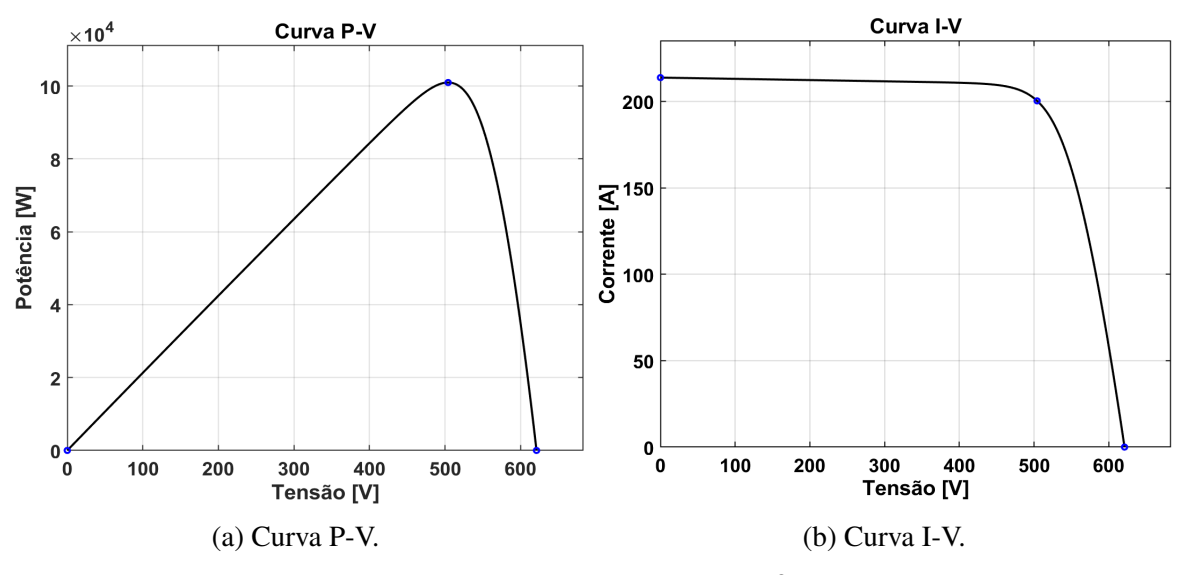

Fonte: Imagens extraídas do *Matlab®*

Para validar o sistema proposto, foi realizada uma simulação com irradiância de 1000W/m<sup>2</sup> e temperatura de 25ºC. Além disso, conforme mencionado na seção [3.2.3\(Algoritmo de MPPT\)](#page-56-0), a frequência do algoritmo de MPPT foi de 300Hz e a perturbação da tensão de referência foi de 1V. A Figura [4.2\(a\)](#page-125-1) apresenta a tensão de referência gerada pelo algoritmo de MPPT e a tensão medida na saída do sistema fotovoltaico, e a Figura [4.2\(b\)](#page-125-1) apresenta a potência do sistema fotovoltaico obtida na simulação.

<span id="page-125-1"></span>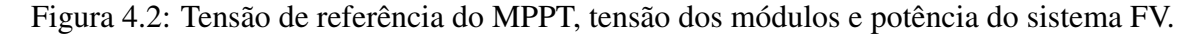

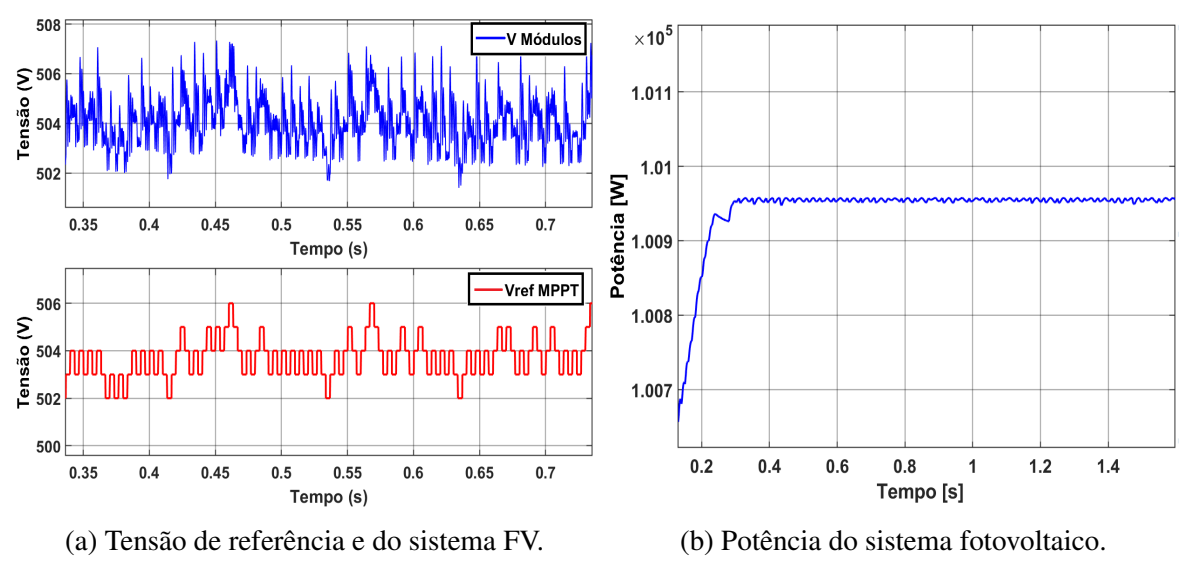

Fonte: Imagens extraídas do *Matlab e Simulink®*

Como pode ser observado na Figura [4.2\(a\),](#page-125-1) o algoritmo de MPPT foi capaz de rastrear corretamente a tensão do ponto de máxima potência do sistema fotovoltaico (504,14V) e oscilar em torno dela, variando entre 502 e 506 Volts. Além disso, a potência gerada pelo sistema fotovoltaico, apresentada na Figura [4.2\(b\),](#page-125-1) possui valor médio de 100.952,6722W, o que corresponde a 99,95% da potência teórica calculada (100.999,41W).

Para simular a irradiância e a temperatura durante as horas de um dia ensolarado, foram geradas as distribuições normais apresentadas na Figura [4.3\(a\),](#page-126-0) nas quais a irradiância varia de zero a 1000W/m<sup>2</sup> e a temperatura dos módulos varia de 20°C a 50°C. A Figura [4.3\(b\)](#page-126-0) apresenta a potência do sistema fotovoltaico obtida na simulação.

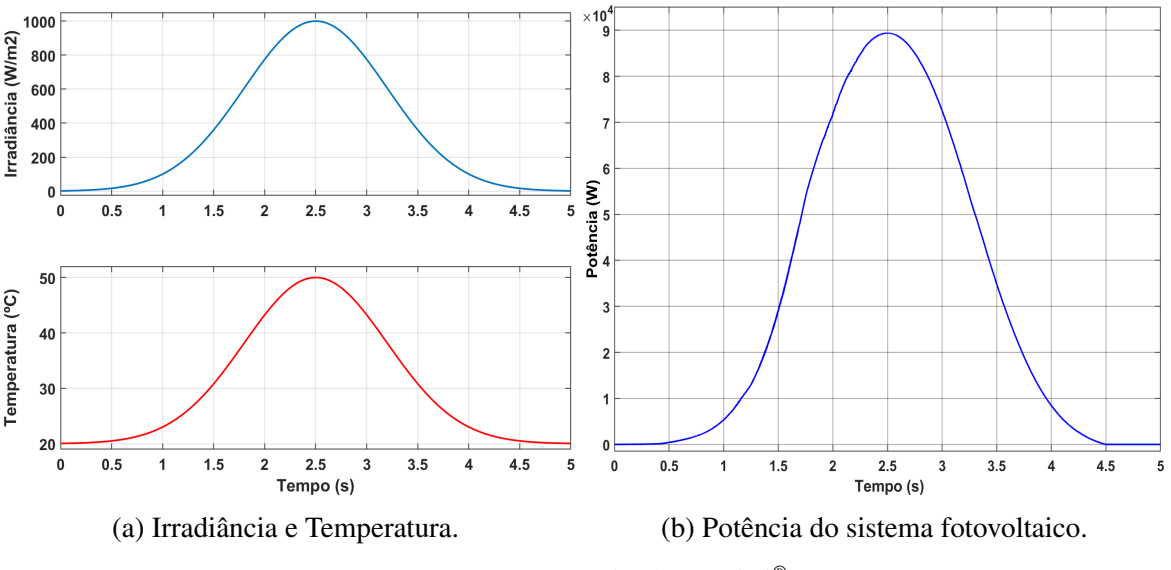

<span id="page-126-0"></span>Figura 4.3: Curvas de irradiância e temperatura e potência do sistema fotovoltaico.

Fonte: Imagens extraídas do *Simulink®*

Além disso, para simular quedas momentâneas na irradiância, como as causadas por som-bras de nuvens, foram inseridas algumas reduções para 30W/m<sup>2</sup>, conforme a Figura [4.4\(a\).](#page-127-0) A Figura [4.4\(b\)](#page-127-0) apresenta a potência do sistema fotovoltaico dessa simulação, na qual a temperatura dos módulos foi mantida em 25ºC.

Como pode ser visto, o resultado da potência do sistema fotovoltaico obtido em ambas as simulações da curva de irradiância, com e sem reduções, foi bastante adequado, com a potência máxima de, aproximadamente, 101kW sendo atingida em  $t=2.5s$ , para o caso da temperatura mantida em 25ºC. Na Figura [4.3\(b\),](#page-126-0) foi possível observar o efeito da elevação da temperatura na redução da potência do sistema fotovoltaico, que apresentou valor máximo de 89,38kW.

Considerando os resultados apresentados nesta seção, nos quais foi obtida uma diferença de apenas 0,05% entre a potência máxima teórica do sistema fotovoltaico e a potência obtida por meio da simulação, pode-se afirmar que a modelagem do sistema fotovoltaico e do algoritmo de MPPT foi satisfatoriamente validada.

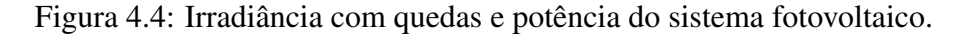

<span id="page-127-0"></span>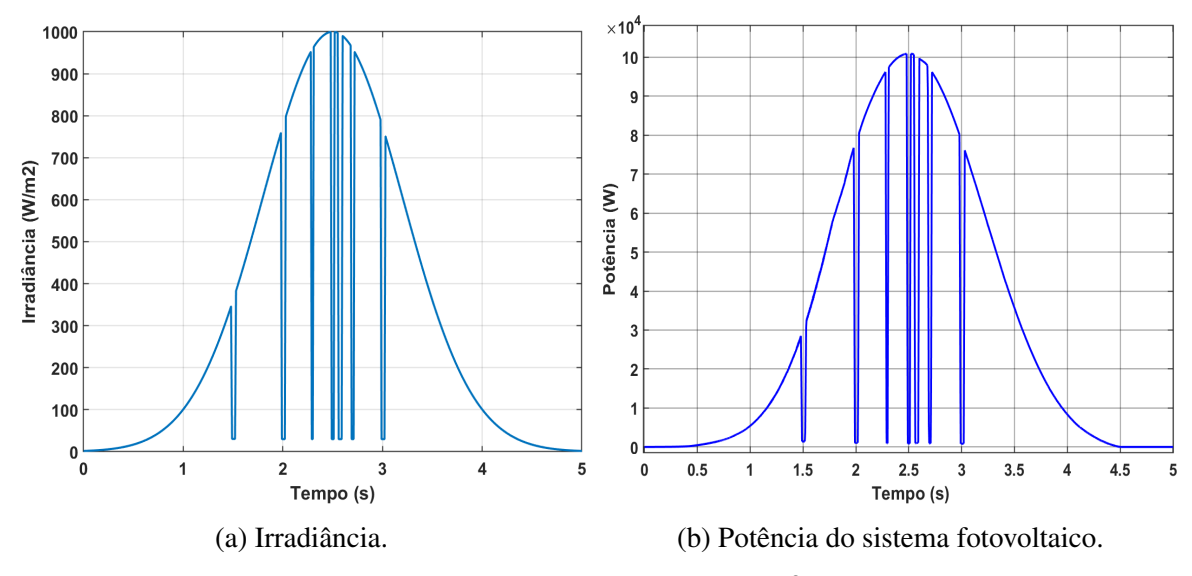

Fonte: Imagens extraídas do *Simulink®*

### 4.1.1 - Limitação do MPPT

Conforme apresentado na seção [3.2.3.1](#page-58-0) [\(Limitação do MPPT\)](#page-58-0), para que seja possível limitar a potência gerada pelo sistema fotovoltaico, o algoritmo de MPPT foi adaptado para reduzir a tensão de referência, caso a potência dos módulos seja maior que a variável P*máx*. Essa limitação é necessária pois, caso os bancos de baterias estejam completamente carregados, a microrrede esteja operando em modo *off-grid* e a potência máxima possível de ser gerada pelos sistemas fotovoltaicos seja maior que a das cargas da microrrede, haverá um excedente de energia.

Conforme apresentado na seção [3.2.6](#page-70-0) [\(Sistema de gerenciamento da energia\)](#page-70-0), a variável P*máx* é calculada pelo gerenciamento de energia da microrrede. Para mostrar o funcionamento da limitação de potência por meio do algoritmo de MPPT, foi realizada uma simulação em que a limitação ocorre a partir de  $t = 0.5s$ , com  $P_{\text{max}} = 80kW$ , irradiância de 1000W/m<sup>2</sup> e temperatura de 25ºC. Além disso, as limitações foram realizadas com e sem o uso da equação [\(3.42\)](#page-61-0), apresentada na seção [3.2.3.1](#page-58-0) [\(Limitação do MPPT\)](#page-58-0), em que  $V_{ref}[n+1] = 0.94 P_{max}/I_{FV}[n]$ .

A Figura [4.5](#page-128-0) exibe o resultado da limitação da potência, com e sem o uso da equação [\(3.42\)](#page-61-0), e a Figura [4.6](#page-128-1) apresenta as tensões de referência do algoritmo de MPPT e do sistema fotovoltaico. Observa-se que, sem a utilização da equação [\(3.42\)](#page-61-0), o sistema levou, aproximadamente, 0,5 segundo para limitar a potência em 80kW. Já com o uso da equação [\(3.42\)](#page-61-0), que altera instantaneamente a tensão de referência do algoritmo de MPPT para um valor próximo ao necessário para a limitação desejada, o sistema diminui a potência em apenas 0,03 segundo, chegando aos 80kW em  $t=0.53s$ .

<span id="page-128-0"></span>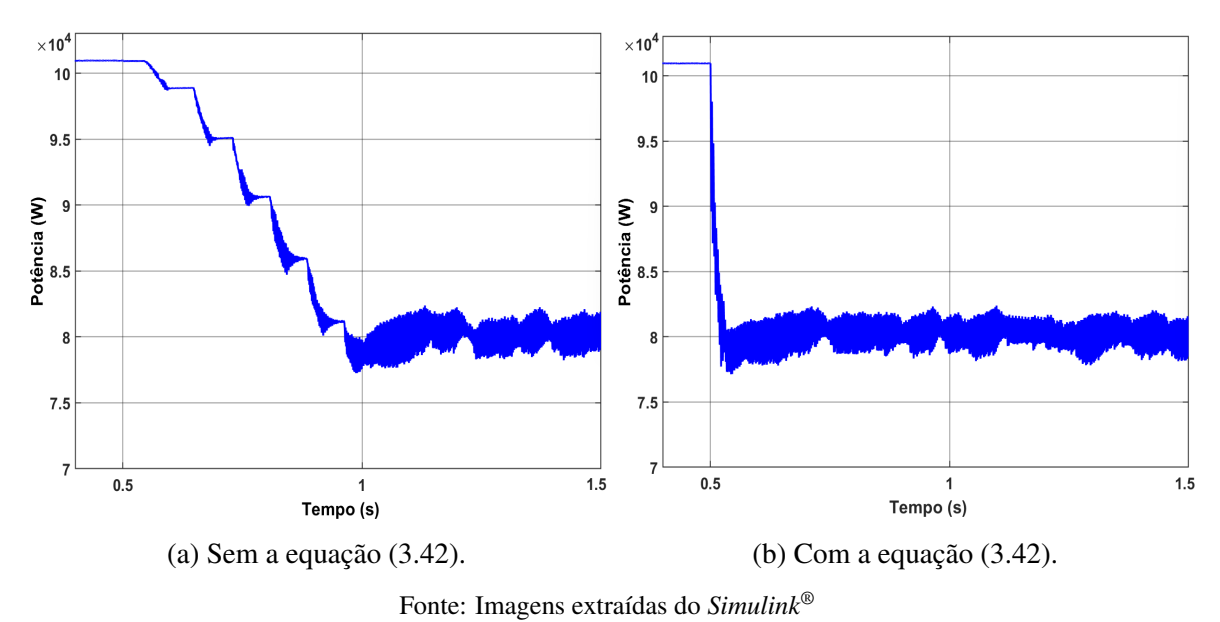

Figura 4.5: Potências instantâneas dos sistemas fotovoltaicos limitados à 80kW.

Figura 4.6: Tensões de referência e dos sistemas fotovoltaicos limitados à 80kW.

<span id="page-128-1"></span>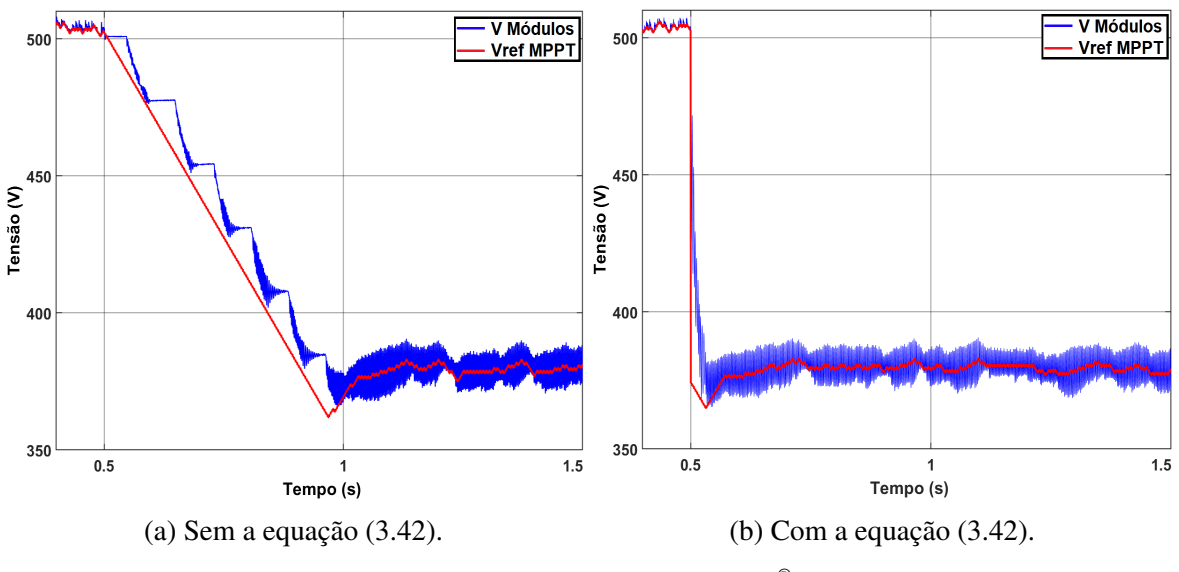

Fonte: Imagens extraídas do *Simulink®*

Como mencionado na seção [3.2.6](#page-70-0) [\(Sistema de gerenciamento da energia\)](#page-70-0), para evitar grandes oscilações na tensão dos módulos, o valor de P*máx* utilizado na equação [\(3.42\)](#page-61-0) é limitado a um terço da potência do sistema fotovoltaico. Dessa forma, a potência do sistema rapidamente reduz para um terço da potência máxima disponível e, caso necessário, o algoritmo de MPPT continua diminuindo a potência do sistema. A Figura [4.7](#page-129-0) apresenta as potências do sistema fotovoltaico quando P*máx* =15kW, enquanto a [4.8](#page-129-1) apresenta as tensões de referência do algoritmo de MPPT e a dos módulos.

Como pode ser observado nas Figuras [4.7](#page-129-0) e [4.8,](#page-129-1) a limitação da potência em 15kW ocorreu de forma satisfatória, bem como a limitação da variável P*máx* a um terço da potência máxima disponível no sistema fotovoltaico. Os resultados mostram que o uso da equação [\(3.42\)](#page-61-0) torna-

<span id="page-129-0"></span>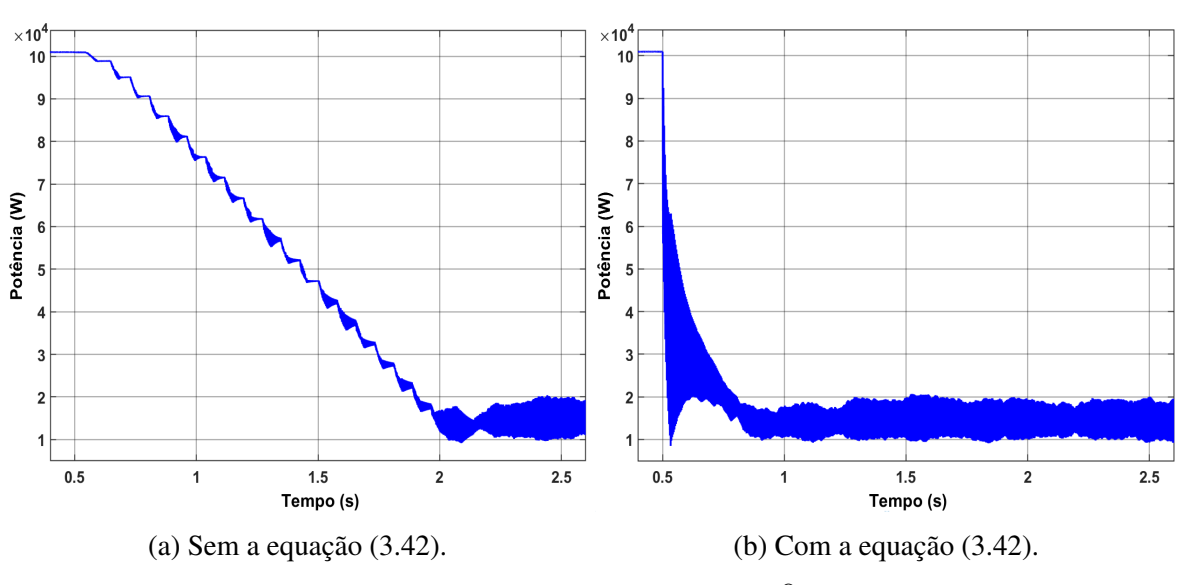

Figura 4.7: Potências dos sistemas fotovoltaicos limitados à 15kW.

Fonte: Imagens extraídas do *Simulink®*

Figura 4.8: Tensões de referência e dos sistemas fotovoltaicos limitados à 15kW.

<span id="page-129-1"></span>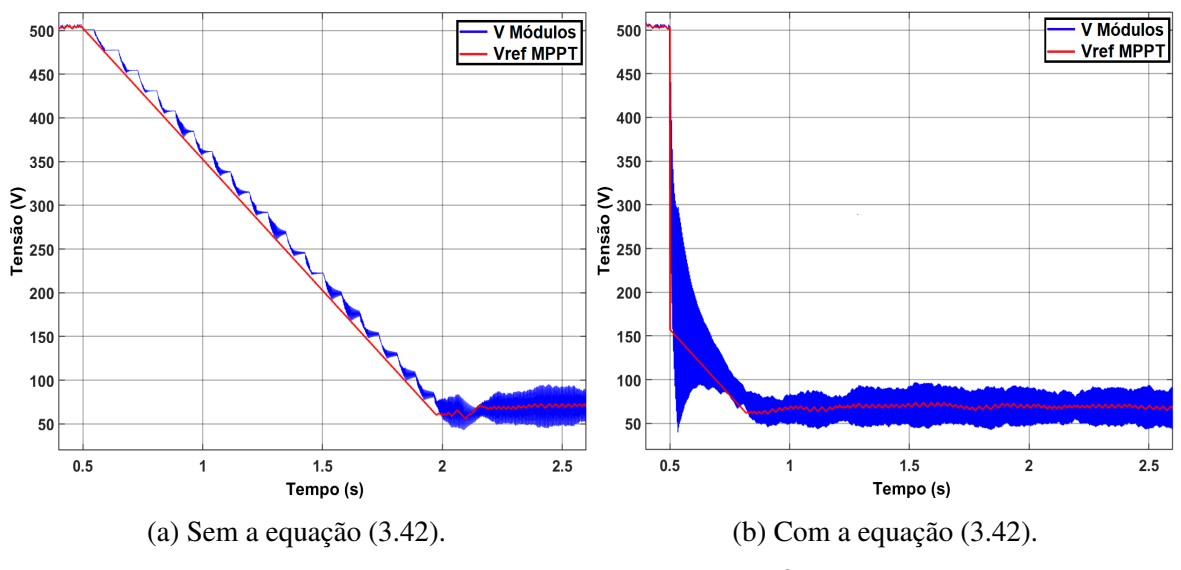

Fonte: Imagens extraídas do *Simulink®*

se mais relevante para cenários em que é necessária uma maior limitação da potência, pois o tempo que o sistema fotovoltaico levará para chegar à limitação desejada será maior. Ainda, é válido ressaltar que, quanto menor a frequência das perturbações do MPPT, mais o sistema irá demorar para realizar a limitação desejada. Na simulação realizada, apenas após 1,5 segundo do início da limitação, o sistema chegou à potência de 15kW. Por outro lado, com o uso da equação [\(3.42\)](#page-61-0), a potência do sistema atingiu o valor desejado em  $t= 0.85s$ , ou seja, 0,35 segundo após o início da limitação.

Com os resultados apresentados nesta seção, foi possível validar o funcionamento do algoritmo de MPPT adaptado para realizar a limitação da potência do sistema fotovoltaico, bem como comprovar que a utilização da equação [\(3.42\)](#page-61-0) acelera a limitação da potência, fazendo com que o sistema atinja o valor desejado mais rapidamente.

### 4.2 - BATERIA E CONVERSOR *BUCK-BOOST* BIDIRECIONAL

Para comprovar o funcionamento do conversor *Buck-Boost* bidirecional, que controla a potência do banco de baterias, foi realizada uma simulação em que, no modo conectado, o *SOC* inicial foi definido como 79,999652%, ou seja, menor que o SOC mínimo (80%), caracterizando a necessidade de carregamento (Modo 1, ver Figura [3.21\)](#page-71-0). Por sua vez, o *SOC* máximo foi definido, apenas para esta simulação, como 80,0001%. Os valores de *SOC* utilizados foram escolhidos para que rapidamente o banco de baterias atinja o valor de *SOC* máximo e pare de ser carregado. Conforme apresentado na seção [3.2.6](#page-70-0) [\(Sistema de gerenciamento da energia\)](#page-70-0), o valor de *SOC* máximo para o funcionamento normal da microrrede é de 97%.

Na simulação, o banco de baterias entra em operação no instante  $t=0,1s$ , momento em que começou a ser carregado e, em  $t = 0.4s$ , foi realizado o ilhamento da microrrede para que o banco de baterias passasse a fornecer energia para a carga local. A temperatura foi mantida em 25 °C e, no instante  $t = 0.5s$ , a irradiância foi elevada de 800W/m<sup>2</sup> para 1000W/m<sup>2</sup>, tornando a potência do sistema fotovoltaico maior que a da carga (90kW) e fazendo com que a potência excedente (10kW) fosse injetada no banco de baterias. A Figura [4.9\(a\)](#page-130-0) apresenta as potências do sistema fotovoltaico, do banco de baterias e da carga, e a Figur[a4.9\(b\)](#page-130-0) apresenta o *SOC* do banco de baterias.

<span id="page-130-0"></span>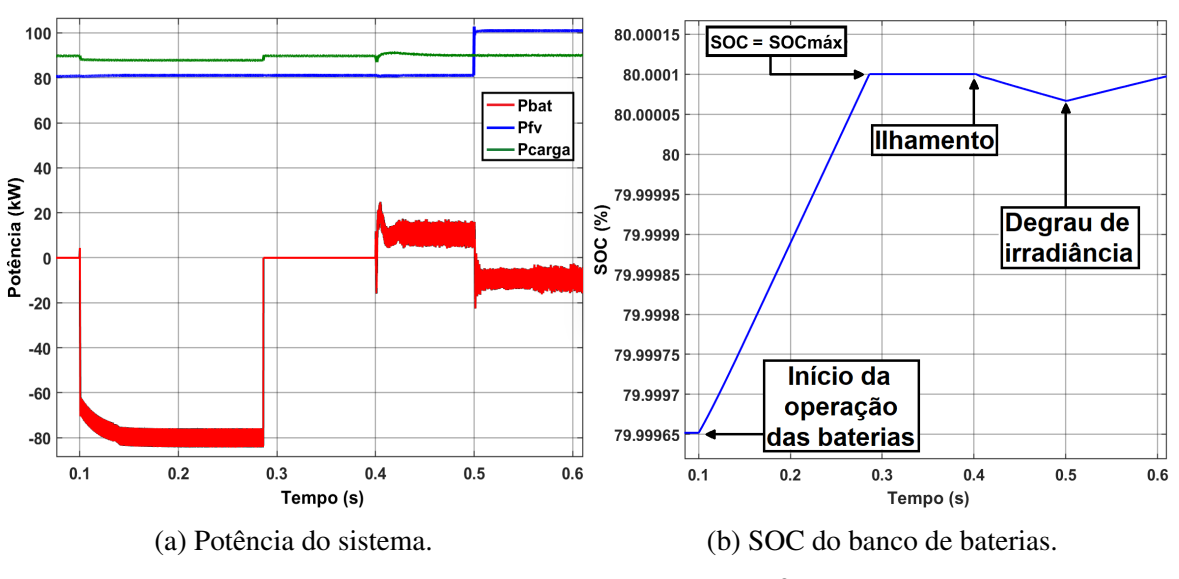

Figura 4.9: Potências e SOC do banco de baterias.

Fonte: Imagens extraídas do *Simulink®*

Na Figura [4.9\(a\),](#page-130-0) nota-se que, após a conexão do banco de baterias em  $t=0.1s$ , o conversor *Buck-Boost* iniciou o carregamento das baterias, alcançando a potência de referência de 80kW em, aproximadamente, 0,1 segundo. Quando o *SOC* do banco de baterias atingiu o valor de *SOC* máximo, no instante  $t = 0.286s$ , o carregamento da bateria foi interrompido. Em  $t = 0.4s$ , ocorreu o ilhamento e o banco de baterias passou a fornecer os 10kW necessários para alimentar a carga local de 90kW, já que a potência do sistema fotovoltaico era de 80kW. Nessa situação, o transitório da entrada em operação do banco de baterias levou 0,2 segundo e o *SOC* da bateria começou a diminuir. No instante  $t = 0.5s$ , com o degrau de irradiância, a potência do sistema fotovoltaico passou de 80kW para 100kW e, por isso, os 10kW excedentes passaram a ser injetados no banco de baterias, momento em que o *SOC* voltou a aumentar. Nesse último caso, a potência do banco de baterias chegou ao seu valor de regime permanente em apenas 0,05 segundo.

Ainda com relação aos resultados obtidos, cabe destacar que, entre  $t = 0.1s$  e  $t = 0.286s$ , como a potência do sistema fotovoltaico está sendo injetada nas baterias, o nível de tensão na carga foi de 217,32V, devido à queda de tensão na resistência da linha. A partir de  $t = 0.286s$ , quando o inversor passa a injetar no PAC a potência do sistema fotovoltaico, o nível de tensão subiu para 220,9V e, após o ilhamento, em  $t = 0.4s$ , a tensão ficou em 221,35V, apresentando um erro de 1,35V, o que representa um erro de apenas 0,61636%. Por fim, ressalta-se que os resultados apresentados nesta seção validam a modelagem e o funcionamento do conversor *Buck-Boost* bidirecional.

# 4.3 - INICIALIZAÇÕES

A seguir serão apresentadas as inicializações do sistema no modo conectado e no modo ilhado (*Black Start*).

### 4.3.1 - Inicialização no modo conectado

De acordo com o apresentado na seção [3.2.15.1](#page-116-1) [\(Inicialização no modo conectado\)](#page-116-1), para evitar elevadas tensões e correntes nos capacitores do sistema durante a inicialização, foram inseridos circuitos de pré-carga, os quais estão representados na Figura [3.59.](#page-116-0) Para comparar a inicialização do sistema no modo conectado com e sem os circuitos de pré-carga, foi realizada uma simulação com irradiância de 1000W/m<sup>2</sup> e temperatura de 25ºC. A Figura [4.10](#page-132-0) apresenta os resultados obtidos para as tensões do barramento CC, e a Figura [4.11](#page-132-1) apresenta as tensões e correntes alternadas com e sem os circuitos de pré-carga.

Na Figura [4.10,](#page-132-0) observa-se que, sem os circuitos de pré-carga, a tensão do barramento CC atingiu 1260V, o que pode ser prejudicial para os capacitores. Já com a utilização da précarga, a tensão CC ultrapassou muito menos o valor de referência (580V), atingindo o valor máximo de 635,13V logo após o início da operação do sistema fotovoltaico. Além disso, após a ultrapassagem, a tensão do barramento CC atingiu os 580V em apenas 0,065 segundo, e o *ripple* de tensão foi de, aproximadamente, 1V.

Com relação ao lado de corrente alternada, como o circuito de pré-carga do barramento CC está conectado apenas nas fases A e B, foi apresentada também a tensão de linha  $V_{AB}$  na Figura

<span id="page-132-0"></span>Figura 4.10: Tensões CC com e sem os circuitos de pré-carga.

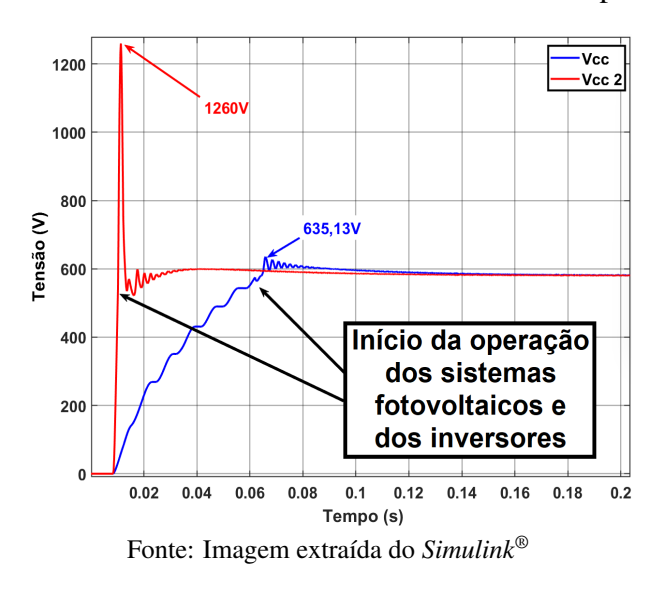

<span id="page-132-1"></span>Figura 4.11: Tensões e correntes CA do inversor com e sem os circuitos de pré-carga.

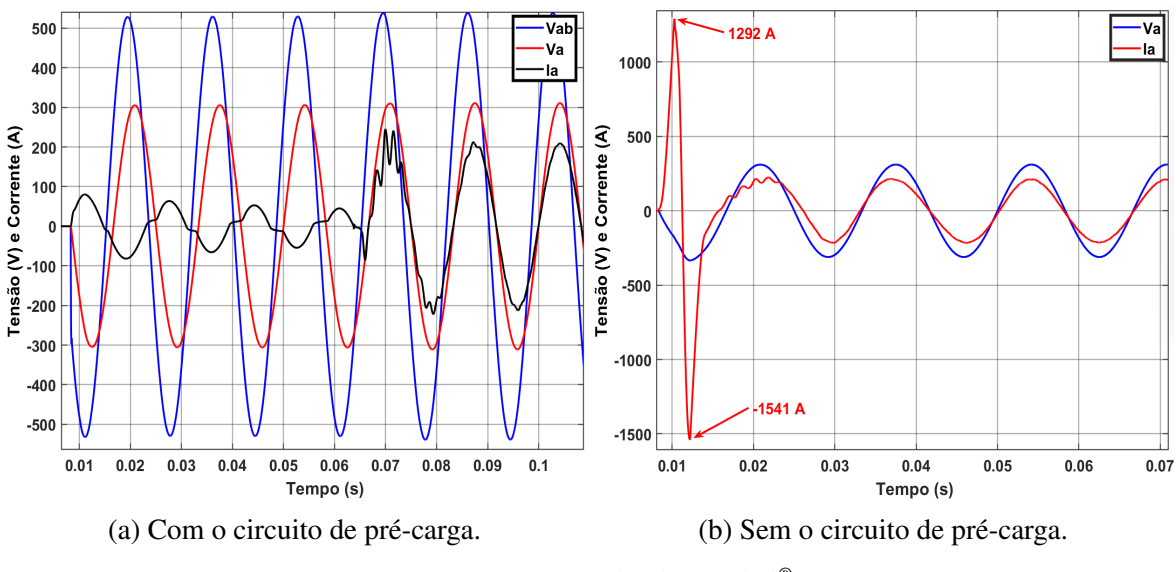

Fonte: Imagens extraídas do *Simulink®*

[4.11\(a\),](#page-132-1) na qual é possível observar que o pico da corrente ( $I_a = 83,58A$ ) ocorre no mesmo instante em que a tensão de linha atinge o seu valor máximo ( $V_{AB} = 532,23V$ ). Dividindo  $V_{AB}$ por  $I_a$ , é possível obter o valor da impedância de entrada do inversor (532,23/83,58=6,3679  $\Omega$ ). Além disso, cabe destacar que, como o filtro LCL e o barramento CC estão sendo carregados, o inversor está consumindo energia da rede, por isso a corrente inicial é defasada em 180º da tensão entre as fases A e B. Por outro lado, sem a utilização dos circuitos de pré-carga, a corrente do inversor atingiu valores bastante elevados, chegando a 1541A, como pode ser visto na Figura [4.11\(b\).](#page-132-1)

Conforme mencionado anteriormente, o cálculo apresentado na equação [\(3.146\)](#page-117-0) possui uma grande margem de segurança, principalmente por causa dos dois circuitos de pré-carga, que representam as maiores resistências à passagem de corrente. Somente as resistências das fases A e B (duas resistências  $R_{CC}$  e duas resistências  $R_{LCL}$ ), perfazem 6,2  $\Omega$ . Considerando também as outras cargas pelas quais a corrente circula durante a inicialização do sistema, ou seja, a reatância do capacitor do barramento CC  $(X_c = 1/(2\pi f(C_{out}/2)) = 0.8679 \Omega)$  e os elementos do filtro LCL, chega-se ao valor da impedância equivalente, 6,334 Ω. Tal resultado possui uma diferença de apenas  $0.0339 \Omega$  para o valor calculado a partir dos resultados da simulação. Dessa forma, justifica-se o pico de corrente em 83,58A.

Para calcular a impedância equivalente do circuito durante a pré-carga, deve-se, primeiramente, realizar a transformação do filtro LCL de estrela para delta. Dessa forma, a impedância equivalente do filtro LCL em delta ( $Z_{f\Delta}$ ) ficará em paralelo com o circuito do barramento CC, que é formado pela associação em série dos dois resistores  $R_{CC}$ , do capacitor  $C_{out}$  e dos elementos do filtro LCL do lado da fonte (indutor  $L_1$  e sua resistência série equivalente  $R_1$ ). Assim, basta calcular a impedância equivalente desses circuitos em paralelo  $(Z_p)$ , para, então, calcular a impedância equivalente total, que é formada pela associação em série dos resistores  $R_{LCL}$ , da impedância  $Z_p$  e dos elementos do filtro LCL do lado da carga ( $L_2$  e sua resistência série equivalente  $R_2$ ). As equações em [\(4.1\)](#page-133-0) abaixo apresentam os cálculos mencionados, em que  $abs(R+jX)$  representa o módulo da impedância ( $\sqrt{R^2+X^2}$ ),  $X_C = 1/(2\pi fC)$ ,  $X_L = 2\pi fL$ e // denota o cálculo do equivalente em paralelo  $(Z_1Z_2/(Z_1 + Z_2))$ .

<span id="page-133-0"></span>
$$
\begin{cases}\nZ_{f\Delta} = 3 Zf = 3 \, abs(R_f + jX_{C_f}) = 72,3435 \,\Omega \\
Z_p = Z_{f\Delta} / /abs[2R_{CC} + 2R_1 + j(X_{C_{out}} + 2X_{L_1})] = 3,2135 \,\Omega\n\end{cases} \tag{4.1}
$$
\n
$$
Z_{total} = Z_p + abs(2R_2 + 2R_{LCL} + jX_{L_2}) = 6,334 \,\Omega
$$

Por fim, ressalta-se que os resultados apresentados nesta seção validam os circuitos de précarga, os quais são simples e eficazes, evitando que picos de tensão e de corrente possam causar danos nos componentes do sistema fotovoltaico.

### 4.3.2 - Inicialização no modo ilhado - *Black Start*

Tendo em vista o apresentado na seção [3.2.15.2](#page-117-2) [\(Inicialização no modo ilhado -](#page-117-2) *Black Start*), o carregamento dos capacitores do barramento CC, durante a inicialização do sistema em modo *Black Start*, foi realizado pelo banco de baterias e, para limitar a corrente, foi utilizado um resistor de 5 Ω, que é desviado após o barramento CC atingir 575V. Nesse momento, o sistema fotovoltaico e o inversor também entram em operação. Além disso, durante o carregamento, foi definida a potência de referência para a bateria em 20kW.

A Figura [4.12](#page-134-0) apresenta a tensão do barramento CC e a corrente da bateria durante a inicialização em modo *Black Start*, tendo sido utilizada irradiância de 1000W/m<sup>2</sup> , temperatura de 25ºC, *SOC* da bateria em 100% e uma carga de 100kW. Nota-se que a tensão do barramento CC apresentou um pico de 617V após a entrada em operação do sistema fotovoltaico (fornecendo 100kW) e em, aproximadamente, 0,05 segundo voltou para o seu valor de referência, 580V. Além disso, o *ripple* da tensão CC, assim como no modo conectado, foi de, aproximadamente, 1 V. Quanto à corrente da bateria, seu valor de pico (92,8A) foi bem próximo aos 93,12A calculados na seção [3.2.15.2](#page-117-2) [\(Inicialização no modo ilhado -](#page-117-2) *Black Start*).

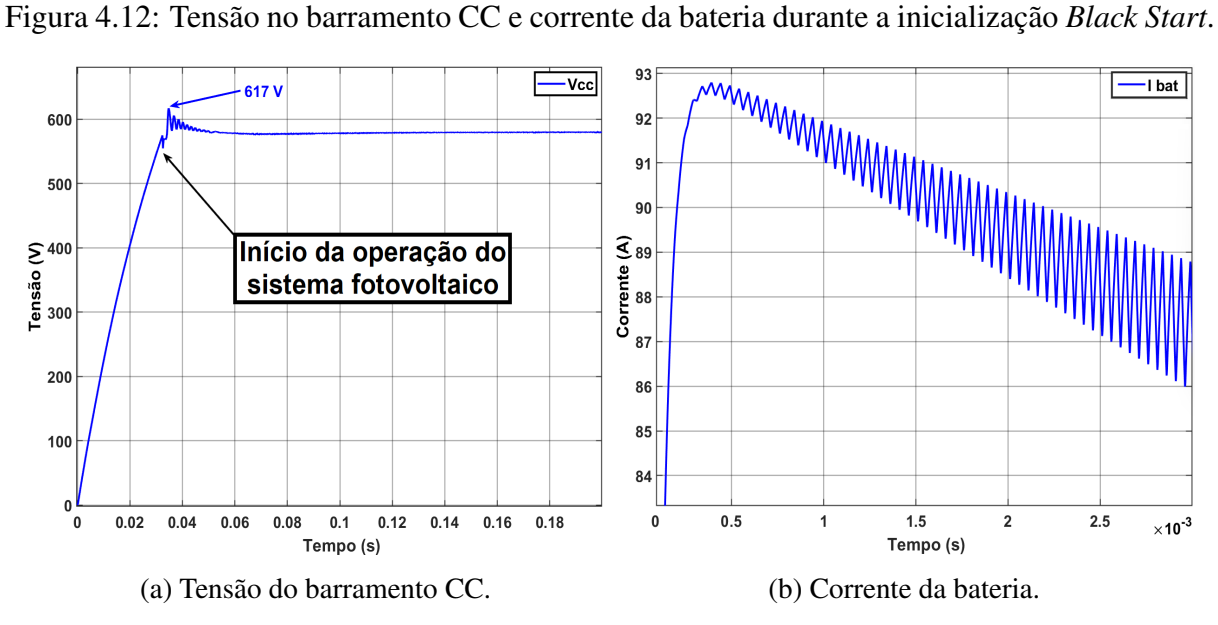

<span id="page-134-0"></span>

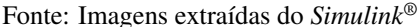

Quanto às tensões e correntes na carga, a Figura [4.13](#page-134-1) apresenta os resultados obtidos com e sem a limitação da ação *feedforward* da malha de tensão. Com a limitação, o pico de tensão foi de 317,65V, o que corresponde a uma ultrapassagem de apenas 2,09%, enquanto que, sem a limitação, o pico foi de 337,9V, correspondendo a 8,61% de ultrapassagem. Comparando os resultados, cabe destacar que a ultrapassagem sem a limitação foi 4,10 vezes maior que a utilizando a limitação proposta neste trabalho.

<span id="page-134-1"></span>Figura 4.13: V e I na carga com e sem a limitação da ação *feedforward* da malha de tensão.

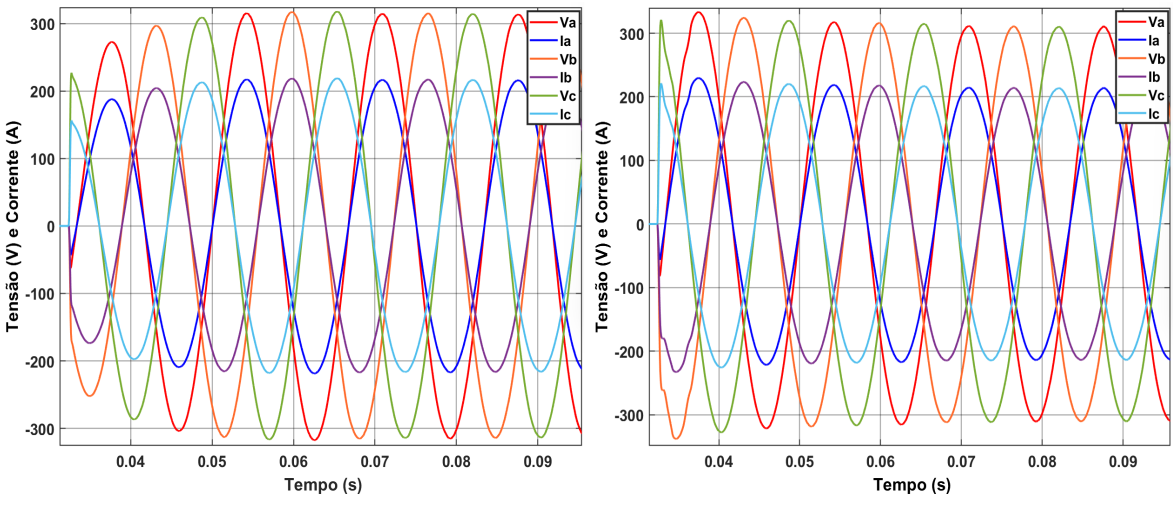

(a) Com a limitação da ação *feedforward*. (b) Sem a limitação da ação *feedforward*.

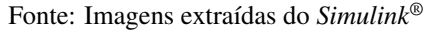

Com relação às potências, vale destacar que as suas oscilações são totalmente absorvidas pelo barramento CC e pelo banco de baterias, sem afetar a carga. Tal fato pode ser observado nas Figuras [4.12](#page-134-0) e [4.13,](#page-134-1) uma vez que, logo após o sistema fotovoltaico ter entrado em operação, a tensão do barramento CC sofreu oscilações, enquanto as tensões e correntes na carga não se alteraram. Para que seja possível observar melhor que a carga não sofre alterações, após o sistema se encontrar em regime permanente, em  $t = 0.2s$ , a irradiância foi zerada, de forma que apenas o banco de baterias alimente a carga. A Figura [4.14](#page-135-0) apresenta as potências do sistema durante a inicialização em modo *Black Start* com o degrau de irradiância, e a Figura [4.15](#page-135-1) apresenta a tensão do barramento CC e as tensões e correntes na carga.

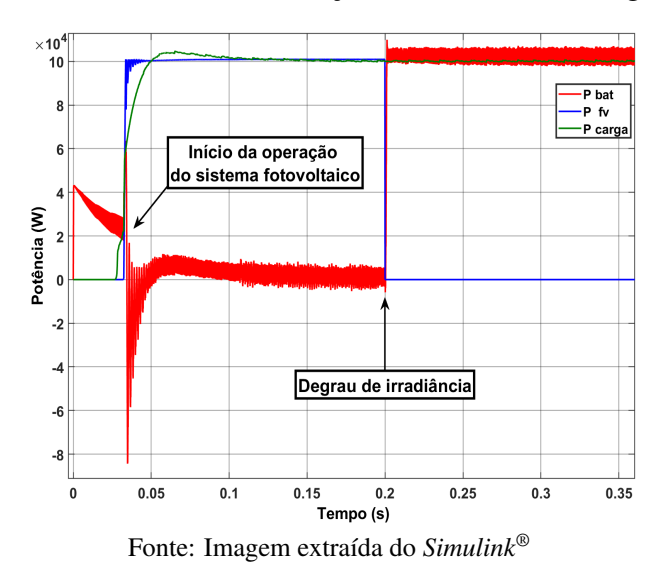

<span id="page-135-0"></span>Figura 4.14: Potências durante a inicialização *Black Start* com degrau de irradiância.

<span id="page-135-1"></span>Figura 4.15: Tensão do barramento CC e tensões e correntes na carga com degrau de irradiância.

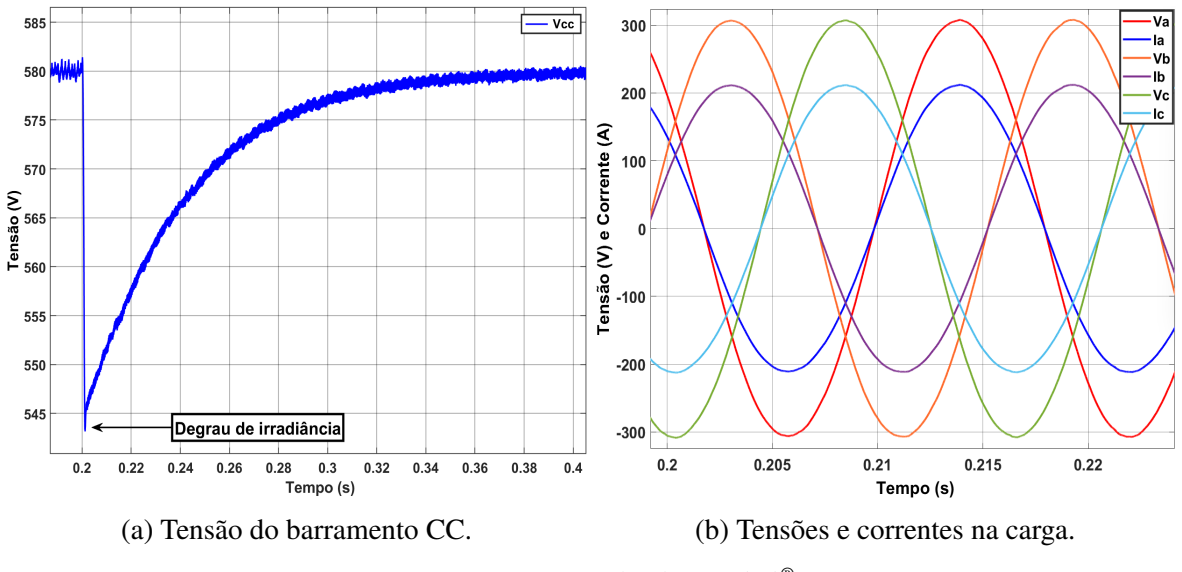

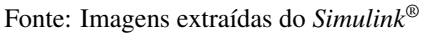

Como pode ser observado na Figura [4.14,](#page-135-0) no momento em que o sistema fotovoltaico e o inversor entram em operação, a potência fornecida pelos módulos é maior que a exigida pela carga (pois a tensão na carga ainda está se elevando), fazendo com que o banco de baterias absorva o excedente de potência. Em  $t = 0.2s$ , também é possível ver que o banco de baterias compensou a queda da potência do sistema fotovoltaico devido ao degrau de irradiância. Além disso, a queda da tensão CC, ilustrada na Figura [4.15,](#page-135-1) indica que os capacitores do barramento CC também forneceram energia para compensar a queda da irradiância. Ainda na Figura [4.15,](#page-135-1) é possível observar que as tensões e correntes da carga não sofreram alterações, mesmo com a forte redução na irradiância.

Finalmente, destaca-se que os resultados apresentados nesta seção validam a modelagem da inicialização em modo *Black Start*, comprovando que a adição do resistor para realizar a pré-carga dos capacitores evita sobrecorrentes e que a limitação da ação *feedforward* da malha de tensão proposta neste trabalho também colabora para que o pico de tensão na carga seja reduzido.

# 4.4 - INVERSOR NPC DE 3 NÍVEIS

Conforme apresentado no capítulo anterior, neste trabalho foi o utilizado o inversor NPC de três níveis, com a técnica de modulação *Space Vector*. Além disso, também foi implementado o controle para diminuir a diferença entre os níveis médios de tensão entre os capacitores do barramento CC, o controle para reduzir o desequilíbrio das tensões de saída do inversor e o controle do condutor neutro. A seguir, serão apresentados os resultados obtidos nas simulações.

A Figura [4.16\(a\)](#page-137-0) mostra a tensão entre as fases A e B antes e após o filtro LCL, com irradiância de 1000W/m<sup>2</sup> e temperatura de 25ºC. Já a Figura [4.16\(b\),](#page-137-0) apresenta as portadoras, com frequência de 20kHz, e moduladoras do *Space Vector*. Como pode se observar nas figuras, a tensão antes do filtro LCL está levemente adiantada em relação à tensão após o filtro, o que confirma a injeção de potência. Além disso, a amplitude das moduladoras manteve-se menor que a amplitude das portadoras, configurando a modulação na região linear. Ademais, a tensão antes do filtro LCL confirma os três níveis de tensão da topologia do inversor NPC utilizado.

<span id="page-137-0"></span>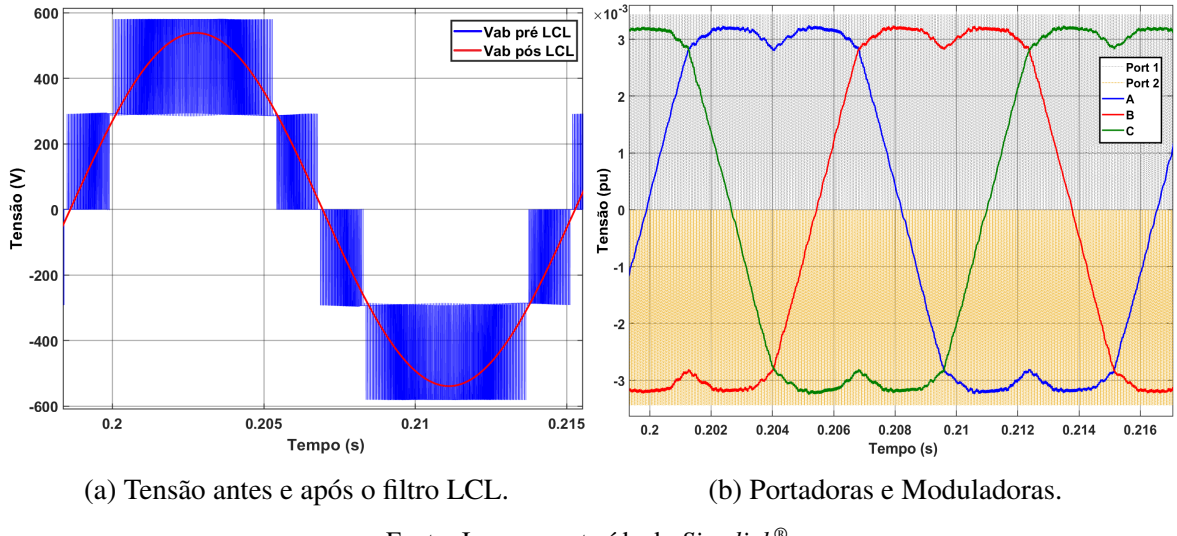

Figura 4.16: Tensão entre as fases A e B e modulação *Space Vector*.

Fonte: Imagem extraída do *Simulink®*

Quanto às distorções harmônicas, utilizando a ferramenta de análise da transformada rápida de Fourier (FFT) do bloco *powergui* do *Simulink®*, é possível obter os valores das componentes harmônicas individuais e a distorção harmônica total do sinal de corrente e de tensão. A Figura [4.17](#page-137-1) exibe a forma de onda de tensão e de corrente de saída do inversor nas condições nominais de operação nos modos conectado à rede e ilhado, com irradiância de 1000W/m<sup>2</sup> e temperatura de 25ºC, e as Tabelas [4.1](#page-138-0) e [4.2](#page-139-0) apresentam os valores da distorção harmônica total de corrente (DHTi) no modo ilhado, da distorção harmônica total de tensão (DHTv) e das componentes harmônicas dos sinais de corrente e de tensão para as condições mencionadas.

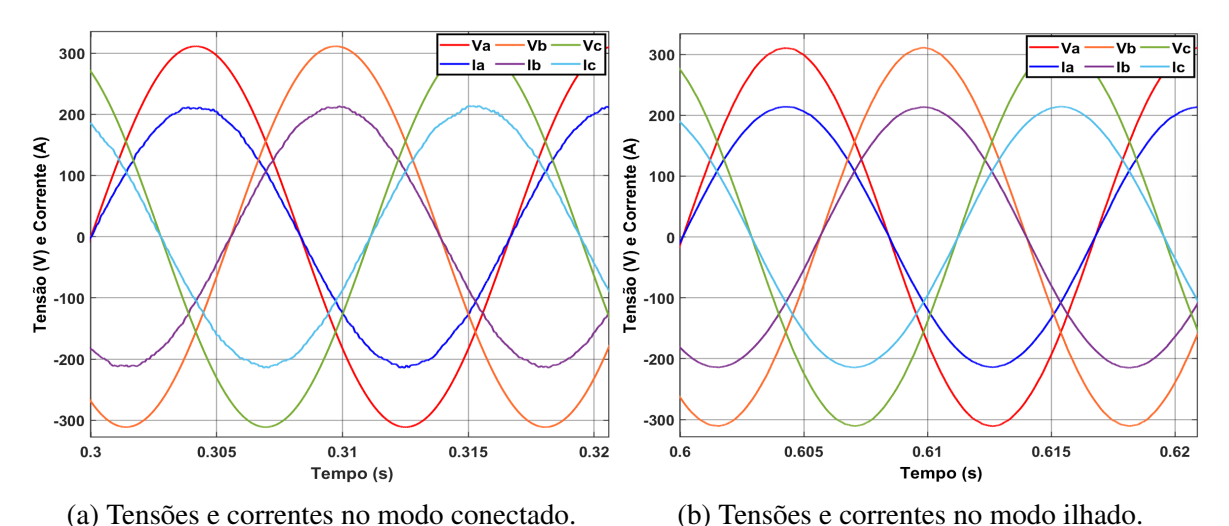

<span id="page-137-1"></span>Figura 4.17: Tensões e correntes na saída do inversor nos modos conectado à rede e ilhado.

Fonte: Imagem extraída do *Simulink®*

| Freq.   | Harmônica                   | Perc.     | Limite  | Freq.       | Harmônica                    | Perc.     | Limite  |
|---------|-----------------------------|-----------|---------|-------------|------------------------------|-----------|---------|
| $0$ Hz  | CC                          | $0.03\%$  | $0.5\%$ | 1020 Hz     | 17 <sup>a</sup>              | $0,12\%$  | $1,5\%$ |
| $60$ Hz | 1 <sup>a</sup>              | 100 %     |         | 1080 Hz     | 18 <sup>a</sup>              | $0.03\%$  | 0,5%    |
| 120 Hz  | 2 <sup>a</sup>              | $0.03\%$  | 1,0%    | 1140 Hz     | 19 <sup>a</sup>              | $0.04\%$  | 1,5%    |
| 180 Hz  | 3 <sup>a</sup>              | $0.05\%$  | 4,0%    | 1200 Hz     | 20 <sup>a</sup>              | $0.01\%$  | 0,5%    |
| 240 Hz  | 4 <sup>a</sup>              | $0.08 \%$ | 1,0%    | 1260 Hz     | 21 <sup>a</sup>              | $0.03\%$  | 1,5%    |
| 300 Hz  | $\overline{5}$ <sup>a</sup> | $0.08 \%$ | $4,0\%$ | 1320 Hz     | 22 <sup>a</sup>              | $0.06\%$  | 0,5%    |
| 360 Hz  | 6 <sup>a</sup>              | $0,14\%$  | $1,0\%$ | 1380 Hz     | 23 <sup>a</sup>              | $0.09\%$  | 0,6%    |
| 420 Hz  | 7 <sup>a</sup>              | $0.19\%$  | $4,0\%$ | 1440 Hz     | 24 <sup>a</sup>              | $0.04\%$  | 0,5%    |
| 480 Hz  | 8 <sup>a</sup>              | $0.08 \%$ | 1,0%    | 1500 Hz     | 25 <sup>a</sup>              | $0,12\%$  | 0,6%    |
| 540 Hz  | $\overline{9}$ a            | $0.16\%$  | $4,0\%$ | 1560 Hz     | $\overline{26}$ <sup>a</sup> | $0,11\%$  | 0,5%    |
| 600 Hz  | 10 <sup>a</sup>             | $0.03\%$  | $0.5\%$ | 1620 Hz     | 27 <sup>a</sup>              | $0.03\%$  | 0,6%    |
| 660 Hz  | 11 <sup>a</sup>             | $0,24\%$  | $2,0\%$ | 1680 Hz     | 28 <sup>a</sup>              | $0,11\%$  | 0.5%    |
| 720 Hz  | 12 <sup>a</sup>             | $0.25\%$  | $0.5\%$ | 1740 Hz     | 29 <sup>a</sup>              | $0.07\%$  | 0,6%    |
| 780 Hz  | 13 <sup>a</sup>             | $0,12\%$  | $2,0\%$ | 1800 Hz     | 30 <sup>a</sup>              | $0.08 \%$ | 0,5%    |
| 840 Hz  | 14 <sup>a</sup>             | $0.23\%$  | 0,5%    | 1860 Hz     | 31 <sup>a</sup>              | $0.07\%$  | 0,6%    |
| 900 Hz  | 15 <sup>a</sup>             | $0,12\%$  | $2,0\%$ | 1920 Hz     | 32 <sup>a</sup>              | $0.02\%$  | 0,5%    |
| 960 Hz  | 16 <sup>a</sup>             | $0.16\%$  | $0.5\%$ | <b>DHTi</b> |                              | 0,81%     | 5,0%    |

<span id="page-138-0"></span>Tabela 4.1: Distorção harmônica da corrente de saída do inversor no modo conectado à rede.

Fonte: Dados extraídos do *Simulink®*

Como pode ser observado na Tabela [4.1,](#page-138-0) o DHTi obtido foi de 0,81%, valor bem abaixo do limite de 5% estabelecido pela Portaria nº 140/2022 do INMETRO. Além disso, a componente CC apresentou valor de apenas 0,03% e todas as componentes ficaram menores que os limites estabelecidos pela mesma Portaria. A maior componente foi a 12ª harmônica, com valor de 0,25%, metade do menor valor exigido pelo INMETRO. A Tabela [C.1,](#page-191-0) do apêndice [C,](#page-191-1) apresenta os limites estabelecidos pela Portaria mencionada para a operação no modo conectado à rede.

Na operação com a microrrede ilhada, a distorção harmônica total de tensão (DHTv) ficou em 0,33%, abaixo do limite de 10% estabelecido pela Portaria nº 140/2022 do INMETRO. Com relação as harmônicas individuais, destaca-se que a maior componente foi a 3ª (180Hz), com valor de 0,03%, também bastante abaixo do limite estabelecido pela referida Portaria, de 6,5% para a 3ª harmônica. Além disso, a componente CC também apresentou valor reduzido, de 0,01%, e todas as demais componentes ficaram abaixo dos valores limites da Portaria, apresentados na Tabela [C.2.](#page-192-0)

<span id="page-139-0"></span>

| Freq.           | Harmônica                    | Perc.    | Limite  | Freq.       | Harmônica       | Perc.    | Limite |
|-----------------|------------------------------|----------|---------|-------------|-----------------|----------|--------|
| 0 <sub>Hz</sub> | CC                           | 0.01%    | $0.5\%$ | 1020 Hz     | 17 <sup>a</sup> | 0.01%    | 2,5%   |
| $60$ Hz         | 1 <sup>a</sup>               | 100 %    |         | 1080 Hz     | 18 <sup>a</sup> | $0,00\%$ | 1,0%   |
| 120 Hz          | 2 <sup>a</sup>               | 0.01%    | 2,5%    | 1140 Hz     | 19 <sup>a</sup> | $0,02\%$ | 2,0%   |
| 180 Hz          | 3 <sup>a</sup>               | 0,30%    | 6,5%    | 1200 Hz     | 20 <sup>a</sup> | 0.01%    | 1,0%   |
| 240 Hz          | 4 <sup>a</sup>               | 0.01%    | $1,5\%$ | 1260 Hz     | 21 <sup>a</sup> | $0,02\%$ | 1,0%   |
| 300 Hz          | 5 <sup>a</sup>               | $0,02\%$ | 7,5%    | 1320 Hz     | 22 <sup>a</sup> | $0,02\%$ | 1,0%   |
| 360 Hz          | 6 <sup>a</sup>               | $0,02\%$ | 1,0%    | 1380 Hz     | 23 <sup>a</sup> | $0,02\%$ | $2\%$  |
| 420 Hz          | 7 <sup>a</sup>               | 0.03%    | 6,5%    | 1440 Hz     | 24 <sup>a</sup> | $0,00\%$ | 1,0%   |
| 480 Hz          | 8 <sup>a</sup>               | $0,02\%$ | 1,0%    | 1500 Hz     | 25 <sup>a</sup> | $0,02\%$ | 2,0%   |
| 540 Hz          | $\overline{9}$ a             | $0.03\%$ | 2,0%    | 1560 Hz     | 26 <sup>a</sup> | $0,00\%$ | 1,0%   |
| 600 Hz          | 10 <sup>a</sup>              | 0.01%    | 1,0%    | 1620 Hz     | 27 <sup>a</sup> | $0,00\%$ | 1,0%   |
| 660 Hz          | 11 <sup>a</sup>              | 0,04%    | 4,5%    | 1680 Hz     | 28 <sup>a</sup> | $0,00\%$ | 1,0%   |
| 720 Hz          | 12 <sup>a</sup>              | 0.01%    | 1,0%    | 1740 Hz     | 29 <sup>a</sup> | 0.01%    | 1,0%   |
| 780 Hz          | 13 <sup>a</sup>              | 0,04%    | 4,0%    | 1800 Hz     | 30 <sup>a</sup> | 0.01%    | 1,0%   |
| 840 Hz          | $\overline{14}$ <sup>a</sup> | 0.03%    | 1,0%    | 1860 Hz     | 31 <sup>a</sup> | $0,02\%$ | 1,0%   |
| 900 Hz          | 15 <sup>a</sup>              | 0.01%    | 1,0%    | 1920 Hz     | 32 <sup>a</sup> | $0,00\%$ | 1,0%   |
| 960 Hz          | 16 <sup>a</sup>              | $0,00\%$ | 1,0%    | <b>DHTv</b> |                 | $0,33\%$ | 10,0%  |

Tabela 4.2: Distorção harmônica da tensão de saída do inversor no modo ilhado.

Fonte: Dados extraídos do *Simulink®*

Por fim, foi realizada uma simulação para cada nível de carregamento do inversor necessário para calcular as eficiências ponderadas Europeia e Californiana, da Comissão de Energia da Califórnia (CEC – *California Energy Comission*). Para obter as eficiências, a temperatura foi mantida em 25ºC e, para cada carregamento, foi utilizado o respectivo percentual da irradiância nominal, ou seja, 50, 100, 200, 300, 500, 750 e 1000W/m<sup>2</sup> . Como pode ser observado na Tabela [4.3,](#page-139-1) a eficiência na potência nominal foi de 97,97% e as eficiências ponderadas geraram resultados similares entre si: 98,56% para a Europeia e 98,55% para a da CEC.

Tabela 4.3: Eficiências ponderadas da Europa e da Califórnia.

<span id="page-139-1"></span>

|                      |            | <b>Europa</b>               |          |  | Califórnia |                    |  |
|----------------------|------------|-----------------------------|----------|--|------------|--------------------|--|
| Carreg.              | Eficiência | Coef. x Eficiência<br>Coef. |          |  | Coef.      | Coef. x Eficiência |  |
| $5\%$                | 96,23%     | 0,03                        | 2,8869   |  |            |                    |  |
| $10\%$               | 98,37%     | 0,06                        | 5,9022   |  | 0,04       | 3,9348             |  |
| 20%                  | 98,98%     | 0,13                        | 12,8674  |  | 0,05       | 4,9490             |  |
| 30%                  | 98,99%     | 0,10                        | 9,8990   |  | 0,12       | 11,87888           |  |
| 50%                  | 98,77%     | 0,48                        | 47,4096  |  | 0,21       | 20,7417            |  |
| 75%                  | 98,38%     |                             |          |  | 0,53       | 52,1414            |  |
| $100\%$              | 97,97%     | 0,20                        | 19,594   |  | 0,05       | 4,8985             |  |
| Eficiência ponderada |            |                             | 98,5591% |  |            | 98,5442%           |  |

Fonte: Dados extraídos do *Simulink®*

Além dos níveis utilizados nas eficiências ponderadas, apenas para gerar a curva de eficiência do inversor com mais pontos, apresentada na Figura [4.18,](#page-140-0) também foram realizadas simulações com as seguintes irradiâncias: 15, 25, 125, 150, 175, 225, 250, 400 e 600W/m<sup>2</sup>.

<span id="page-140-0"></span>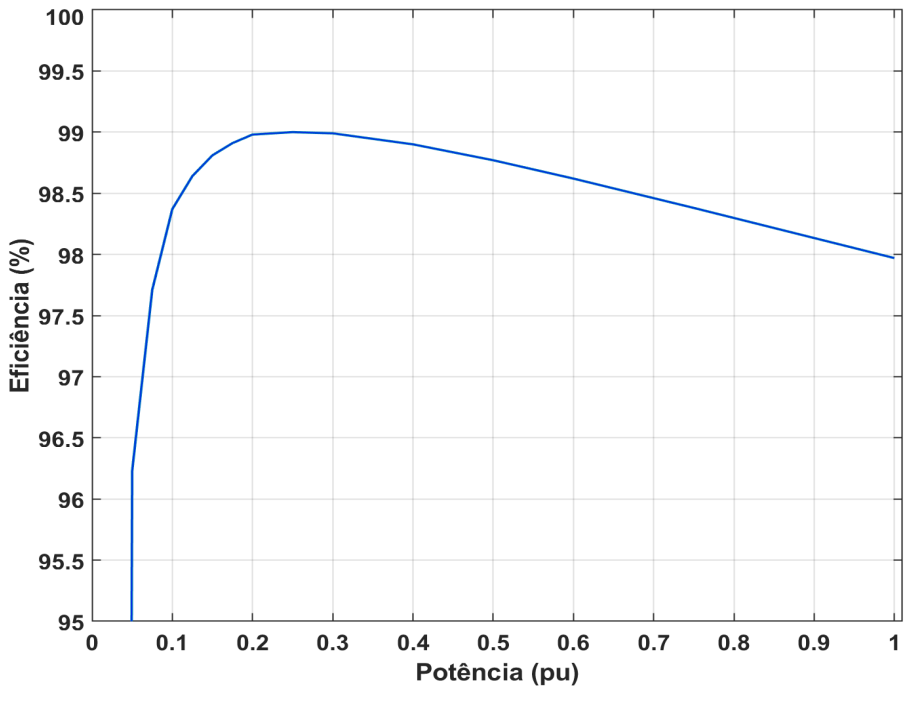

Figura 4.18: Eficiência do inversor NPC.

Fonte: Imagem extraída do *Matlab®*

### 4.4.1 - Controles do desequilíbrio das tensões CC e CA e controle do neutro

Quanto à tensão do barramento CC, a Figura [4.19](#page-141-0) apresenta os resultados com e sem a utilização do controle das diferenças entre os níveis médios de tensão CC durante a operação no modo conectado. Percebe-se que, com o controle do desequilíbrio da tensão CC, ambas as tensões oscilaram em torno dos 290V. O valor médio da tensão no capacitor superior foi de 291,4V e a do inferior foi de 290,3V, ou seja, uma diferença de apenas 1,1V entre os capacitores. Por outro lado, sem o controle, a tensão média do capacitor superior foi de 292,5V e a do inferior foi de 288,6V, totalizando uma diferença de 3,9V entre os capacitores superior e inferior, resultado 3,55 vezes pior que o com o controle implementado. Na simulação, a irradiância foi mantida em 1000W/m<sup>2</sup>, a temperatura em 25°C e a carga em 100kW.

<span id="page-141-0"></span>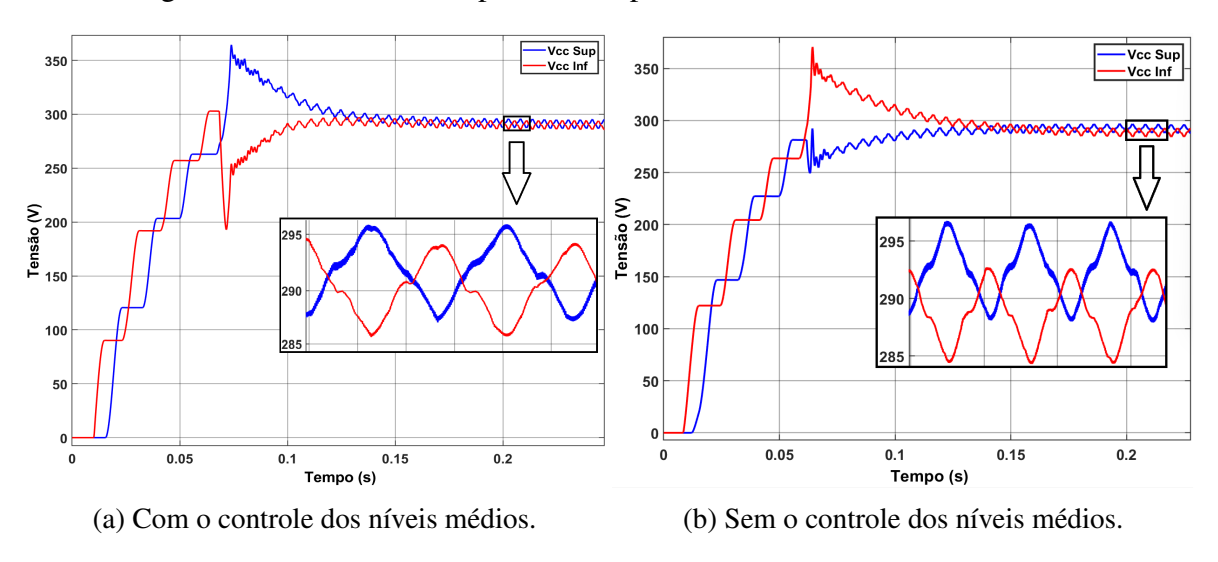

Figura 4.19: Tensão nos capacitores superior e inferior do barramento CC.

Fonte: Imagens extraídas do *Simulink®*

Quanto ao controle do neutro e do desequilíbrio da tensão CA, foram realizadas simulações no modo ilhado com cargas bastante desbalanceadas, irradiância de 1000 $W/m^2$  e temperatura de 25°C. As potências aparentes das cargas locais foram definidas como  $S_1 = 100,72kVA$ e  $S_2 = 100,57kVA$ , com as seguintes potências ativas e reativas:  $P_{A1} = 60kW$ ,  $P_{B1} = 25kW$ ,  $P_{C1} = 15kW$ ,  $Q_{A1} = 5kvar$ ,  $Q_{B1} = 2kvar$ ,  $Q_{C1} = 5kvar$ ,  $P_{A2} = 50kW$ ,  $P_{B2} = 25kW$ ,  $P_{C2} = 20kW$ ,  $Q_{A2} = 15kvar$ ,  $Q_{B2} = 10kvar$  e  $Q_{C2} = 8kvar$ . As Figuras [4.20](#page-141-1) e [4.21](#page-142-0) apresentam a corrente do neutro e as tensões do inversor 1 sem o controle e com o controle do desequilíbrio das tensões CA.

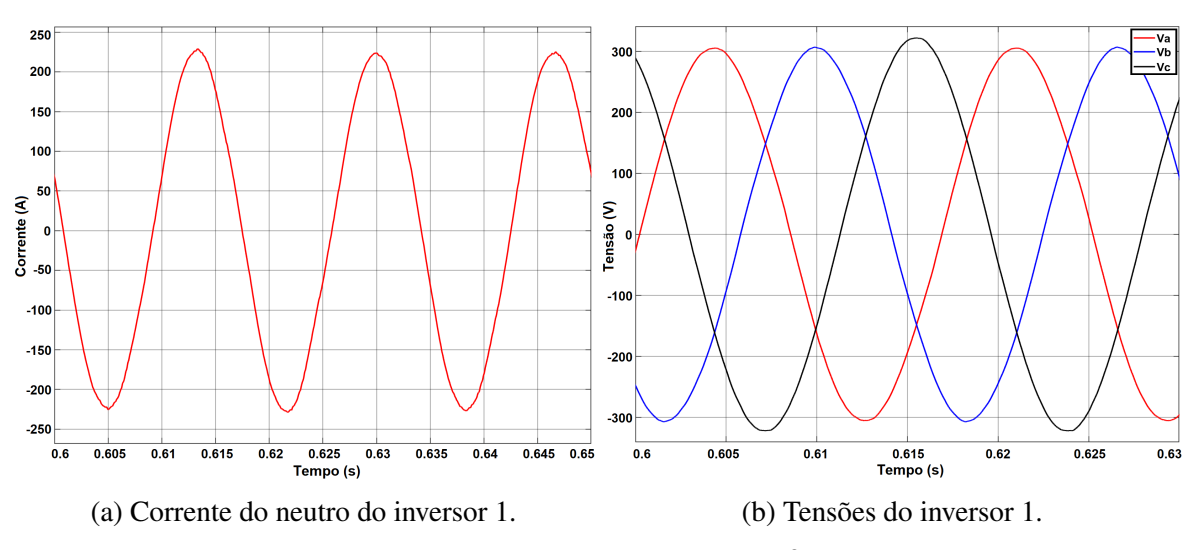

<span id="page-141-1"></span>Figura 4.20: I<sub>n1</sub> e tensões do inversor 1 sem o controle do desequilíbrio da tensão CA.

Fonte: Imagens extraídas do *Simulink®*

<span id="page-142-0"></span>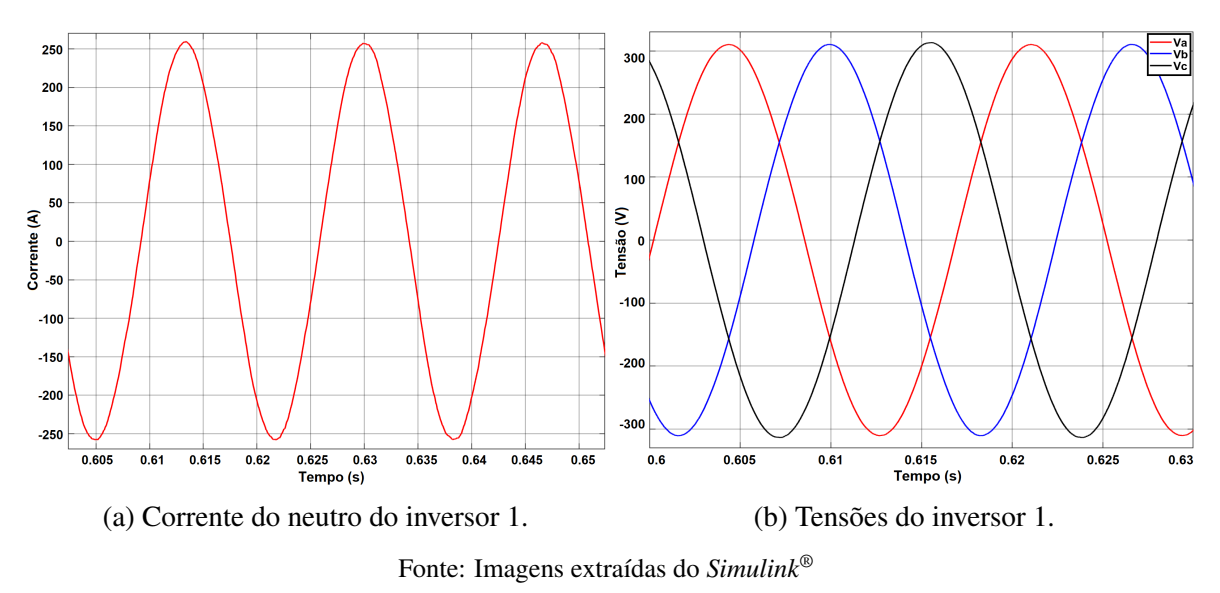

Figura 4.21: I<sub>n1</sub> e tensões do inversor 1 com o controle do desequilíbrio da tensão CA.

Na Figura [4.22,](#page-143-0) são apresentadas as tensões e correntes dos dois inversores, sendo possível notar que, mesmo com as cargas bastante desbalanceadas e com a presença de cargas reativas, os inversores forneceram corretamente as correntes necessárias para alimentar as cargas. Já a Figura [4.20\(b\)](#page-141-1) permite observar que o desequilíbrio da tensão de saída do inversor foi relativamente pequeno para o desbalanço de cargas utilizado na simulação. As Tabelas [4.4](#page-143-1) e [4.5](#page-144-0) apresentam os valores das tensões e correntes de saída dos inversores, bem como o valor das potências, das componentes simétricas (obtidas por meio do DSOGI-PLL) e do fator de desequilíbrio (FD), cujo cálculo foi realizado conforme a definição do Módulo 8 do PRODIST  $(FD = \frac{V_{-}}{V_{+}})$  $\frac{V_{-}}{V_{+}} \times 100\%$ ). Além disso, convém ressaltar que a diferença entre a corrente medida no condutor neutro e a soma das correntes das três fases foi irrisória, da ordem de  $0.01\mu$  ampères.

<span id="page-143-0"></span>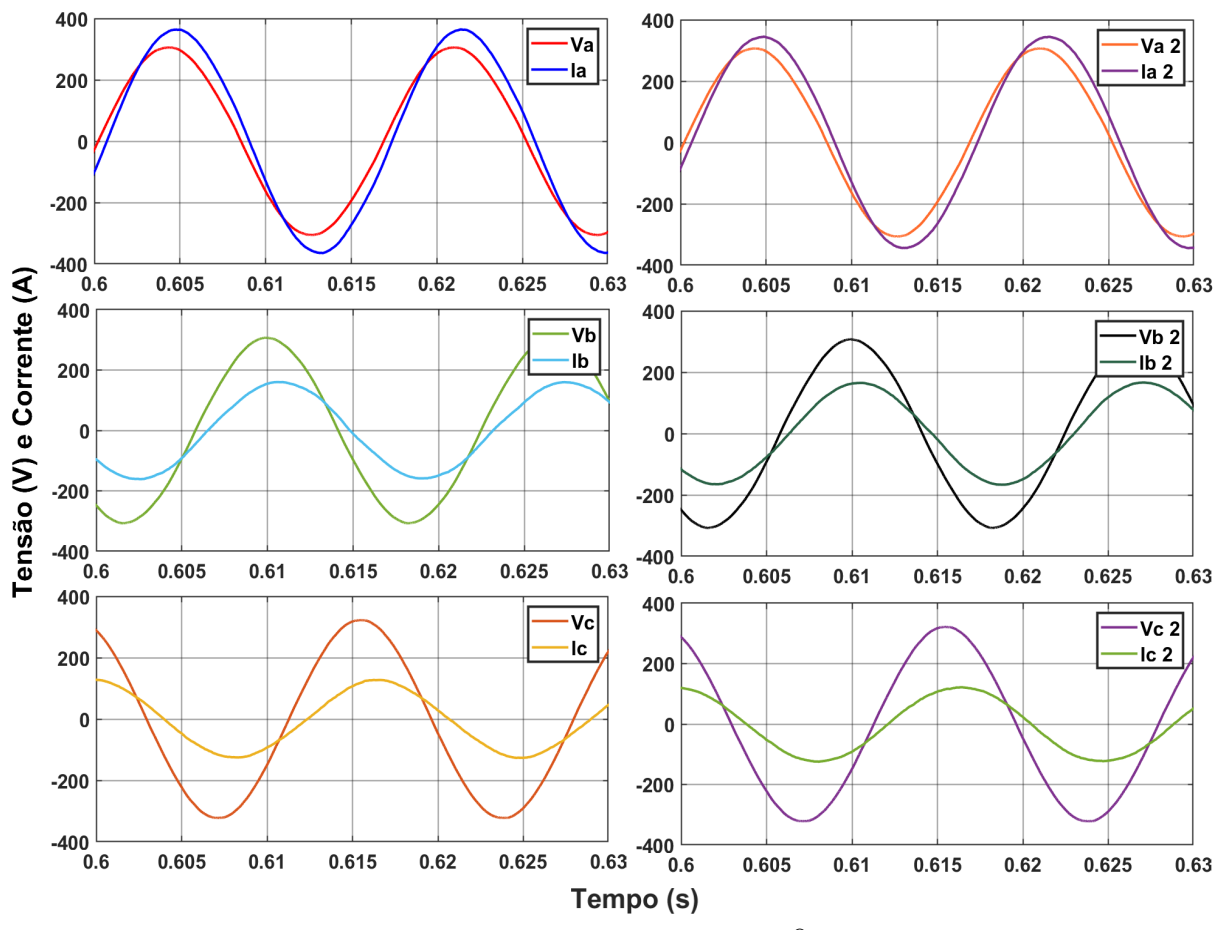

Figura 4.22: Tensões e Correntes dos inversores 1 e 2.

Fonte: Imagem extraída do *Simulink®*

<span id="page-143-1"></span>

| Tabela 4.4: Resultados sem o controle do desequilíbrio da tensão de saída do inversor. |  |  |
|----------------------------------------------------------------------------------------|--|--|
|----------------------------------------------------------------------------------------|--|--|

| <b>Inversor 1</b> |                              |             |               |                                           |             |  |  |  |  |
|-------------------|------------------------------|-------------|---------------|-------------------------------------------|-------------|--|--|--|--|
| Fase              | $V$ RMS $(V)$<br>I RMS $(A)$ |             | Potência (VA) | Vpico (V)                                 | Ipico $(A)$ |  |  |  |  |
| A <sub>1</sub>    | 216,1                        | 254,9       | 55.083,89     | 305,61                                    | 360,48      |  |  |  |  |
| B <sub>1</sub>    | 216,9                        | 111,9       | 24.271,11     | 306,74                                    | 158,25      |  |  |  |  |
| C <sub>1</sub>    | 225,9                        | 86,16       | 19.463,54     | 319,47                                    | 121,85      |  |  |  |  |
|                   | Potência simulada            |             | 98.818,54     | $V_{\text{inv1+}}$                        | 311,1       |  |  |  |  |
|                   | Potência teórica             |             | 100.717,43    | $V_{\text{inv1-}}$                        | 4,041       |  |  |  |  |
|                   | Erro %                       |             | 1,8854        | <b>FD</b>                                 | 1,299%      |  |  |  |  |
|                   |                              |             |               |                                           |             |  |  |  |  |
|                   | <b>Inversor 2</b>            |             |               |                                           |             |  |  |  |  |
| <b>Fase</b>       | V RMS (V)                    | I RMS $(A)$ | Potência (VA) | Vpico (V)                                 | Ipico $(A)$ |  |  |  |  |
| A2                | 217,2                        | 245,1       | 53.235,72     | 307,17                                    | 346,62      |  |  |  |  |
| B <sub>2</sub>    | 217                          | 118,6       | 25.736,2      | 306,88                                    | 167,73      |  |  |  |  |
| C <sub>2</sub>    | 225,2                        | 88,1        | 19.840,12     | 318,48                                    | 124,59      |  |  |  |  |
|                   | Potência simulada            |             | 98.812,04     | $V_{\text{inv2+}}$                        | 311,3       |  |  |  |  |
| Potência teórica  |                              |             | 100.568,38    | $\overline{V}_{\text{-}}\{\text{inv2-}\}$ | 3,664       |  |  |  |  |
| Erro $%$          |                              |             | 1,7464        | FD                                        | 1,177%      |  |  |  |  |

Fonte: Dados extraídos do *Simulink®*
| <b>Inversor 1</b> |                   |             |               |                    |             |  |  |
|-------------------|-------------------|-------------|---------------|--------------------|-------------|--|--|
| Fase              | V RMS (V)         | I RMS $(A)$ | Potência (VA) | Vpico (V)          | Ipico $(A)$ |  |  |
| A1                | 218,3             | 261,9       | 57.172,77     | 308,72             | 370,38      |  |  |
| <b>B1</b>         | 218,7             | 111,4       | 24.363,18     | 309,29             | 157,54      |  |  |
| C1                | 221,8             | 82,55       | 18.309,59     | 313,67             | 116,74      |  |  |
|                   | Potência simulada |             | 99.845,54     | $V_{\text{inv1+}}$ | 310,7       |  |  |
|                   | Potência teórica  |             | 100.717,43    | $V_{\text{inv1-}}$ | 1,898       |  |  |
| Erro $%$          |                   |             | 0,8657        | <b>FD</b>          | 0.61%       |  |  |
|                   |                   |             |               |                    |             |  |  |
| <b>Inversor 2</b> |                   |             |               |                    |             |  |  |
|                   |                   |             |               |                    |             |  |  |
| Fase              | RMS (V)<br>V      | I RMS $(A)$ | Potência (VA) | Vpico (V)          | Ipico $(A)$ |  |  |
| A2                | 218,4             | 242,7       | 53.005,68     | 308,86             | 343,23      |  |  |
| B <sub>2</sub>    | 218,4             | 120,9       | 26.404,56     | 308,86             | 170,98      |  |  |
| C <sub>2</sub>    | 222,4             | 89,3        | 19.860,32     | 314,52             | 126,29      |  |  |
|                   | Potência simulada |             | 99.270,56     | $V_{\text{inv2+}}$ | 310,9       |  |  |
|                   | Potência teórica  |             | 100.568,38    | $V_{\text{inv2-}}$ | 1,581       |  |  |

<span id="page-144-0"></span>Tabela 4.5: Resultados com o controle do desequilíbrio da tensão de saída do inversor.

Fonte: Dados extraídos do *Simulink®*

Com relação aos resultados apresentados nas tabelas [4.4](#page-143-0) e [4.5,](#page-144-0) cabe destacar que, mesmo sem o controle do desequilíbrio, os fatores de desequilíbrio já se encontravam dentro do limite definido pelo Módulo 8 do PRODIST. Com o controle as reduções obtidas foram bastante consideráveis, já que, no inversor 1, o desequilíbrio reduziu de 1,299% para 0,61% (2,13 vezes menor), e, no inversor 2, reduziu de 1,177% para 0,51% (2,3 vezes menor). Quanto aos erros dos níveis de tensão, as reduções também foram bastante significativas com o uso do controle do desequilíbrio de tensão, o que, consequentemente, fez diminuir os erros das potências aparentes, conforme pode ser visto nos dados das Tabelas [4.6](#page-145-0) e [4.7.](#page-145-1) Destaca-se que o erro da potência aparente total do inversor 1 reduziu de 1,8854% para apenas 0,8657% (2,17 vezes menor) e do inversor 2 de 1,7464% para 1,2905% (1,35 vez menor). Além disso, os resultados enfatizam a importância de se realizar o controle do desequilíbrio de tensão, dado que, na simulação sem a sua utilização, os erros das potências aparentes das fases foram consideráveis, principalmente para as fases menos carregadas, chegando a 23,10% na fase C da carga local 1, o qual reduziu para 15,80% com o controle.

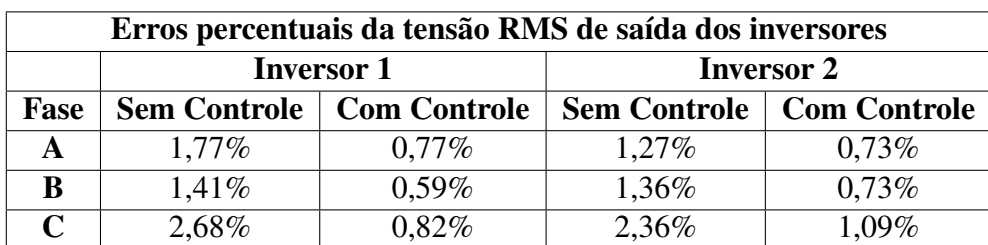

<span id="page-145-0"></span>Tabela 4.6: Erros de tensão com e sem o controle do desequilíbrio da tensão de saída do inversor.

Fonte: Dados extraídos do *Simulink®*

<span id="page-145-1"></span>Tabela 4.7: Erros de potência aparente com e sem o controle do desequilíbrio da tensão CA.

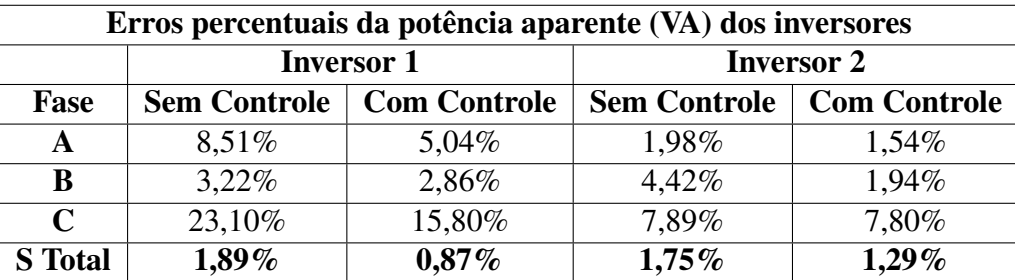

Fonte: Dados extraídos do *Simulink®*

Por fim, considerando os resultados desta seção, foi possível validar a modelagem do inversor e dos controles do neutro, dos níveis médios das tensões CC e do desequilíbrio das tensões CA, sendo o último o mais significativo, por ter reduzido sobremaneira o desequilíbrio nas tensões de saída do inversor.

## 4.4.2 - Comportamento do inversor com carga não linear

Para mostrar o comportamento das tensões e correntes de saída dos inversores na presença de cargas não lineares, foi realizada uma simulação, no modo ilhado, com um retificador trifásico, não controlado, com um filtro LC. A irradiância foi mantida em 1000W/m<sup>2</sup>, a temperatura em 25ºC e a potência da carga não linear utilizada foi de 99.929,45kW, ou seja, aproximadamente metade da potência declarada de ilhamento (200kW). As demais cargas do sistema foram definidas em 50kW cada uma, para que a potência trifásica total da microrrede ilhada seja de, aproximadamente, 200kW. Os valores utilizados nos componentes do lado de corrente contínua do retificador foram os seguintes:  $L=10\mu H$ ,  $C=10mF$  e  $R=2,65\Omega$ .

Como pode ser constatado nas Figuras [4.23](#page-146-0) [4.24,](#page-146-1) que apresentam as tensões e correntes do inversor e da carga não linear, apesar de a carga não linear ser relativamente grande, equivalente a metade da potência declarada de ilhamento da microrrede, ou seja, metade da potência nominal dos inversores, as tensões do inversor não apresentaram distorções exageradas, com DHTv de apenas 3,32%. Já as correntes apresentaram DHTi de 80,54% na carga não linear e de 40,05% na saída do inversor.

<span id="page-146-0"></span>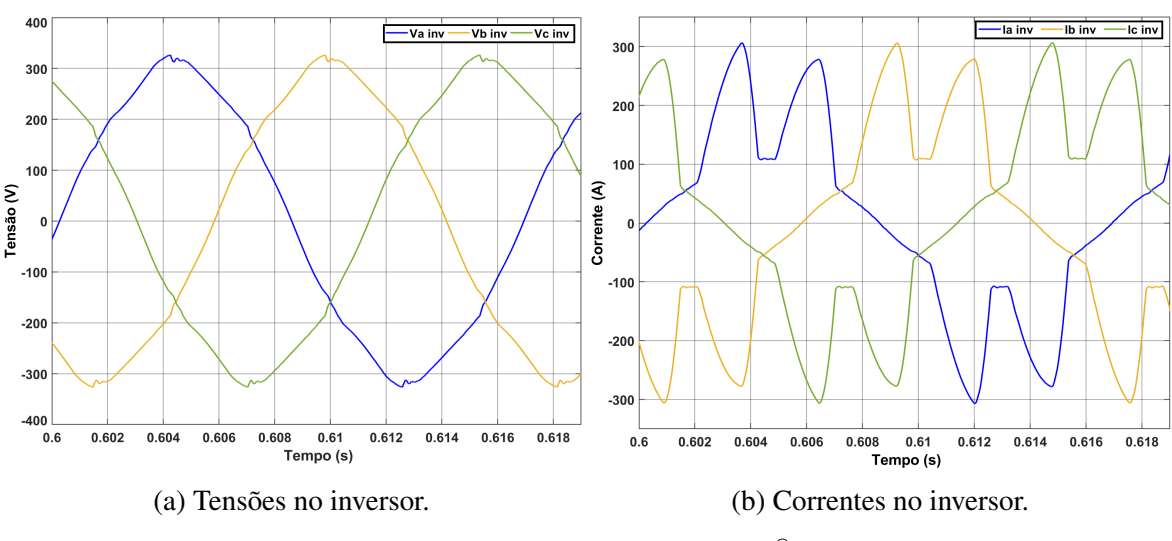

Figura 4.23: Tensões e correntes no inversor.

Fonte: Imagens extraídas do *Simulink®*

Figura 4.24: Tensões e correntes na carga não linear.

<span id="page-146-1"></span>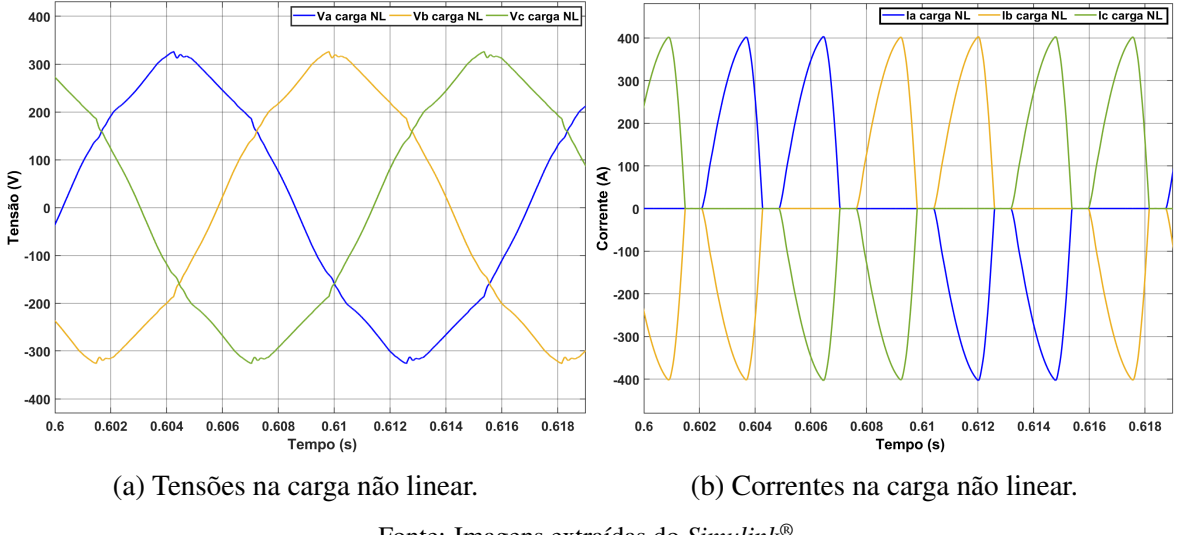

Fonte: Imagens extraídas do *Simulink®*

Além disso, a frequência média da microrrede se estabilizou em 60Hz, com *ripple* de 0,1017Hz, variando entre 60,05Hz e 59,95Hz. Já o valor RMS de  $V_d$  da microrrede ficou em 311,3V, muito próximo do valor de referência (311,13V), com *ripple* de 0,6873V, variando entre 311,6V e 310,9V. A Figura [4.25](#page-147-0) apresenta a tensão e a frequência da micrrorede na simulação com a carga não linear.

<span id="page-147-0"></span>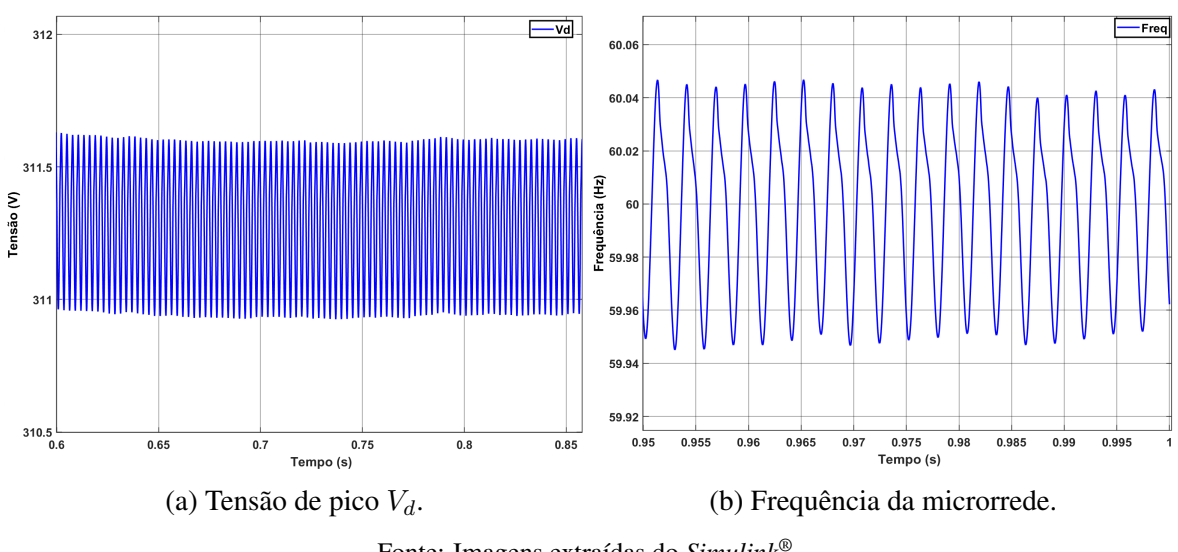

Figura 4.25: Tensão de pico  $V_d$  e frequência da microrrede - carga não linear.

Fonte: Imagens extraídas do *Simulink®*

## 4.5 - CONTROLES SECUNDÁRIOS

A seguir, serão apresentados os resultados dos controles secundários explicados no capítulo anterior, com os quais é possível diminuir os erros de tensão e de frequência em regime permanente e, ainda, realizar o compartilhamento de potência ativa entre as unidades de geração distribuída da microrrede. Conforme estudado na seção [3.2.13.7](#page-109-0) [\(Controle Secundário\)](#page-109-0), os controles secundários são posicionados em cascata com os controles primários, formando mais uma malha externa aos controles primários existentes. Assim, além de ser necessário que sejam mais lentos que os controles primários, os controles secundários também devem possuir uma largura de banda menor que a latência da comunicação entre os sistemas de controle locais.

Para validar o funcionamento dos controles secundários, durante a operação no modo ilhado, foi realizada uma simulação em que, após o sistema atingir o regime permanente, no instante  $t=0.8s$ , os controles secundários foram acionados. A irradiância foi definida em 1000W/m<sup>2</sup>, a temperatura em 25°C e as potências das cargas locais foram as seguintes:  $S_1 = 94,87kVA$ ,  $P_1 =$  $90kW, Q_1 = 30kvar, S_2 = 52,20kVA, P_2 = 50kW, e Q_2 = 15kvar.$ 

#### 4.5.1 - Controle secundário de Tensão e de Potência Ativa

Tendo em vista as explicações do capítulo anterior, como as linhas de baixa tensão possuem uma característica mais resistiva que indutiva, o ideal é empregar o controle *Droop* invertido, em que a potência ativa é utilizada para controlar a tensão e a potência reativa para controlar a frequência. Dessa forma, o compartilhamento de potência ativa, realizado pelo controle secundário de potência, também afeta os níveis de tensão nas cargas locais.

Na Figura [4.26\(a\),](#page-148-0) que apresenta a tensão do eixo direto nas cargas locais 1 e 2, após a entrada em operação do controle secundário de tensão, as tensões se aproximaram da referência.

O erro da tensão em relação ao valor de referência ( $V_{ref} = 220\sqrt{2} = 311,13V$ ) diminuiu, na carga local 1, de 1,34% para 0,0418%, e, na carga local 2, de 1,79% para 0,505%. Além disso, a Figura [4.26\(b\)](#page-148-0) apresenta as potências ativas injetadas no PAC pelos inversores 1 e 2.

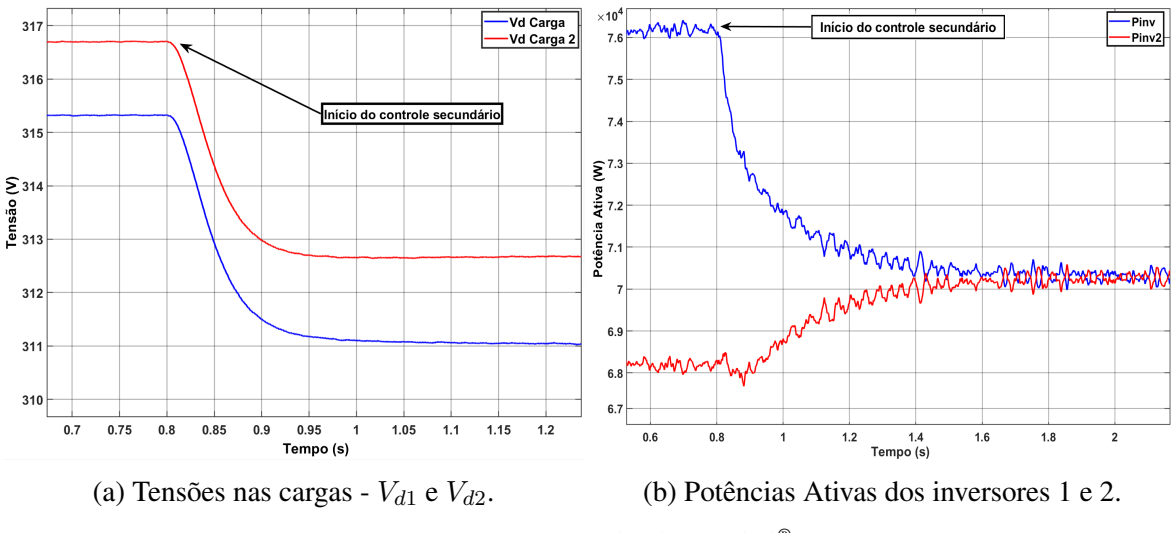

<span id="page-148-0"></span>Figura 4.26: Tensões nas cargas locais e potências ativas injetadas pelos inversores.

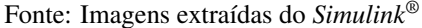

Referente à diferença de tensão entre as cargas locais, convém destacar que os valores obtidos com a simulação, após a atuação dos controles secundários, foram  $V_{d1} = 311,0V$ e  $V_{d2} = 312,7V$ , ou seja, uma diferença de 1,7V. Substituindo esses valores na equação do fluxo de potência ativa, equação [\(3.126\)](#page-107-0), o resultado é de 19.939,6W. Como os valores das potências ativas obtidos na simulação foram  $P_1 = 89,94kW$ , e  $P_2 = 50,51kW$ , para que ocorra o equilíbrio de potência ativa, considerando as perdas na resistência da linha  $(P_{perdas} = 1.7^2/(0.04/3) = 216,75W)$ , o inversor 2 deve injetar no PAC 19.931,75kW a mais que a potência ativa exigida pela carga local 2. Dessa forma, fica caracterizado o correto funcionamento do controle secundário, visto que o erro entre o valor teórico e o obtido com a simulação foi de apenas 0,039%, conforme a equação [\(4.2\)](#page-148-1).

<span id="page-148-1"></span>
$$
Error = \left(1 - \frac{19.931,75}{19.939,6}\right) \times 100\% = 0,039\% \tag{4.2}
$$

Com relação à velocidade dos controles secundário de tensão e de potência ativa, as Figuras [4.27](#page-149-0) e [4.28](#page-149-1) apresentam as saídas dos controladores PIs e as respostas ao degrau das malhas dos respectivos controles secundários.

Nota-se que ambas as saídas dos PIs dos controles secundários de tensão e de potência ativa apresentaram respostas similares à resposta ao degrau das suas malhas de controle teóricas, obtidas por meio das equações [\(3.144\)](#page-113-0) e [\(3.145\)](#page-113-1). Ademais, os tempos de acomodação das respostas ao degrau foram obtidos por meio da função *stepinfo()*, do *Matlab®*, que considera por padrão o tempo necessário para que o erro seja menor que 2% da diferença entre a amplitude inicial e a final da resposta ao degrau.

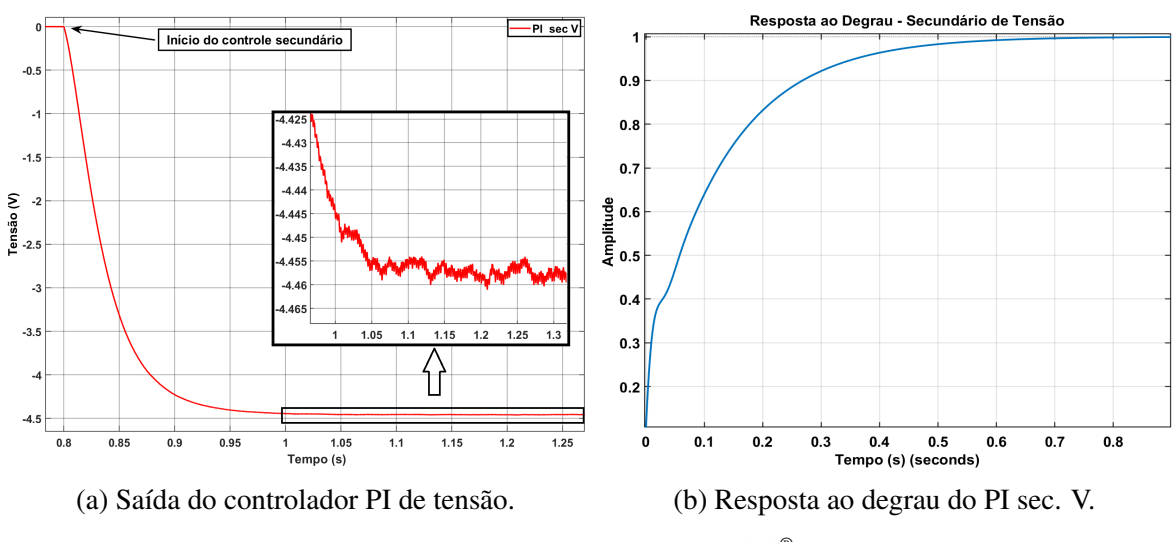

<span id="page-149-0"></span>Figura 4.27: Saída do controlador PI e resposta ao degrau do controle secundário de tensão.

Fonte: Imagens extraídas do *Simulink®*

<span id="page-149-1"></span>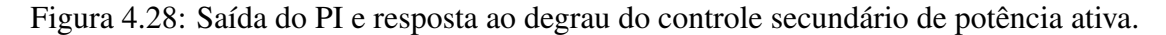

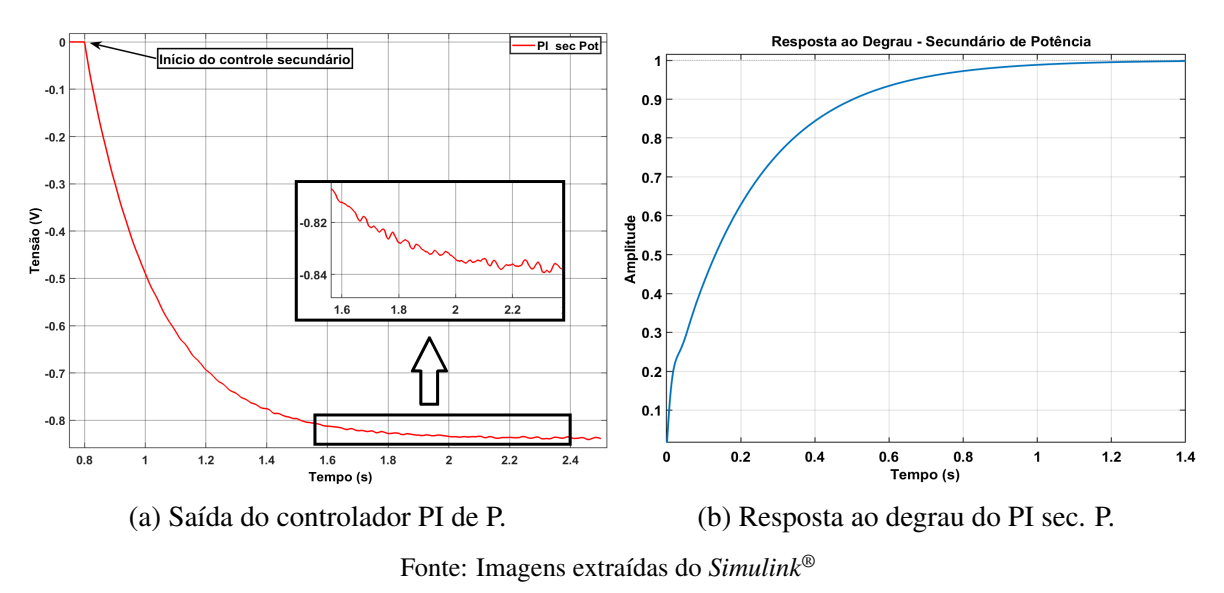

No caso do controle de tensão, o tempo de acomodação foi de 0,4936 segundo, e, apesar de a saída do controlador PI ter levado, aproximadamente, 0,13 segundo para atingir os 2% de erro em relação ao valor de regime permanente, apenas em  $t=1,2s$  é que atingiu o valor final, ou seja, 0,4 segundo após o início da operação do controle secundário.

Acerca do controle de potência ativa, os resultados foram ainda mais próximos que o da malha de tensão. O tempo de acomodação da resposta ao degrau foi de 0,8752 segundo, praticamente o mesmo tempo que a saída do PI levou para atingir o valor de -0,82V, em  $t=1.7s$ , aproximadamente, 0,9 segundo após o início da operação do controle secundário.

Finalmente, a Figura [4.29](#page-150-0) apresenta as potências antes e depois da atuação do controle secundário.

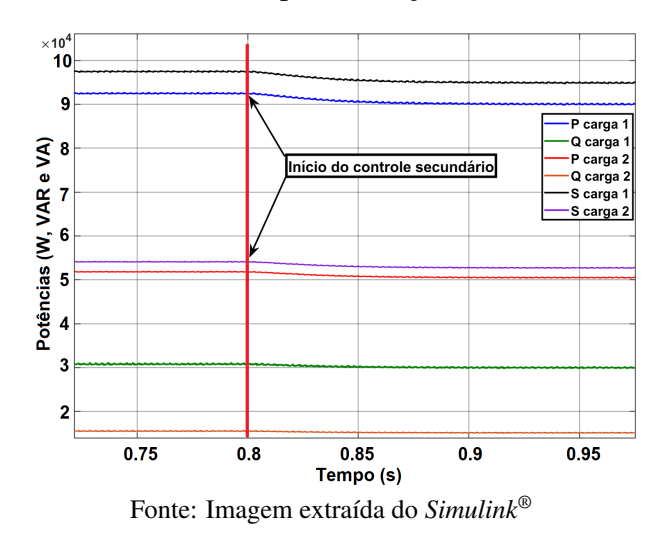

<span id="page-150-0"></span>Figura 4.29: Potências antes e após a atuação dos controles secundários.

## 4.5.2 - Controle secundário de Frequência

No tocante à frequência da microrrede, o controle secundário foi capaz de zerar o erro em relação ao valor de referência (60Hz). Sem o controle secundário, a frequência estava em 59,93Hz, o que representa um erro pequeno, de 0,1167%. Após o controle secundário iniciar sua atuação, a frequência subiu para 60,00Hz, com oscilação em regime permanente de 0,01Hz, como pode ser visto na Figura [4.30.](#page-150-1)

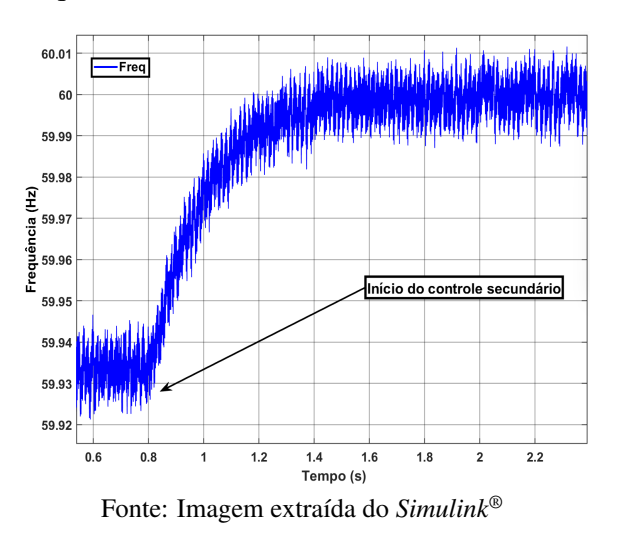

<span id="page-150-1"></span>Figura 4.30: Frequência da microrrede com e sem o controle secundário.

Relativo à velocidade da malha secundária de controle de frequência, a Figura [4.31](#page-151-0) apresenta a saída do controlador PI e a resposta ao degrau, obtida por meio da equação [\(3.143\)](#page-112-0). O tempo de acomodação da resposta ao degrau foi de 1,1713s e a saída do PI atingiu os 2% de erro em relação ao valor de regime permanente em  $t=1,705s$ . Dessa forma, a saída do PI levou 0,905 segundo para chegar ao valor de regime permanente, resultado muito próximo ao da resposta ao degrau.

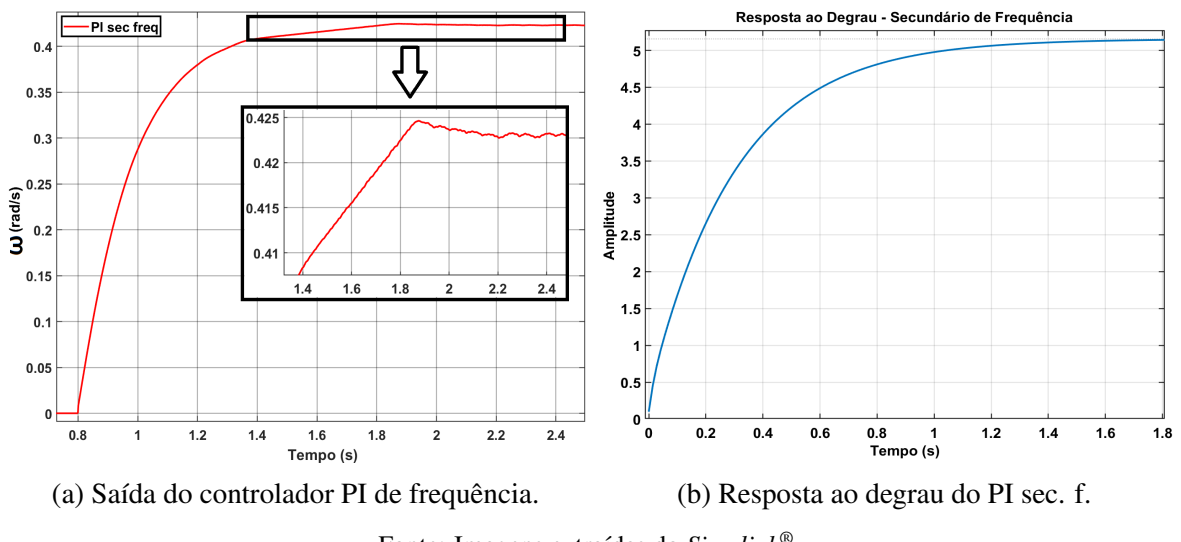

<span id="page-151-0"></span>Figura 4.31: Saída do controlador PI e resposta ao degrau do controle secundário de frequência.

Fonte: Imagens extraídas do *Simulink®*

Por fim, salienta-se que os resultados desta seção validam a modelagem e os controles secundários satisfatoriamente. Além disso, os resultados numéricos da simulação realizada foram agrupados na Tabela [4.8,](#page-151-1) que apresenta os valores obtidos com e sem os três controles secundários, além dos erros em relação aos valores de referência, os quais foram significativamente reduzidos pelos controles secundários.

<span id="page-151-1"></span>

|              |            | Sem controle secundário |              | Com controle secundário |              |
|--------------|------------|-------------------------|--------------|-------------------------|--------------|
|              | Referência | <b>Resultado</b>        | Erro $(\% )$ | <b>Resultado</b>        | Erro $(\% )$ |
| $P_1$ (W)    | 90.000     | 92.800                  | 3,11         | 90.320                  | 0,36         |
| $Q_1$ (var)  | 30.000     | 30.790                  | 2,63         | 29.980                  | 0,07         |
| $S_1$ (VA)   | 94.868,33  | 97.450                  | 2,72         | 94.800                  | 0,07         |
| $P_2(W)$     | 50.000     | 51.810                  | 3,62         | 50510                   | 1,02         |
| $Q_2$ (var)  | 15.000     | 15.530                  | 3,53         | 15.150                  | 1,00         |
| $S_2$ (VA)   | 52.201,53  | 54.090                  | 3,62         | 52.730                  | 1,01         |
| $V_{d1} (V)$ | 311,13     | 315,3                   | 1,34         | 311,00                  | 0,04         |
| $V_{d2} (V)$ | 311,13     | 316,7                   | 1,79         | 312,70                  | 0,51         |
| f(Hz)        | 60,00      | 59,93                   | 0,12         | 60,00                   | 0,00         |

Tabela 4.8: Resultados da simulação sem e com os controles secundários.

Fonte: Dados extraídos do *Simulink®*

## 4.6 - SISTEMA DE GERENCIAMENTO DA ENERGIA

Na seção [4.2 BATERIA E CONVERSOR](#page-130-0) *BUCK-BOOST* BIDIRECIONAL, foi apresentado o resultado da simulação em que, durante a operação no modo conectado à rede, o sistema de gerenciamento comandou o carregamento do banco de baterias e o interrompeu quando o estado de carga da bateria atingiu *SOCmáx*, conforme o resultado da Figura [4.14.](#page-135-0)

Além de comandar o carregamento do banco de baterias no modo conectado, o sistema de gerenciamento de energia também deve determinar a limitação do sistema fotovoltaico no modo ilhado, já que nesse modo o banco de baterias é utilizado para controlar a tensão do barramento CC e, por isso, sua potência não pode ser definida diretamente. Dessa forma, para alterar, indiretamente, a potência do banco de baterias, seja para a carga ou para a descarga, deve-se alterar a potência do sistema fotovoltaico, o que é feito por meio do algoritmo de MPPT.

A seguir, serão apresentados os resultados da simulação realizada para mostrar as outras duas situações em que o sistema de gerenciamento de energia deve atuar para limitar o sistema fotovoltaico durante a operação no modo ilhado.

A primeira situação de limitação (limitação 1) ocorre quando o sistema fotovoltaico está gerando uma potência maior que a da carga e a diferença entre as potências é maior que a potência máxima de carregamento do banco de baterias. Já a segunda situação (limitação 2), ocorre quando o banco de baterias está sendo carregado e seu estado de carga ultrapassa *SOCmáx*, momento em que a potência do sistema fotovoltaico deve ser limitada para forçar o banco de baterias a se descarregar até que o estado de carga seja menor que *SOCmáx* - δ*SOC*. Para realizar essa limitação, o sistema de gerenciamento da energia define a variável auxiliar  $P_{\text{max}} = 0.9 \times S_{inv}$ , a qual é utilizada pelo algoritmo de MPPT para realizar a limitação da potência do sistema fotovoltaico. Dessa forma, o sistema força os módulos a gerarem 90% da potência que o inversor deve fornecer, fazendo com que o banco de baterias necessite se descarregar para fornecer o restante da potência e, assim, manter a tensão do barramento CC adequada.

As Figuras [4.32\(a\)](#page-153-0) e [4.32\(b\)](#page-153-0) apresentam o resultado das potências e o estado da carga da bateria, respectivamente, contendo as três situações em que o gerenciamento de energia deve atuar. Para essa simulação, foram utilizados os seguintes parâmetros:  $P_{carga} = 60kW$ , *Irradiância* = 1000 $W/m^2$ ,  $T = 25^{\circ}C$ , potência de carregamento do banco de baterias  $P_{bat_{car}} = 20kW$ ,  $SOC_{m\'{a}x} = 80,00035\%$  e  $SOC_{initial} = 80\%.$ 

Observa-se que a potência do sistema fotovoltaico, no modo conectado, foi de, aproximadamente, 101kW, e, durante a operação no modo conectado, o sistema iniciou o carregamento do banco de baterias. Após o ilhamento, em  $t=0.2s$ , a bateria continuou sendo carregada e, para não ultrapassar a potência máxima de carregamento, definida em 20kW, o sistema de gerenciamento da energia limitou a potência dos módulos em 80kW (Limitação 1). Assim, a bateria continuou sendo carregada até que o seu estado de carga ultrapassou  $SOC_{\text{max}}$ , em  $t = 0.7115s$ , momento em que o sistema fotovoltaico foi limitado em 90% da potência da carga, para, assim, forçar o banco de baterias a se descarregar (Limitação 2). A limitação 2 permaneceu enquanto  $SOC > SOC_{max} - \delta SOC$ . No momento em que  $SOC < SOC_{max} - \delta SOC$ , em  $t = 1.67s$ , quando o banco de baterias já se descarregou e não é mais necessário que o sistema fotovoltaico forneça uma potência menor que a da carga, o sistema voltou a carregar o banco de baterias, mas ainda necessitando limitar o sistema fotovoltaico em 80kW, por isso voltou a operar na limitação 1.

<span id="page-153-0"></span>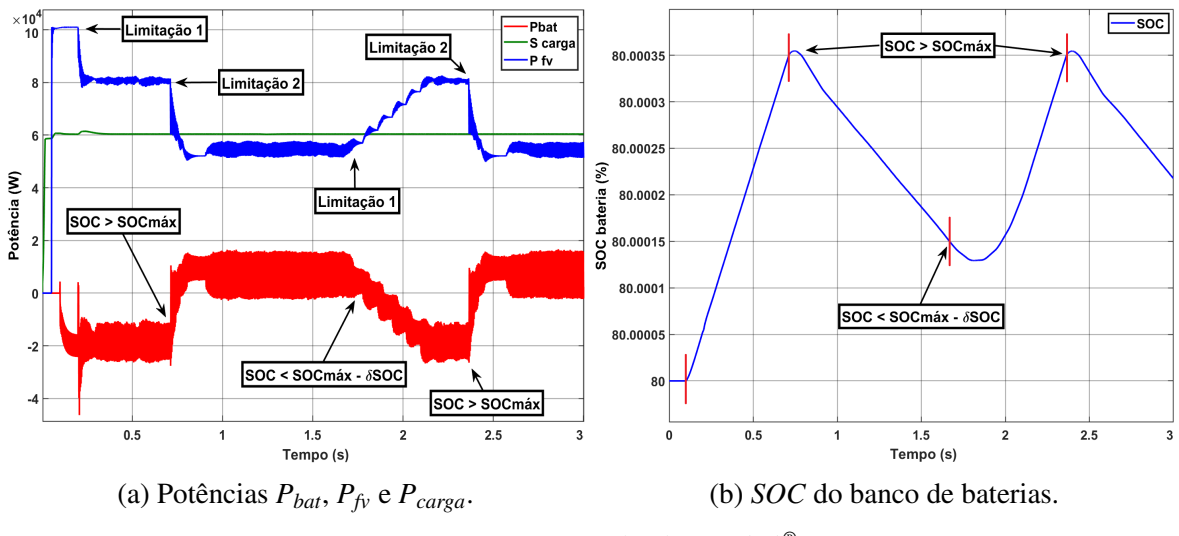

Figura 4.32: Potências do sistema e estado de carga do banco de baterias (*SOC*).

Fonte: Imagens extraídas do *Simulink®*

A Tabela [4.9](#page-153-1) apresenta as potências do sistema fotovoltaico, do banco de baterias, da carga, o valor da variável P*máx* e os erros em relação aos valores de referência durante as três situações, conectado, limitação 1 e limitação 2.

<span id="page-153-1"></span>

|                        | Conectado     | Ilhado - Limitação 1 |              | Ilhado - Limitação 2 |              |  |
|------------------------|---------------|----------------------|--------------|----------------------|--------------|--|
|                        | Potência (kW) | Potência (kW)        | Erro $(\% )$ | Potência (kW)        | Erro $(\% )$ |  |
| $P_{\text{carga}}$     | 60,35         | 60,40                | 0,667        | 60,39                | 0,65         |  |
| $P_{\text{m\'ax}}$     |               | 80,40                |              | 54,36                |              |  |
| $P_{fv}$               | 100,96        | 80,49                | 0,1119       | 54,67                | 0,5703       |  |
| $P_{fv}$ - $P_{carga}$ | 40,61         | 20,09                |              | $-5,72$              |              |  |
| $P_{\text{bateria}}$   | $-20,49$      | $-19,09$             |              | 8,024                |              |  |

Tabela 4.9: Potências do sistema fotovoltaico, do banco de baterias e da carga.

Fonte: Dados extraídos do *Simulink®*

Ainda sobre essa tabela, os erros percentuais da potência da carga foram calculados considerando como referência o valor de  $P_{carea}$  (60kW). Os erros de  $P_f$  foram calculados considerando como referência a variável *Pmáx*. Além disso, os valores negativos da potência da bateria indicam que o banco de baterias está sendo carregado.

Analisando os dados da Tabela [4.9,](#page-153-1) constata-se que a limitação do sistema fotovoltaico ocorreu de maneira bastante satisfatória, apresentando pequenos erros em ambas as limitações: 0,1119% durante a Limitação 1 e 0,5703% durante a Limitação 2. Além disso, cabe enfatizar, mais uma vez, que o uso da equação [\(3.42\)](#page-61-0) ( $V_{ref}[n+1] = 0.94 P_{max}/I_{FV}[n]$ ) possibilitou que a limitação do sistema fotovoltaico fosse veloz, demorando menos de 0,1 segundo para atingir a potência de referência da limitação. O diferencial do uso dessa equação também pode ser visto na Figura [4.32\(a\),](#page-153-0) quando o sistema muda do estado de Limitação 2 para a Limitação 1, em  $t=1,67s$ , pois, caso a equação não tivesse sido utilizada, a velocidade da limitação seria muito semelhante à velocidade com que a potência do sistema fotovoltaico se eleva a partir de  $t=1,67s$ , com a irradiância constante.

Finalmente, destaca-se que os resultados apresentados nesta seção validam o sistema de gerenciamento da energia proposto neste trabalho, que atua juntamente com o algoritmo de MPPT, alterado para realizar a limitação da potência do sistema fotovoltaico, e, assim, mantém o equilíbrio entre as cargas do sistema da microrrede.

## 4.7 - TRANSIÇÕES ENTRE OS MODOS DE OPERAÇÃO

A partir de agora, serão apresentados os resultados das simulações das transições entre os modos conectado e ilhado, que envolvem a detecção de ilhamento e o sincronismo para a reconexão. Para as simulações das transições, a irradiância foi mantida em 1000W/m<sup>2</sup>, a temperatura em 25ºC e as cargas locais em 100kW.

#### 4.7.1 - Variações da frequência da rede

Conforme apresentado na seção [3.2.7](#page-72-0) [\(Detecção de Ilhamento\)](#page-72-0), caso a frequência da rede ultrapasse os limites do intervalo de 59,5Hz a 60,2Hz, o algoritmo de detecção de ilhamento comandará o ilhamento da microrrede. Quando a frequência da rede da concessionária de energia voltar ao intervalo mencionado, a microrrede iniciará o sincronismo para a reconexão. No momento em que a diferença entre a fase das tensões da microrrede e a fase das tensões da rede da concessionária for menor que 0,5º, a microrrede realizará a reconexão. Cabe recordar que, durante o sincronismo, o controle secundário de frequência é desligado para que não haja sobreposição entre os controles, conforme explicado na seção [3.2.16.2](#page-120-0) [\(Transição do modo ilhado](#page-120-0) [para o modo conectado\)](#page-120-0).

Para mostrar o funcionamento do ilhamento e da reconexão nos casos de variações da frequência, foi realizada uma simulação em que a frequência da rede diminui de 60Hz para 59Hz, entre os instantes  $t=0.2s$  e  $t=0.3s$ , e aumenta de 59Hz para 60Hz entre os instantes  $t=0.45s$  e  $t=0.55s$ . Ainda na mesma simulação, entre os instantes  $t=1,0s$  e  $t=1,1s$ , a frequência aumenta de 60Hz para 60,4Hz e, entre os instantes  $t=1,25s$  e  $t=1,35s$  a frequência diminui de 60,4Hz para 60Hz. Dessa forma, a frequência atinge os limites do intervalo, em ambos os casos, 0,05s após o início da variação, ou seja, nos instantes  $t=0.25s$  e  $t=1.05s$ , e os ilhamentos ocorreram nos instantes  $t=0.254s$  e  $t=1,054s$ 

A Figura [4.33](#page-155-0) apresenta as potências do sistema e a frequência da rede medida pelo DSOGI-PLL. Já as Figuras [4.34](#page-155-1) e [4.35](#page-156-0) apresentam as tensões e correntes de saída do inversor nos momentos de ilhamento e reconexão, sendo o primeiro ilhamento causado pela diminuição e o segundo pela elevação da frequência.

<span id="page-155-0"></span>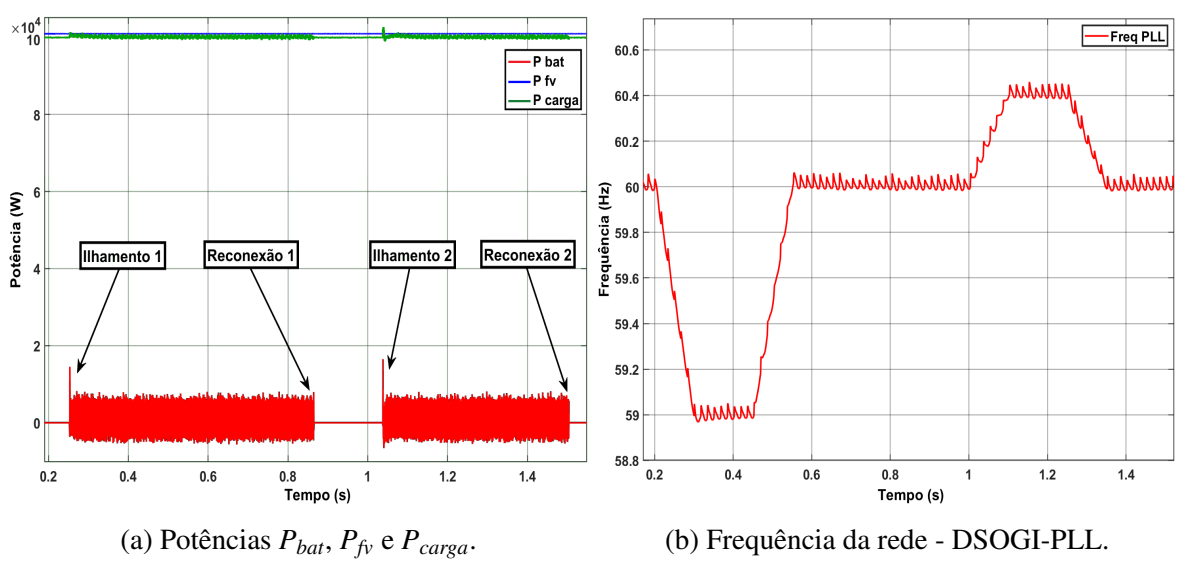

Figura 4.33: Potências do sistema e frequência da rede medida pelo DSOGI-PLL.

Fonte: Imagens extraídas do *Simulink®*

<span id="page-155-1"></span>Figura 4.34: Tensões e correntes do inversor no ilhamento e na reconexão - subfrequência.

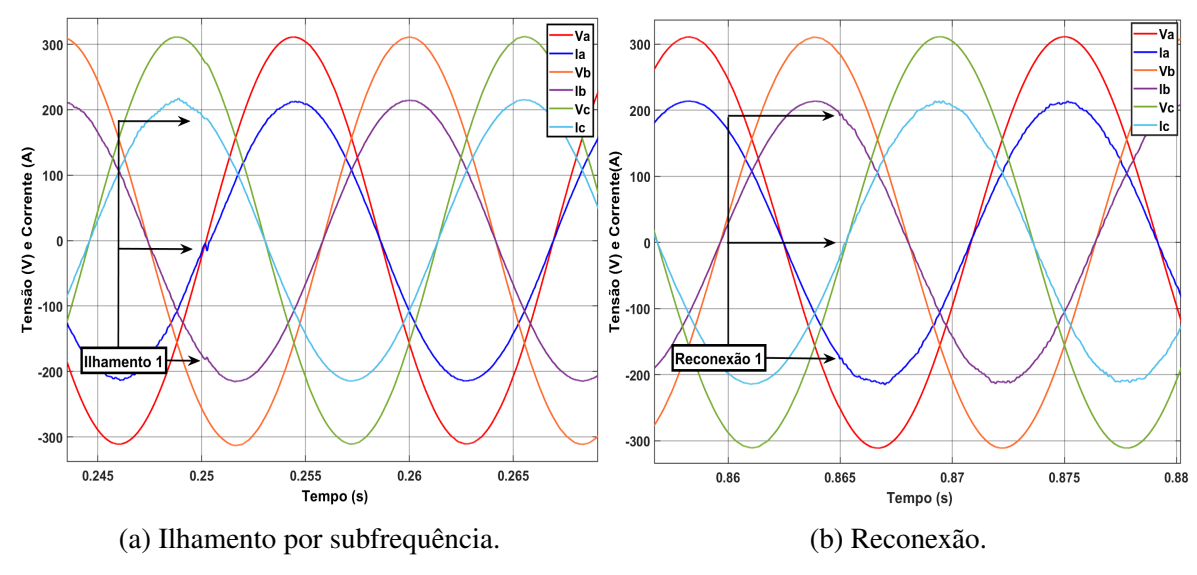

Fonte: Imagens extraídas do *Simulink®*

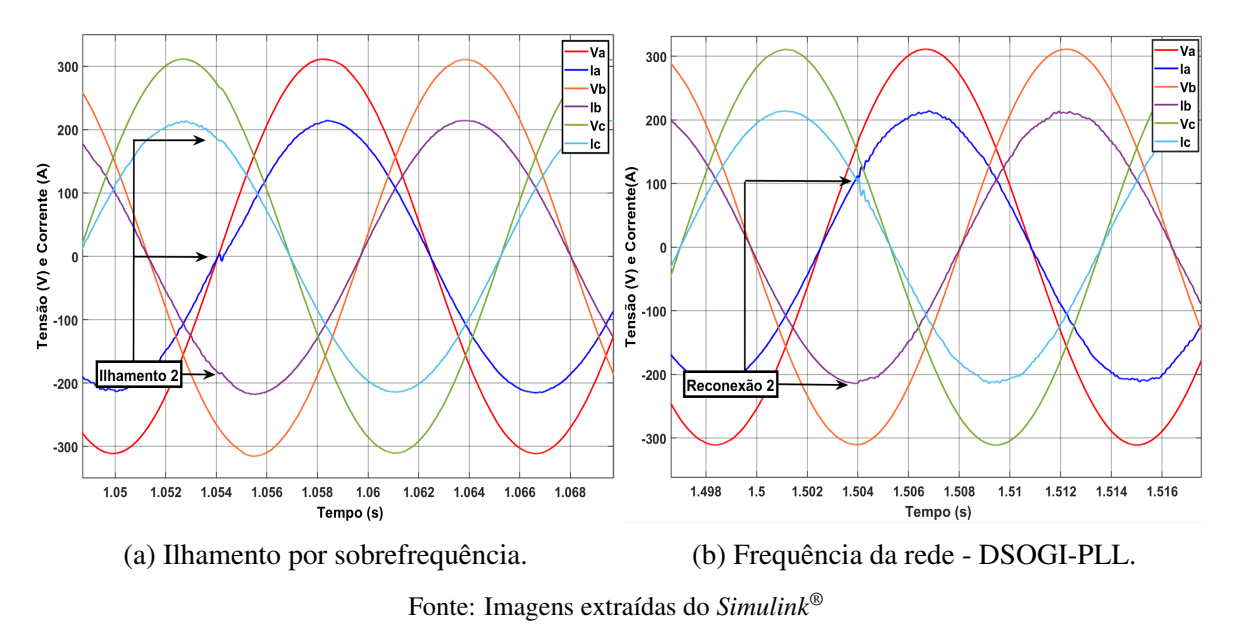

<span id="page-156-0"></span>Figura 4.35: Tensões e correntes do inversor no ilhamento e na reconexão - sobrefrequência.

Nas Figuras [4.33](#page-155-0) a [4.35,](#page-156-0) é possível verificar que os ilhamentos e reconexões ocorreram de maneira suave, com transitórios de apenas 0,2ms.

Com relação à reconexão, a Figura [4.36](#page-156-1) apresenta a tensão da rede, a tensão do inversor e o Gatilho, que comanda a reconexão, quando o erro de fase entre a tensão do inversor e a da rede da concessionária é menor que 0,5º. Cabe ressaltar que o tempo necessário para realizar o sincronismo da microrrede após o caso de sub frequência foi de 0,365s e após o de sobre frequência foi de 0,204s.

<span id="page-156-1"></span>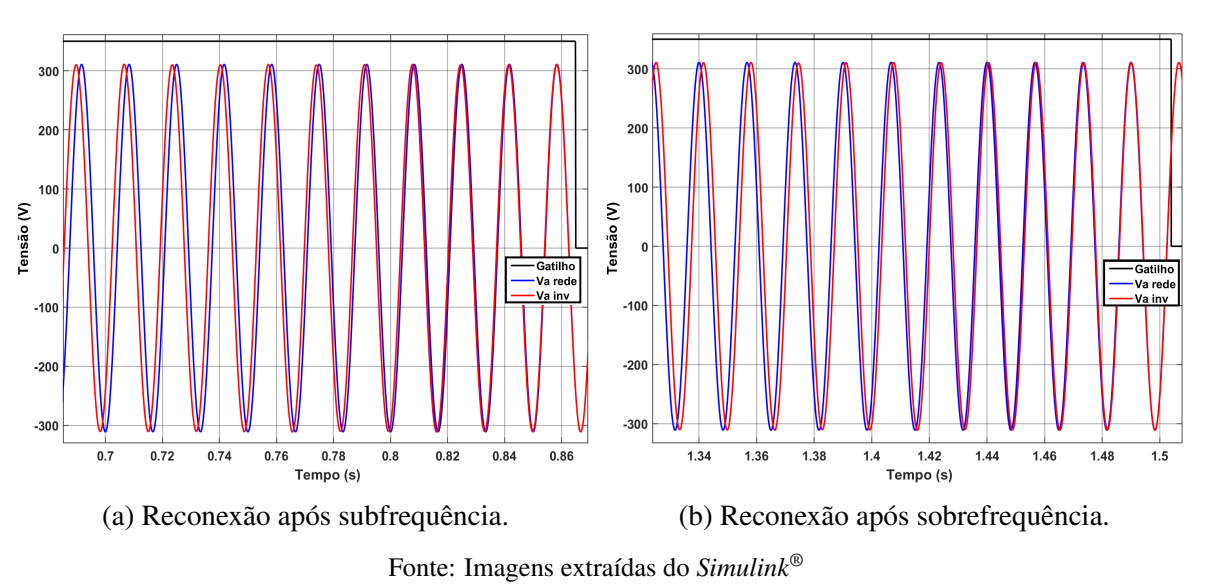

Figura 4.36: Tensão da rede, tensão do inversor e Gatilho durante as reconexões.

Por fim, a Figura [4.37](#page-157-0) apresenta a frequência da microrrede e a tensão do barramento CC durante a simulação realizada.

<span id="page-157-0"></span>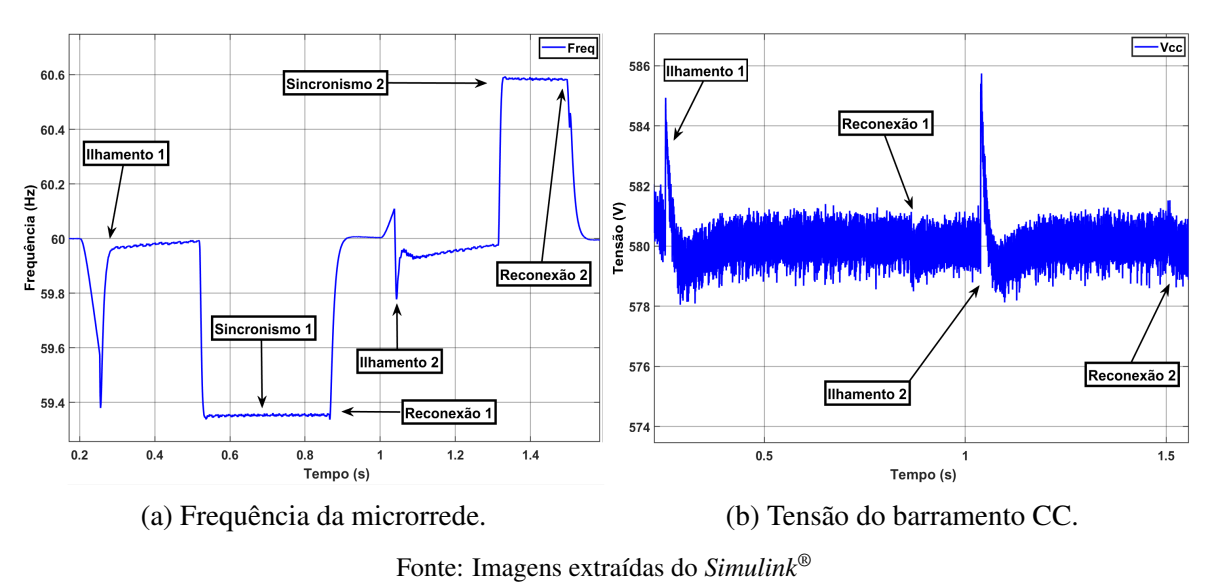

Figura 4.37: Frequência nos sincronismos e tensão do barramento CC.

Analisando as figuras acima, verifica-se que, nos ilhamentos, a tensão do barramento CC apresentou picos de elevação de 5V, voltando rapidamente ao valor de referência, em apenas 17,21ms. Já nas reconexões, a tensão CC praticamente não se alterou.

Acerca da frequência da microrrede, a sua variação foi satisfatoriamente controlada e permaneceu dentro dos limites estipulados para o sincronismo (59Hz a 61Hz). Na primeira reconexão, como a frequência da rede diminuiu, a tensão da microrrede ilhada adiantou-se em relação à tensão da rede e, por ocasião do sincronismo, o controle diminuiu a frequência, que se estabilizou em 59,35Hz, até que o erro de fase fosse menor que a margem estipulada (0,5º). Na segunda reconexão, como a frequência da rede havia aumentado, a rede estava adiantada em relação à microrrede e, por isso, o controle elevou a frequência da microrrede, que se estabilizou em 60,58Hz, até que o sincronismo fosse finalizado.

## 4.7.2 - Variações da tensão da rede

Da mesma forma que a frequência, conforme apresentado na seção [3.2.7](#page-72-0) [\(Detecção de Ilha](#page-72-0)[mento\)](#page-72-0), caso o nível de tensão ultrapasse os limites do intervalo estipulado (0,9pu a 1,1pu), o controle da microrrede realizará o ilhamento e só iniciará o sincronismo para reconexão quando o nível da tensão da rede da concessionária de energia voltar ao intervalo mencionado.

Para demonstrar os dois casos de variação do nível de tensão, foi realizada uma simulação em que a tensão eficaz da rede primeiro se eleva, entre os instantes  $t=0.2s$  e  $t=0.3s$ , de 220V para 246,4V (348,46V pico = 1,12pu) e, entre os instantes  $t=0,45s$  e  $t=0,55s$ , volta para os 220V. Após a reconexão, a tensão eficaz diminui de 220V para 193,6V (273,5V pico = 0,88pu), entre os instantes  $t=0.7s$  e  $t=0.8s$ , e volta aos 200V entre os instantes  $t=0.95s$  e  $t=1.05s$ , possibilitando a segunda reconexão. Com as variações indicadas, a tensão da rede atinge os limites do intervalo, em ambos os casos, 0,083s após o início da variação, ou seja, nos instantes  $t=0,283s$  e  $t=0,783s$ , e os ilhamentos ocorreram nos instantes  $t=0,2835s$  e  $t=0,7834s$ .

A Figura [4.38](#page-158-0) apresenta as potências do sistema e a tensão de pico  $(V_d)$  da microrrede. Já as Figuras [4.39](#page-158-1) e [4.40](#page-159-0) apresentam as tensões e correntes de saída do inversor nos momentos de ilhamento e reconexão, sendo o primeiro ilhamento causado pela elevação e o segundo pela diminuição da tensão.

<span id="page-158-0"></span>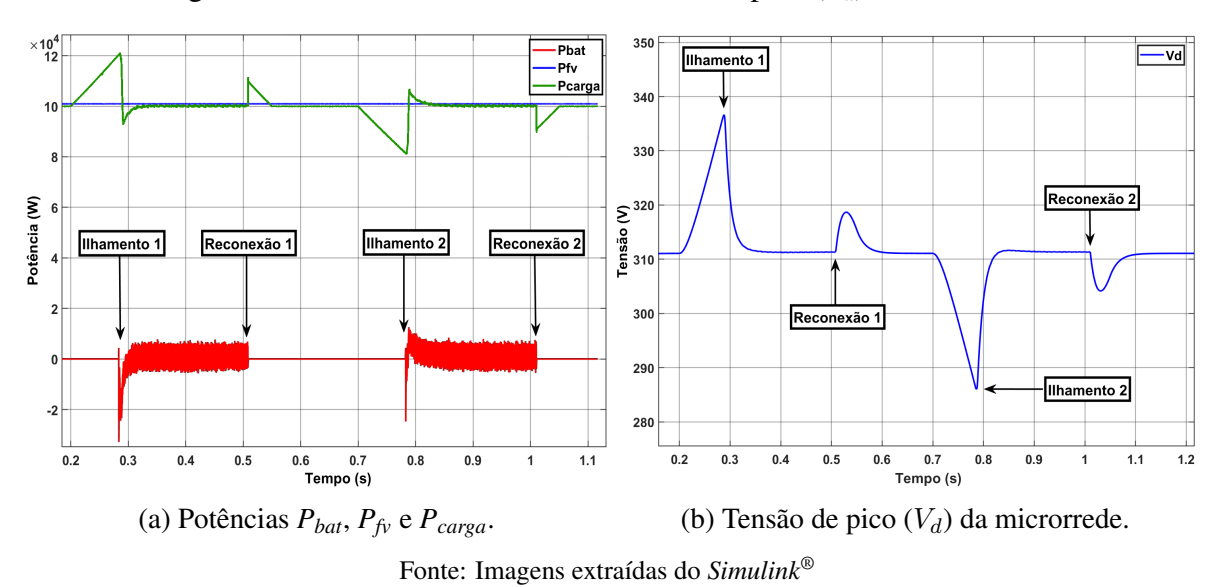

Figura 4.38: Potências do sistema e tensão de pico  $(V_d)$  da microrrede.

<span id="page-158-1"></span>Figura 4.39: Tensões e correntes do inversor no ilhamento e na reconexão - sobretensão.

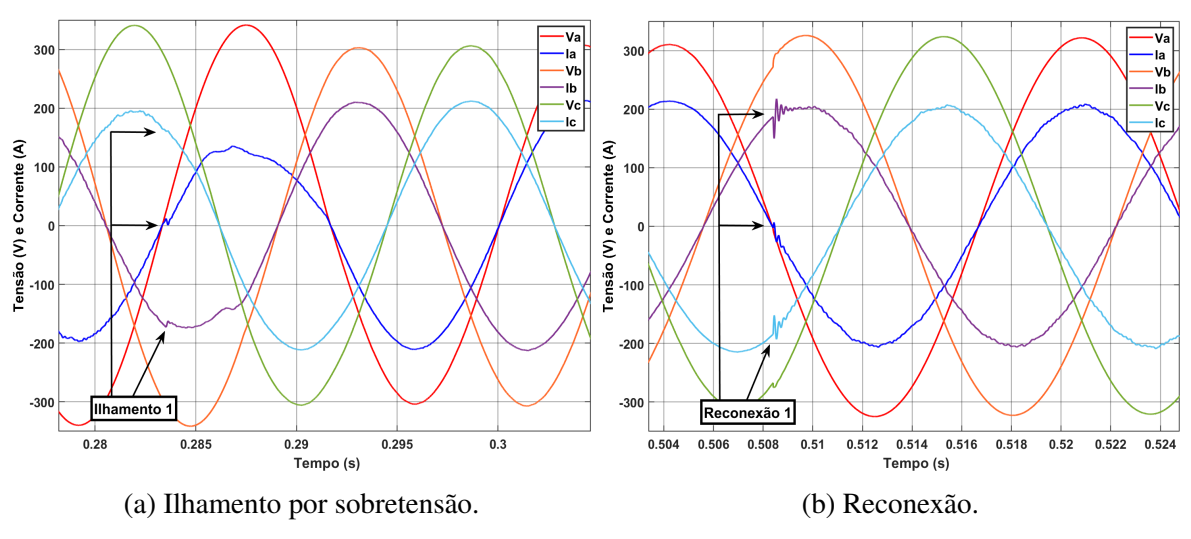

Fonte: Imagens extraídas do *Simulink®*

Como pode ser visto nas Figuras [4.38](#page-158-0) a [4.40,](#page-159-0) da mesma forma que nos casos de variação da frequência, os ilhamentos também ocorreram de maneira suave, com um transitório de apenas 0,2ms e com a forma da onda da corrente sendo corrigida em meio ciclo de onda (8,3ms). Nas reconexões, o transitório apresentou oscilações maiores, da ordem de 35A, causadas pela diferença entre a tensão da microrrede e a tensão da rede (o que não ocorre no ilhamento, pois os níveis de tensão são os mesmos), mas que também se encerraram em 0,2ms, com a forma da

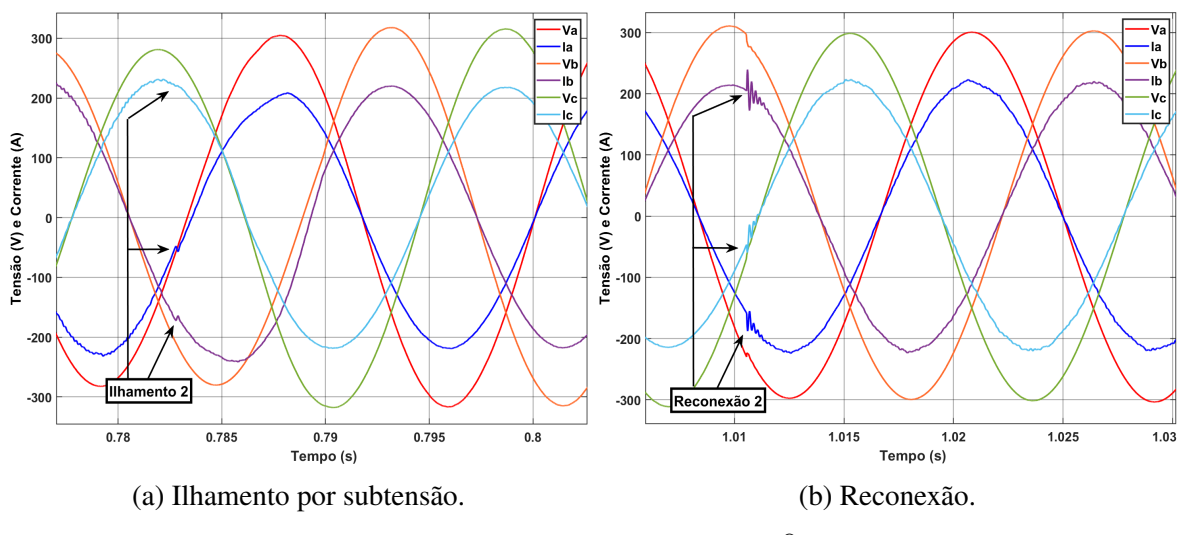

<span id="page-159-0"></span>Figura 4.40: Tensões e correntes do inversor no ilhamento e na reconexão - subtensão.

Fonte: Imagens extraídas do *Simulink®*

onda de corrente já corrigida após esse intervalo. Na primeira reconexão, como a tensão da rede havia aumentado, a oscilação inicial das correntes foi no sentido da diminuição, já na segunda reconexão, como a tensão da rede havia diminuído, as correntes oscilaram aumentando os seus valores.

<span id="page-159-1"></span>Por fim, quanto às variações da tensão do barramento CC, apresentadas na Figura [4.41,](#page-159-1) cabe destacar que a primeira, em  $t=0.254s$ , foi causada pela alteração do valor de referência, de 580V para 600V, pois a tensão da rede ultrapassou 1,1pu e, para manter a modulação na região linear, é necessário elevar a tensão do barramento CC, conforme explanado na seção [3.2.11](#page-85-0) (Modulação *Space Vector* [de três níveis\)](#page-85-0).

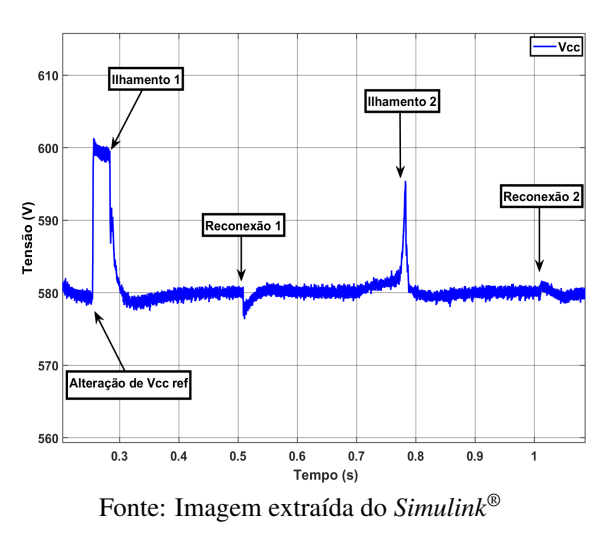

Figura 4.41: Tensão do barramento CC.

Em ambos os ilhamentos, com a entrada em operação do banco de baterias, a tensão do barramento CC diminuiu, já que parte da energia foi absorvida pelas baterias. Além disso, logo após o primeiro ilhamento, a tensão de referência do barramento CC foi novamente definida como 580V. Já no segundo caso, a redução do nível de tensão da rede fez com que a potência entregue pelo inversor diminuísse, mesmo com a elevação da corrente injetada, pois o aumento da corrente foi menor que a queda da tensão, e, por isso, houve a elevação da tensão do barramento CC, que atingiu 595,44V, antes de o ilhamento ocorrer. No instante do ilhamento, como o banco de baterias absorveu parte da energia, a tensão do barramento CC diminuiu, voltando ao seu valor de referência de 580V em apenas 5,7ms.

Na primeira reconexão, como a tensão da microrrede era menor que a da rede, o barramento CC forneceu energia para compensar a diferença de tensão a menor, fazendo sua tensão diminuir para 576,8V. Logo após a reconexão, o controle fez com que a tensão do barramento CC voltasse ao seu valor de referência (580V) em apenas 29,74ms.

Já na segunda reconexão, ao contrário da primeira, a tensão da microrrede era maior que a da rede da concessionária de energia. Dessa forma, no instante da transição, houve a diminuição da corrente injetada pelo inversor no PAC, fazendo com que a tensão CC se elevasse até 584,10V e voltasse à referência em 20ms.

## 4.7.3 - Ocorrência de faltas

Além das violações de tensão e frequência, o algoritmo passivo de detecção de ilhamento implementado neste trabalho, apresentado na seção [3.2.7](#page-72-0) [\(Detecção de Ilhamento\)](#page-72-0), também identifica a ocorrência de faltas no ponto de conexão da microrrede com a rede da concessionária. Assim, caso alguma falta seja detectada, a microrrede realizará o ilhamento até que a rede da concessionária volte a operar em condições adequadas. As faltas foram simuladas por meio do bloco *Three-Phase Fault*, do *Simulink®*, que foi inserido no PAC, entre a chave trifásica e a rede da concessionária (ver Figura [3.1\)](#page-41-0).

Para validar o algoritmo implementado, foi realizada uma simulação com a ocorrência das faltas AT e AB, pois a variável  $\delta\gamma$  identifica a ocorrência de faltas conectadas à terra e a variável  $\delta\beta$  identifica faltas assimétricas no sistema. A falta AT ocorreu em  $t=0.2s$ , permanecendo até  $t=0.35s$ , e a falta AB iniciou no instante  $t=0.5s$  e se encerrou em  $t=0.65s$ . Além disso, as resistências entre as fases e a resistência de terra foram definidas em 0,02Ω.

A Figura [4.42](#page-161-0) apresenta as potências do sistema e a tensão do barramento CC na simulação realizada. Já as Figuras [4.43](#page-161-1) e [4.44](#page-162-0) apresentam as tensões e correntes de saída do inversor nos momentos de ilhamento e reconexão, sendo o primeiro ilhamento causado pela elevação e o segundo pela diminuição da tensão.

Como pode ser visto nas figuras mencionadas, o algoritmo de detecção de ilhamento comandou corretamente os ilhamentos em ambas as faltas e as reconexões geraram oscilações irrisórias, com duração de apenas 0,6ms. No caso da falta AT, a maior oscilação de corrente, da fase A, foi de apenas  $6,29A$  durante  $54,91\,\mu s$ , e a onda de corrente ficou distorcida por apenas meio período. Já no caso da falta AB, a oscilação gerada foi bastante elevada, com picos

<span id="page-161-0"></span>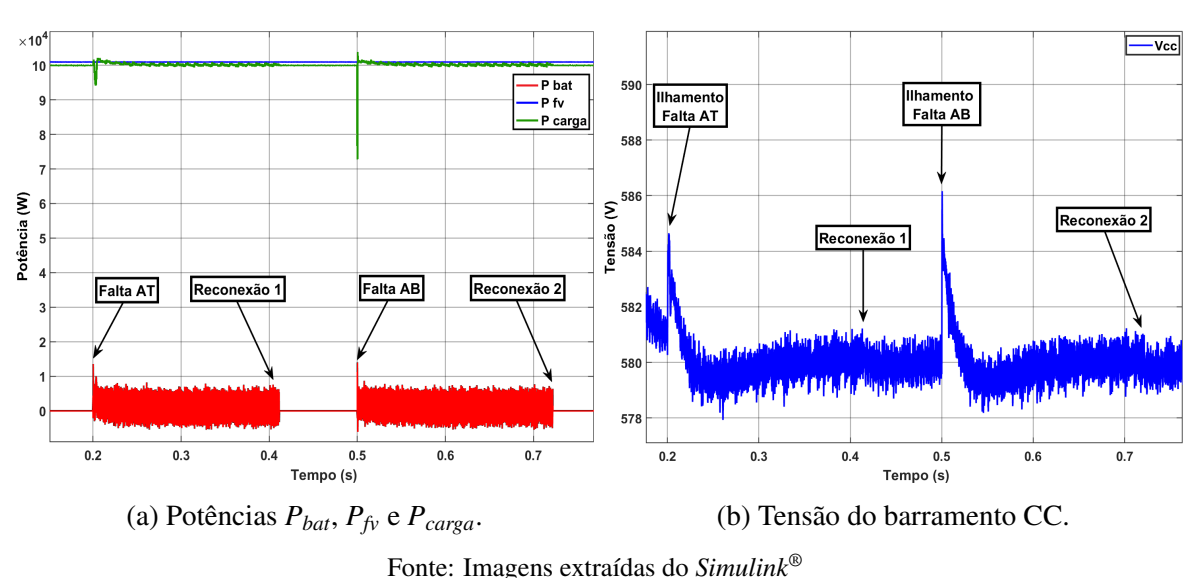

Figura 4.42: Potências do sistema e tensão de pico  $(V_d)$  da microrrede.

<span id="page-161-1"></span>Figura 4.43: Tensões e correntes do inversor no ilhamento e na reconexão - Falta AT.

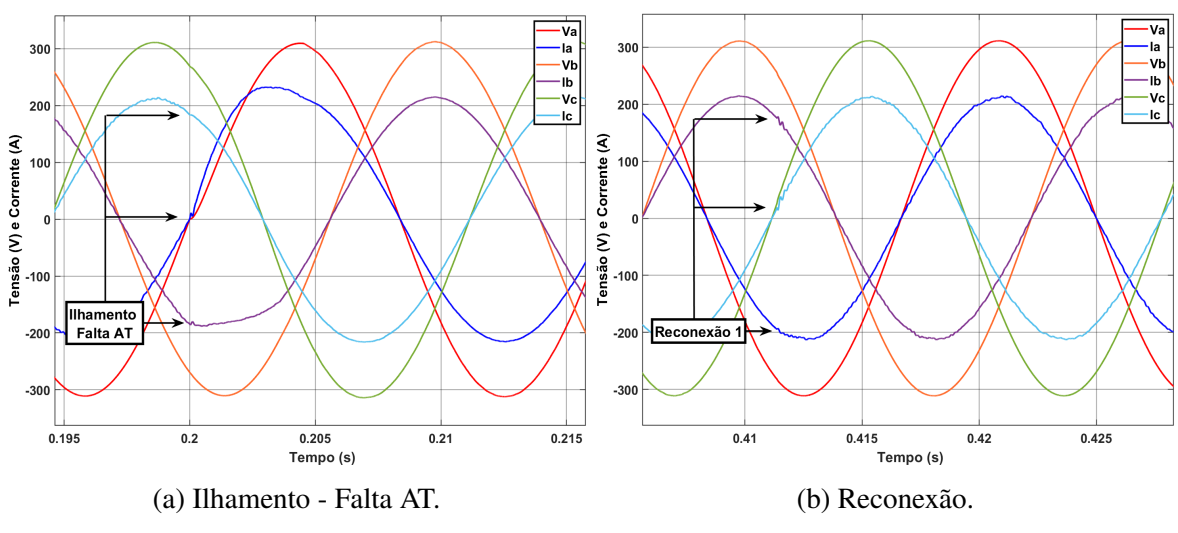

Fonte: Imagens extraídas do *Simulink®*

de corrente de 391,37A na fase A e de 574,53A na fase B. Entretanto, tais picos de corrente ocorreram apenas na saída do inversor, com duração de 300µs, e não elevaram as correntes nas cargas, conforme pode ser visto na Figura [4.45\(a\).](#page-162-1)

Ademais, a tensão do barramento CC praticamente não sofreu oscilações nas reconexões e apresentou picos relativamente pequenos, de 584,5V na falta AT e 586,8V na falta AB, os quais foram suprimidos em apenas 18,5ms e 21,67ms, respectivamente.

Relativo à identificação das faltas, a Figura [4.45\(b\)](#page-162-1) apresenta as variáveis  $\delta \gamma e \delta \beta$ , utilizadas pelo algoritmo passivo de detecção de ilhamento. Quando as variáveis ultrapassam os limites estabelecidos (1% para  $\delta \gamma$  e 0,5% para  $\delta \beta$ ), mudam de estado, de zero para um, e comandam o ilhamento. No primeiro caso, a variável  $\delta\gamma$  identificou a falta AT no instante  $t=0,200002s$ , ou seja,  $2\mu s$  após a sua ocorrência. Já no segundo caso, a variável  $\delta\beta$  levou  $5\mu s$ 

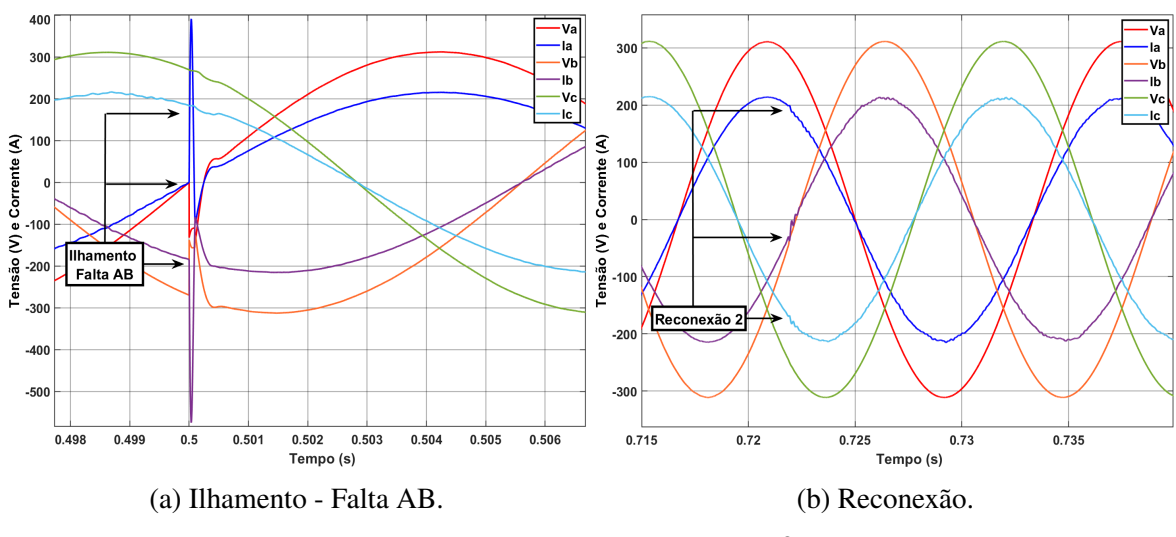

<span id="page-162-0"></span>Figura 4.44: Tensões e correntes do inversor no ilhamento e na reconexão - Falta AB.

Fonte: Imagens extraídas do *Simulink®*

para identificar a falta AB, comandando o ilhamento no instante  $t=0,500005s$ .

Além disso, conforme explanado na seção [3.2.7](#page-72-0) [\(Detecção de Ilhamento\)](#page-72-0), após uma reconexão, o controle não realiza comandos de ilhamento, durante um intervalo de 50ms, pois estes são gerados pelas oscilações transitórias da mudança de estado. Assim, logo após a reconexão,  $em t=0,38s$ , as mudanças de estado de ambas as variáveis foram desconsideradas pelo controle da microrrede.

<span id="page-162-1"></span>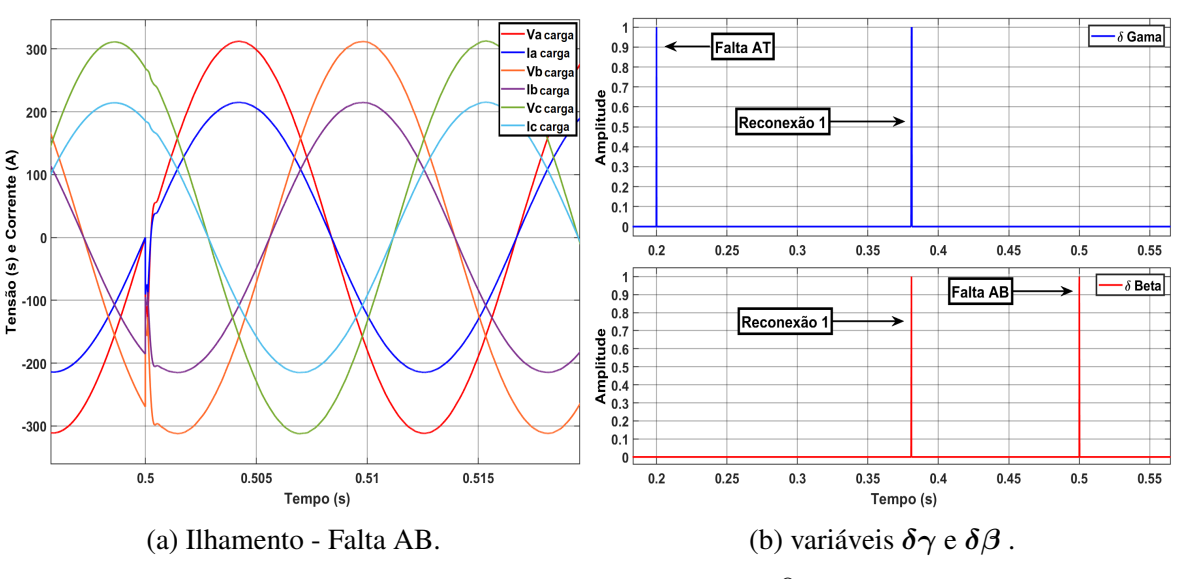

Figura 4.45: Tensões e correntes da carga no ilhamento e variáveis  $\delta \gamma$  e  $\delta \beta$ .

Fonte: Imagens extraídas do *Simulink®*

Portanto, considerando os resultados apresentados nesta seção, pode-se afirmar que a identificação das faltas, os ilhamentos e as reconexões ocorreram de forma satisfatória, validando a modelagem apresentada no capítulo anterior.

## 4.8 - SIMULAÇÃO DA MICRORREDE EM CONDIÇÕES VARIÁVEIS

Para testar os diversos controles atuando de maneira conjunta, foi realizada uma simulação com cargas desbalanceadas, variações das cargas, variações das irradiâncias, estados de carga dos bancos de bateria diferentes, com limitações das potências dos sistemas fotovoltaicos, além do ilhamento causado por uma falta ACT (com impedância de 0,02Ω), que perdurou desde o instante  $t=0.2s$  até  $t=1.8s$ , e da reconexão após o sincronismo que se iniciou após a extinção da falta. Na simulação, a temperatura foi mantida em 25ºC.

No sistema fotovoltaico 1, a irradiância iniciou em 1000W/m<sup>2</sup> e foi reduzida linearmente, para 600W/m<sup>2</sup>, entre os instantes  $t=0.5s$  e  $t=0.7s$ . Após isso, em  $t=1.6s$ , foi aplicado um degrau, elevando seu valor para 1000W/m<sup>2</sup> .

No sistema fotovoltaico 2, a irradiância iniciou em 1000W/m<sup>2</sup> e, entre os instantes  $t=0.9s$ e  $t = 1.0s$ , foi reduzida linearmente até 600W/m<sup>2</sup>. Posteriormente, em  $t = 1.7s$ , foi aplicado um degrau e seu valor foi elevado para 900W/m<sup>2</sup> .

<span id="page-163-0"></span>As potências das cargas foram, inicialmente, definidas conforme a tabela [4.10.](#page-163-0)

|              | Carga 1   |        |            | Carga 2   |        |            |
|--------------|-----------|--------|------------|-----------|--------|------------|
| Fase         | $S1$ (VA) | P1(W)  | $Q1$ (var) | $S2$ (VA) | P2(W)  | $Q2$ (var) |
| $\mathbf{A}$ | 44.721,36 | 40.000 | 20.000     | 35.341,19 | 32.000 | 15.000     |
| B            | 25.298,22 | 24.000 | 8.000      | 22.360,68 | 20.000 | 10.000     |
| $\mathbf C$  | 20.615,53 | 20.000 | 5.000      | 22.360,68 | 20.000 | 10.000     |
| <b>Total</b> | 90.249,65 | 84.000 | 33.000     | 80.056,23 | 72.000 | 35.000     |

Tabela 4.10: Potências das Cargas 1 e 2.

No instante  $t=0.7s$  a potência da carga 1 foi reduzida pela metade em cada uma das fases e, entre os instantes  $t=1,0s$  e  $t=1,3s$ , foram acrescentados linearmente, de maneira equilibrada entre as fases,  $30kW$  e  $20kvar$ . Já na carga 2, no instante  $t=1,3s$ , foram reduzidos 5kW e 5kvar de cada uma das fases.

Quanto às baterias, foram definidos SOC*máx* =80,0004%, SOC*mín* =80%, e os estados de carga iniciais  $SOC_1 = 80,0003\%$  e  $SOC_2 = 80\%.$ 

A Figura [4.46](#page-164-0) apresenta os resultados das potências das cargas, dos sistemas fotovoltaicos e dos bancos de baterias.

Na Figura [4.46](#page-164-0) acima, é possível constatar que, após a entrada em operação dos bancos de baterias, em  $t=0,1s$ , o controle iniciou o carregamento do banco de baterias 2, já que SOC<sup>2</sup> =SOC*mín*. Depois do transitório causado pelo ilhamento, com duração de 60ms, ambos os bancos de baterias passam a ser carregados com o excedente de Potência Ativa da microrrede  $(P_{bat1} = -19,16kW \text{ e } P_{bat2} = -23,09kW)$ , permanecendo nessa situação enquanto seus estados

Fonte: Dados extraídos do *Simulink®*

Figura 4.46: Potências *Pbat*, *Pfv* e *Scarga*.

<span id="page-164-0"></span>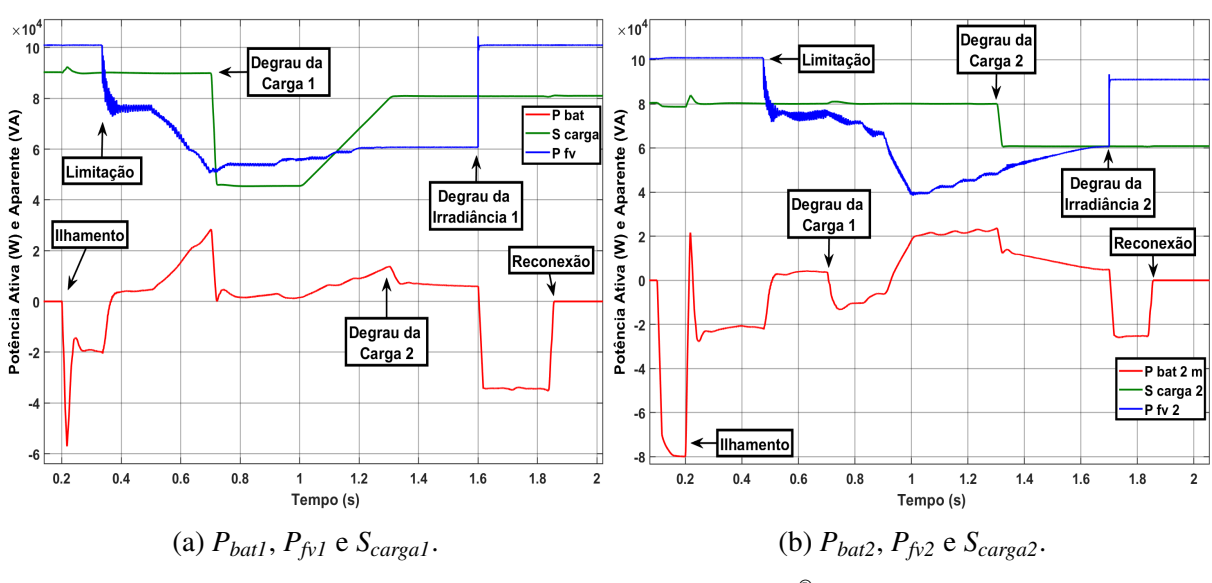

Fonte: Imagens extraídas do *Simulink®*

de carga não sejam maiores que SOC*máx*. Para que os bancos de baterias não continuem sendo carregados, quando os estados de carga dos bancos de baterias ultrapassam SOC*máx*, os sistemas fotovoltaicos tem suas potências limitadas pelo sistema de gerenciamento de energia, por meio da variável  $P_{\text{max}} = 0.9 \times S_{\text{inv}}$ . O sistema fotovoltaico 1 foi limitado em  $t = 0.3356s$  e o sistema fotovoltaico 2 foi limitado em  $t=0.4756s$ .

Logo em seguida, a partir do instante  $t=0.5s$ , até  $t=0.7s$  a irradiância 1 foi reduzida linearmente até 600W/m<sup>2</sup>, fazendo com que a potência do sistema fotovoltaico 1 reduzisse de 77,45kW para 51,99kW (diferença de 25,46kW) e a potência do banco de baterias 1 se elevasse de 4,382kW para 28,70kW, compensando 24,31kW, praticamente toda a diferença gerada pela redução da irradiância 1. O restante da diferença (1,15kW) foi compensado pelo banco de baterias 2, já que nesse intervalo o sistema fotovoltaico 2 também foi limitado, reduzindo de 81,41kW para 76,12kW (diferença de 5,294kW), enquanto o banco de baterias 2 elevou sua potência, de -2,915kW para 3,658kW (diferença de 6,573kW). Assim, o banco de baterias 2 compensou mais 1,279kW, contemplando os 1,15kW faltantes do banco de baterias 1, mais 129W referentes às variações das potências das cargas e às perdas das linhas.

No instante  $t=0.7s$ , com a redução da carga 1 pela metade, as potências dos dois bancos de baterias foram reduzidas, com  $P_{bat1}$  variando de 28,46kW para 1,836kW e  $P_{bat2}$  variando de 3,626kW para -10,33kW (bateria carregando). Além disso, as tensões dos barramentos CC se elevaram, já que as injeções de potência do banco de baterias e do sistema fotovoltaico não se alteraram instantaneamente. Assim, no instante seguinte à redução da carga,  $V_{cc1}$  atingiu 595,8V e  $V_{cc2}$  chegou a 589,5V, com ambas as tensões voltando ao valor de referência (580V) em um intervalo de 0,15s, como pode ser visto na Figura [4.47\(b\).](#page-165-0) Também, cabe destacar que, antes do degrau da carga 1, como havia um maior desequilíbrio entre as cargas das fases, a corrente de neutro era maior e, consequentemente, as oscilações da tensão do barramento CC eram maiores. Os *ripples* das tensões CC reduziram de 16,74V para 10,74V no inversor 1 e de 17,63V para 12,32V no inversor 2.

Com a redução da irradiância 2, de 1000W/m<sup>2</sup> para 600W/m<sup>2</sup>, entre os instantes  $t=0.9s$  e  $t=1,0s$ , a potência do sistema fotovoltaico 2 reduziu de 67,18kW para 39,37kW (diferença de 27,80kW). Por isso, o banco de baterias 2 teve que compensar essa redução e  $P_{bat2}$  se alterou de -6,246kW para 21,56kW (instante  $t=1,063s$ ), compensando toda a redução da irradiância 2. Ainda, enquanto o banco de baterias 2 não havia compensado toda a potência, o barramento CC 2 forneceu a energia necessária para o equilíbrio do sistema, causando a redução da sua tensão média, de 580V para 576,5V, o que pode ser observado na Figura [4.47\(b\).](#page-165-0) Após isso, a tensão do barramento CC voltou ao seu valor de referência em apenas 0,1 segundo.

Em seguida, o incremento da carga 1 em forma de rampa, entre os instantes  $t=1,0s$  e  $t=1,3s$ , foi compensado pela redução da limitação dos dois sistemas fotovoltaicos. À medida que a potência gerada pelos sistemas fotovoltaicos foi elevada, a potência extraída dos bancos de baterias foi reduzida. Além disso, o sistema fotovoltaico 1 atingiu seu ponto de máxima potência no instante  $t=1,25s$ , ocasionando a diminuição da limitação da potência do sistema fotovoltaico 2, o que continuou ocorrendo até o instante  $t=1,685s$ , quando seu ponto de máxima potência foi alcançado.

Em  $t=1,3s$ , a redução da carga 2 também foi compensada pela alteração das potências dos dois bancos de baterias, e nos instantes  $t=1,6s$  e  $t=1,7s$ , os degraus das irradiâncias 1 e 2 elevaram as potências dos sistemas fotovoltaicos. Em razão disso, o excedente de potência ativa foi utilizado para carregar os bancos de baterias, permanecendo nessa condição até a reconexão, em  $t=1,838s$ .

<span id="page-165-0"></span>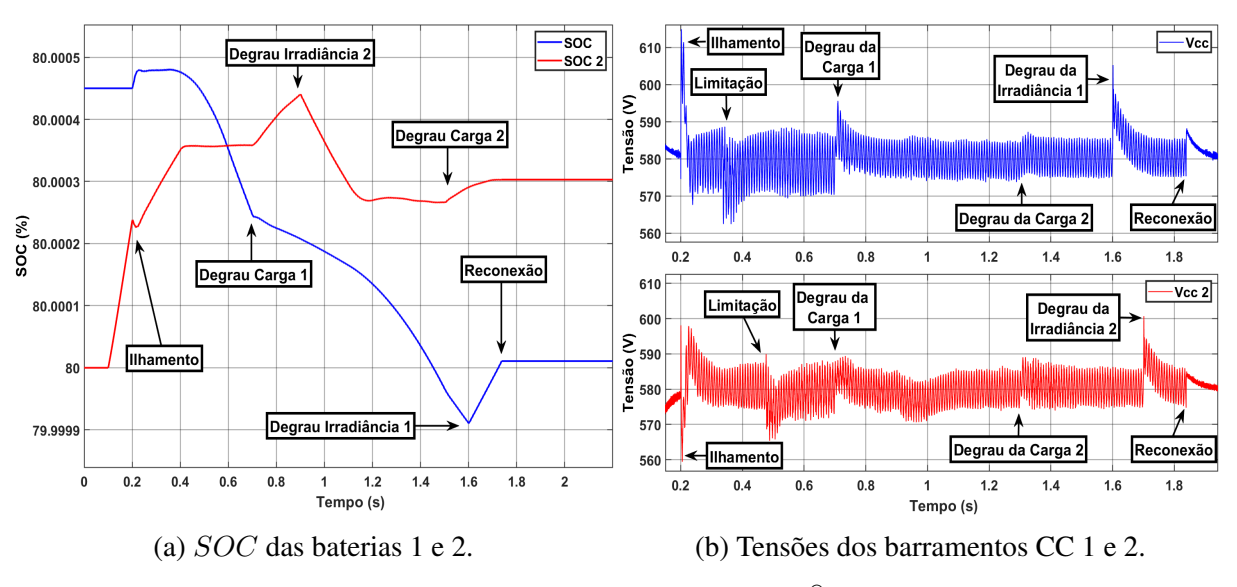

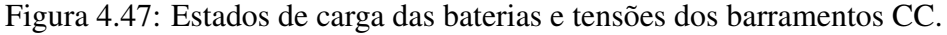

Fonte: Imagens extraídas do *Simulink®*

Com relação ao nível de tensão da microrrede, a Figura [4.48\(a\)](#page-167-0) apresenta as tensões  $V_d$ medidas nas cargas 1 e 2. Por ocasião do ilhamento,  $V_{d1}$  apresentou pico de 313,8V e  $V_{d2}$  de 315V. Tais picos ocorreram pois, antes do ilhamento, o banco de baterias 2 estava sendo carregado e o inversor 2 estava injetando apenas 20,03kVA no PAC, enquanto o inversor 1 injetava 98,96kVA. Assim, no momento do ilhamento, como o inversor 2 teve que passar a fornecer 58,74kVA a mais para alimentar a carga 2, de 78,77kVA, houve um transitório, de apenas 15,28ms, em que  $S_{inv2}$  ultrapassou os 100kVA, chegando a 125,4kVA, enquanto  $S_{inv1}$ reduziu até 53,94kVA. A Figura [4.49\(a\)](#page-167-1) apresenta as potências ativas dos dois inversores na simulação realizada.

Ainda sobre as tensões da microrrede, frisam-se as elevações nos momentos de redução das cargas. No instante  $t=0.7s$ , com o degrau da carga 1, a elevação da tensão  $V_{d1}$  foi de 11,79V e a da tensão  $V_{d2}$  foi de 3,865V. Já no degrau da carga 2, as elevações foram de 3,9972V para  $V_{d1}$  e de 6,033V para  $V_{d2}$ . Em ambos os casos, as tensões atingiram o valor de regime permanente em 0,2s. Além disso, antes do degrau da carga 1, em  $t=0.6s$ , por causa do grande desbalanceamento entre as fases, o *ripple* das tensões era de 0,4578V. Já em t=1,49s, o *ripple* de tensão reduziu para apenas  $0.06204$ V. Na carga 1, antes da sua redução, em  $t=0.415s$ , o fator de desequilíbrio era de 1,361%, tendo diminuído para 0,145%, em  $t=1.5s$ . Na carga 2, o fator de desequilíbrio também apresentou uma redução significativa, variando de 1,28% para 0,159%, nos mesmos instantes de tempo. Cabe ressaltar, ainda, que o controle secundário de tensão contribuiu para que as tensões fossem rapidamente restauradas após os degraus de carga.

A frequência da microrrede também apresentou um *ripple* menor após o degrau da carga 1. Antes, a oscilação era de 0,2091Hz, variando entre 60,12Hz e 59,87Hz, após a redução da carga 1, o *ripple* diminuiu para 0,028Hz, com a frequência oscilando entre 60,01Hz e 59,98Hz. Também, após o instante  $t=1,8s$ , momento em que a falta foi extinta, a frequência foi alterada para 60,56Hz para sincronizar a tensão da microrrede com a rede da concessionária e permitir a reconexão, que foi realizada no instante  $t=1,838s$ . A Figura [4.48\(b\)](#page-167-0) apresenta a frequência da microrrede na simulação realizada.

Referente às potências dos inversores, durante a operação no modo ilhado, houve o compartilhamento de potência ativa, que é realizado pelo controle secundário. Ademais, por causa do controle secundário de frequência, os inversores também acabaram por compartilhar a potência reativa, conforme se pode ver nas Figuras [4.49\(a\)](#page-167-1) e [4.49\(b\),](#page-167-1) que apresentam os resultados das potências ativas e reativas dos dois inversores.

<span id="page-167-0"></span>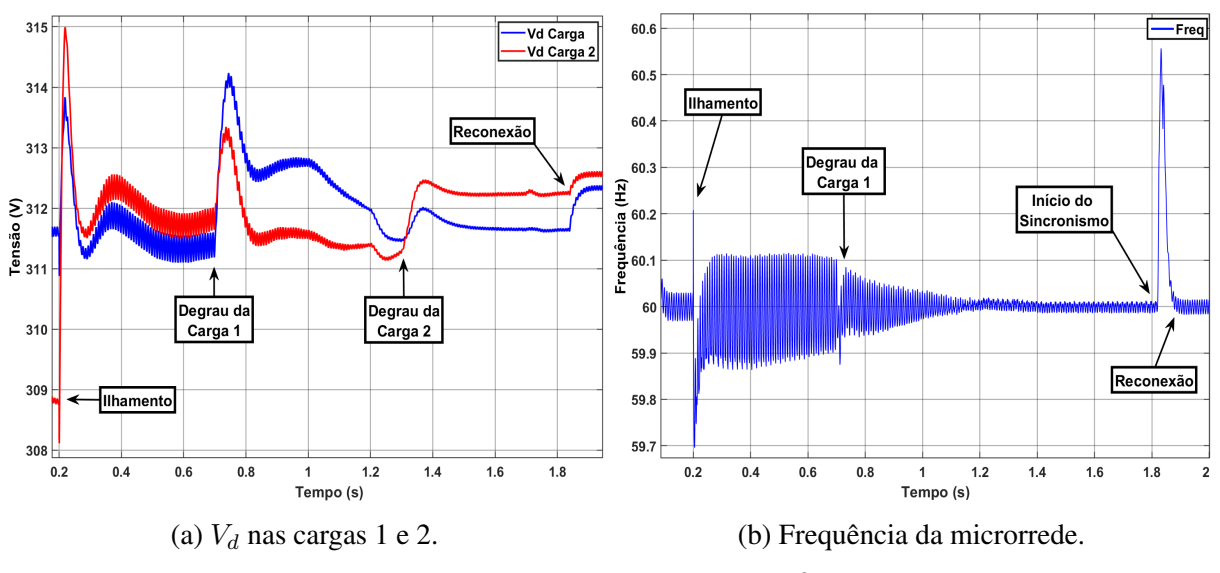

Figura 4.48: Tensões  $V_d$  nas cargas e frequência da microrrede.

Fonte: Imagens extraídas do *Simulink®*

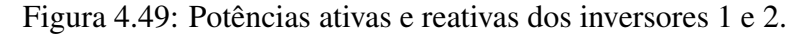

<span id="page-167-1"></span>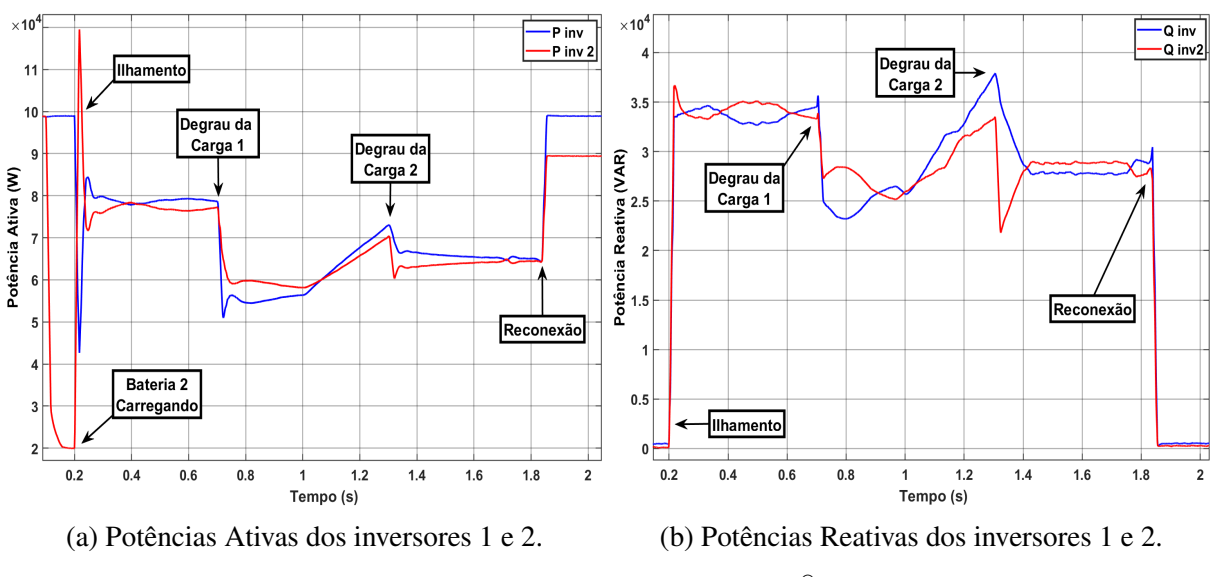

Fonte: Imagens extraídas do *Simulink®*

Finalmente, os resultados obtidos na simulação também comprovam o correto funcionamento do controle primário em ambos os modos de operação, conectado à rede e ilhado. Durante a operação no modo conectado, o controle busca injetar a mesma potência ativa em cada uma das fases e manter o fator de potência igual a 1, já que utiliza a energia reativa de referência igual a zero. De acordo com os resultados das potências ativa, reativa e aparente e dos fatores de potência dos inversores, em  $t=0,18s$ , antes do ilhamento, e em  $t=1,9s$ , após a reconexão, apresentados na Tabela [4.11,](#page-168-0) as potências injetadas em cada fase foram muito próximas umas das outras e o fator de potência muito próximo de 1. A Figura [4.50](#page-168-1) apresenta o resultado das potências dos inversores 1 e 2 e a Figura [4.51](#page-169-0) apresenta as potências das cargas 1 e 2.

|                 | $t = 0.18$ s      |                   | $t = 1.9 s$       |                         |  |
|-----------------|-------------------|-------------------|-------------------|-------------------------|--|
| <b>Inversor</b> | <b>Inversor 1</b> | <b>Inversor 2</b> | <b>Inversor 1</b> | <b>Inversor 2</b>       |  |
| $P_{a}$ (W)     | 32.910            | 6.708             | 32.940            | 29.760                  |  |
| $P_{b}$ (W)     | 32.960            | 6.664             | 32.970            | 29.800                  |  |
| $P_c(W)$        | 33.090            | 6.659             | 33.030            | 29.880                  |  |
| $Q_{a}$ (var)   | 315               | 37,13             | 244,1             | 172,9                   |  |
| $Q_{b}$ (var)   | 180               | 84,33             | 186,5             | 94,42                   |  |
| $Q_c$ (var)     | 12,11             | $-7,855$          | 82,29             | 9,658                   |  |
| S (VA)          | 98.961,30         | 20.031,32         | 98.941,33         | 89.440,43               |  |
| fp              | 0,9999869         | 0,9999839         | 0,9999866         | $\overline{0,99999}$ 52 |  |

<span id="page-168-0"></span>Tabela 4.11: Potências dos inversores antes do ilhamento e após a reconexão.

Fonte: Dados extraídos do *Simulink®*

<span id="page-168-1"></span>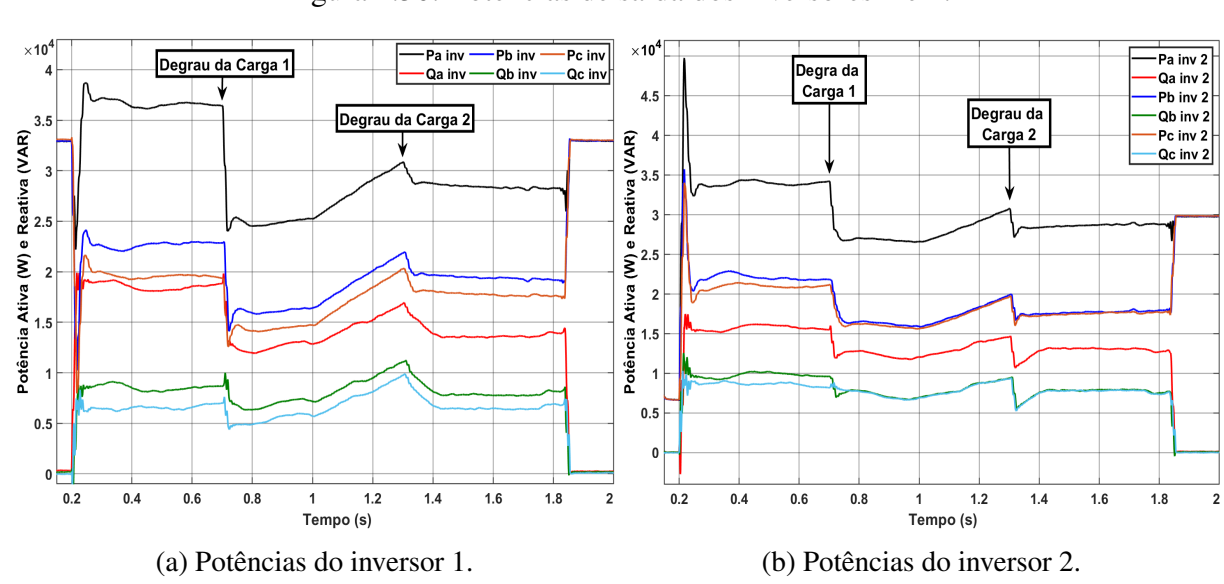

Figura 4.50: Potências de saída dos inversores 1 e 2.

Fonte: Imagens extraídas do *Simulink®*

<span id="page-169-0"></span>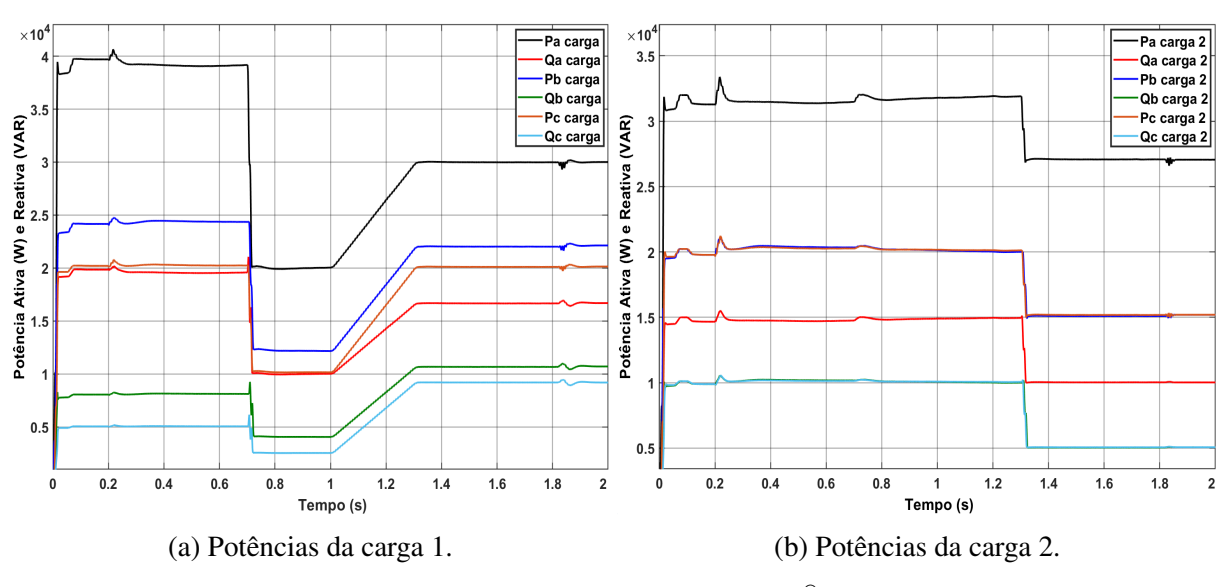

Figura 4.51: Potências das cargas 1 e 2.

Fonte: Imagens extraídas do *Simulink®*

As Figuras [4.52\(a\)](#page-169-1) e [4.52\(b\)](#page-169-1) apresentam as potências fornecidas pela rede de energia da concessionária antes do ilhamento e após a reconexão, nas quais valores negativos significam que a microrrede está consumindo energia da rede da concessionária e valores positivos significam que a microrrede está injetando energia na rede. Após o instante  $t=0,1s$ , o banco de baterias 2 começou a ser carregado, diminuindo em 78,769kW a potência ativa injetada pelo inversor 2. Assim, a rede passou a fornecer energia para a microrrede para compensar a redução da potência injetada no PAC pelo inversor 2. Além disso, a Tabela [4.12](#page-170-0) apresenta os valores das potências nas cargas, nas saídas dos inversores, na rede e as perdas nas linhas da rede nos instantes  $t=0.09s$  e  $t=0.18s$ . É possível notar que o erro do valor da potência da rede foi de apenas 0,0166%. Portanto, resta validado o balanço de potências do sistema.

<span id="page-169-1"></span>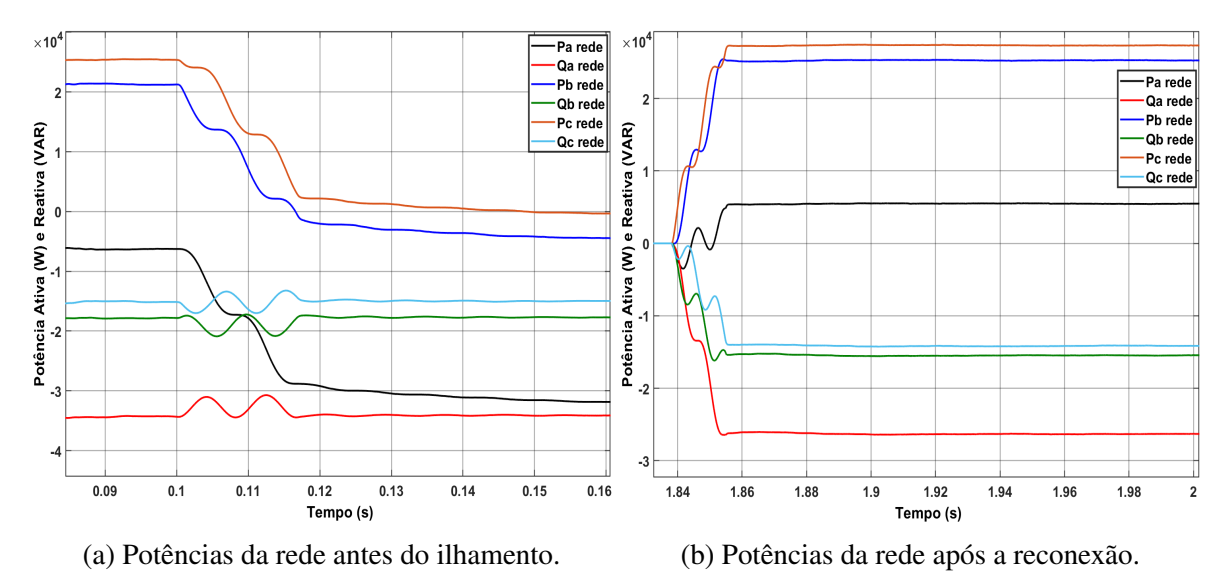

Figura 4.52: Potências da rede antes do ilhamento e após a reconexão.

Fonte: Imagens extraídas do *Simulink®*

|                                                     | $t = 0.09 s$                | $t = 0,18$ s         |                     |  |
|-----------------------------------------------------|-----------------------------|----------------------|---------------------|--|
| Fase                                                | Potência dos Inversores (W) | Diferença            |                     |  |
| $\mathbf{A1}$                                       | 32.850                      | 32.910               | $-60$               |  |
| B1                                                  | 32.990                      | 32.960               | $\overline{30}$     |  |
| $\overline{\text{C1}}$                              | 33.070                      | 33.090               | $-20$               |  |
| $\overline{A2}$                                     | 32.820                      | 6.708                | $\overline{26.112}$ |  |
| B <sub>2</sub>                                      | 32.980                      | 6.664                | 26.316              |  |
| $\overline{{\bf C2}}$                               | 33.000                      | 6.659                | 26.341              |  |
| <b>Total Inversores</b>                             | 197.710                     | 118.991              | 78.719              |  |
|                                                     | Potência das Cargas (W)     |                      | <b>Diferença</b>    |  |
| ${\bf A1}$                                          | 39.740                      | 39.700               | $\overline{40}$     |  |
| $\overline{B1}$                                     | 24.190                      | 24.160               | $\overline{30}$     |  |
| $\overline{\text{C1}}$                              | 20.230                      | 20.210               | $\overline{20}$     |  |
| $\overline{A2}$                                     | 31.990                      | 31.290               | $\overline{700}$    |  |
| B <sub>2</sub>                                      | 20.220                      | 19.770               | 450                 |  |
| $\overline{{\bf C2}}$                               | 20.230                      | 19.780               | 450                 |  |
| <b>Total Cargas</b>                                 | 156.600                     | 154.910              | 1.690               |  |
|                                                     | Perdas nas linhas (W)       |                      | <b>Diferença</b>    |  |
| $\mathbf{A1}$                                       | 180,1                       | 178,1                | $\overline{2}$      |  |
| $\overline{B1}$                                     | 57,68                       | 57,23                | 0,45                |  |
| $\overline{C1}$                                     | 77,87                       | 78,39                | $-0,52$             |  |
| $\overline{A2}$                                     | 90,95                       | 345,7                | $-254,75$           |  |
| $\overline{B2}$                                     | 107,3                       | $\overline{112}$     | $-4,7$              |  |
| $\overline{{\bf C2}}$                               | 107, 6                      | 112,8                | $-5,2$              |  |
| <b>Total Perdas</b>                                 | 621,5                       | 884,22               | $-262,72$           |  |
|                                                     |                             | Potência da Rede (W) |                     |  |
| $\mathbf{A}$                                        | $-6334$                     | $-31890$             | 25.556              |  |
| B                                                   | 21.390                      | $-4479$              | 25.869              |  |
| $\overline{\mathbf{C}}$                             | 25.430                      | $-423,9$             | 25.853,9            |  |
| <b>Total Rede</b>                                   | 40.486                      | $-36.792,9$          | 77.278,9            |  |
| (1) Dif. Inversores - Dif. Cargas - Dif. Perdas (W) | 77.291,72                   |                      |                     |  |
| $Error = (1) - Diff. Rede (W)$                      | 12,82                       |                      |                     |  |
|                                                     | 0,016586511                 |                      |                     |  |

<span id="page-170-0"></span>Tabela 4.12: Potências antes e após o carregamento do banco de baterias.

Fonte: Dados extraídos do *Simulink®*

Relativo às transições, as Figuras [4.53](#page-171-0) e [4.54](#page-171-1) apresentam as tensões e correntes dos dois inversores no momento do ilhamento. No inversor 1, o pico da corrente da fase C foi de 591,6A, com duração de apenas 63,93µs. Já no inversor 2, o pico da corrente da fase C foi de 448,4A, com a mesma duração.

<span id="page-171-0"></span>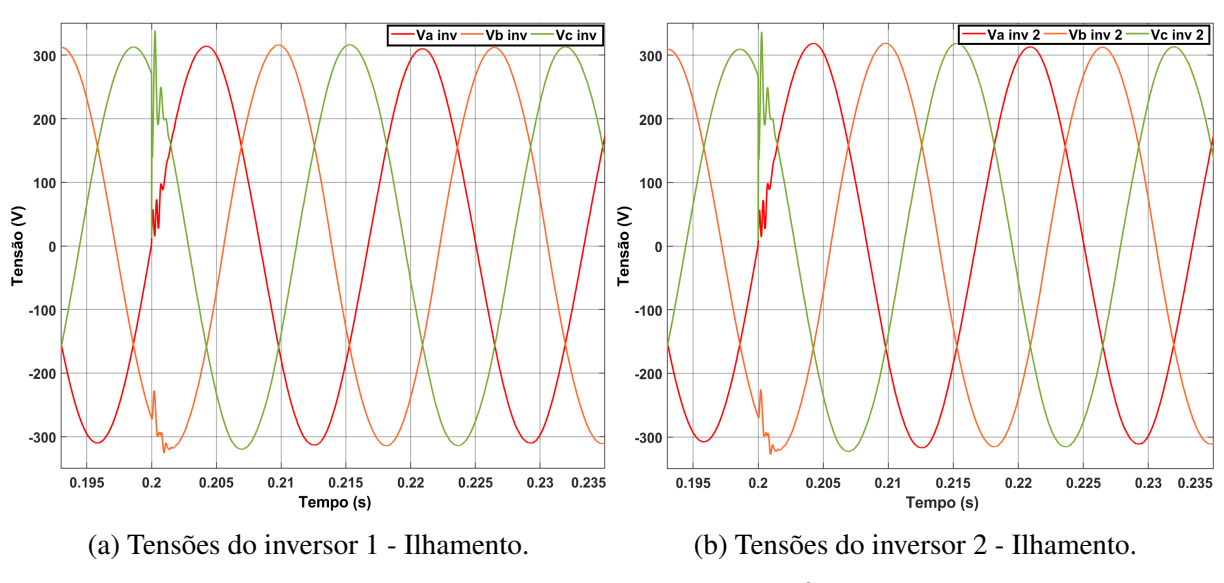

Figura 4.53: Tensões dos inversores 1 e 2 no ilhamento - Falta ACT.

Fonte: Imagens extraídas do *Simulink®*

Figura 4.54: Correntes dos inversores 1 e 2 no ilhamento - Falta ACT.

<span id="page-171-1"></span>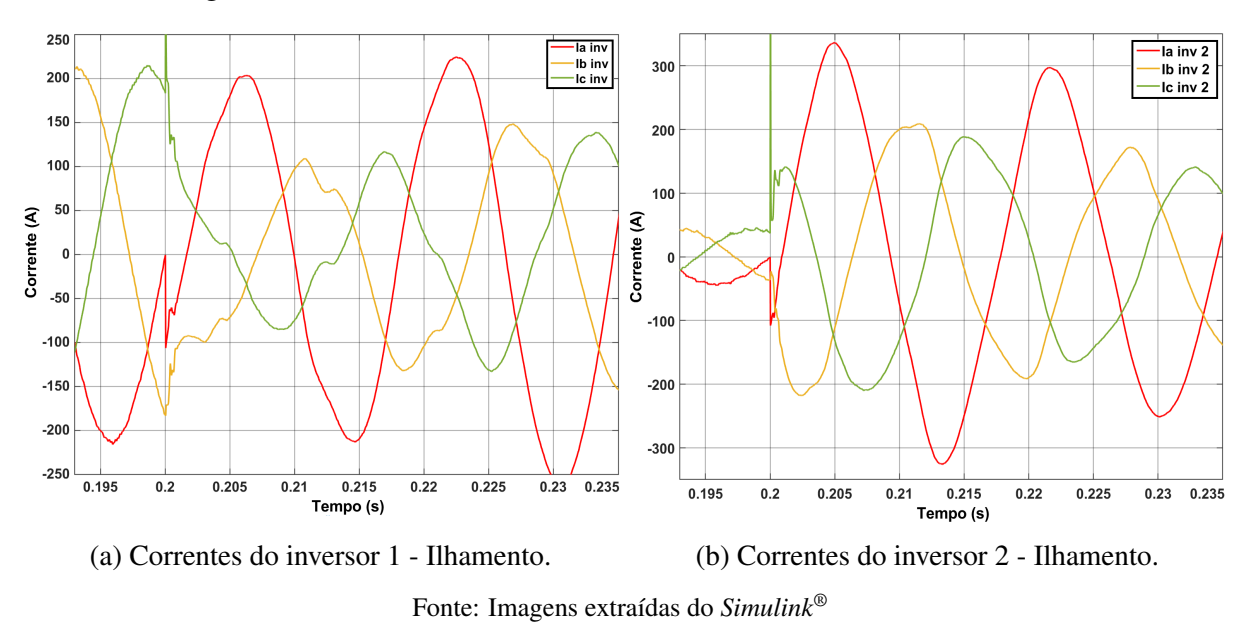

Apesar de as correntes de saída dos inversores estarem distorcidas, logo após o transitório causado pelo ilhamento, as correntes nas cargas não apresentaram distorções significativas, conforme pode ser visto na Figura [4.55.](#page-172-0)

<span id="page-172-0"></span>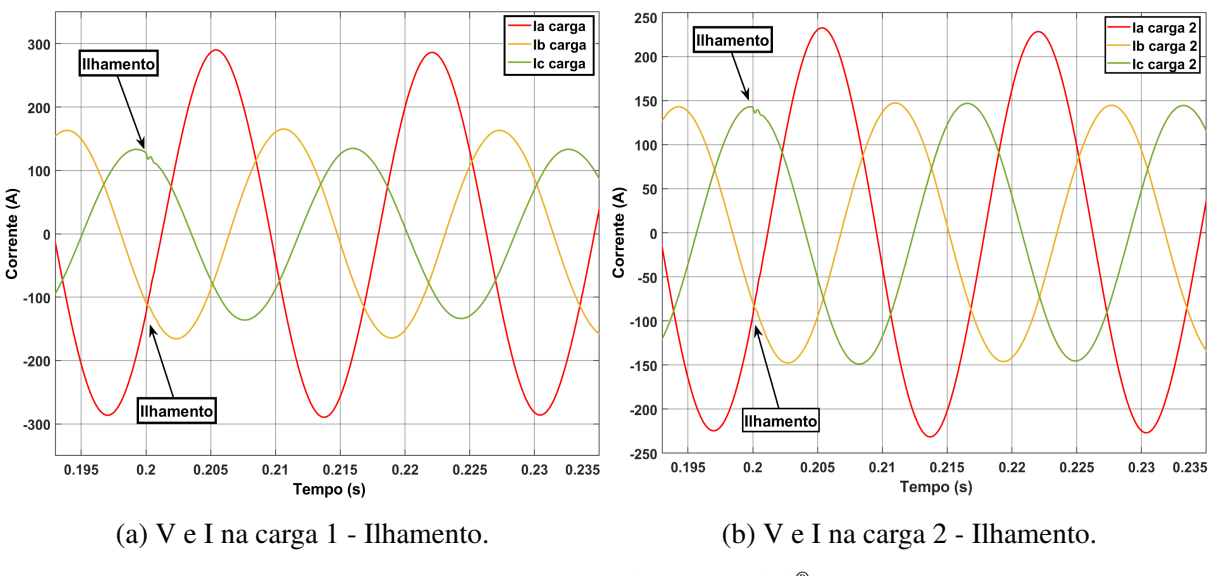

Figura 4.55: Correntes das cargas 1 e 2 no ilhamento - Falta ACT.

Fonte: Imagens extraídas do *Simulink®*

Quanto às reconexões, representadas nas Figuras [4.56\(a\)](#page-172-1) e [4.56\(b\),](#page-172-1) verifica-se que ocorreram de maneira suave, com um rápido transitório de corrente, de 794,21µs, devido à mudança do controle de corrente, que passa a injetar a mesma potência em cada uma das fases. Também, cabe destacar que a oscilação da reconexão praticamente não afetou as cargas, como pode ser visto na Figura [4.57.](#page-173-0)

<span id="page-172-1"></span>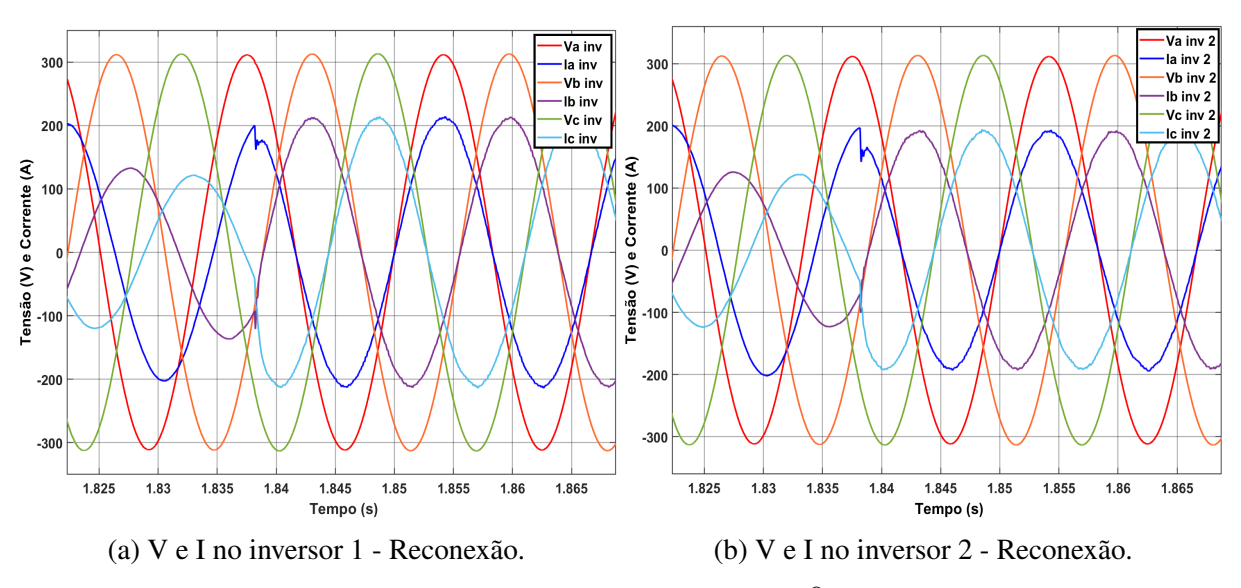

Figura 4.56: Tensões e correntes dos inversores 1 e 2 na reconexão.

Fonte: Imagens extraídas do *Simulink®*

<span id="page-173-0"></span>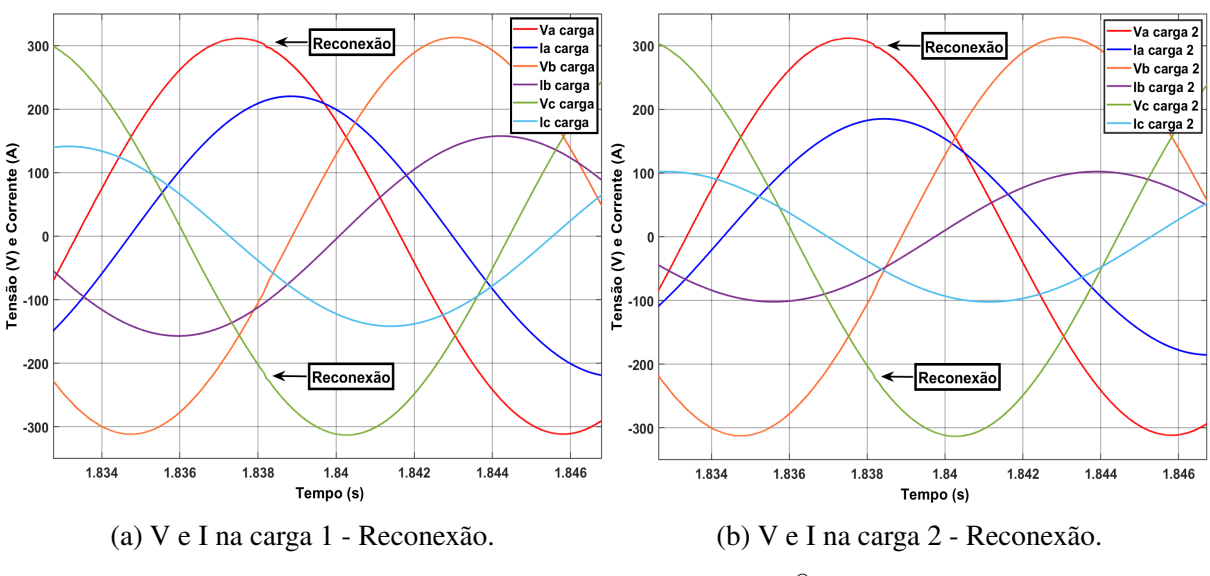

Figura 4.57: Tensões e correntes das cargas 1 e 2 na reconexão.

Fonte: Imagens extraídas do *Simulink®*

Por fim, a partir dos resultados apresentados nesta seção, pode-se concluir que os diversos componentes e controles da microrrede, em conjunto, funcionaram adequadamente, mais uma vez validando as modelagens apresentadas neste trabalho.

## 4.9 - CONSIDERAÇÕES FINAIS

De forma resumida, neste capítulo foram apresentadas as simulações computacionais realizadas no programa *Simulink®*, por meio das quais foi possível validar a modelagem dos componentes e dos controles implementados, com destaque para o sistema de gerenciamento da energia e para o algoritmo de MPPT, ambos essenciais para manter o equilíbrio entre consumo e geração de energia, bem como evitar danos aos bancos de baterias por sobrecarga e redução da vida útil.

Quanto ao algoritmo de MPPT, enfatiza-se que os resultados obtidos demonstraram a relevante redução do tempo necessário para limitar a potência dos módulos, com o uso da equação proposta neste trabalho (equação [\(3.42\)](#page-61-0)).

Finalmente, também merecem ser ressaltados os resultados satisfatórios, obtidos por meio do controle do desequilíbrio da tensão CA, das inicializações com os circuitos de pré-carga (microrrede conectada à rede e *Black Start*), dos controles secundários de tensão, potência ativa e de frequência, das transições suaves entre os modos de operação, da detecção de faltas com o algoritmo passivo de detecção de ilhamento e do sincronismo para a reconexão.

# **CONCLUSÃO**

Neste trabalho, foram estudados os principais componentes e controles necessários para o correto funcionamento de uma microrrede capaz de operar conectada à rede ou ilhada. Ademais, foi implementada uma microrrede no programa *Simulink®*, por meio do qual foram realizadas as simulações computacionais que validaram as modelagens estudadas. Os resultados obtidos nos diversos cenários simulados foram satisfatórios e comprovaram que os diversos controles foram eficazes para garantia da qualidade da energia e para o equilíbrio de energia durante a operação no modo ilhado.

Com relação ao sistema fotovoltaico, foi utilizado o algoritmo de MPPT da Condutância Incremental com uma alteração para controlar a limitação da potência dos módulos, essencial para garantir o equilíbrio da energia durante a operação no modo ilhado. Além disso, o uso da equação proposta neste trabalho foi bastante eficaz, reduzindo substancialmente o intervalo necessário para que o sistema limite a potência dos módulos.

Quanto aos bancos de baterias, o conversor *Buck-Boost* bidirecional controlou corretamente o fluxo de energia, possibilitando a carga e a descarga, bem como o controle da tensão do barramento CC durante a operação no modo ilhado.

O estágio de conversão CC-CA, realizado por meio de um inversor NPC de três níveis, com um filtro LCL, aliado à modulação *Space Vector* e ao DSOGI-PLL, apresentou resultados bastante satisfatórios, com baixos níveis de THD, mesmo operando no modo ilhado com a presença de cargas não lineares. Além disso, os controles dos desequilíbrios entre as tensões dos capacitores do barramento CC e entre as tensões de fase CA foram capazes de reduzir consideravelmente os desequilíbrios.

Com relação à operação no modo ilhado, cabe destacar que os controles secundários foram efetivos na redução dos erros de regime permanente dos controles primários, zerando os erros de frequência e de tensão. Com o controle secundário, o compartilhamento das potências ativas e reativas entre as unidades de geração também foi alcançado. Além disso, no modo ilhado foi possível verificar a atuação do sistema de gerenciamento de energia, que manteve o equilíbrio entre as cargas e a geração, limitando a potência dos sistemas fotovoltaicos nos momentos necessários.

Sobre as transições entre os modos de operação, a detecção de ilhamento identificou corretamente as variações de frequência, de tensão e as faltas no sistema, tendo comandando o ilhamento da microrrede e o início do sincronismo para a reconexão. Quanto aos ilhamentos, a utilização da rampa na ação *feedforward* da malha de controle de tensão reduziu consideravelmente as oscilações do período transitório. Em relação ao sincronismo para reconexão, cabe destacar que a alteração da frequência da microrrede ocorreu de forma satisfatória e, ao atingir o sincronismo, as reconexões ocorreram de maneira bastante suave.

Devido à quantidade de componentes e controles necessários para o funcionamento da microrrede implementada, existem muitas possibilidades de trabalhos futuros, pois todas as partes do sistema podem ser alteradas, permitindo a comparação dos resultados utilizando diferentes técnicas de modulação, diferentes controles, algoritmos de MPPT e técnicas de detecção de ilhamento, bem como diferentes topologias de conversores CC-CC, CC-CA e de filtros de saída dos inversores.

Ainda em relação a trabalhos futuros, seguem algumas sugestões que envolvem a melhoria e complementação da microrrede implementada.

- Integração de outras fontes de energia, como aerogeradores, super capacitores e geradores síncronos, para aumentar a capacidade de geração e confiabilidade da microrrede;
- Implementação de filtros ativos na saída dos inversores para melhorar a qualidade da energia fornecida pela microrrede, reduzindo ainda mais os níveis de distorção harmônica;
- Implementação de um sistema de gerenciamento de energia mais avançado, que considere, por exemplo, o custo da energia nos horários de ponta e fora de ponta;
- Utilização de técnicas que envolvam inteligência artificial, como redes neurais, algoritmos genéticos, lógica *fuzzy*, aprendizado de máquina, que podem ser utilizados com diferentes objetivos, desde a definição dos ganhos dos controladores PI até a otimização do gerenciamento da energia.

Por fim, conclui-se que a microrrede implementada neste trabalho apresenta um conjunto de componentes e controles eficientes, que garantem o seu correto funcionamento em ambos os modos de operação, conectado à rede e ilhado. Ademais, a microrrede estudada apresenta um grande potencial de aplicação em sistemas de geração distribuída, podendo ser aprimorada e complementada com a integração de outras fontes, utilização de técnicas avançadas de gerenciamento de energia e emprego de inteligência artificial para a otimização do seu desempenho.

# REFERÊNCIAS BIBLIOGRÁFICAS

ABBAS, S. Z. Simulation, Implementation and Testing of Three-phase Controlled Power Inverter Behavior. 2016.

ABBASI, M. et al. Review on the Microgrid Concept, Structures, Components, Communication Systems, and Control Methods. 2023. Disponível em: [<https://www.mdpi.com/1996-1073/16/](https://www.mdpi.com/1996-1073/16/1/484) [1/484>.](https://www.mdpi.com/1996-1073/16/1/484) Acesso em: 08 abr. 2023.

ABOELSAUD, R.; IBRAHIM, A.; GARGANEEV, A. G. Voltage Control of Autonomous Power Supply Systems Based on PID Controller Under Unbalanced and Nonlinear Load Conditions. 2019. Disponível em: [<https://ieeexplore-ieee-org.ez54.periodicos.capes.gov.br/](https://ieeexplore-ieee-org.ez54.periodicos.capes.gov.br/document/8708841) [document/8708841>.](https://ieeexplore-ieee-org.ez54.periodicos.capes.gov.br/document/8708841) Acesso em: 29 out 2022.

ABSOLAR. Infográfico ABSOLAR. Energia Solar Fotovoltaica no Brasil. 2022. Disponível em: [<https://www.absolar.org.br/mercado/infografico>.](https://www.absolar.org.br/mercado/infografico) Acesso em: 24 jul. 2022.

ANEEL. [Agência Nacional de Energia Elétrica] Resolução Normativa nº 482. 2012. Disponível em: [<http://www2.aneel.gov.br/cedoc/ren2012482.pdf>.](http://www2.aneel.gov.br/cedoc/ren2012482.pdf) Acesso em: 24 jul. 2022.

ANEEL. [Agência Nacional de Energia Elétrica] Biblioteca Virtual. 2022. Disponí-vel em: [<https://biblioteca.aneel.gov.br/Resultado/ListarLegislacao?guid=1675035814818>.](https://biblioteca.aneel.gov.br/Resultado/ListarLegislacao?guid=1675035814818) Acesso em: 24 jul. 2022.

ANUDEEP, B.; NAYAK, P. K. A Passive Islanding Detection Technique for Distributed Generations. IEEE Xplore. 2017. Disponível em: [<https://ieeexplore-ieee-org.ez54.periodicos.capes.](https://ieeexplore-ieee-org.ez54.periodicos.capes.gov.br/document/8387386) [gov.br/document/8387386>.](https://ieeexplore-ieee-org.ez54.periodicos.capes.gov.br/document/8387386) Acesso em: 23 ago. 2022.

ARAFAT, N.; ELRAYYAH, A.; SOZER, Y. An Effective Smooth Transition Control Strategy using Droop Based Synchronization for Parallel Inverters. IEEE Xplore. 2014. Disponível em: [<https://ieeexplore-ieee-org.ez54.periodicos.capes.gov.br/document/6953940>.](https://ieeexplore-ieee-org.ez54.periodicos.capes.gov.br/document/6953940) Acesso em: 28 ago. 2022.

ARAGON-AVILES, S. et al. Modeling, Analysis, Design, and Simulation of a Bidirectional DC-DC Converter with Integrated Snow Removal Functionality for Solar PV Electric Vehicle Charger Applications. IEEE Xplore. 2022. Disponível em: [<https://www.mdpi.com/](https://www.mdpi.com/1996-1073/15/8/2961) [1996-1073/15/8/2961>.](https://www.mdpi.com/1996-1073/15/8/2961) Acesso em: 06 ago. 2022.

BADRA, M. Preço das baterias de íon-lítio cai 89% em 2021. Canal Solar. 2021. Disponível em: [<https://canalsolar.com.br/preco-das-baterias-de-ion-litio-cai-89-em-2021/>.](https://canalsolar.com.br/preco-das-baterias-de-ion-litio-cai-89-em-2021/) Acesso em: 24 jul. 2022.

BADRA, M. Lei 14.300: principais mudanças do Marco Legal da GD. Canal Solar. 2022. Disponível em: [<https://canalsolar.com.br/](https://canalsolar.com.br/lei-14-300-principais-mudancas-do-marco-legal-da-gd/) [lei-14-300-principais-mudancas-do-marco-legal-da-gd/>.](https://canalsolar.com.br/lei-14-300-principais-mudancas-do-marco-legal-da-gd/) Acesso em: 30 ago. 2022.

BEEK, T. V. Building Energy Resiliency for the Military with Microgrids. 2020. Disponível em: [<https://www.idealenergysolar.com/](https://www.idealenergysolar.com/building-energy-resiliency-for-the-military-with-microgrids/#:~:text=Microgrids\%20provide\%20the\%20ultimate\%20emergency,mankind\%20\%E2\%80\%93\%20and\%20the\%20most\%20vulnerable) [building-energy-resiliency-for-the-military-with-microgrids/#:~:text=Microgrids\](https://www.idealenergysolar.com/building-energy-resiliency-for-the-military-with-microgrids/#:~:text=Microgrids\%20provide\%20the\%20ultimate\%20emergency,mankind\%20\%E2\%80\%93\%20and\%20the\%20most\%20vulnerable) [%20provide\%20the\%20ultimate\%20emergency,mankind\%20\%E2\%80\%93\%20and\](https://www.idealenergysolar.com/building-energy-resiliency-for-the-military-with-microgrids/#:~:text=Microgrids\%20provide\%20the\%20ultimate\%20emergency,mankind\%20\%E2\%80\%93\%20and\%20the\%20most\%20vulnerable) [%20the\%20most\%20vulnerable>.](https://www.idealenergysolar.com/building-energy-resiliency-for-the-military-with-microgrids/#:~:text=Microgrids\%20provide\%20the\%20ultimate\%20emergency,mankind\%20\%E2\%80\%93\%20and\%20the\%20most\%20vulnerable) Acesso em: 28 ago. 2022.

BELLIDO, M. M. H. Microrredes elétricas: uma proposta de implementação no Brasil. Universidade Federal do Rio de Janeiro. 2018.

BENDIB, B.; KRIM, F.; BELMILI, H. A survey of the most used MPPT methods: Conventional and advanced algorithms applied for photovoltaic systems. 2015. Disponível em: [<https://www.researchgate.net/publication/273831127\\_A\\_survey\\_of\\_the\\_most\\_used\\_MPPT\\_](https://www.researchgate.net/publication/273831127_A_survey_of_the_most_used_MPPT_methods_Conventional_and_advanced_algorithms_applied_for_photovoltaic_systems) methods Conventional and advanced algorithms applied for photovoltaic systems>. Acesso em: 13 ago. 2022.

BLAABJERG, F. Control of Power Electronic Converters and Systems. Elsevier. 2018.

BONALDO, J. P. et al. Modeling and Control of a Single-Phase Grid-Connected Inverter with LCL Filter. IEEE Xplore. 2021. Disponível em: [<https://ieeexplore-ieee-org.ez54.periodicos.](https://ieeexplore-ieee-org.ez54.periodicos.capes.gov.br/document/9443067) [capes.gov.br/document/9443067>.](https://ieeexplore-ieee-org.ez54.periodicos.capes.gov.br/document/9443067) Acesso em: 08 ago. 2022.

BRAKELS, R. Choosing A High Efficiency Inverter Can Save Hundreds Of Dollars Over Its Lifespan. 2020. Disponível em: [<https://www.solarquotes.com.au/blog/](https://www.solarquotes.com.au/blog/choosing-high-efficiency-inverter) [choosing-high-efficiency-inverter>.](https://www.solarquotes.com.au/blog/choosing-high-efficiency-inverter) Acesso em: 05 fev. 2023.

BRASIL. Ministério de Minas e Energia. Plano Nacional de Energia - PNE 2050. 2020. Disponível em: [<https://www.epe.gov.br/pt/publicacoes-dados-abertos/publicacoes/](https://www.epe.gov.br/pt/publicacoes-dados-abertos/publicacoes/Plano-Nacional-de-Energia-2050) [Plano-Nacional-de-Energia-2050>.](https://www.epe.gov.br/pt/publicacoes-dados-abertos/publicacoes/Plano-Nacional-de-Energia-2050) Acesso em: 24 jul. 2022.

BRASIL. Casa Civil. Acordo de Paris - Contribuição Nacionalmente Determinada. 2022.

BURTET, L. A. MODELAGEM DE CONVERSORES CC-CA TRIFÁSICOS EM REFEREN-CIAIS SÍNCRONOS:PROJETO E AVALIAÇÃO DE FILTROS DE SAÍDA LC E LCL. Universidade Tecnológica Federal do Paraná. 2019. Disponível em: [<https://repositorio.utfpr.edu.](https://repositorio.utfpr.edu.br/jspui/bitstream/1/24543/1/modelagemconversorescccatrifasicos.pdf) [br/jspui/bitstream/1/24543/1/modelagemconversorescccatrifasicos.pdf>.](https://repositorio.utfpr.edu.br/jspui/bitstream/1/24543/1/modelagemconversorescccatrifasicos.pdf) Acesso em: 08 ago. 2022.

CAMELLO, I. Análise da difusão de microrredes no Brasil pelo método do modelo de BASS. 2021.

CHOUDHURY, A. Three-level neutral point clamped (NPC) traction inverter drive for electric vehicles. Concordia University. 2015.

COELHO, R. F. Estudo dos conversores buck e boost aplicados ao rastreamento de máxima potência de sistemas solares fotovoltaicos. Universidade Federal de Santa Catarina. 2008. Disponível em: [<https://www.scielo.br/j/qn/a/7fGqwHXzFZwLMr8X6vMhVZR/?format=pdf&lang=](https://www.scielo.br/j/qn/a/7fGqwHXzFZwLMr8X6vMhVZR/?format=pdf&lang=pt) [pt>.](https://www.scielo.br/j/qn/a/7fGqwHXzFZwLMr8X6vMhVZR/?format=pdf&lang=pt) Acesso em: 30 jul. 2022.

COPEL. Esclarecimentos da Chamada Pública COPEL DIS GD 001/2020. Compra de Energia Elétrica de Geração Distribuída. 2021.

COPEL, M. Chamada Pública COPEL DIS GD 001/2020. Compra de Energia Elétrica de Geração Distribuída. 2020. Disponível em: [<https://www.copel.com/hpcweb/wp-content/uploads/](https://www.copel.com/hpcweb/wp-content/uploads/2020/11/Edital-Chamada-Publica-DIS-GD001-2020site.pdf) [2020/11/Edital-Chamada-Publica-DIS-GD001-2020site.pdf>.](https://www.copel.com/hpcweb/wp-content/uploads/2020/11/Edital-Chamada-Publica-DIS-GD001-2020site.pdf) Acesso em: 29 jul. 2022.

CORNELIUS, R. G. et al. Painéis Fotovoltaicos: revisão de modelos equivalentes para representação da característica de corrente e tensão. 9º SALÃO INTERNACIONAL DE ENSINO, PESQUISA E EXTENSÃO. 2017. Disponível em: [<https://guri.unipampa.edu.br/uploads/evt/](https://guri.unipampa.edu.br/uploads/evt/arq_trabalhos/13193/seer_13193.pdf) [arq\\_trabalhos/13193/seer\\_13193.pdf>.](https://guri.unipampa.edu.br/uploads/evt/arq_trabalhos/13193/seer_13193.pdf) Acesso em: 31 jul. 2022.

CULTURAL, A. E. T. E. Inmetro inclui inversor híbrido, bateria de lítio e proteção contra arcos em regulamento. Canal Solar. 2022. Disponível em: [<https:](https://www.arandanet.com.br/revista/fotovolt/noticia/4046-Inmetro-inclui-inversor-hibrido,-bateria-de-litio-e-protecao-contra-arcos-em-regulamento.html) [//www.arandanet.com.br/revista/fotovolt/noticia/4046-Inmetro-inclui-inversor-hibrido,](https://www.arandanet.com.br/revista/fotovolt/noticia/4046-Inmetro-inclui-inversor-hibrido,-bateria-de-litio-e-protecao-contra-arcos-em-regulamento.html) [-bateria-de-litio-e-protecao-contra-arcos-em-regulamento.html>.](https://www.arandanet.com.br/revista/fotovolt/noticia/4046-Inmetro-inclui-inversor-hibrido,-bateria-de-litio-e-protecao-contra-arcos-em-regulamento.html) Acesso em: 24 jul. 2022.

D'SILVA, S.; SHADMAND, M.; ABU-RUB, S. B. H. Towards Grid od Microgrids Seamless Transition betwenn Grid-Connected and Islanded Modes of Operation. IEEE Xplore. 2020. Disponível em: [<https://ieeexplore-ieee-org.ez54.periodicos.capes.gov.br/document/9072475>.](https://ieeexplore-ieee-org.ez54.periodicos.capes.gov.br/document/9072475) Acesso em: 28 ago. 2022.

EPE. [Empresa de Pesquisa Energética] Balanço Energético Nacional 2022. 2022. Disponível em: [<https://www.epe.gov.br/pt/publicacoes-dados-abertos/publicacoes/](https://www.epe.gov.br/pt/publicacoes-dados-abertos/publicacoes/balanco-energetico-nacional-2022) [balanco-energetico-nacional-2022>.](https://www.epe.gov.br/pt/publicacoes-dados-abertos/publicacoes/balanco-energetico-nacional-2022) Acesso em: 24 jul. 2022.

ESPÍNDOLA, M. F. Estudo e Implementação de inversor de tensão a três níveis com modulação em largura de pulsos por vetores espaciais aplicado ao controle vetorial de motor síncrono de ímãs permanentes. Universidade Estadual de Campinas. 2012.

FEMIA, N. et al. Power Electronics and Control Techniques for Maximum Energy Harvesting in Photovoltaic Systems. 2013.

FENG, X. et al. Comparison of Hierarchical Control and Distributed Control for Microgrid. 2017. Disponível em: [<https://www.researchgate.net/publication/318757974\\_Comparison\\_of\\_](https://www.researchgate.net/publication/318757974_Comparison_of_Hierarchical_Control_and_Distributed_Control_for_Microgrid) [Hierarchical\\_Control\\_and\\_Distributed\\_Control\\_for\\_Microgrid>.](https://www.researchgate.net/publication/318757974_Comparison_of_Hierarchical_Control_and_Distributed_Control_for_Microgrid) Acesso em: 09 abr. 2023.

FERNANDEZ, G. DC bus balancing of NPC converters. 2021. Disponível em: [<https://](https://imperix.com/doc/implementation/balancing-of-npc-converters) [imperix.com/doc/implementation/balancing-of-npc-converters>.](https://imperix.com/doc/implementation/balancing-of-npc-converters) Acesso em: 25 ago. 2022.

GALDINO, M. A.; PINHO, J. T. Manual de Engenharia para Sistemas Fotovoltaicos. Grupo de Trabalho de Energia Solar. 2014. Disponível em: [<https://www.portal-energia.com/downloads/](https://www.portal-energia.com/downloads/livro-manual-de-engenharia-sistemas-fotovoltaicos-2014.pdf) [livro-manual-de-engenharia-sistemas-fotovoltaicos-2014.pdf>.](https://www.portal-energia.com/downloads/livro-manual-de-engenharia-sistemas-fotovoltaicos-2014.pdf) Acesso em: 29 jul. 2022.

GAO, F. et al. Primary and secondary control in DC microgrids: a review. 2018. Disponível em: [<https://link.springer.com/article/10.1007/s40565-018-0466-5>.](https://link.springer.com/article/10.1007/s40565-018-0466-5) Acesso em: 09 abr. 2023.

GENIN, C.; FRASSON, C. M. R. [O saldo da COP26: o que a Conferência do Clima significou para o Brasil e o mundo. 2021. Disponível em: [<https://www.wribrasil.org.br/noticias/](https://www.wribrasil.org.br/noticias/o-saldo-da-cop26-o-que-conferencia-do-clima-significou-para-o-brasil-e-o-mundo) [o-saldo-da-cop26-o-que-conferencia-do-clima-significou-para-o-brasil-e-o-mundo>.](https://www.wribrasil.org.br/noticias/o-saldo-da-cop26-o-que-conferencia-do-clima-significou-para-o-brasil-e-o-mundo) Acesso em: 05 fev. 2023.

GIL, G. M. V. Estudo, Simulação e Implementação de um Sistema Fotovoltaico de Baixa Potência usando Controle por Modos Deslizantes. 2019. Disponível em: [<https://teses.usp.br/](https://teses.usp.br/teses/disponiveis/3/3143/tde-22102019-100206/publico/GloriaMilenaVargasGilCorr19.pdf) [teses/disponiveis/3/3143/tde-22102019-100206/publico/GloriaMilenaVargasGilCorr19.pdf>.](https://teses.usp.br/teses/disponiveis/3/3143/tde-22102019-100206/publico/GloriaMilenaVargasGilCorr19.pdf) Acesso em: 30 jul. 2022.

GUERRERO, J. M. et al. Hierarchical Control of Droop-Controlled AC and DC Microgrids—A General Approach Toward Standardization. IEEE Xplore. 2011. Disponível em: [<https://ieeexplore-ieee-org.ez54.periodicos.capes.gov.br/document/5546958>.](https://ieeexplore-ieee-org.ez54.periodicos.capes.gov.br/document/5546958) Acesso em: 27 ago. 2022.

GUITARRARA, P. COP 27 — Conferência das Nações Unidas sobre as Mudanças Climáticas. Brasil Escola. 2022. Disponível em: [<https://brasilescola.uol.com.br/geografia/](https://brasilescola.uol.com.br/geografia/cop-27-conferencia-das-nacoes-unidas-sobre-as-mudancas-climaticas.htm) [cop-27-conferencia-das-nacoes-unidas-sobre-as-mudancas-climaticas.htm>.](https://brasilescola.uol.com.br/geografia/cop-27-conferencia-das-nacoes-unidas-sobre-as-mudancas-climaticas.htm) Acesso em: 05 fev. 2023.

GUO, Y. Design and analysis of controllers for boost converter using linear and nonlinear approaches. Temple University Graduate Board. 2018. Disponível em: [<https://scholarshare.temple.](https://scholarshare.temple.edu/handle/20.500.12613/1360) [edu/handle/20.500.12613/1360>.](https://scholarshare.temple.edu/handle/20.500.12613/1360) Acesso em: 04 ago. 2022.

HAMED, S. B.; HAMED, M. B.; SBITA, L. A dynamic mathematical model of lithum - ion battery in Matlab/Simulink. 2020. Disponível em: [<https://eletronicadepotencia.com/](https://eletronicadepotencia.com/uma-revisao-sobre-baterias-parte-i/) [uma-revisao-sobre-baterias-parte-i/>.](https://eletronicadepotencia.com/uma-revisao-sobre-baterias-parte-i/) Acesso em: 1 set 2022.

HAUKE, B. Basic Calculation of a Boost Converter's Power Stage. Texas Instruments. 2014.

HEIN, H. Dez marcas detêm 82% da participação no mercado de inversores FV. Canal Solar. 2022. Disponível em: [<https://canalsolar.com.br/](https://canalsolar.com.br/dez-marcas-detem-82-da-participacao-no-mercado-de-inversores-fv) [dez-marcas-detem-82-da-participacao-no-mercado-de-inversores-fv>.](https://canalsolar.com.br/dez-marcas-detem-82-da-participacao-no-mercado-de-inversores-fv) Acesso em: 24 jul. 2022.

HEIN, H. Portaria do INMETRO regulamenta inversores híbridos no Brasil. Canal Solar. 2022. Disponível em: [<https://canalsolar.com.br/](https://canalsolar.com.br/portaria-do-inmetro-regulamenta-inversores-hibridos-no-brasil) [portaria-do-inmetro-regulamenta-inversores-hibridos-no-brasil>.](https://canalsolar.com.br/portaria-do-inmetro-regulamenta-inversores-hibridos-no-brasil) Acesso em: 24 jul. 2022.

HOSSAIN, A. et al. Evolution of Microgrids with Converter-Interfaced Generations: Chal-lenges and Opportunities. 2018. Disponível em: [<https://www.researchgate.net/publication/](https://www.researchgate.net/publication/328339622_Evolution_of_Microgrids_with_Converter-Interfaced_Generations_Challenges_and_Opportunities) [328339622\\_Evolution\\_of\\_Microgrids\\_with\\_Converter-Interfaced\\_Generations\\_Challenges\\_](https://www.researchgate.net/publication/328339622_Evolution_of_Microgrids_with_Converter-Interfaced_Generations_Challenges_and_Opportunities) [and\\_Opportunities>.](https://www.researchgate.net/publication/328339622_Evolution_of_Microgrids_with_Converter-Interfaced_Generations_Challenges_and_Opportunities) Acesso em: 08 abr. 2023.

HOTA, A.; BHUYAN, S. K.; HOTA, P. K. Modeling & Simulation of Photovoltaic System Connected to Grid using Matlab. IEEE Xplore. 2020. Disponível em: [<https://ieeexplore-ieee-org.](https://ieeexplore-ieee-org.ez54.periodicos.capes.gov.br/stamp/stamp.jsp?tp=&arnumber=9174192) [ez54.periodicos.capes.gov.br/stamp/stamp.jsp?tp=&arnumber=9174192>.](https://ieeexplore-ieee-org.ez54.periodicos.capes.gov.br/stamp/stamp.jsp?tp=&arnumber=9174192) Acesso em: 31 jul. 2022.

HU, H.; YAO, W.; LU, Z. Design and Implementation of Three-Level Space Vector PWM IP Core for FPGAs. 2007. Disponível em: [<https://ieeexplore-ieee-org.ez54.periodicos.capes.gov.](https://ieeexplore-ieee-org.ez54.periodicos.capes.gov.br/document/4371544) [br/document/4371544>.](https://ieeexplore-ieee-org.ez54.periodicos.capes.gov.br/document/4371544) Acesso em: 20 ago. 2022.

HWANG, K.; LEE, K.; KIM, I. A High Speed Solar MPPT Controller Design. IEEE Xplore. 2019. Disponível em: [<https://ieeexplore-ieee-org.ez54.periodicos.capes.gov.br/stamp/stamp.](https://ieeexplore-ieee-org.ez54.periodicos.capes.gov.br/stamp/stamp.jsp?tp=&arnumber=8781420) [jsp?tp=&arnumber=8781420>.](https://ieeexplore-ieee-org.ez54.periodicos.capes.gov.br/stamp/stamp.jsp?tp=&arnumber=8781420) Acesso em: 02 ago. 2022.

IRENA. Renewable Capacity Statistics 2023. International Renewable Energy Agency. 2023. Disponível em: [<https://www.irena.org/Publications/2023/Mar/](https://www.irena.org/Publications/2023/Mar/Renewable-capacity-statistics-2023) [Renewable-capacity-statistics-2023>.](https://www.irena.org/Publications/2023/Mar/Renewable-capacity-statistics-2023) Acesso em: 11 abr. 2023.
KUMAR, V.; SINGH, M. Derated Mode of Power Generation in PV System Using Modified Perturb and Observe MPPT Algorithm. 2021. Disponível em: [<https://ieeexplore-ieee-org.](https://ieeexplore-ieee-org.ez54.periodicos.capes.gov.br/document/9205721) [ez54.periodicos.capes.gov.br/document/9205721>.](https://ieeexplore-ieee-org.ez54.periodicos.capes.gov.br/document/9205721) Acesso em: 14 ago. 2022.

LYU, J. et al. A Neutral-Point Voltage Balance Controller for the Equivalent SVPWM Strategy of NPC Three-Level Inverters. 2021. Disponível em: [<https://koreascience.kr/article/](https://koreascience.kr/article/JAKO201607457887082.pdf) [JAKO201607457887082.pdf>.](https://koreascience.kr/article/JAKO201607457887082.pdf) Acesso em: 25 ago. 2022.

MAGALHÃES, L. Acordo de Paris. Toda Matéria: conteúdos escolares. c2022. Disponível em: [<https://www.todamateria.com.br/acordo-de-paris>.](https://www.todamateria.com.br/acordo-de-paris) Acesso em: 24 jul. 2022.

MALLON, K. R.; ASSADIAN, F.; FU, B. Analysis of On-Board Photovoltaics for a Battery Electric Bus and Their Impact on Battery Lifespan. 2017. Disponível em: [<https://www.researchgate.net/publication/318292540\\_Analysis\\_of\\_On-Board\\_](https://www.researchgate.net/publication/318292540_Analysis_of_On-Board_Photovoltaics_for_a_Battery_Electric_Bus_and_Their_Impact_on_Battery_Lifespan) [Photovoltaics\\_for\\_a\\_Battery\\_Electric\\_Bus\\_and\\_Their\\_Impact\\_on\\_Battery\\_Lifespan>.](https://www.researchgate.net/publication/318292540_Analysis_of_On-Board_Photovoltaics_for_a_Battery_Electric_Bus_and_Their_Impact_on_Battery_Lifespan) Acesso em: 1 set 2022.

MARTINEZ, R. M. M. Uma Contribuição ao Estudo e Projeto de um Inversor Trifásico de Tensão a Três Níveis. Universidade Estadual de Campinas. 1997.

MARZABAL, A.; GUERRERO, J. M.; VASQUEZ, J. C. The Droop method beyond simply paralleling UPS systems. 2017. Disponível em: [<https://www.crom.et.aau.dk/digitalAssets/340/](https://www.crom.et.aau.dk/digitalAssets/340/340353_salicru-report.pdf) [340353\\_salicru-report.pdf>.](https://www.crom.et.aau.dk/digitalAssets/340/340353_salicru-report.pdf) Acesso em: 27 ago. 2022.

MELO, L. S. de et al. Análise comparativa de modelos fotovoltaicos - uma abordagem didática. VII Congresso Brasileiro de Energia Solar. 2018. Disponível em: [<https://anaiscbens.](https://anaiscbens.emnuvens.com.br/cbens/article/view/323/323) [emnuvens.com.br/cbens/article/view/323/323>.](https://anaiscbens.emnuvens.com.br/cbens/article/view/323/323) Acesso em: 30 jul. 2022.

MOARES, C. As 7 principais técnicas de MPPT. 2020. Disponível em: [<https://](https://eletronicadepotencia.com/as-7-principais-tecnicas-de-mppt/) [eletronicadepotencia.com/as-7-principais-tecnicas-de-mppt/>.](https://eletronicadepotencia.com/as-7-principais-tecnicas-de-mppt/) Acesso em: 13 ago. 2022.

MORAES, C. Célula Fotovoltaica: Tudo que você precisa saber. Eletrônica de Potência. 2020. Disponível em: [<https://eletronicadepotencia.com/celula-fotovoltaica>.](https://eletronicadepotencia.com/celula-fotovoltaica) Acesso em: 29 jul. 2022.

MUNARI, B.; SCHNEER, A. How to design a precharge circuit for hybrid and electric vehicle applications. 2020. Disponível em: [<https://www.sensata.com/sites/default/files/a/](https://www.sensata.com/sites/default/files/a/sensata-how-to-design-precharge-circuits-evs-whitepaper.pdf) [sensata-how-to-design-precharge-circuits-evs-whitepaper.pdf>.](https://www.sensata.com/sites/default/files/a/sensata-how-to-design-precharge-circuits-evs-whitepaper.pdf) Acesso em: 20 nov 2022.

NARUTO, D. T. Vantagens e desvantagens da geração distribuída e estudo de caso de um sistema solar fotovoltaico conectado à rede elétrica. 2017.

NOVOSEL, D. et al. IEEE Report to DOE QER on Priority Issues. 2014.

PANIDI, J. et al. Advances in Organic and Perovskite Photovoltaics Enabling a Greener Internet of Things. 2022. Disponível em: [<https://onlinelibrary.wiley.com/doi/full/10.1002/adfm.](https://onlinelibrary.wiley.com/doi/full/10.1002/adfm.202200694) [202200694>.](https://onlinelibrary.wiley.com/doi/full/10.1002/adfm.202200694) Acesso em: 05 fev. 2023.

PIMENTEL, S. P. Aplicação De Inversor Multinível Como Filtro Ativo de Potência. Universidade Estadual de Campinas. 2006.

PINTO, J. et al. Comparison of DSOGI-Based PLL for Phase Estimation in Three-Phase Weak Grids. 2021. Disponível em: [<https://www.mdpi.com/2673-4826/2/3/15/pdf>.](https://www.mdpi.com/2673-4826/2/3/15/pdf) Acesso em: 9 set 2022.

POMILIO, J. A. Modelagem de fontes chaveadas: método das variáveis de estado. 2013. Disponível em: [<https://www.dsce.fee.unicamp.br/~antenor/pdffiles/it505/CAP8.pdf>.](https://www.dsce.fee.unicamp.br/~antenor/pdffiles/it505/CAP8.pdf) Acesso em: 03 ago. 2022.

RANE, M.; WAGH, S. Mitigation of harmonics and unbalanced source voltage condition in standalone microgrid: positive sequence component and dynamic phasor based compensator with real-time approach. 2019. Disponível em: [<https://www.sciencedirect.com/science/article/](https://www.sciencedirect.com/science/article/pii/S2405844018360043) [pii/S2405844018360043>.](https://www.sciencedirect.com/science/article/pii/S2405844018360043) Acesso em: 16 mar. 2023.

RASIN, Z.; RAHMAN, M. Control of Bidirectional DC-DC Converter for Battery Storage System in Grid-connected Quasi-ZSource PV Inverter. IEEE Xplore. 2015. Disponível em: [<https://ieeexplore-ieee-org.ez54.periodicos.capes.gov.br/stamp/stamp.jsp?tp=](https://ieeexplore-ieee-org.ez54.periodicos.capes.gov.br/stamp/stamp.jsp?tp=&arnumber=7409540) [&arnumber=7409540>.](https://ieeexplore-ieee-org.ez54.periodicos.capes.gov.br/stamp/stamp.jsp?tp=&arnumber=7409540) Acesso em: 06 ago. 2022.

REIS, M. V. G. dos. Estudo e implementação de estratégias de detecção de ilhamento em inversores para sistemas Fotovoltaicos de geração distribuída. Universidade Estadual de Campinas. 2017. Disponível em: [<http://repositorio.unicamp.br/Acervo/Detalhe/971559>.](http://repositorio.unicamp.br/Acervo/Detalhe/971559) Acesso em: 23 ago. 2022.

<span id="page-181-0"></span>REZNIK, A. et al. LCL Filter Design and Performance Analysis for Grid-Interconnected Systems. IEEE Xplore. 2013. Disponível em: [<https://ieeexplore-ieee-org.ez54.periodicos.capes.](https://ieeexplore-ieee-org.ez54.periodicos.capes.gov.br/document/6571219) [gov.br/document/6571219>.](https://ieeexplore-ieee-org.ez54.periodicos.capes.gov.br/document/6571219) Acesso em: 06 ago. 2022.

RITCHIE, M. R. H.; ROSADO, P. Energy. Our World in Data. 2022. Disponível em: [<https:](https://ourworldindata.org/energy) [//ourworldindata.org/energy>.](https://ourworldindata.org/energy) Acesso em: 24 jul. 2022.

ROGERS, E. Understanding Boost Power Stages in Switchmode Power Supplies. Texas Instruments. 1999. Disponível em: [<https://www.ti.com.cn/cn/lit/an/slva061/slva061.pdf>.](https://www.ti.com.cn/cn/lit/an/slva061/slva061.pdf) Acesso em: 04 ago. 2022.

ROGERS, E. System Parameter Based Performance Optimization of Solar PV Sys-tems with Perturbation Based MPPT Algorithms. 2021. Disponível em: [<https:](https://www.researchgate.net/publication/350637102_System_Parameter_Based_Performance_Optimization_of_Solar_PV_Systems_with_Perturbation_Based_MPPT_Algorithms) [//www.researchgate.net/publication/350637102\\_System\\_Parameter\\_Based\\_Performance\\_](https://www.researchgate.net/publication/350637102_System_Parameter_Based_Performance_Optimization_of_Solar_PV_Systems_with_Perturbation_Based_MPPT_Algorithms) [Optimization\\_of\\_Solar\\_PV\\_Systems\\_with\\_Perturbation\\_Based\\_MPPT\\_Algorithms>.](https://www.researchgate.net/publication/350637102_System_Parameter_Based_Performance_Optimization_of_Solar_PV_Systems_with_Perturbation_Based_MPPT_Algorithms) Acesso em: 06 ago. 2022.

SAHOO, A. kumar et al. Communication-less Primary and Secondary Control in Inverter-Interfaced AC Microgrid: An Overview. 2016. Disponível em: [<https:](https://www.researchgate.net/publication/339127851_Communication-Less_Primary_and_Secondary_Control_in_Inverter-Interfaced_AC_Microgrid_An_Overview) [//www.researchgate.net/publication/339127851\\_Communication-Less\\_Primary\\_and\\_](https://www.researchgate.net/publication/339127851_Communication-Less_Primary_and_Secondary_Control_in_Inverter-Interfaced_AC_Microgrid_An_Overview) [Secondary\\_Control\\_in\\_Inverter-Interfaced\\_AC\\_Microgrid\\_An\\_Overview>.](https://www.researchgate.net/publication/339127851_Communication-Less_Primary_and_Secondary_Control_in_Inverter-Interfaced_AC_Microgrid_An_Overview) Acesso em: 27 ago. 2022.

SARKAR, A. Modeling and Control of a Three Phase Voltage Source Inverter with an LCL Filter. 2015. Disponível em: [<https://core.ac.uk/download/pdf/79576439.pdf>.](https://core.ac.uk/download/pdf/79576439.pdf) Acesso em: 08 ago. 2022.

SERBAN, I. et al. Communication Requirements in Microgrids: A Practical Survey. 2020. Disponível em: <https://www.researchgate.net/publication/339566854 Communication Requirements in Microgrids A Practical Survey>. Acesso em: 09 abr. 2023.

SHAFIEE, Q.; GUERRERO, J. M.; VASQUEZ, J. C. Distributed Secondary Control for Islanded Microgrids—A Novel Approach. IEEE Xplore. 2014. Disponível em: [<https://](https://ieeexplore-ieee-org.ez54.periodicos.capes.gov.br/document/6507301) [ieeexplore-ieee-org.ez54.periodicos.capes.gov.br/document/6507301>.](https://ieeexplore-ieee-org.ez54.periodicos.capes.gov.br/document/6507301) Acesso em: 27 ago. 2022.

SHAFIEE, Q. et al. Robust Networked COntrol Scheme for Distributed Secondary Control of Islanded Microgrids. IEEE Xplore. 2014. Disponível em: [<https://ieeexplore-ieee-org.ez54.](https://ieeexplore-ieee-org.ez54.periodicos.capes.gov.br/document/6678652) [periodicos.capes.gov.br/document/6678652>.](https://ieeexplore-ieee-org.ez54.periodicos.capes.gov.br/document/6678652) Acesso em: 27 jan. 2023.

SHAHGHOLIAN, G. A brief review on microgrids: Operation, applications, modeling, and control. 2020. Disponível em: [<https://onlinelibrary.wiley.com/doi/10.1002/2050-7038.](https://onlinelibrary.wiley.com/doi/10.1002/2050-7038.12885) [12885>.](https://onlinelibrary.wiley.com/doi/10.1002/2050-7038.12885) Acesso em: 08 abr. 2023.

SOUSA, C. V. de. Projeto de uma Bancada de Testes para Avaliação do Carregamento de Transformadores Trifásicos de Potência Utilizando Conversores Estáticos. Programa de Pós-Graduação em Engenharia Elétrica da Universidade Federal de Minas Gerais. 2007. Disponível em: [<https://repositorio.ufmg.br/handle/1843/BUOS-8CUG46>.](https://repositorio.ufmg.br/handle/1843/BUOS-8CUG46) Acesso em: 08 ago. 2022.

SOUZA, K. J. F. N. C. de et al. Geração distribuída com armazenamento conectada à rede elétrica. VII Congresso Brasileiro de Energia Solar. 2018. Disponível em: [<https://anaiscbens.](https://anaiscbens.emnuvens.com.br/cbens/article/view/205) [emnuvens.com.br/cbens/article/view/205>.](https://anaiscbens.emnuvens.com.br/cbens/article/view/205) Acesso em: 1 set 2022.

SOUZA, T. M.; CUPERTINO, A. F.; PEREIRA, A. H. Controle de um inversor trifásico utilizando técnica baseada em passividade para operação em sistemas fotovoltaicos. Congresso Brasileiro de Energia Solar. 2014.

SRIVASTAVA, S.; CHAUDHARI, M. Comparison of SVPWM and SPWM Schemes for NPC Multilevel Inverter. 2020. Disponível em: [<https://ieeexplore-ieee-org.ez54.periodicos.capes.](https://ieeexplore-ieee-org.ez54.periodicos.capes.gov.br/document/9087056) [gov.br/document/9087056>.](https://ieeexplore-ieee-org.ez54.periodicos.capes.gov.br/document/9087056) Acesso em: 21 ago. 2022.

SRIVASTAVA, S.; CHAUDHARI, M. Comparison of SVPWM and SPWM Schemes for NPC Multilevel Inverter. IEEE Xplore. 2020. Disponível em: [<https://ieeexplore-ieee-org.ez54.](https://ieeexplore-ieee-org.ez54.periodicos.capes.gov.br/stamp/stamp.jsp?tp=&arnumber=9087056) [periodicos.capes.gov.br/stamp/stamp.jsp?tp=&arnumber=9087056>.](https://ieeexplore-ieee-org.ez54.periodicos.capes.gov.br/stamp/stamp.jsp?tp=&arnumber=9087056) Acesso em: 02 ago. 2022.

STRANDT, A. R. Comparison of Three Space Vector PWM Methods for a Three-Level Inverter with a Permanent Magnet Machine Load. Universidade de Marquette. 2009.

STUMPF, P.; NAGY, I.; JARDAN, R. K. DC Components and Subharmonics Generated by Naturally Sampled PWM Techniques. 2012.

TASCHETTO, R. L.; CORTEZ, D. F.; ASSEF, A. A. Projeto e Implementação de um Inversor de Frequência NPC Trifásico com Modulação SVPWM controlado por FPGA. 2020. Disponível em: [<https://www.sba.org.br/open\\_journal\\_systems/index.php/cba/article/view/1468/](https://www.sba.org.br/open_journal_systems/index.php/cba/article/view/1468/1248) [1248>.](https://www.sba.org.br/open_journal_systems/index.php/cba/article/view/1468/1248) Acesso em: 20 ago. 2022.

TEODORESCU, R.; LISERRE, M.; RODRíGUEZ, P. Grid Converters for Photovoltaic and Wind Power Systems. 2011.

TOMASZUK, A.; KRUPA, A. Step-up DC/DC converters for photovoltaic applications – theory and performance. Research Gate. 2013. Disponível em: [<https://www.researchgate.net/](https://www.researchgate.net/publication/290610303_Step-up_DCDC_converters_for_photovoltaic_applications_-_theory_and_performance) publication/290610303 Step-up DCDC converters for photovoltaic applications - theory [and\\_performance>.](https://www.researchgate.net/publication/290610303_Step-up_DCDC_converters_for_photovoltaic_applications_-_theory_and_performance) Acesso em: 03 ago. 2022.

VILLALVA, M. Armazenamento de energia: tecnologias de baterias elétricas. Canal Solar. 2021. Disponível em: [<https://canalsolar.com.br/](https://canalsolar.com.br/armazenamento-de-energia-tecnologias-de-baterias-eletricas/) [armazenamento-de-energia-tecnologias-de-baterias-eletricas/>.](https://canalsolar.com.br/armazenamento-de-energia-tecnologias-de-baterias-eletricas/) Acesso em: 1 set 2022.

WANG, B.; VERBIC, G.; XIAO, W. Power Sharing in an Islanded LV Distribution Network Fully Installed with PV-Battery Systems Based on Grid-Forming Control. IEEE Xplore. 2021. Disponível em: [<https://ieeexplore-ieee-org.ez54.periodicos.capes.gov.br/document/](https://ieeexplore-ieee-org.ez54.periodicos.capes.gov.br/document/9364409) [9364409>.](https://ieeexplore-ieee-org.ez54.periodicos.capes.gov.br/document/9364409) Acesso em: 27 ago. 2022.

WANG, X. Optimization strategy of DSOGI-PLL precision under harmonic interference conditions. IEEE. 2020. Disponível em: [<https://ieeexplore-ieee-org.ez54.periodicos.capes.gov.br/](https://ieeexplore-ieee-org.ez54.periodicos.capes.gov.br/document/9351264) [document/9351264>.](https://ieeexplore-ieee-org.ez54.periodicos.capes.gov.br/document/9351264) Acesso em: 14 ago. 2022.

ZHANG, J. Bidirectional DC-DC Power Converter Design Optimization, Modeling and Control. 2008. Disponível em: [<https://www.researchgate.net/publication/308203560\\_](https://www.researchgate.net/publication/308203560_Bidirectional_DC-DC_Power_Converter_Design_Optimization_Modeling_and_Control) Bidirectional DC-DC Power Converter Design Optimization Modeling and Control>. Acesso em: 11 set 2022.

ZHONG, Q.-C.; ZENG, Y. Universal Droop Control of Inverters with Different Types of Output Impedance. IEEE Xplore. 2016. Disponível em: [<https://ieeexplore-ieee-org.ez54.periodicos.](https://ieeexplore-ieee-org.ez54.periodicos.capes.gov.br/document/7400908) [capes.gov.br/document/7400908>.](https://ieeexplore-ieee-org.ez54.periodicos.capes.gov.br/document/7400908) Acesso em: 27 ago. 2022.

APÊNDICES

## A - MÓDULO FOTOVOLTAICO API-M370

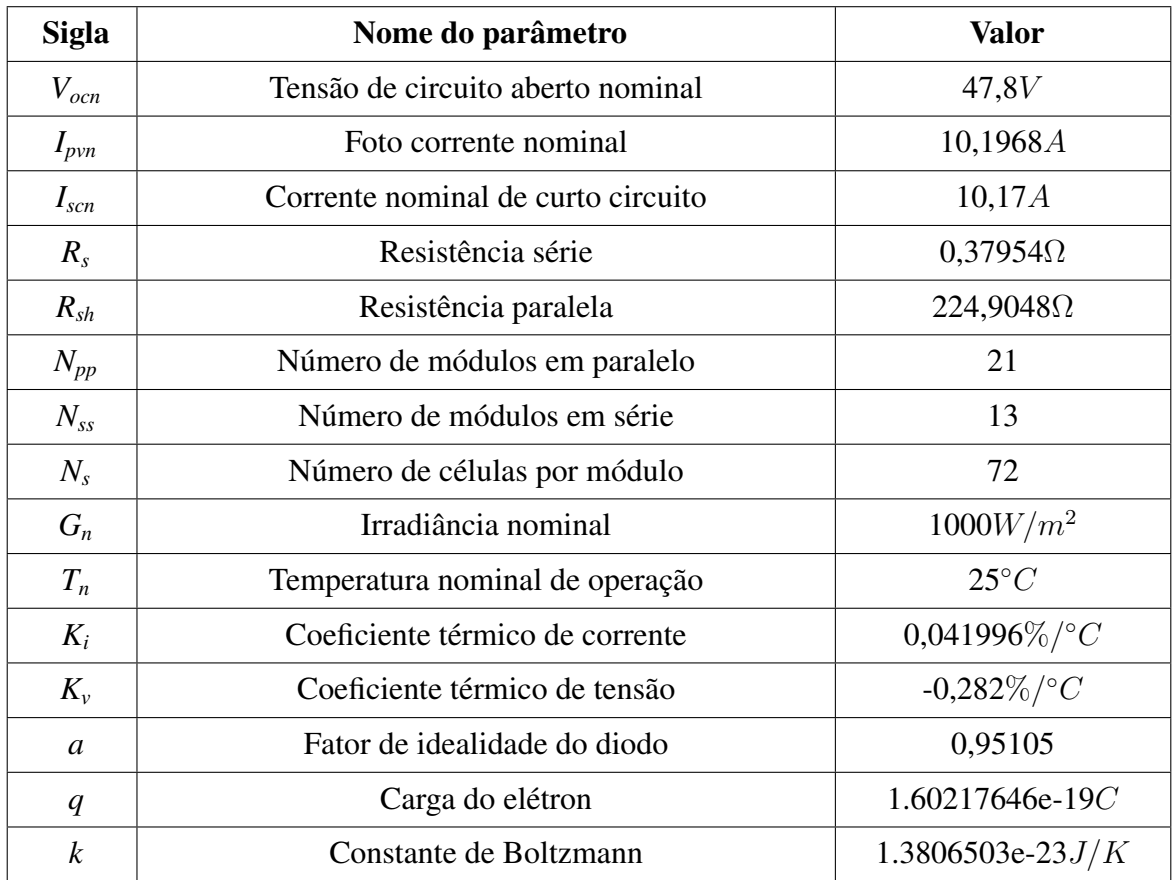

#### Tabela A.1: Parâmetros do Módulo e do Arranjo

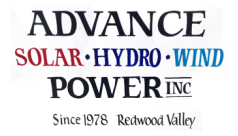

# **API-M 72 CELL SERIES**

**330 – 370 WATT 72 CELL MONO-CRYSTALLINE PV MODULES**

**Proudly Manufactured in the USA** 

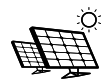

**Available in Standard and Black**

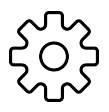

**Industry Leading High Efficiency Modules up to 19.1%**

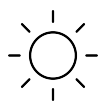

**Industry Leading 91.9% PTC Rating UL 1703 Fire Rating Type 2**

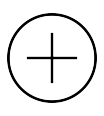

**Modules Shipped with Positive Tolerance**

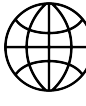

**3rd Party Reliability Testing**

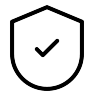

**25 Year Linear Performance Warranty 10 Year Workmanship Warranty**

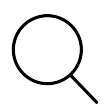

**Anti-reflective coating on glass**

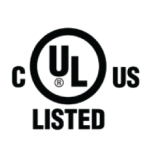

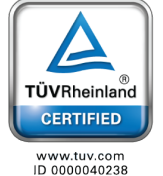

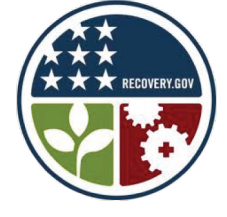

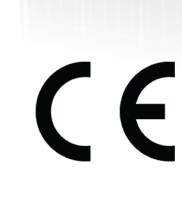

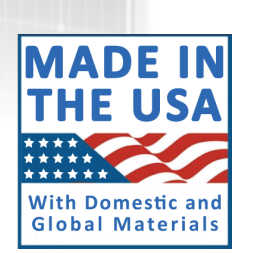

*Specifications subject to change without notice.*

DC060619 ©2019 Advance Power Printed in the USA

Advance Power, 6331 N. State St., Calpella, CA 95418, USA +1 888 228-9694(office) advance@advancepower.net **www.advancepower.net**

## **API-M 72 CELL SERIES**

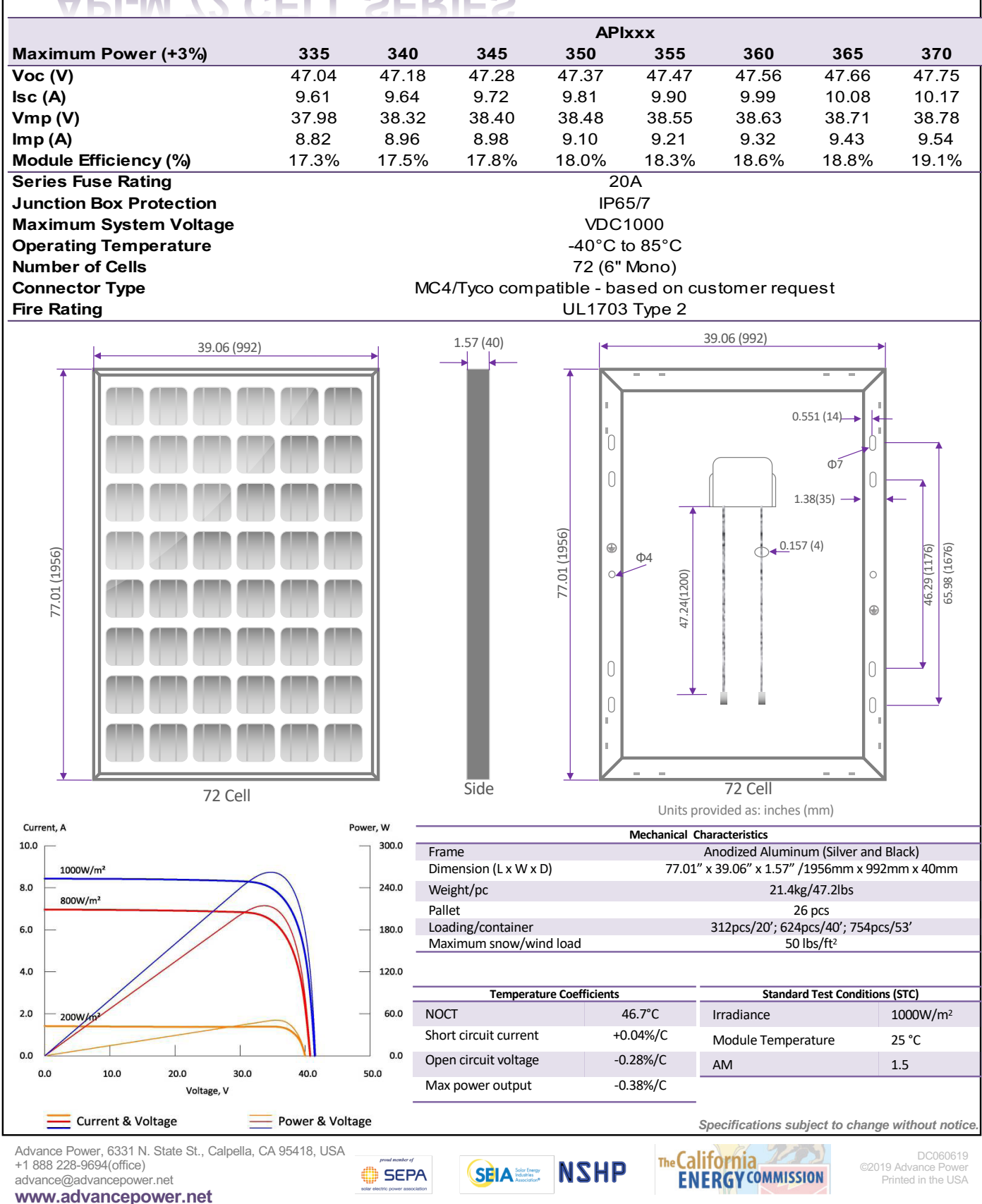

#### B - FILTRO LCL - FUNÇÃO DE TRANSFERÊNCIA

<span id="page-188-0"></span>A partir da figura [B.1,](#page-188-0) é possível obter as relações apresentadas nas equações [\(B.1\)](#page-188-1) e [\(B.2\)](#page-188-2).

Figura B.1: Filtro LCL

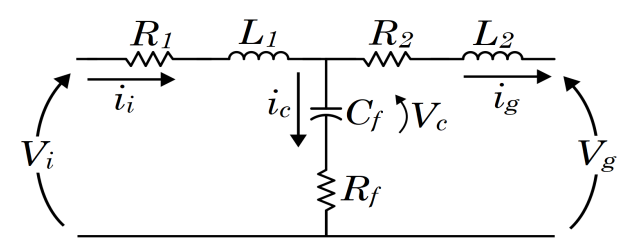

Fonte: Adaptado de [\(REZNIK et al., 2013\)](#page-181-0)

<span id="page-188-1"></span>
$$
\begin{cases}\ni_c = i_i - i_g \\
i_c = C_f \frac{dV_c}{dt} \\
L_1 \frac{di_i}{dt} = V_i - R_1 i_i - V_c - R_f i_c \\
L_2 \frac{di_g}{dt} = V_c - V_g + R_f i_c - R_2 i_g\n\end{cases}
$$
\n
$$
\frac{di_i}{dt} = \frac{1}{L_1} \left[ -(R_1 + R_f) i_i + R_f i_g - V_c + V_i \right]
$$
\n
$$
\frac{di_g}{dt} = \frac{1}{L_2} \left[ R_f i_i - (R_2 + R_f) i_g + V_c - V_g \right]
$$
\n(B.2)

Com as relações apresentadas acima, é possível montar o espaço de estados do filtro LCL, conforme apresentado abaixo.

<span id="page-188-2"></span> $\sqrt{ }$ 

 $\begin{array}{c} \end{array}$ 

 $\begin{array}{c} \end{array}$ 

$$
\begin{bmatrix} \frac{di_i}{dt} \\ \frac{di_g}{dt} \\ \frac{dV_c}{dt} \end{bmatrix} = \begin{bmatrix} -\frac{R_1 + R_f}{L_1} & \frac{R_f}{L_1} & -\frac{1}{L_1} \\ \frac{R_f}{L_2} & -\frac{R_2 + R_f}{L_2} & \frac{1}{L_2} \\ \frac{1}{C_f} & -\frac{1}{C_f} & 0 \end{bmatrix} \begin{bmatrix} i_i \\ i_g \\ V_c \end{bmatrix} + \begin{bmatrix} \frac{1}{L_1} & 0 \\ 0 & -\frac{1}{L_2} \\ 0 & 0 \end{bmatrix} \begin{bmatrix} V_i \\ V_g \end{bmatrix}
$$
(B.3)

Para a obtenção da função de transferência entre a corrente de saída  $i_g$ , ou seja, a corrente injetada na rede, e a tensão de entrada do filtro LCL, basta solucionar o espaço de estados, conforme a equação [\(B.4\)](#page-189-0).

<span id="page-189-0"></span>
$$
x(s) = C[sI - A]^{-1}BU
$$
 (B.4)

Segundo [Bonaldo et al.](#page-177-0) [\(2021\)](#page-177-0), nessa modelagem do filtro LCL, a tensão da rede elétrica é considerada um distúrbio e apenas a tensão fornecida pelo inversor é considerada como entrada do sistema. Da mesma maneira, [Reznik et al.](#page-181-0) [\(2013\)](#page-181-0) também define  $V_g = 0$  para obter a função de transferência desejada. Ainda, segundo [BURTET](#page-177-1) [\(2019\)](#page-177-1), considera-se que a carga (usualmente a rede) é um curto-circuito para os harmônicos gerados pelo inversor. Então, fazendo  $V_q = 0$ , chega-se a equação [\(B.5\)](#page-189-1).

<span id="page-189-1"></span>
$$
G_{LCL}(s) = \frac{i_g(s)}{V_i(s)} = \frac{C_f R_f s + 1}{L_1 L_2 C_f s^3 + as^2 + bs + R_1 + R_2}
$$
  
\n
$$
a = C_f R_f (L_1 + L_2) + C_f (L_1 R_2 + L_2 R_1)
$$
  
\n
$$
b = C_f (R_1 R_2 + R_1 R_f + R_2 R_f) + L_1 + L_2
$$
\n(B.5)

<span id="page-189-2"></span>Para simplificar a função de transferência obtida, os temos que possuem as resistências série dos indutores podem ser desconsideradas. Assim, a função de transferência  $G_{LCL}(s)$  fica da forma apresentada na equação [\(B.6\)](#page-189-2) [\(REZNIK et al., 2013\)](#page-181-0).

$$
G_{LCL}(s) = \frac{i_g(s)}{V_i(s)} = \frac{C_f R_f s + 1}{L_1 L_2 C_f s^3 + C_f R_f (L_1 + L_2) s^2 + (L_1 + L_2) s}
$$
(B.6)

Caso o resistor de amortecimento seja desconsiderado, a função de transferência fica da seguinte forma

$$
G_{LCL_2}(s) = \frac{i_g(s)}{V_i(s)} = \frac{1}{L_1 L_2 C_f s^3 + (L_1 + L_2)s}
$$
(B.7)

Quanto à utilização do resistor em série com a capacitância do filtro, é importante destacar que ele amortece a ressonância do capacitor com a rede, por isso sendo chamado de resistor de amortecimento [\(REZNIK et al., 2013\)](#page-181-0). Como pode ser observado na Figura [B.2,](#page-190-0) gerada utilizando os valores do filtro LCL apresentado por [Reznik et al.](#page-181-0) [\(2013\)](#page-181-0), o filtro LCL sem o resistor apresenta um pico na frequência de ressonância.

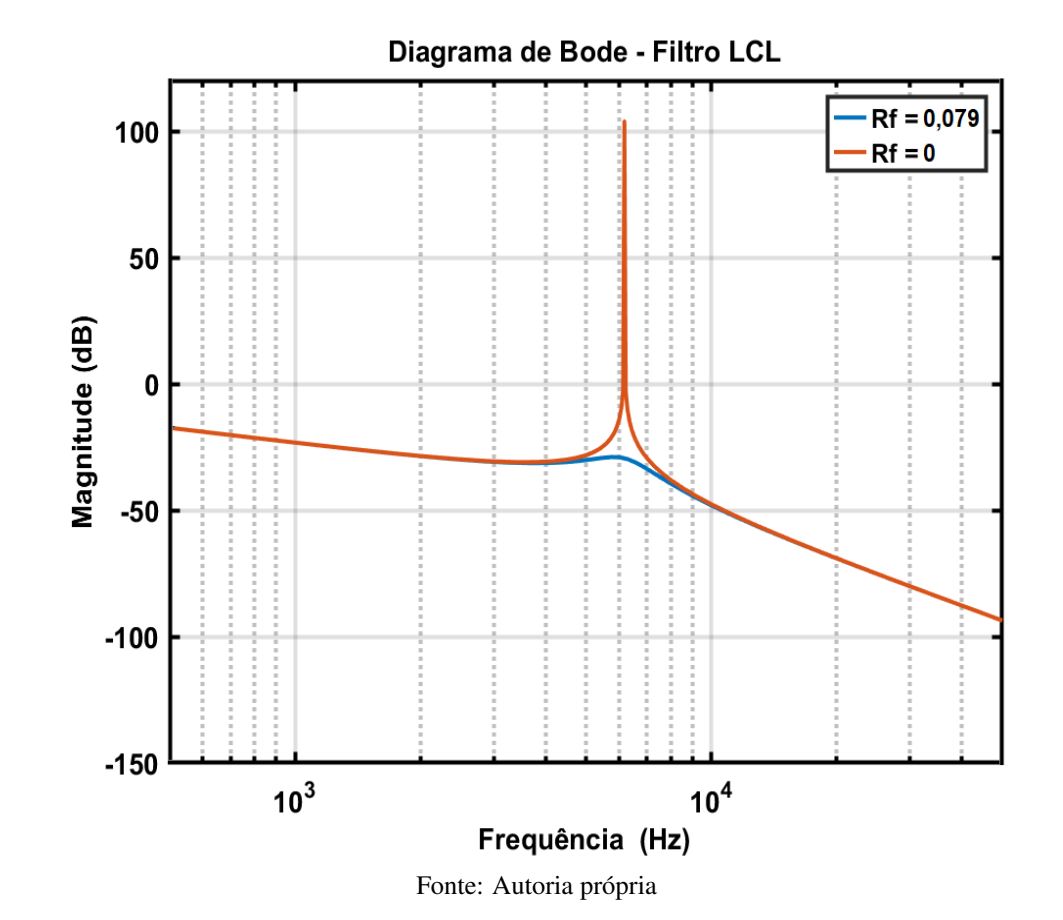

<span id="page-190-0"></span>Figura B.2: Diagrama de bode do filtro LCL com e sem resistor de amortecimento.

## C - LIMITES DE DISTORÇÃO HARMÔNICA DEFINIDOS PELA PORTARIA Nº 140/2022 DO INMETRO

A Tabela [C.1](#page-191-0) apresenta os limites de distorção harmônica individual de corrente no modo conectado.

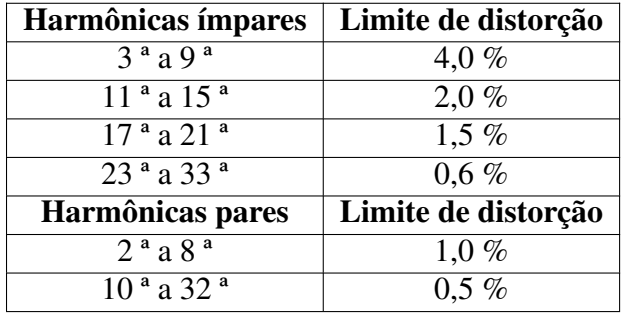

<span id="page-191-0"></span>Tabela C.1: Limites de distorção harmônica de corrente no modo conectado.

Fonte: Portaria nº 140/2022 INMETRO

A Tabela [C.2](#page-192-0) apresenta os limites de distorção harmônica individual de tensão no modo ilhado.

| <b>Ordem Harmônica</b>     |                              | Limite de distorção |
|----------------------------|------------------------------|---------------------|
| Impares não múltiplas de 3 | $\overline{5^a}$             | $7,5\%$             |
|                            | $\overline{7}$ <sup>a</sup>  | $6,5\%$             |
|                            | 11 <sup>a</sup>              | 4,5 $%$             |
|                            | $\overline{13}$ <sup>a</sup> | $4\%$               |
|                            | 17 <sup>a</sup>              | 2,5 %               |
|                            | $\overline{19}$ <sup>a</sup> | $2\%$               |
|                            | 23 <sup>a</sup>              | $2\%$               |
|                            | $\overline{25^{\mathrm{a}}}$ | $2\%$               |
| Impares múltiplas de 3     | 3 <sup>a</sup>               | 6,5 $%$             |
|                            | $\overline{q}$ a             | $2 \ \%$            |
|                            | 15 <sup>a</sup>              | $1\%$               |
|                            | $\overline{21}$ <sup>a</sup> | $1 \%$              |
|                            | >21 <sup>a</sup>             | $1 \%$              |
| <b>Pares</b>               | 2 <sup>a</sup>               | $2,5\%$             |
|                            | 4 <sup>a</sup>               | $1,5\%$             |
|                            | $6^{\overline{a}}$           | $1 \%$              |
|                            | $\overline{8}$ <sup>a</sup>  | $1 \%$              |
|                            | 10 <sup>a</sup>              | $1\%$               |
|                            | $12^{\overline{a}}$          | $1 \%$              |
|                            | >12 <sup>a</sup>             | $1 \%$              |

<span id="page-192-0"></span>Tabela C.2: Limites de distorção harmônica individual de tensão no modo ilhado.

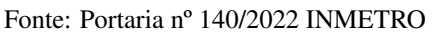

#### D - MODELAGEM DA MICRORREDE NO *SIMULINK®*

Este apêndice apresenta a modelagem da microrrede no *Simulink®*. Para facilitar a organização e a visualização, foram criados subsistemas para agrupar componentes e controles. Além disso, cabem ser ressaltadas algumas configurações e procedimentos realizados para aumentar a velocidade das simulações:

- No *Powergui*, foi selecionada a opção de tipo de simulação discreta;
- Para aumentar a velocidade das simulações, foi selecionada a opção para tratar cada taxa discreta como uma tarefa separada (*Treat each discrete rate as a separete task*) et odos os laços algébricos foram eliminados por meio da adição de um bloco de atraso unitário, 1/z (*UnitDelay*). Foi utilizado solucionador com passo fixo (ode3, Bogacki-Shampine);
- Não foi utilizado nenhum bloco *MATLAB Function*, o que permite que a simulação seja executada pela placa de vídeo do computador. Por isso o algoritmo de MPPT da Condutância incremental foi implementado em blocos;
- Para o cálculo das potências trifásicas instantâneas, foi utilizado o bloco *Power (3ph, Instantaneous)*. Para o cálculo das potências de cada fase separadamente, foi utilizado o bloco *Power Measurement*. As potências cujos nomes possuem letras em caixa alta (P\_INV, Q\_INV, P\_INV2 e Q\_INV2), utilizadas no controle *Droop*, são as potências P\_inv, Q\_inv, P\_inv2 e Q\_inv2 (medidas na saída do filtro LCL) filtradas por um filtro passa-baixa com constante de tempo igual a 1/(2\*pi\*6);
- A carga auxiliar (100kW), em laranja na figura [D.1,](#page-194-0) foi adicionada para evitar o erro dos blocos *Breaker* do *Simulink®*. Sem essa carga auxiliar, mesmo com as chaves abertas, os voltímetros posteriores à chave medem tensões, quando não deveriam medir. O *Circuit breaker* apresentado na Figur[aD.4](#page-197-0) também foi implementado para evitar erros causados pelo uso apenas do bloco *Breaker*
- Para simular a rede com variações de frequência e de nível de tensão, o bloco *Three-Phase Source* foi modificado, conforme apresentado na Figura [D.2.](#page-195-0) Para que o programa funcione, essa modificação deve ser salva em uma biblioteca própria e deverá ser mantida aberta, caso contrário o *Simulink®* não reconhece o bloco modificado.
- As *flags* com fundo azul escuro e letra na cor branca indicam variáveis globais que devem ser alteradas para se construir os sistemas de potência e controle do local 2.

#### <span id="page-194-0"></span>Figura D.1: Microrrede.

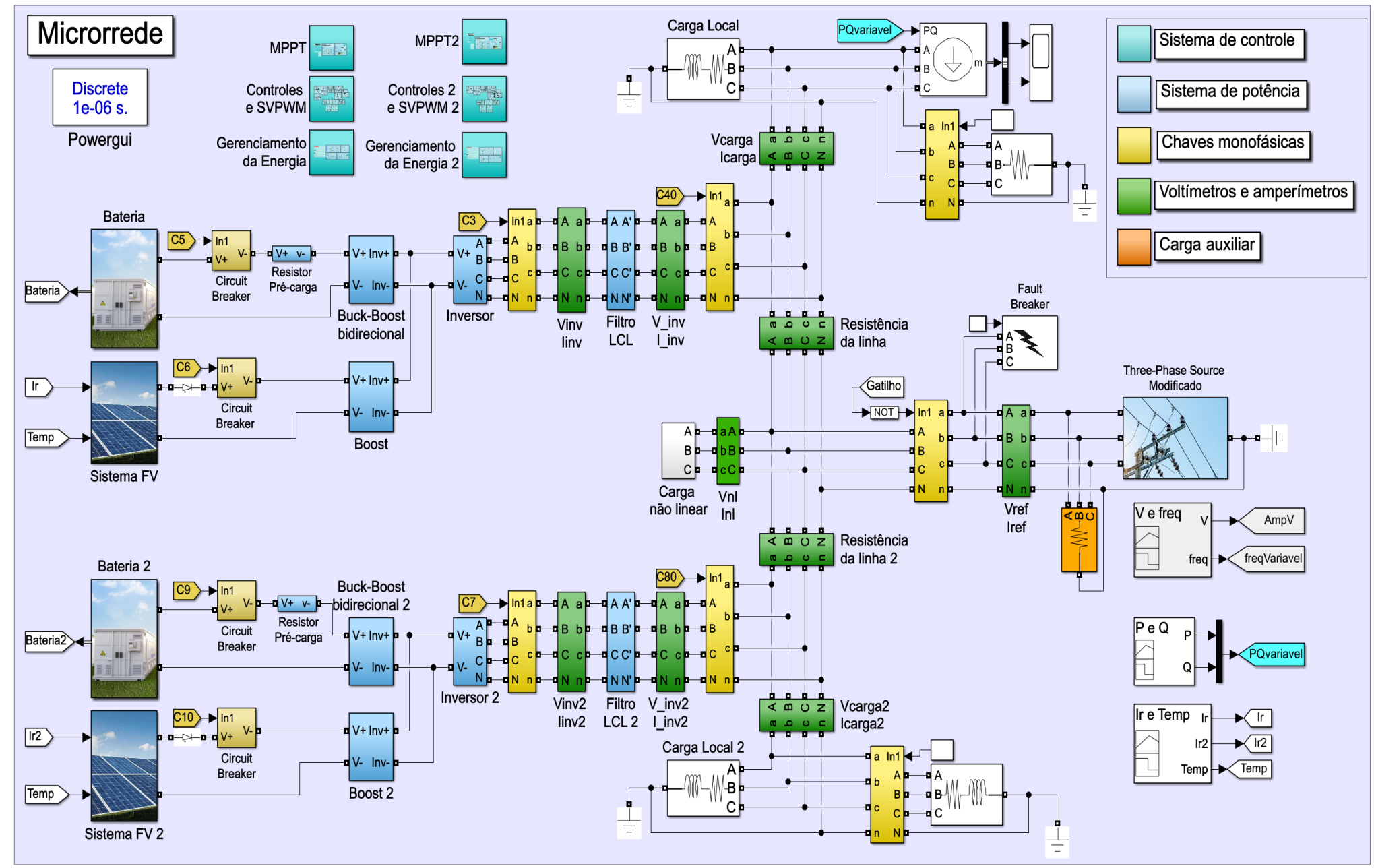

<span id="page-195-0"></span>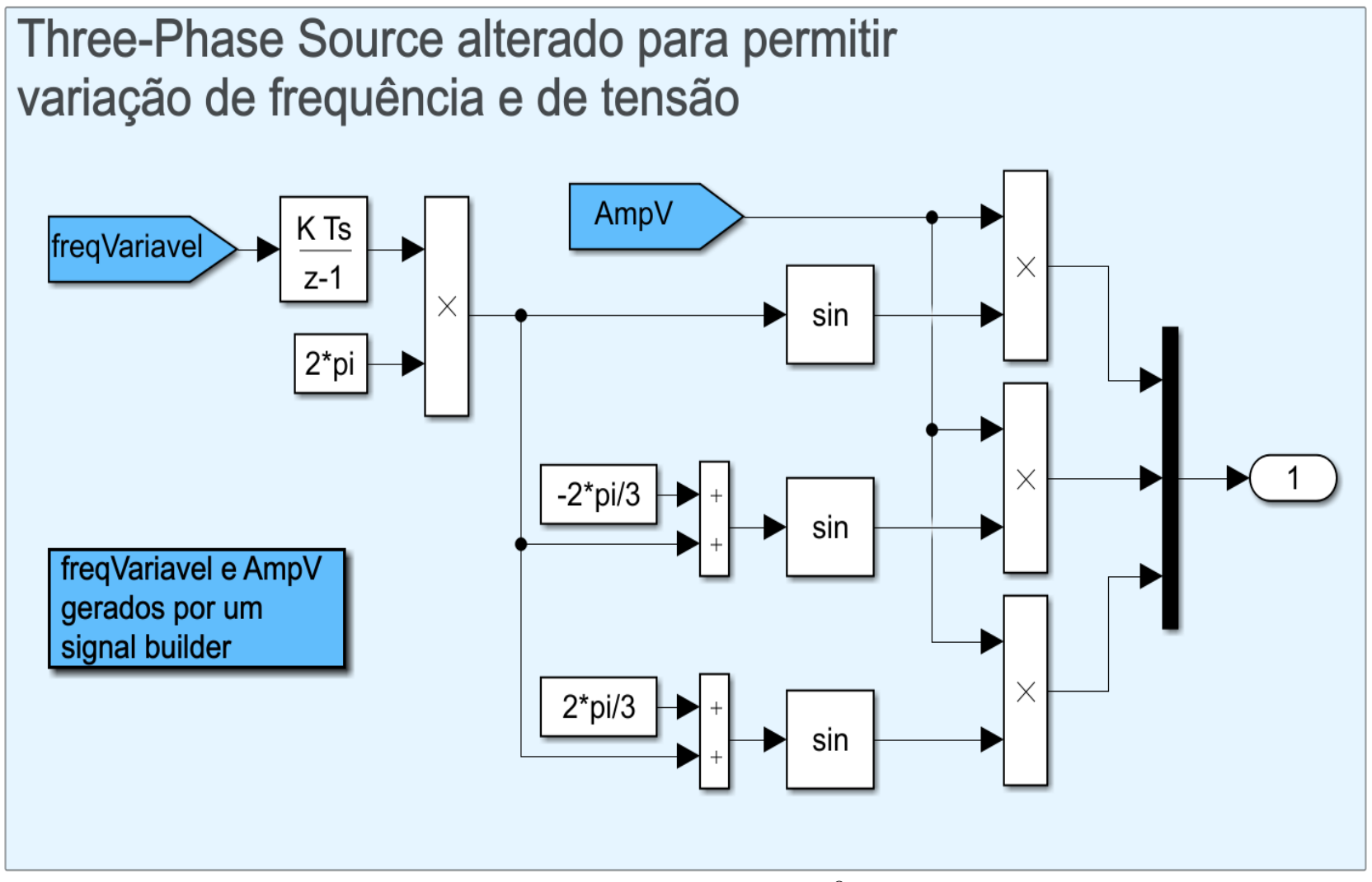

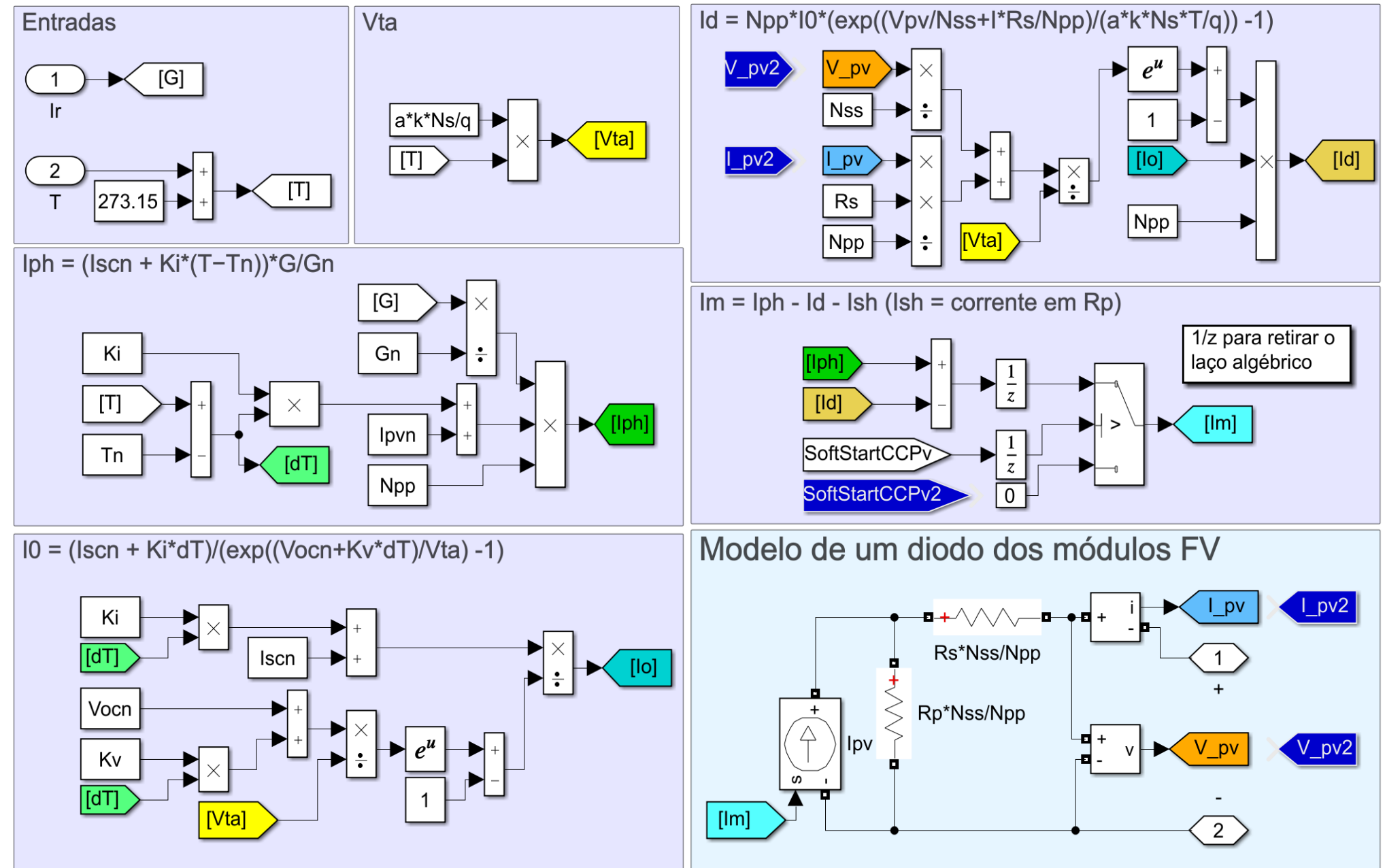

Fonte: Imagem extraída do *Simulink®*

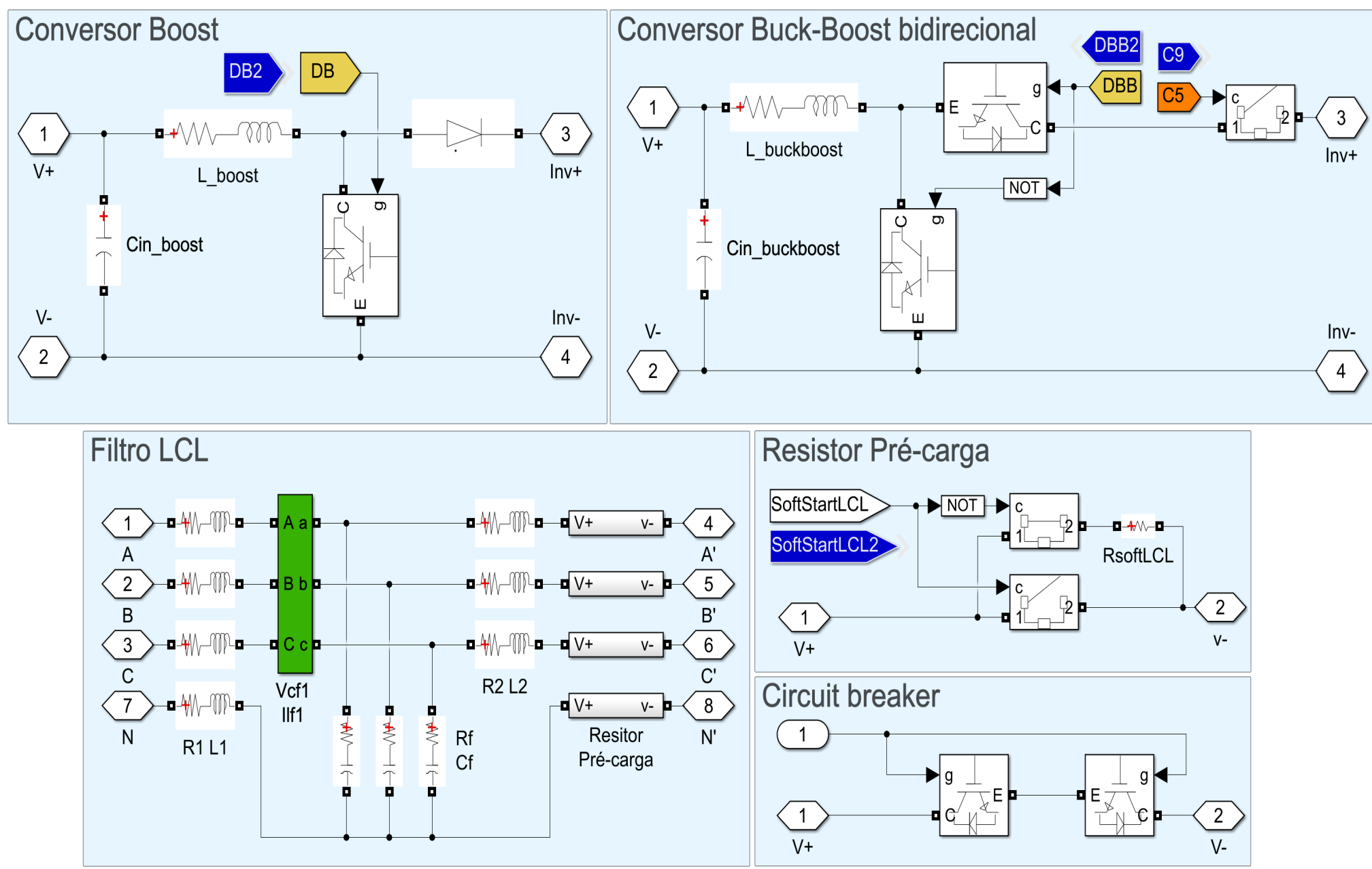

<span id="page-197-0"></span>Figura D.4: Conversores *Boost*, *Buck-Boost* bidirecional, Filtro LCL, Circuito de Pré-Carga <sup>e</sup> *Circuit Breaker*.

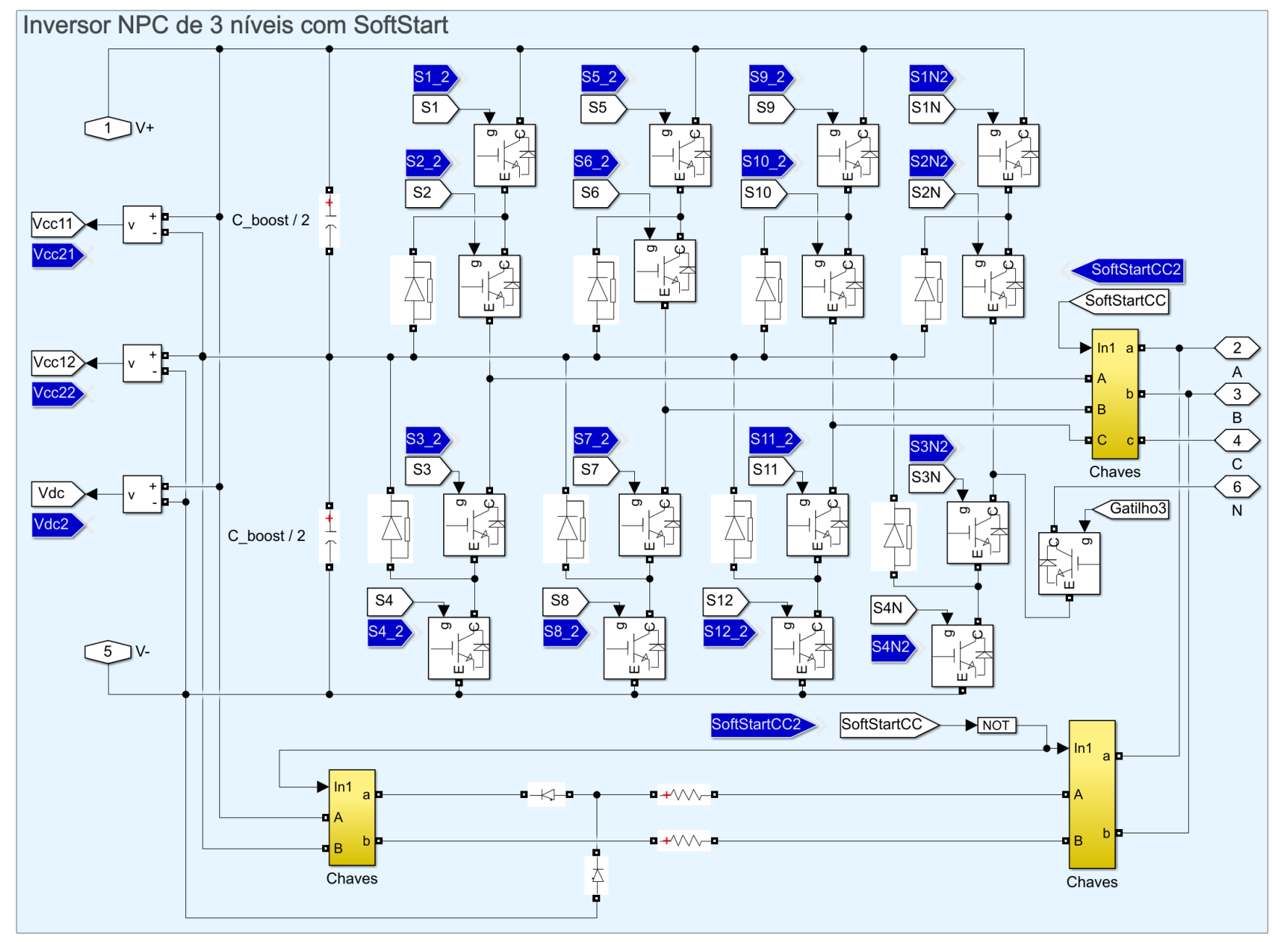

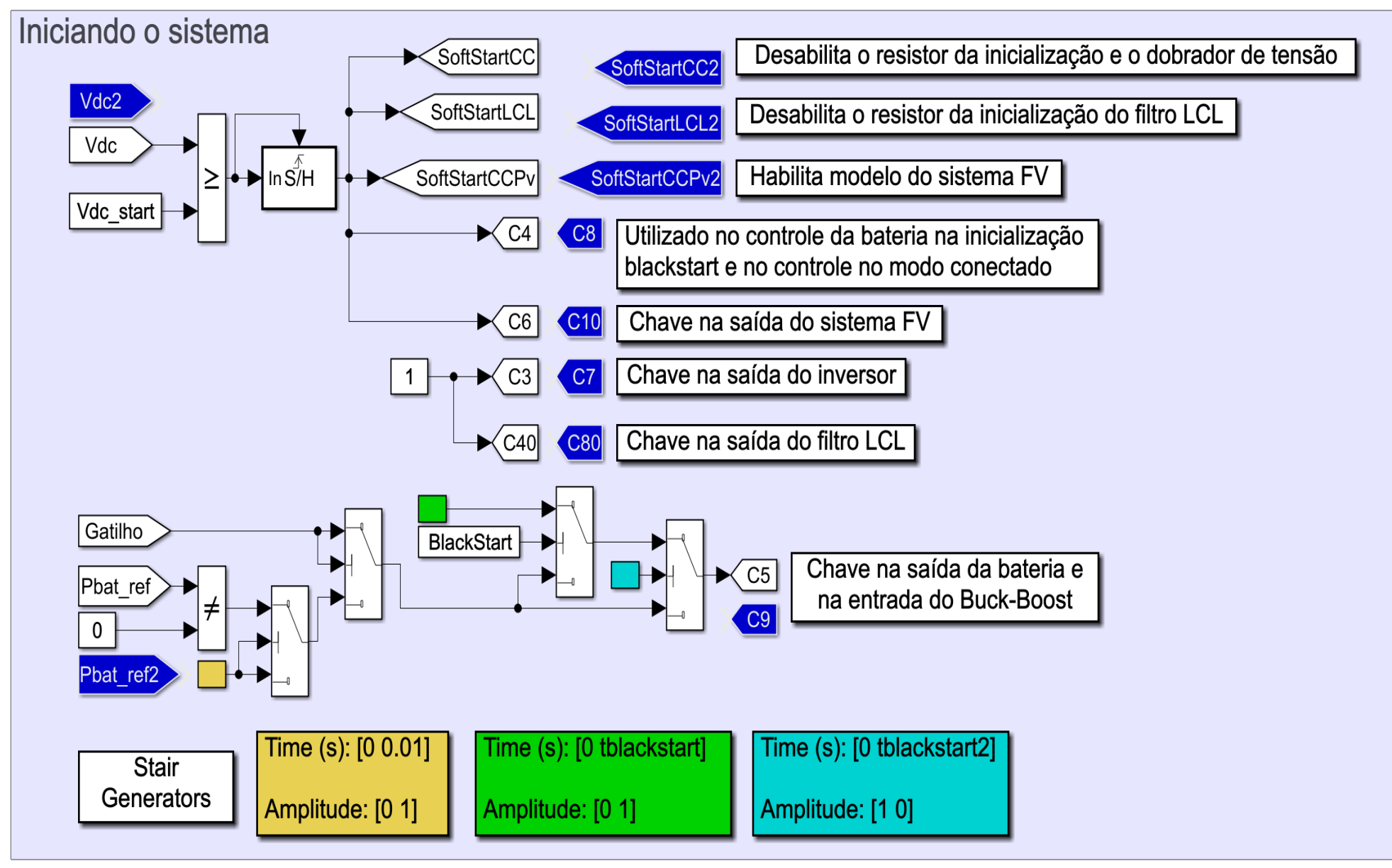

Fonte: Imagem extraída do *Simulink®*

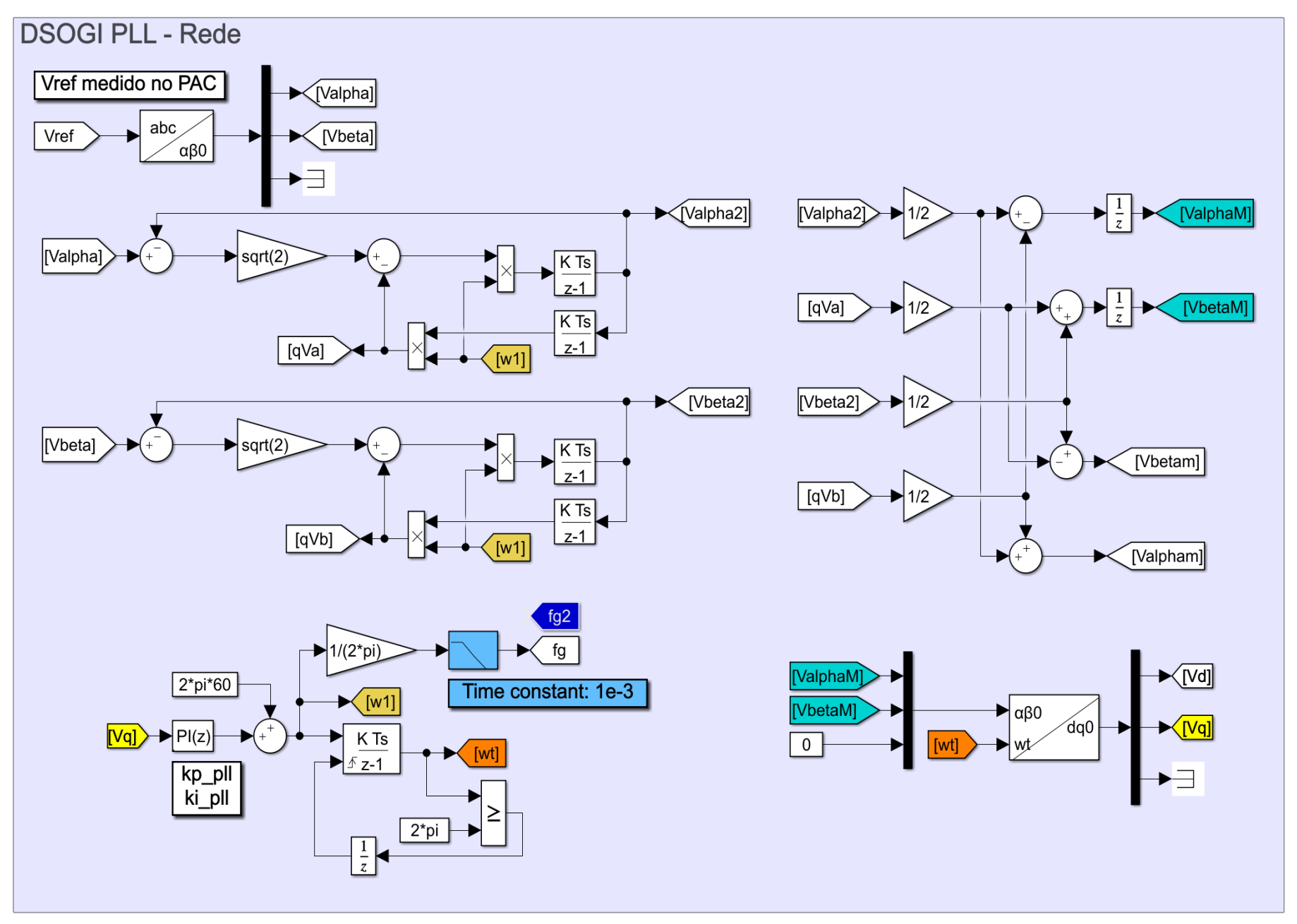

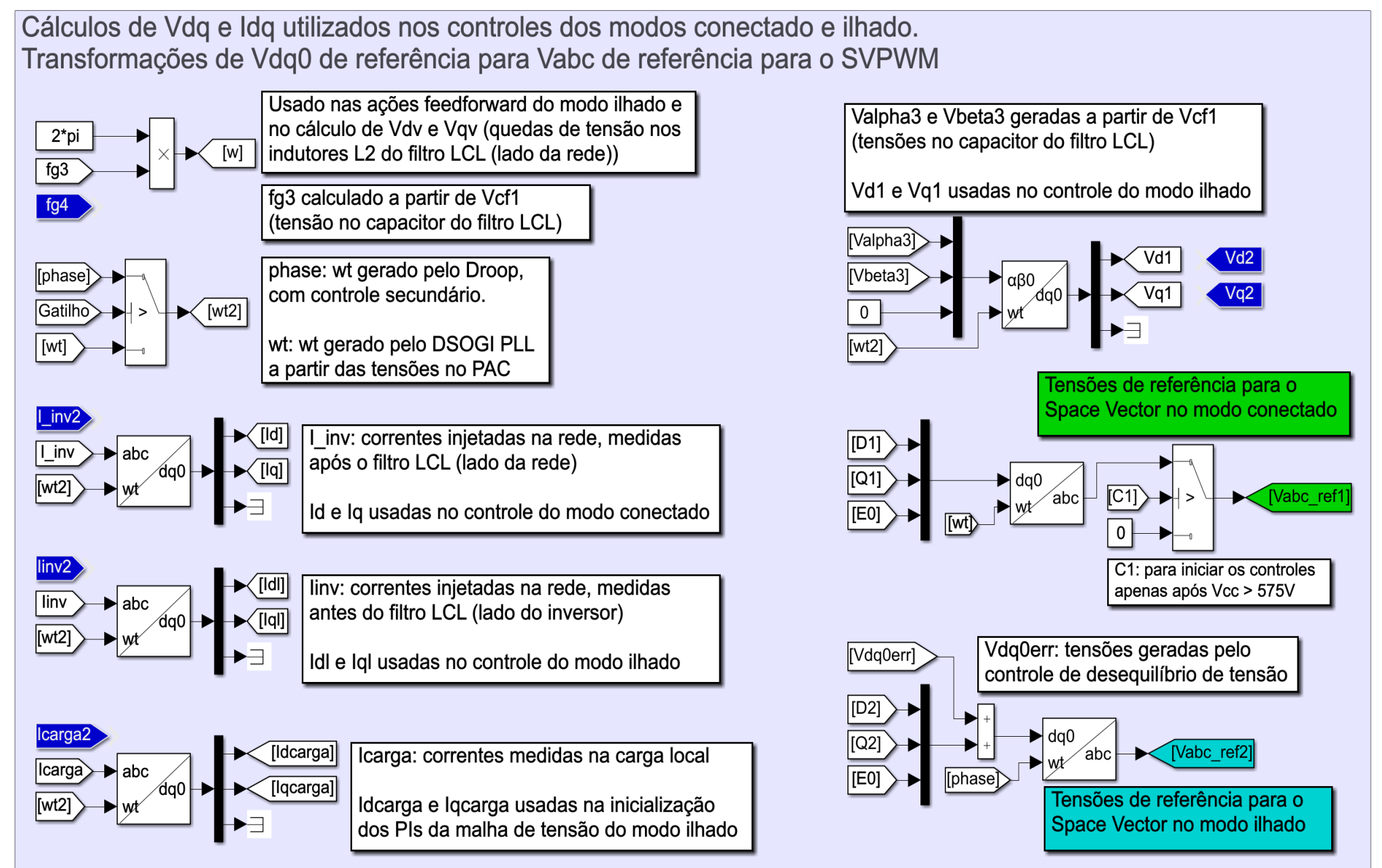

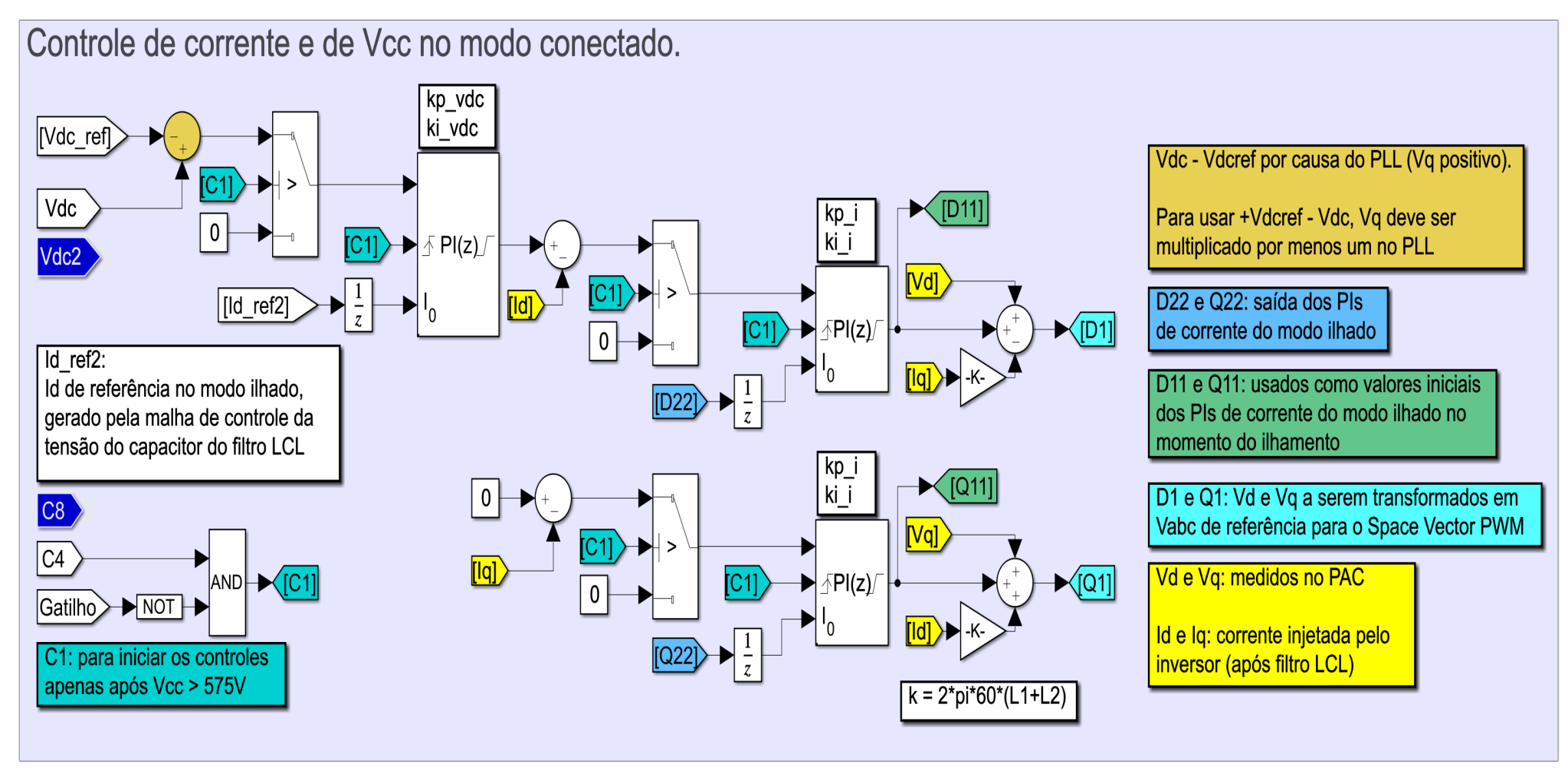

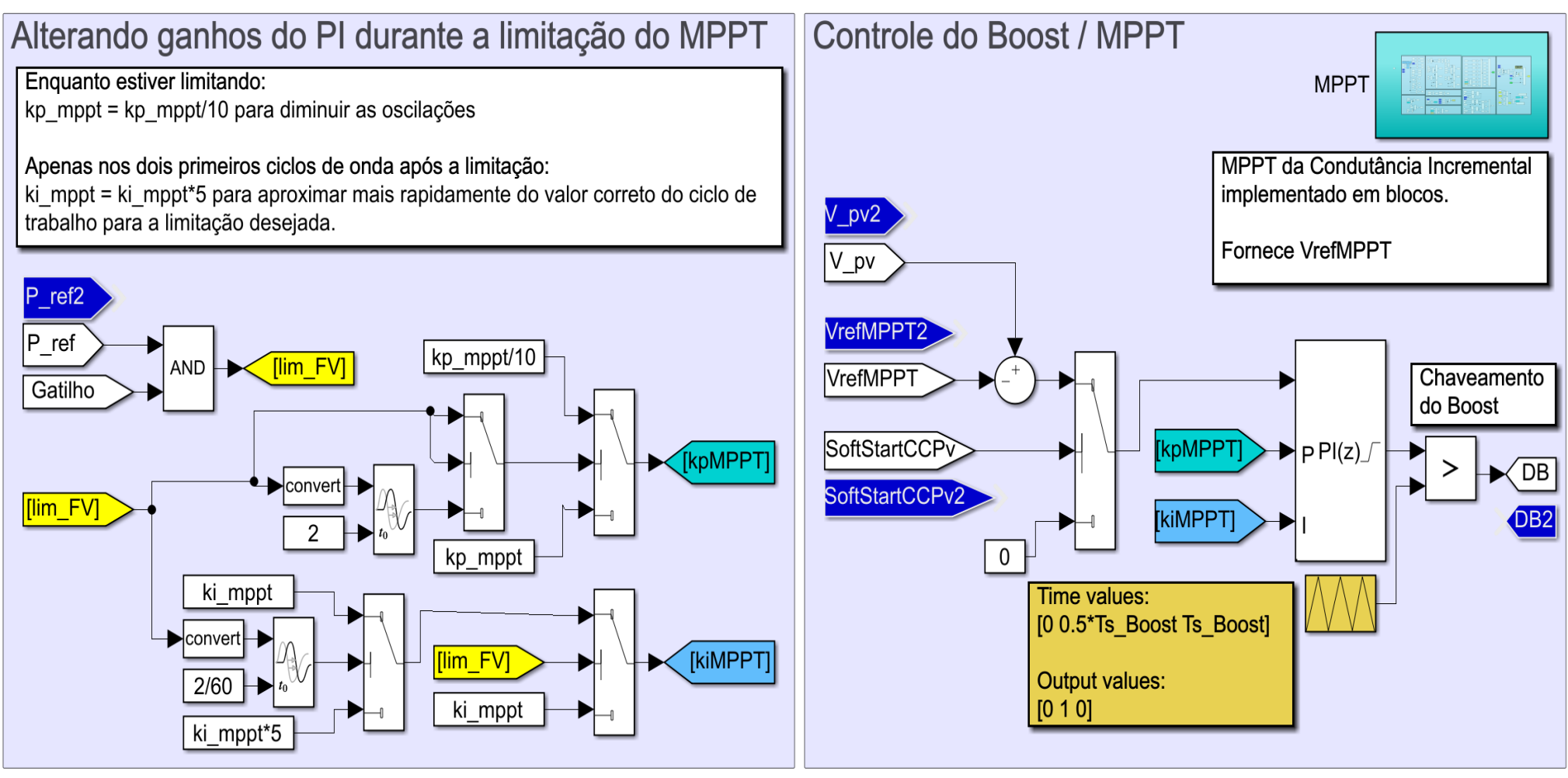

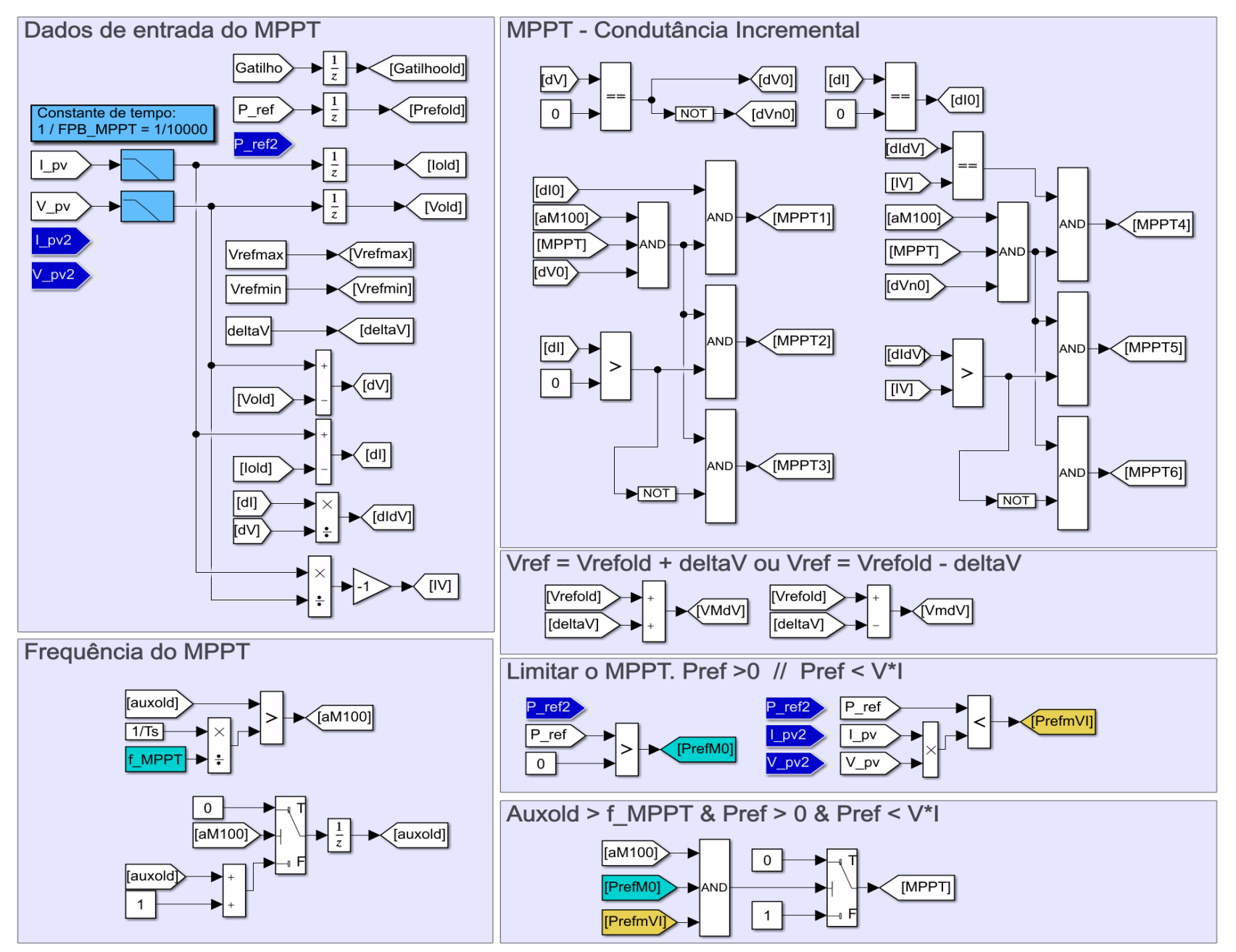

Figura D.11: Algoritmo de MPPT Condutância Incremental - parte 1.

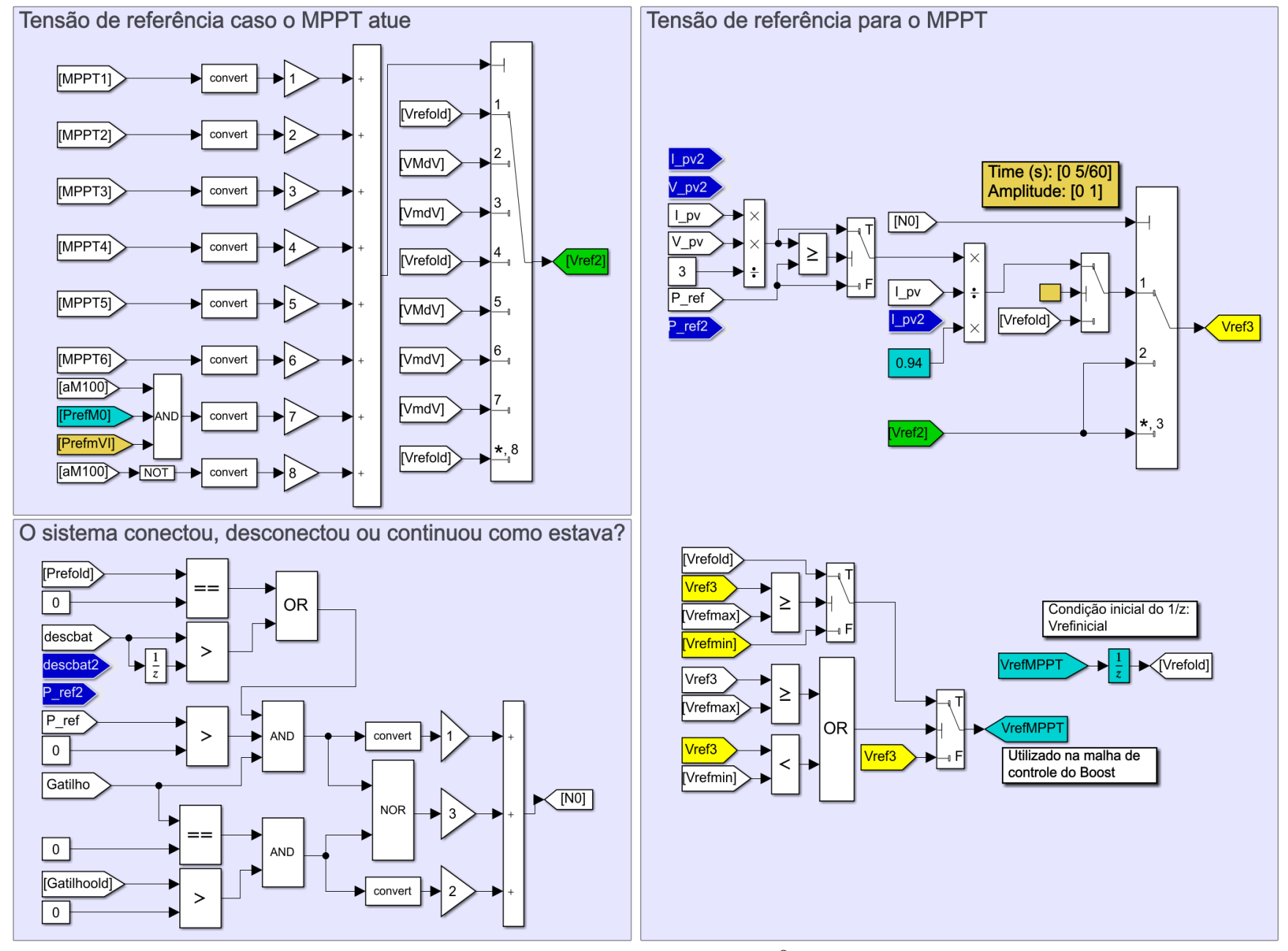

Figura D.12: Algoritmo de MPPT Condutância Incremental - parte 2.

Fonte: Imagem extraída do *Simulink ®*

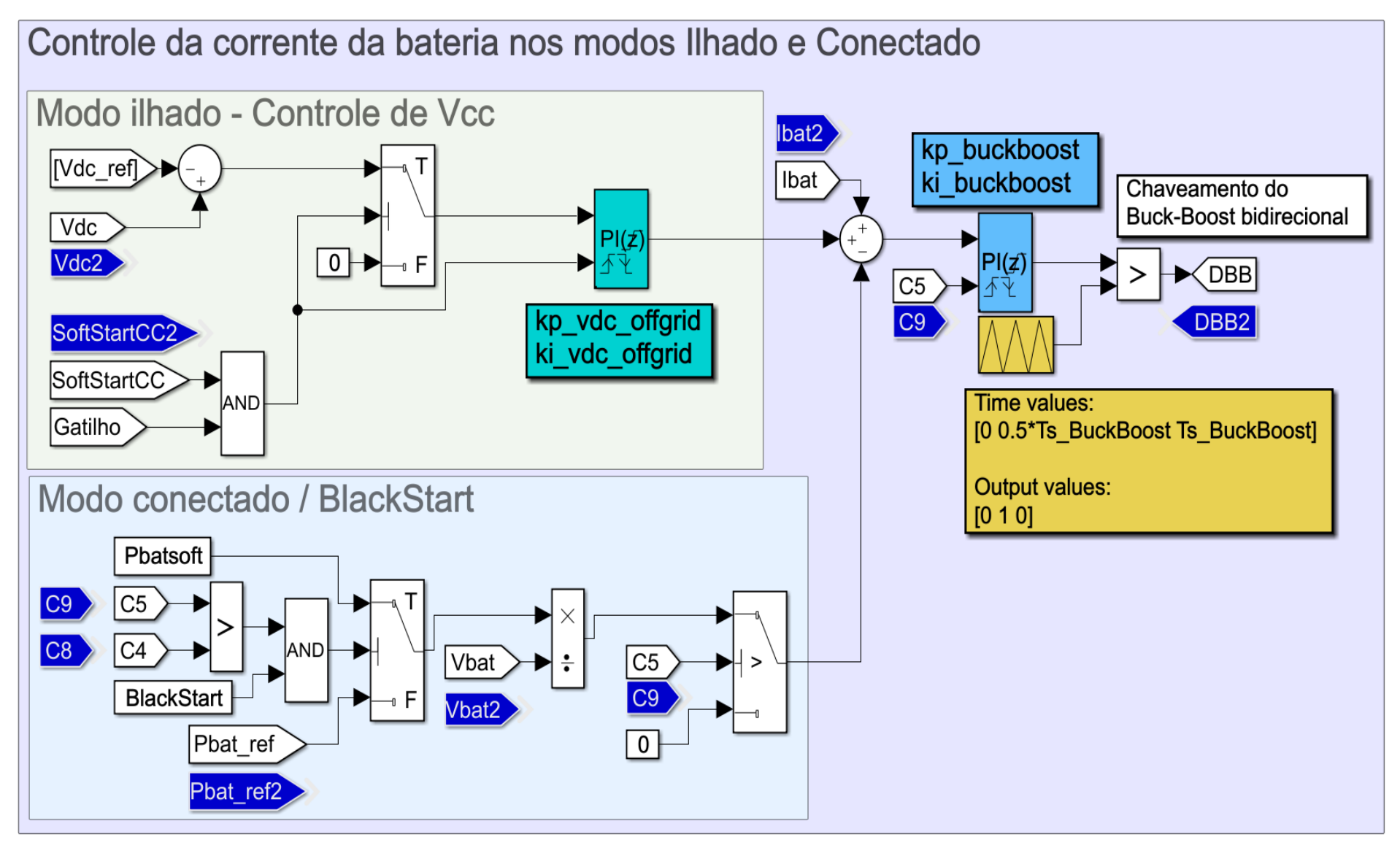

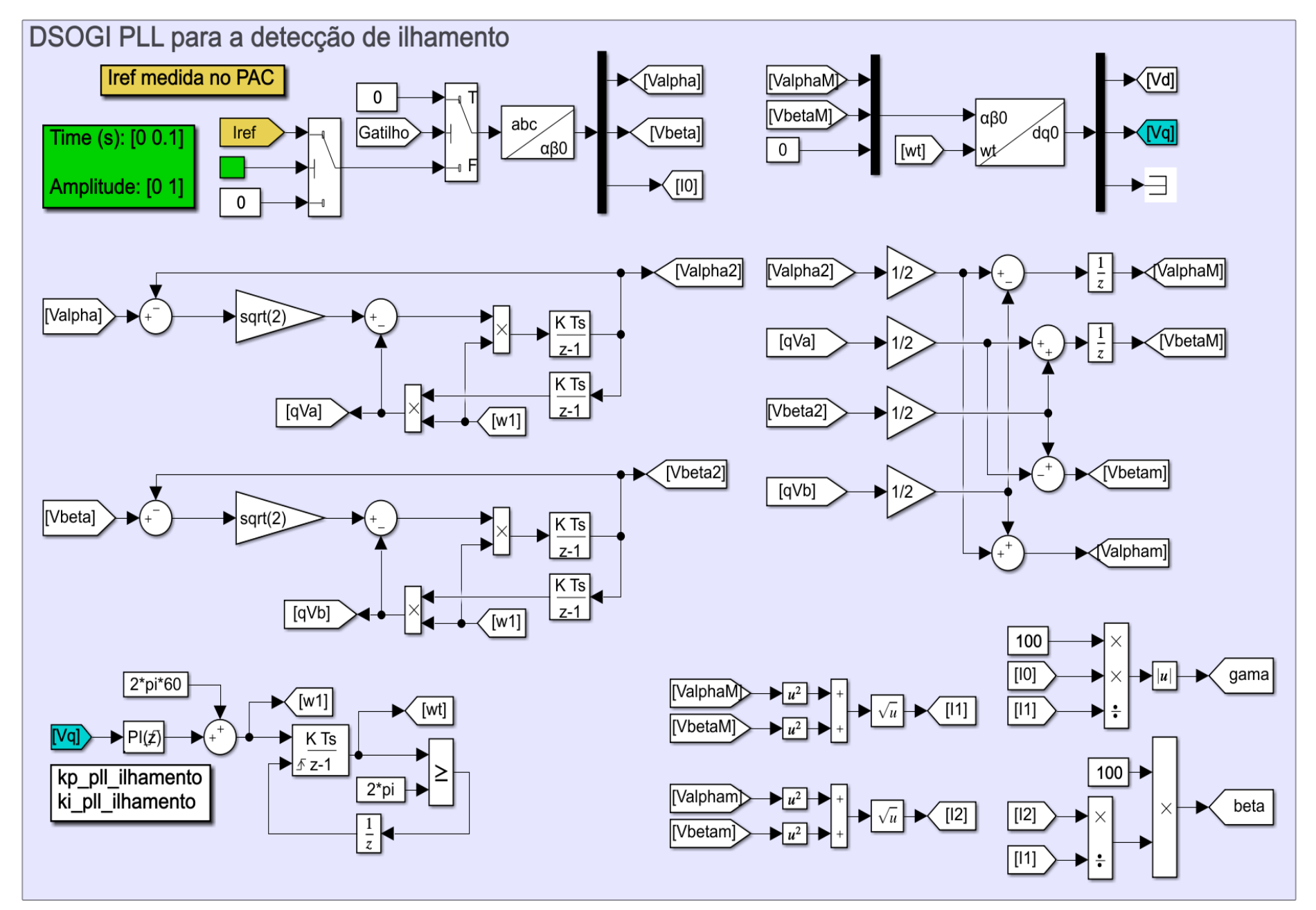

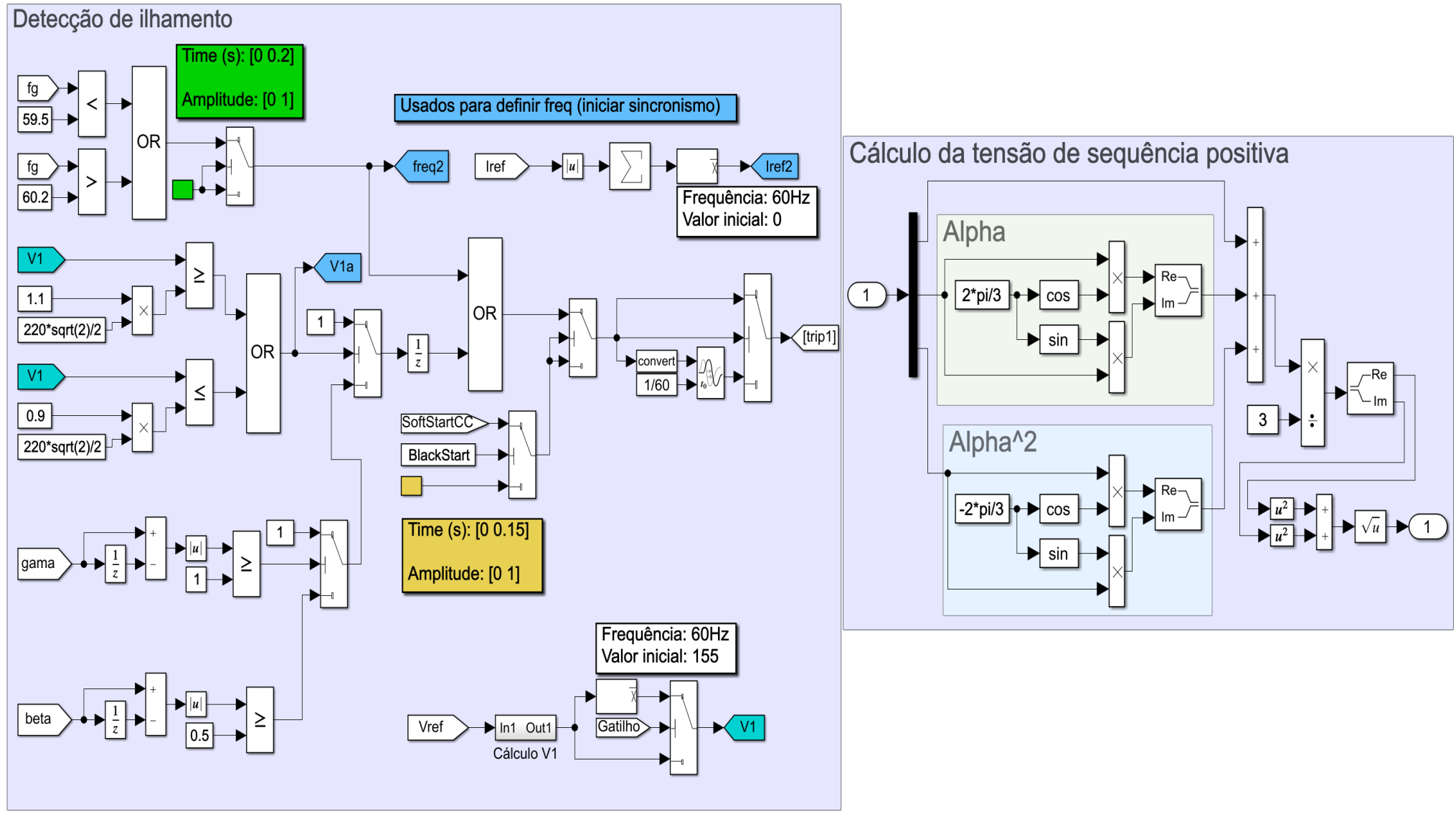

Fonte: Imagem extraída do *Simulink®*

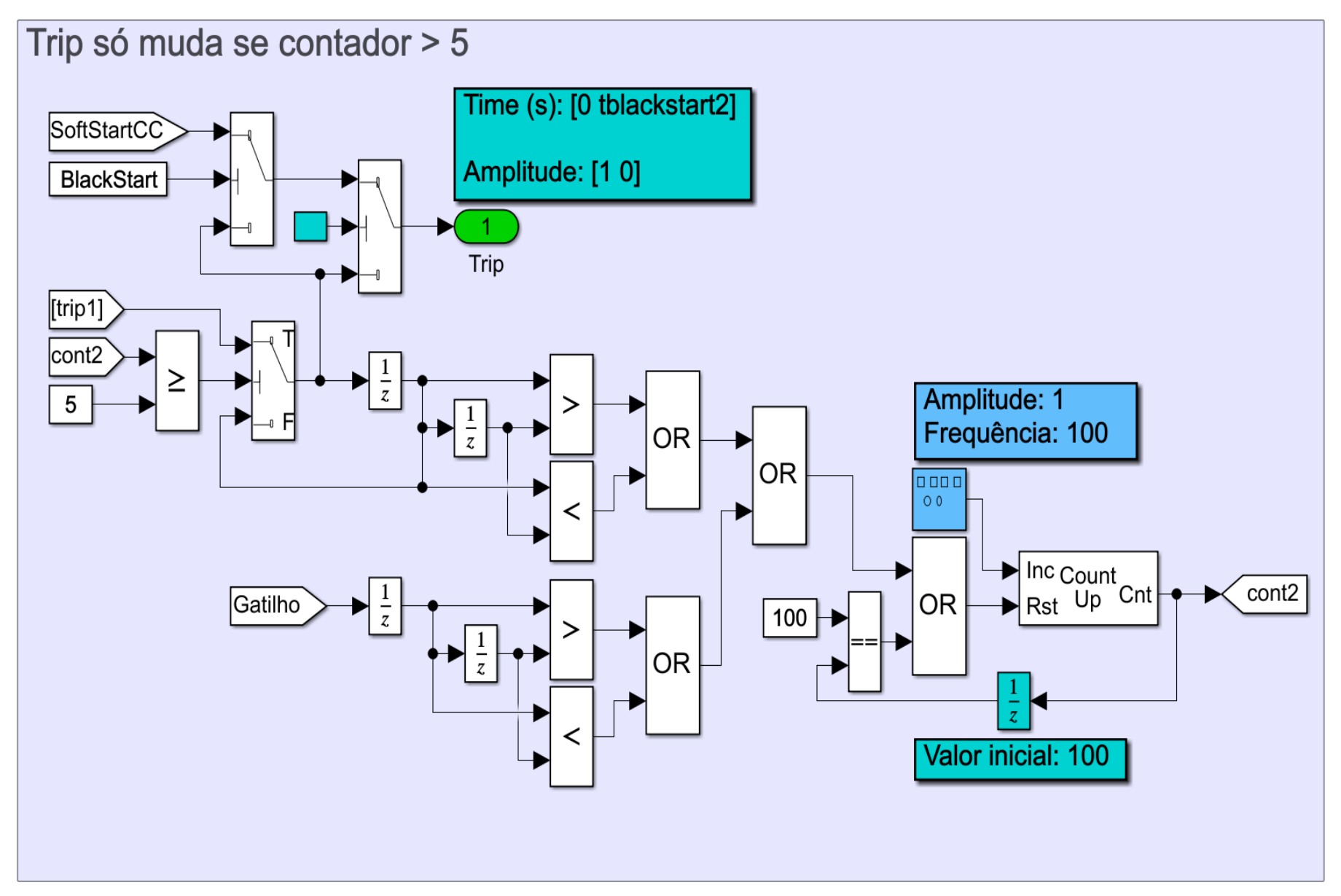

Fonte: Imagem extraída do *Simulink®*

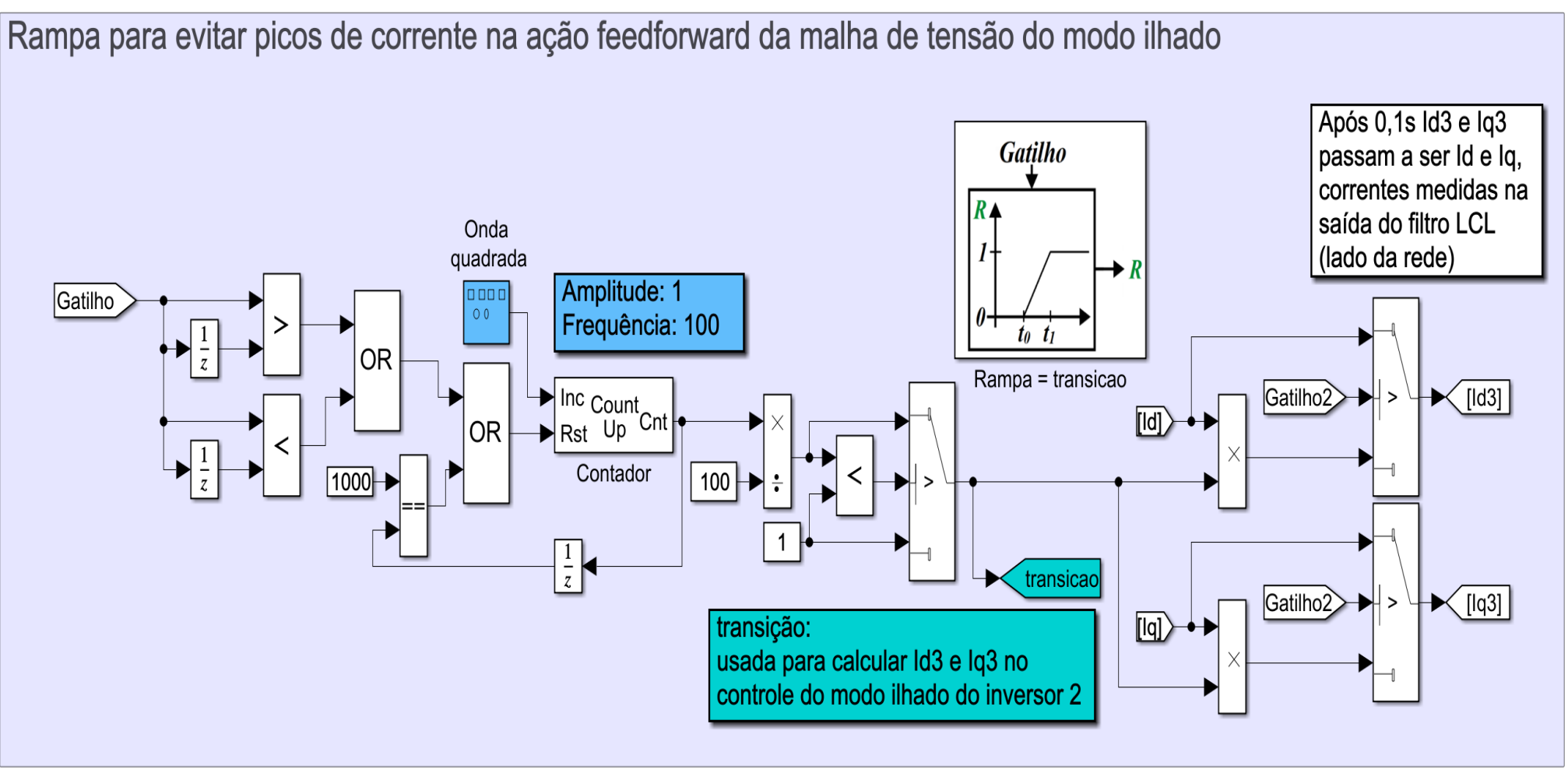

Fonte: Imagem extraída do *Simulink®*

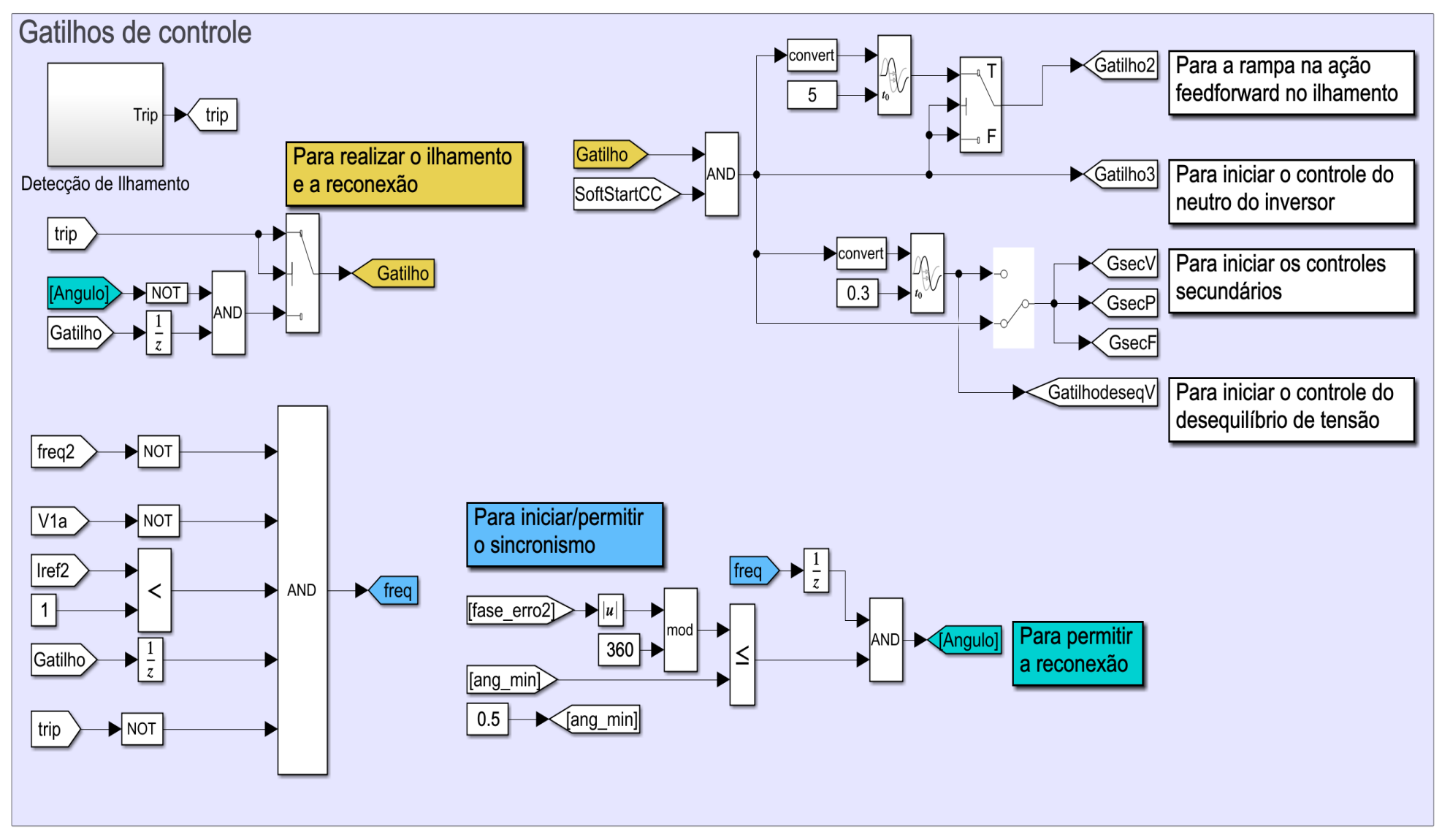

Fonte: Imagem extraída do *Simulink®*

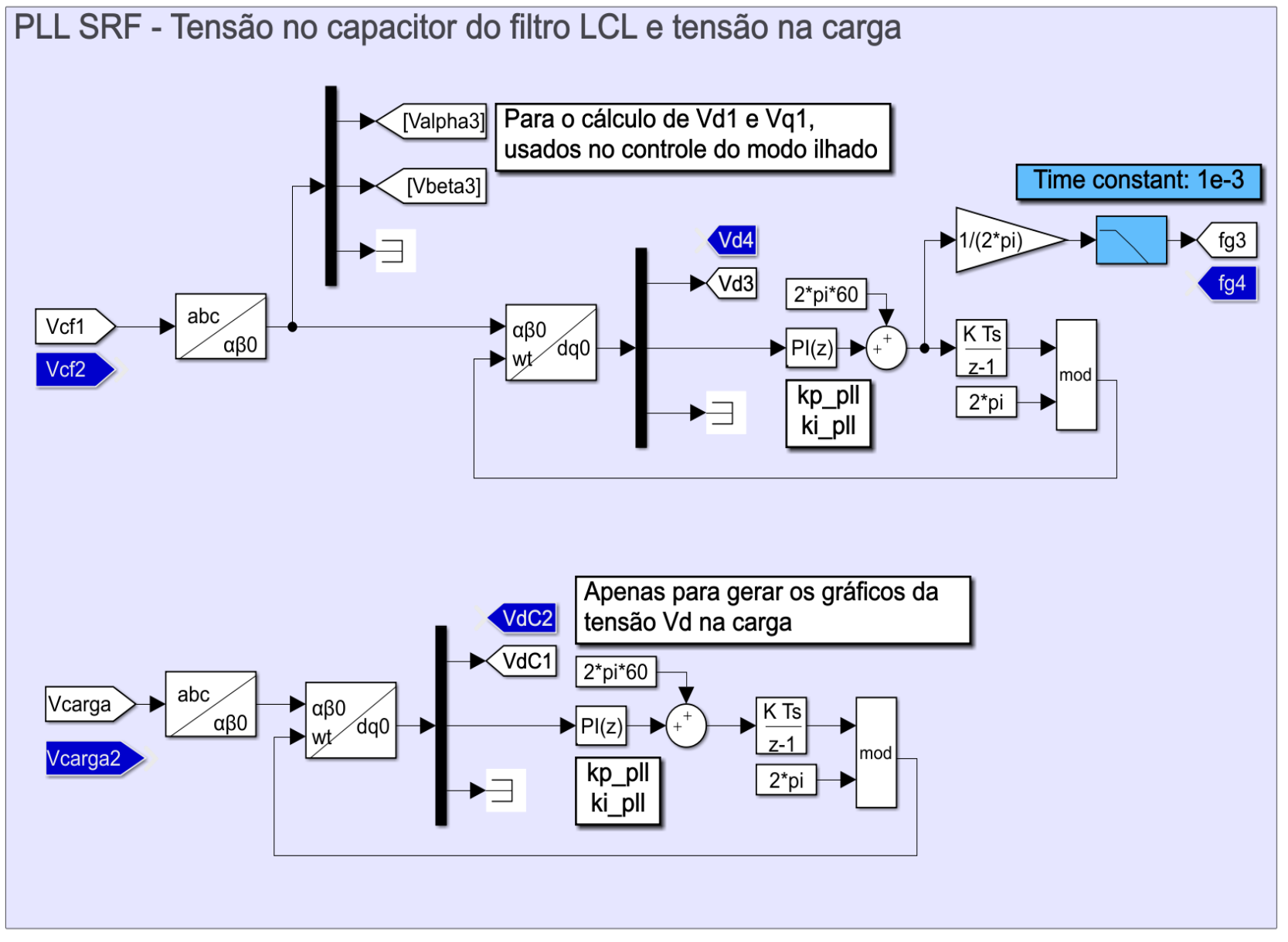

Figura D.20: Controle do inversor no modo ilhado.

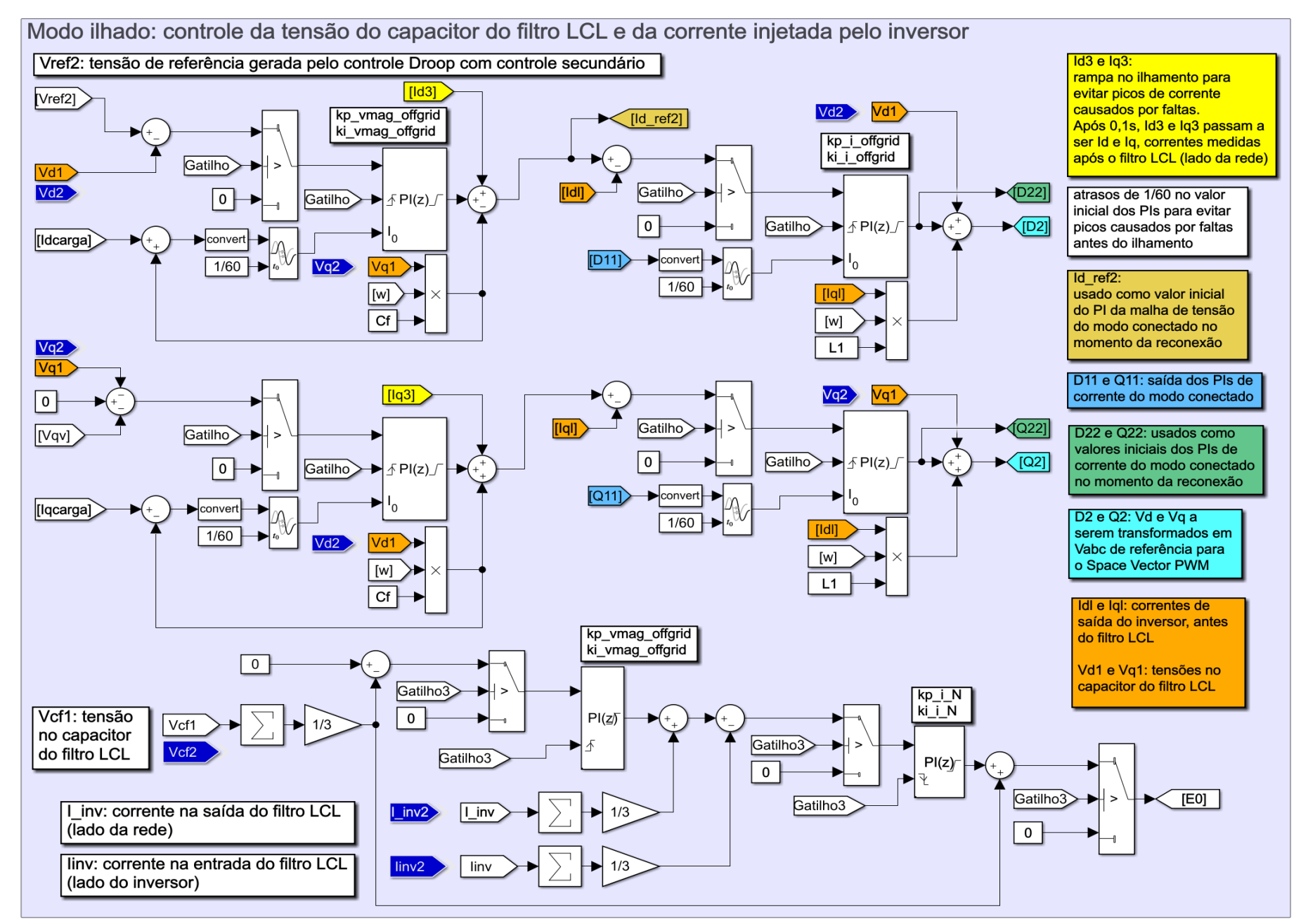

195

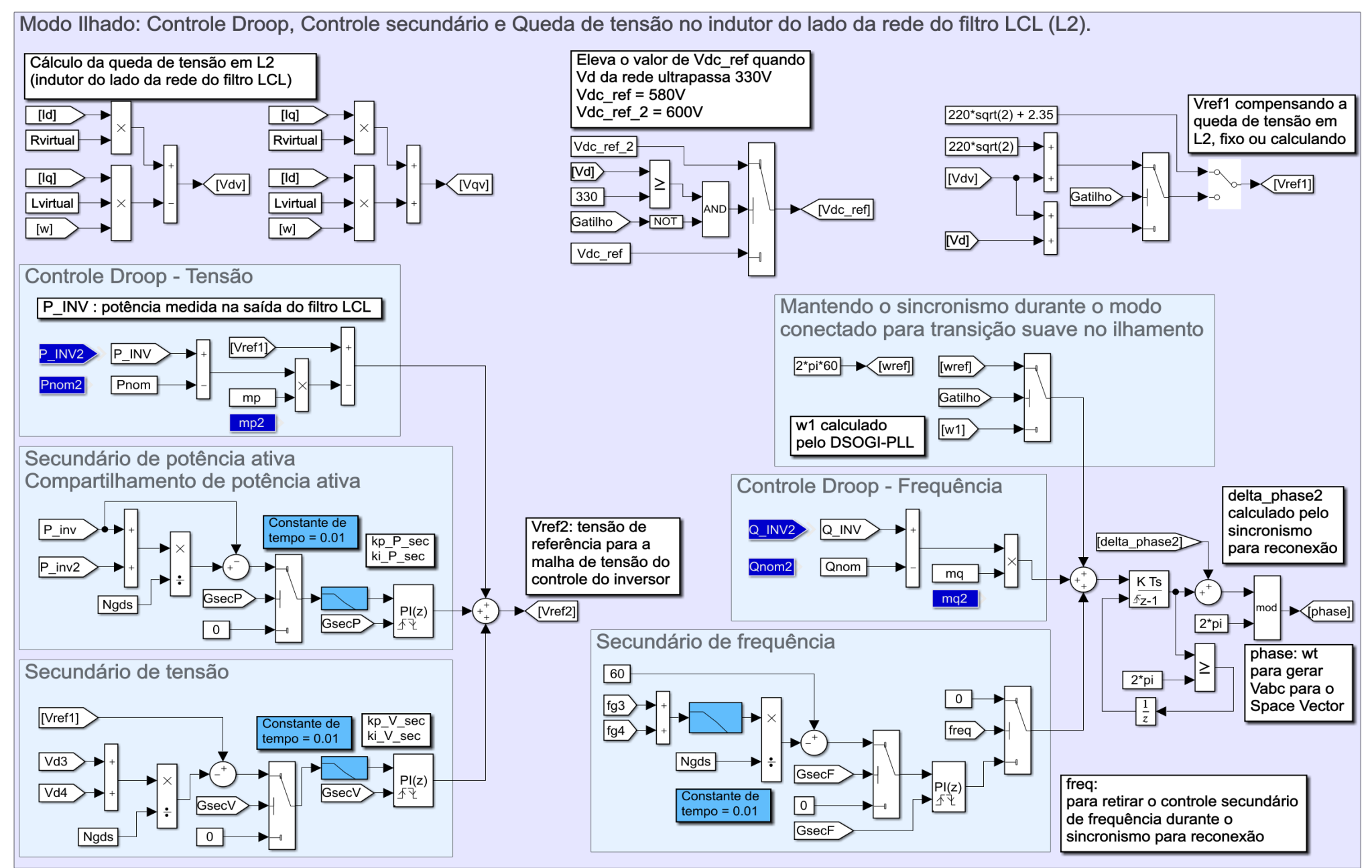

Fonte: Imagem extraída do *Simulink®*

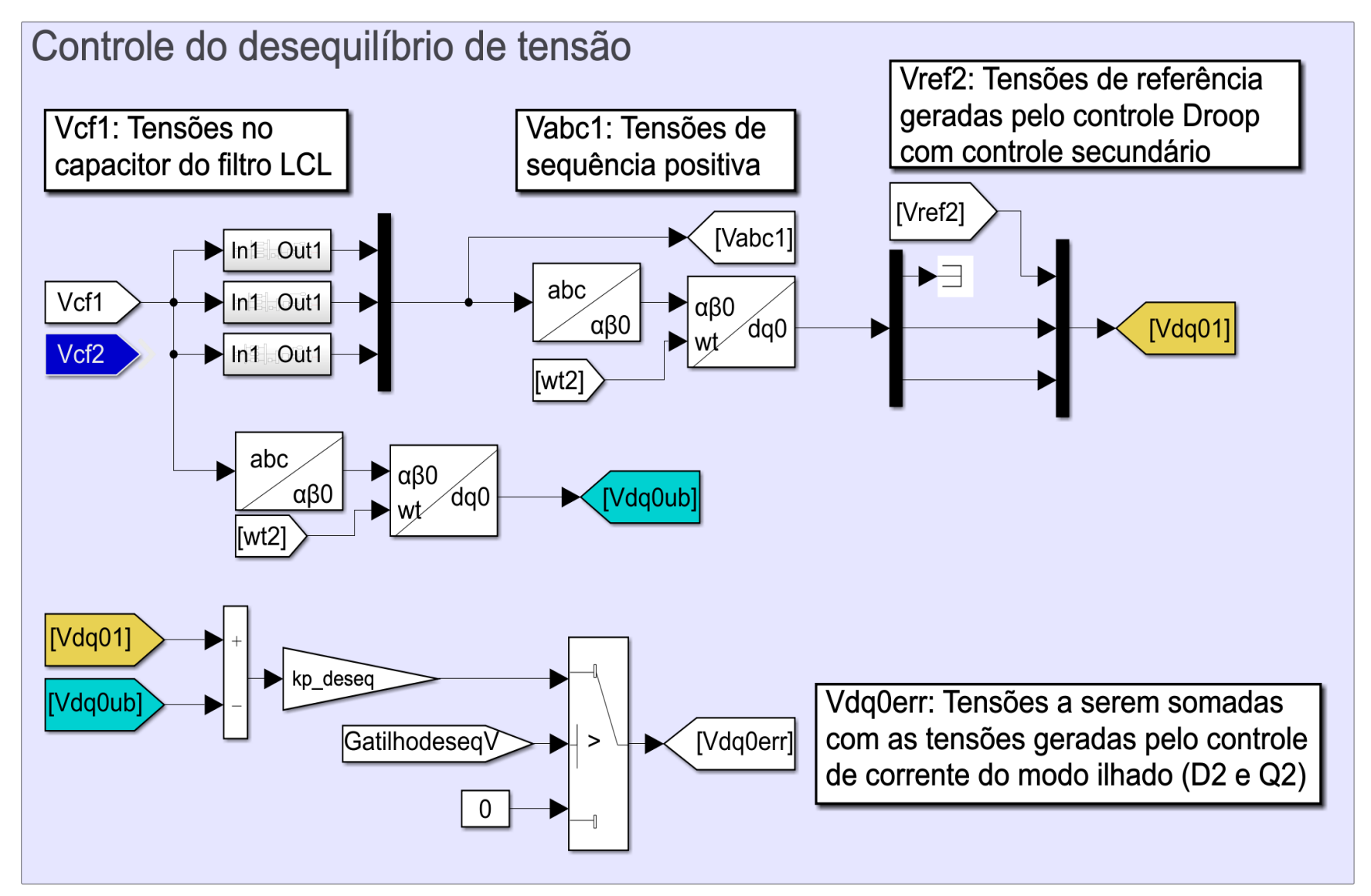

Fonte: Imagem extraída do *Simulink®*
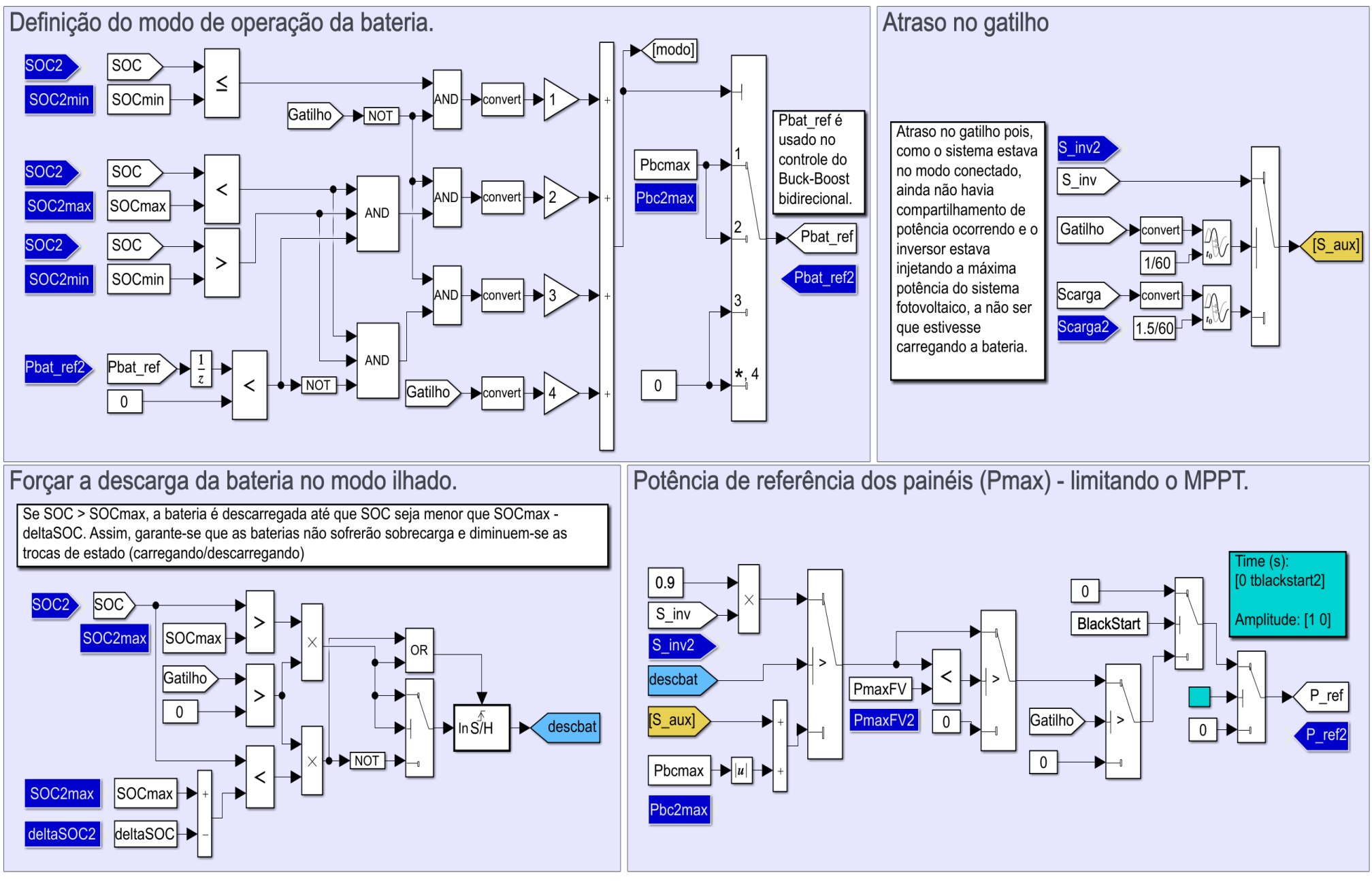

Figura D.24: Sincronismo para reconexão.

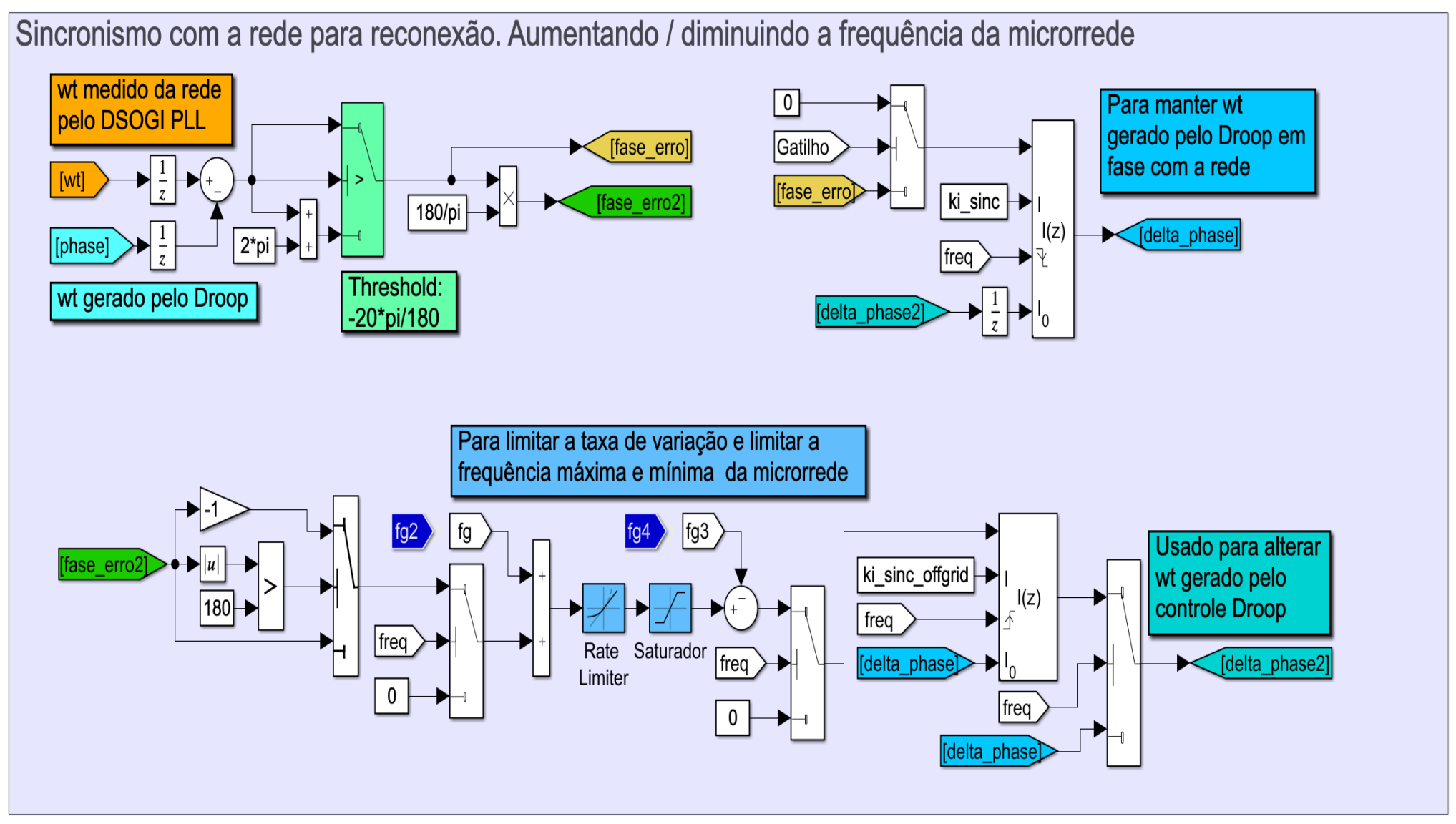

Fonte: Imagem extraída do *Simulink®*

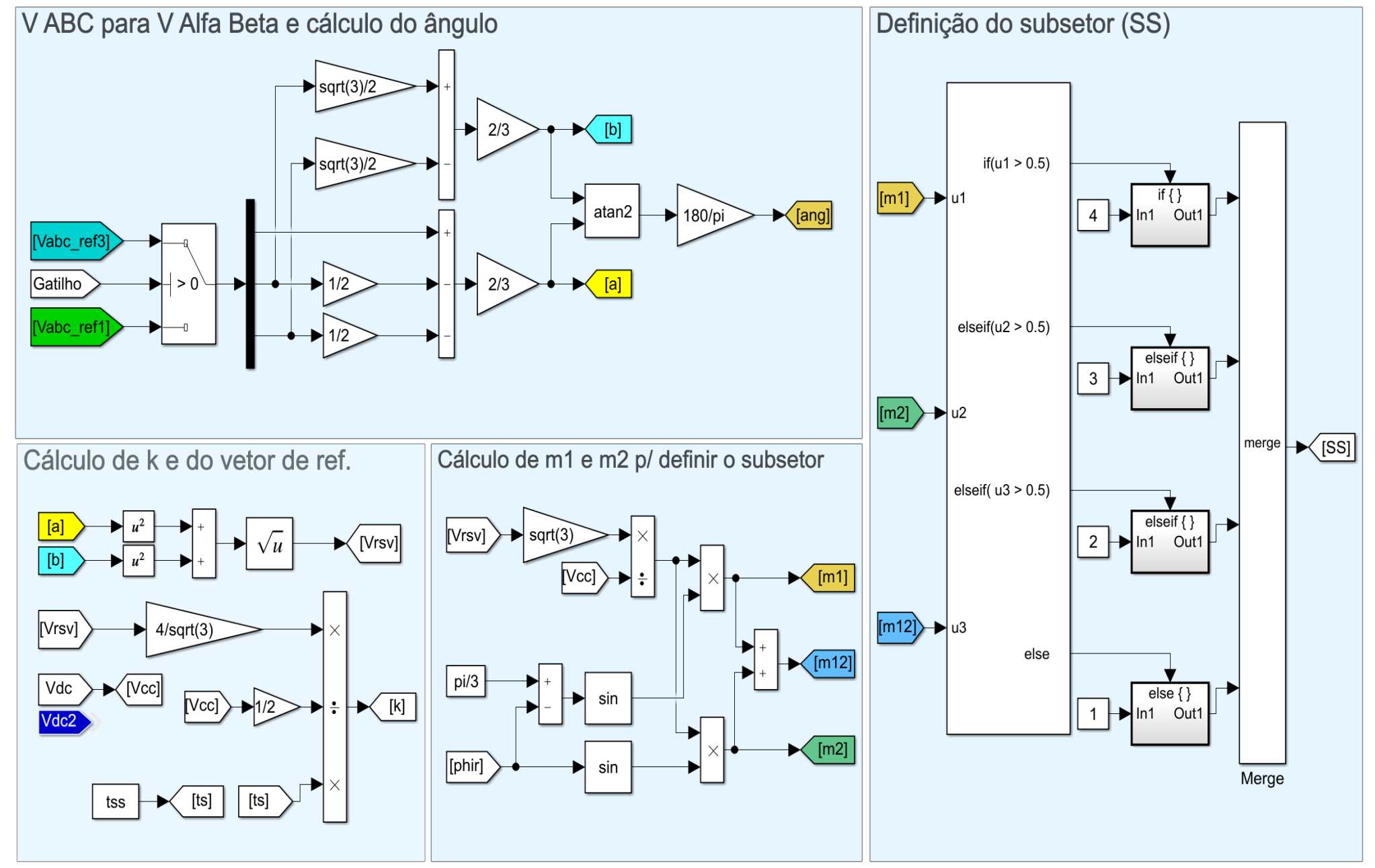

Fonte: Imagem extraída do Simulink®

Figura D.26: Space Vector PWM - parte 2.

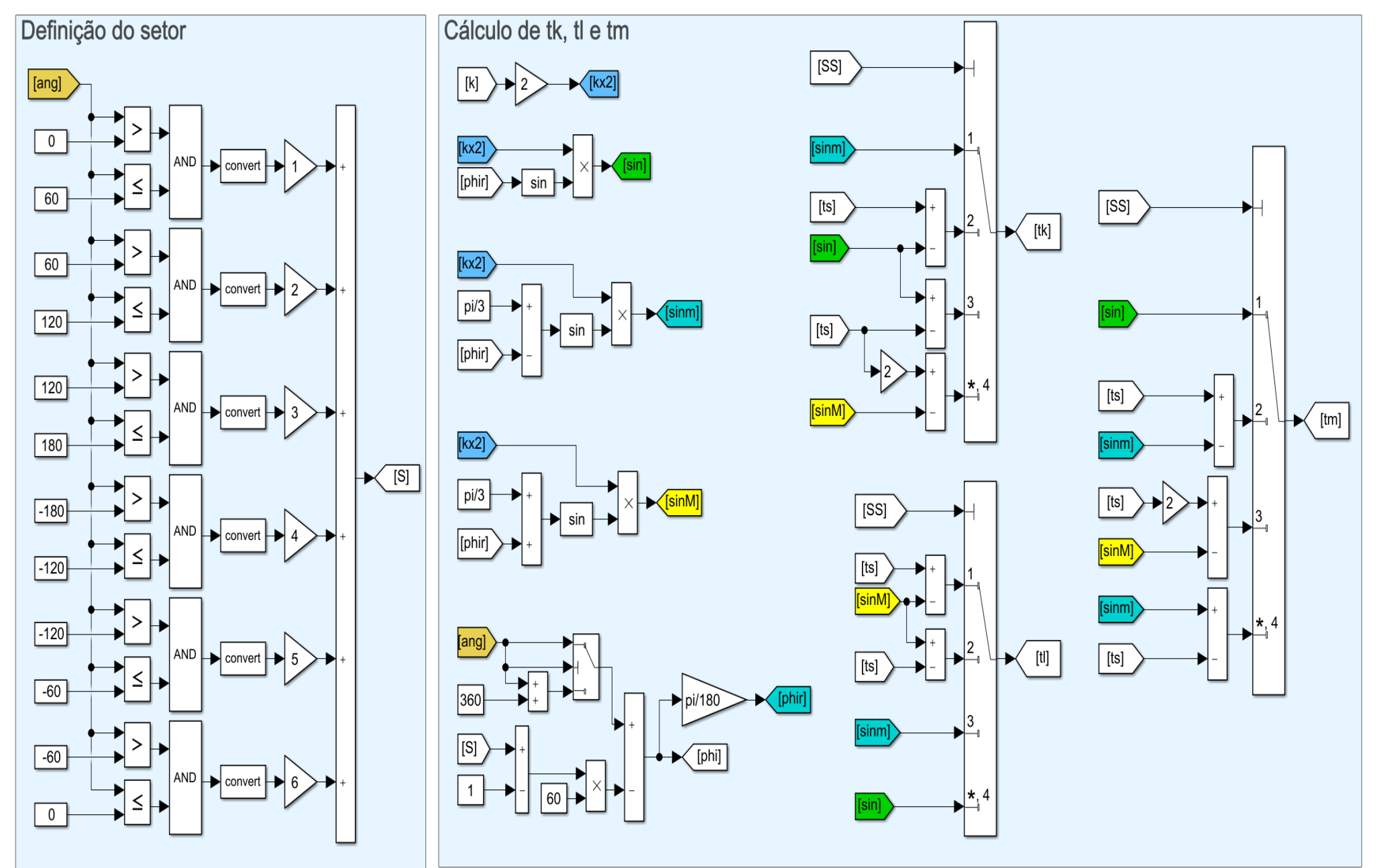

Fonte: Imagem extraída do Simulink®

201

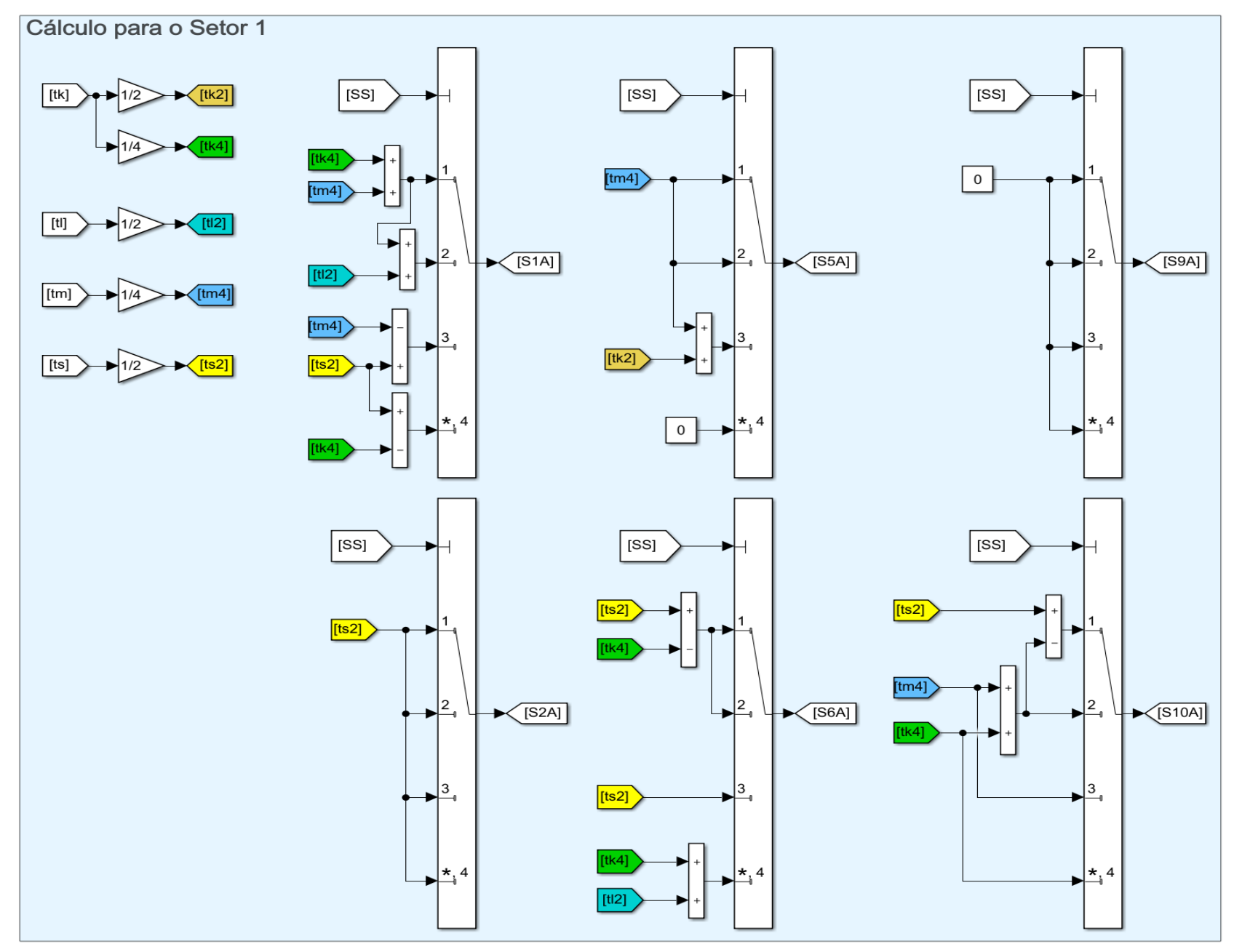

Figura D.27: Space Vector PWM - parte 3.

Fonte: Imagem extraída do Simulink®

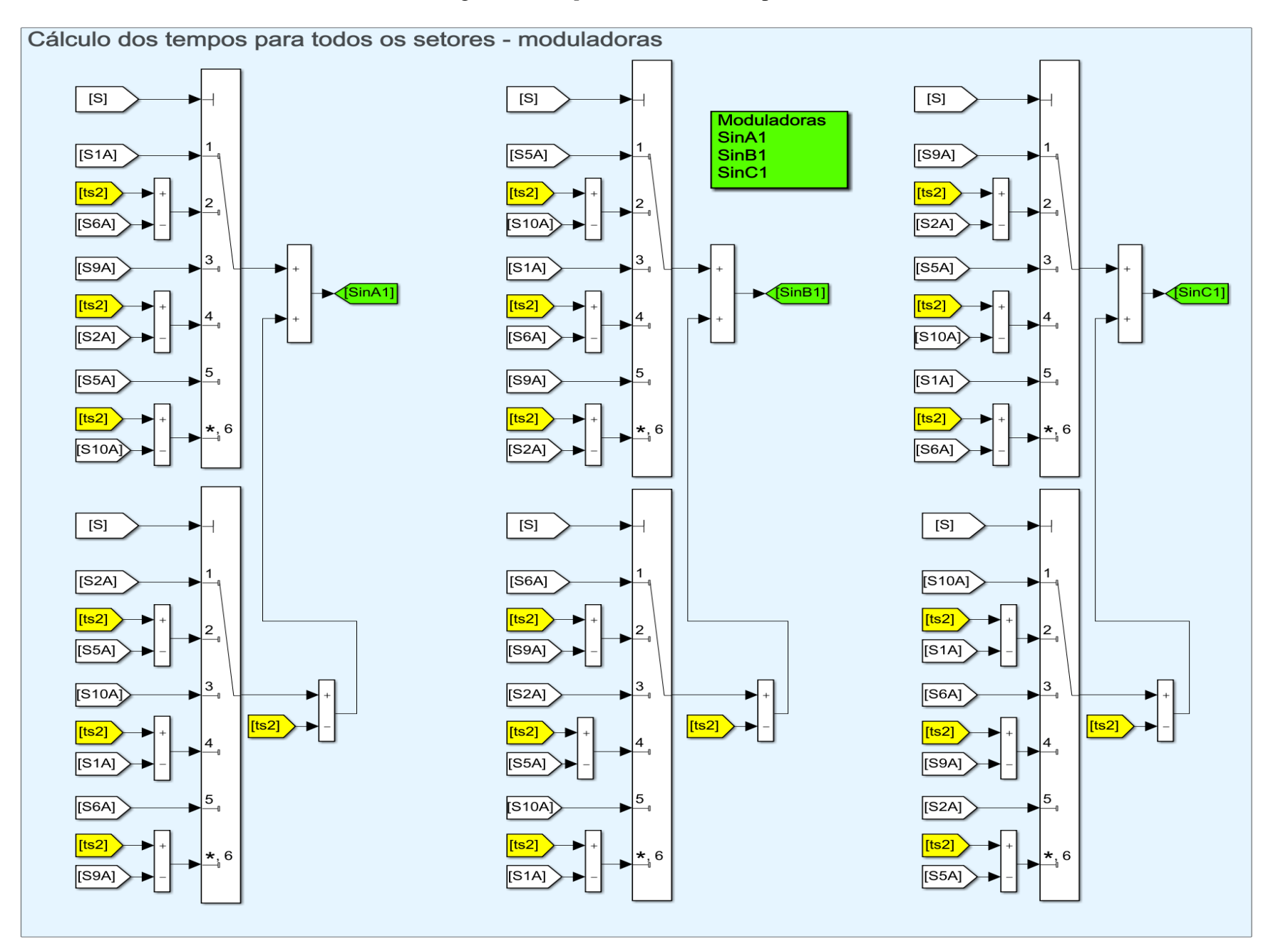

Fonte: Imagem extraída do Simulink®

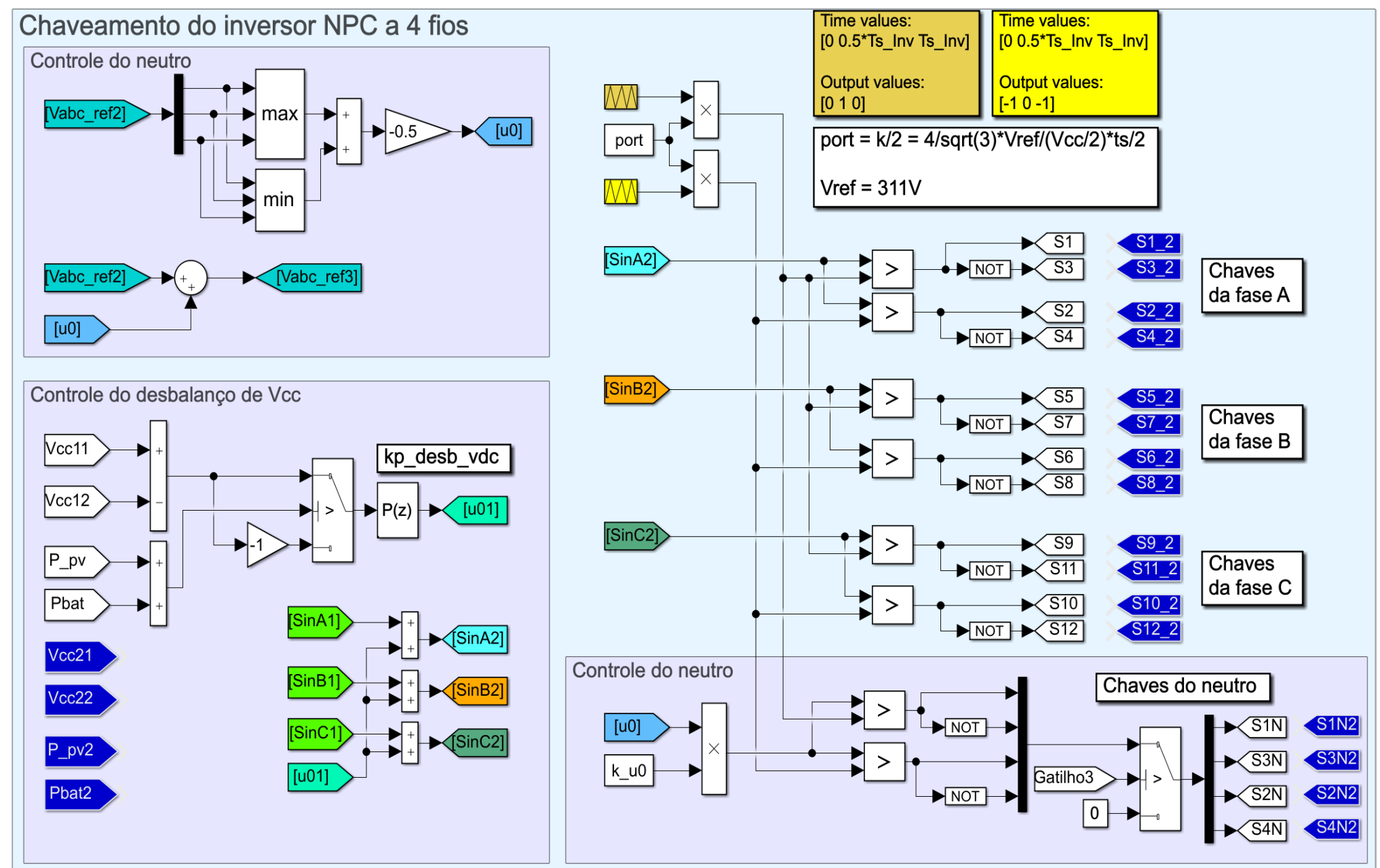

Fonte: Imagem extraída do Simulink®

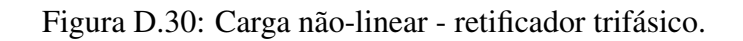

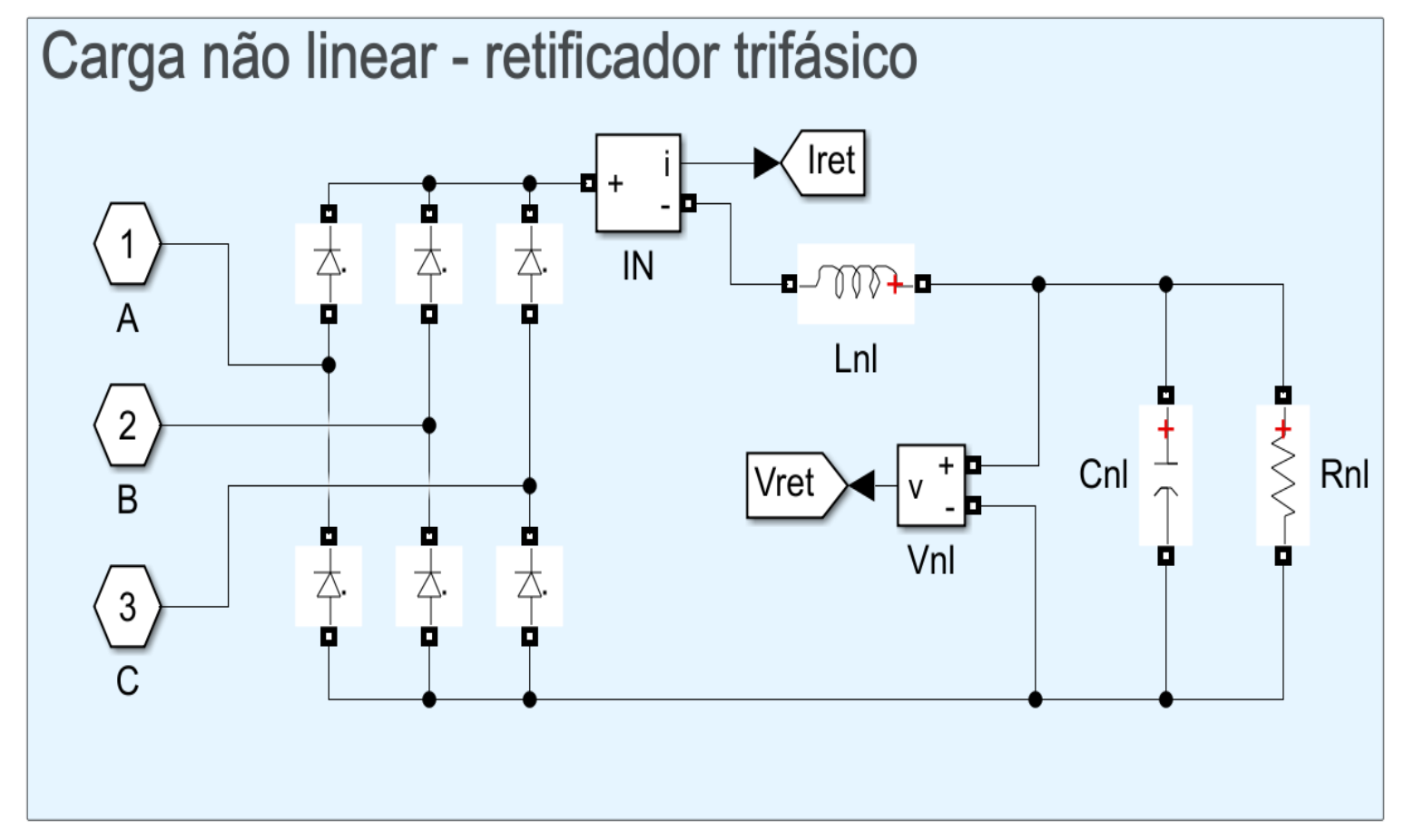

Fonte: Imagem extraída do *Simulink®*

# E - VALORES DOS COMPONENTES E GANHOS DOS CONTROLADORES

%% Passo de integração

 $Ts = 1e-6$ ; %  $f = 1MHz$ 

Ts  $Avg = 1e-5$ ; %  $f = 100kHz$ 

%% Frequência do Boost e do BuckBoost Ts\_Boost =  $1/20000$ ; % f =  $20kHz$ 

Ts\_BuckBoost =  $1/20000$ ; % f =  $20kHz$ 

%% Frequência do inversor (PWM)

Ts  $Inv = 1/20000$ ; %  $f = 20kHz$ 

%% MPPT f\_MPPT = 300; % frequência do MPPT

FPB\_MPPT = 10000; % frequência do FPB

FPB\_MPPT2 = 10000; % frequência do FPB

Vrefmin  $= 30$ ;

Vrefmax  $= 570$ ;

% Para simular com irradiação baixa na inicialização

% Vrefinicial =  $100$ ;

% Vrefinicial $2 = 100$ ;

Vrefinicial  $= 480$ :

Vrefinicial $2 = 480$ ;

 $pi$ \_mppt\_inicial = 0.12;

 $Vmpp = 504$ ;

 $deltaV = 1$ ;

%% Sincronismo: frequências máxima e mínima e limitadores de taxas de variação

freqmax =  $61$ ; % usado no saturador do sincronismo

freqmin = 59;  $%$  usado no saturador do sincronismo

risingrate = 1000; % usado no rate limiter do sincronismo

fallingrate  $= -1000$ ; % usado no rate limiter do sincronismo

### %% Resistência da chave trifásica

Rbreaker =  $1e-6$ ;

#### %% Pré-carga do barramento CC e do filtro LCL

 $Vdc\_start = 575$ ;

Rsoftbat = 5; % R do circuito de pré-carga

RsoftCC = 1.55; % R do circuito de pré-carga

RsoftLCL = 1.55; % R do circuito de pré-carga

Pbatsoft = 20000; % Potência da bateria para inicialização BlackStart

#### %% Impedância das linhas

 $R_{\text{1}}$ linha = 0.02;

 $L_linha = 1e-5;$ 

#### %% Filtro LCL com resistor de amortecimento (Rf)

 $L1 = 1.88e-4$ ;

- $R1 = 10e-3$ ;
- $L2 = 6.32e-6$ ;
- $R2 = 10e-3$ ;
- $Lt = L1 + L2;$
- $Rt = R1 + R2$ ;

 $Cf = 1.1e-4;$ 

 $Rf = 0.079$ ;

## %% Carga não linear - Retificador trifásico

 $Rnl = 2.65$ ;

 $Cnl = 1e-2;$ 

 $Lnl = 1e-5;$ 

#### %% Queda de tensão no indutor do lado da rede do filtro LCL (L2)

 $Rvirtual = R2;$ Lvirtual =  $L2$ ;

# %% Conversor Boost

L boost =  $7.2e-4$ ;

 $RL\_boost = 10e-3;$ 

 $C_{\text{boost}} = 6.1e-3;$ 

 $RC\_boost = 10e-3;$ 

 $Cin\_boost = 0.51e-3;$ 

 $RCin\_boost = 10e-3;$ 

# %% Conversor Buck-Boost Bidirecional - Bateria

L\_buckboost =  $2.85e-4$ ;

 $RL_buckboost = 10e-3;$ 

 $Cin_backetmost = 2.45e-8;$ 

RCin buckboost =  $10e-3$ ;

#### %% Coeficientes do Droop

Pnom =  $100e3$ ;

Pnom $2 = 100e3$ ;

Qnom =  $100e3$ ; % Qmax

 $Q$ nom $2 = 100e3$ ;

 $deltaE = 15$ ;

 $deltaW = 0.5$ ;

 $deltaW = 1;$ 

```
mp = deltaE/Pnom;
```

```
mq = deltaW/2/Qnom;
```
 $mp2 = mp;$ 

 $mq2 = mq;$ 

# %% Bateria SOC inicial, máx e mín

```
SOCinicial = 80;
```
SOCinicial $2 = 80$ ;

SOC $max = 97$ ;

 $SOCmin = 80$ ;

Pbcmax = -80000; % Potência máxima de carga da bateria

 $SOC2max = 97$ ;

 $SOC2min = 80$ ;

Pbc2max = -80000; % Potência máxima de carga da bateria2

 $deltaSOC = 0.0002$ ;

 $deltaSOC2 = 0.0002$ ;

 $PmaxFV = 101000;$ 

 $PmaxFV2 = 101000;$ 

# %% Ganhos dos controladores

% Ganhos PLL

 $kp\_p1 = 1.714;$ 

 $ki\_p1 = 155.564$ ;

 $kp\_pll\_ilhamento = kp\_pll;$ 

ki\_pll\_ilhamento = 20;

## % Ganhos Boost - MPPT

 $kp_{\text{.}mppt} = 0.008;$ 

ki mppt  $= 0.04$ ;

## % Ganhos buck-boost bidirecional

 $kp_buckboost = 0.008;$ 

 $ki_buckboost = 0.4;$ 

Tsw = Ts\_Inv; %Tsw frequência de chaveamento

 $\text{ksi} = 1/\text{sqrt}(2);$ 

wnn =  $2 \cdot \pi \cdot (1 / T \cdot s \cdot w) / 10$ ;

 $kp_i = Lt/(3*Tsw);$ 

 $ki_i = Rt/(3*Tsw);$ 

# % Malha de tensão conectado à rede

 $kp_vdc = 6;$ 

 $ki\_vdc = 150$ ;

# % Malha de corrente off-grid

 $kp_i_ofgrid = L1/(3*Tsw)*3;$ 

ki\_i\_offgrid =  $R1/(3*Tsw)$ ;

## % Malha de controle da corrente de neutro

kp i  $N = kp$  i offgrid;

 $ki_i$   $N = ki_i$  offgrid;

## % Tensão do barramento CC offgrid

 $kp_vdc_offgrid = 6;$ 

 $ki\_vdc\_offgrid = 150;$ 

### % Vca malha de tensão offgrid

 $kp\_vmag\_offgrid = 1.5;$ 

 $ki\_vmag\_offgrid = 250;$ 

### % Desequilíbrio das tensões CA

 $kp\_descq = 15;$ 

%% Controle secundário

#### % Controle secundário de potência

 $kp_P_sec = 1e-5;$ 

ki P  $sec = 1e-3$ ;

## % Controle secundário de tensão

 $kp_V\_sec = 0.1;$ 

 $ki_V_sec = 30;$ 

## % Controle secundário de frequência

 $kp_f/sec = 0.1;$ 

ki f sec = 30;

## % Sincronismo no modo ilhado

 $ki\_sinc\_offgrid = 10;$ 

 $ki\_sinc\_offgrid2 = ki\_sinc\_offgrid/10;$ 

## % Sincronismo no modo conectado

 $ki\_sinc = 80;$ 

## % Referência do barramento CC

 $Vdc\_ref = 580;$ 

Vdc\_ref\_2 = 600; % Utilizado quando Vd da rede ultrapassa 330V

#### %% Número de GDs em paralelo

Ngds = 2; % Dois inversores em paralelo

### %% Portadora para o *Space Vector*

 $tss = 1/360$ ;

 $kk = 4/sqrt(3)*311/(Vdc_ref/2)*tss;$ 

port =  $kk/2$ ;

 $k_u0 = port*(2/Vdc_ref); % k_u0 = kk/Vdc_ref, pois port = kk/2$ 

# %% Controle do desbalanço das tensões dos capacitores do barramento CC

kp desb  $vdc = port/4000$ ;

## %% Black Start

% iniciar em modo Black Start (0 início conectado, 1 início Black Start)

 $BlackStart = 0$ :

% tempo para iniciar a operação, antes tudo é zero

tblackstart =  $1e-5$ ;

% tempo para voltar à operação normal, para que o sistema fv já tenha entrado em operação

tblackstart $2 = 0.05$ ;

## %% Painel API-M 72 CELL SERIES (370 W)

Npp = 21; % número de painéis em paralelo

Nss = 13; % número de painéis em série

Rs = 0.37954; % resistência série

Rp = 224.9048; % resistência paralela

Ki = 0.041996; % Coeficiente térmico de corrente

Kv = -0.282; % Coeficiente térmico de tensão

 $Tn = 298.15$ ; % Temperatura nominal

Gn = 1000; % Irradiância nominal

Ipvn =  $10.1968$ ; % photo corrente nominal

Vocn = 47.8; % V de circuito aberto nominal

Iscn =  $10.17$ ; % I curto-circuito nominal

Ns = 72; % número de células por módulo

 $k = 1.3806503e-23$ ; % Boltzmann [J/K]

q = 1.60217646e-19; % Carga do elétron [C]

 $a = 0.95105$ ; % constante ideal do diodo

 $Eg0 = 1.1$ ; % band gap energy 'eV'